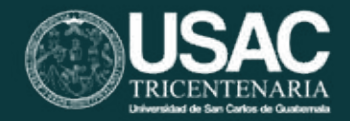

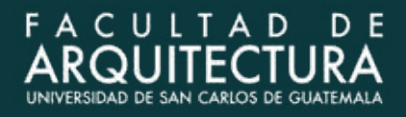

Universidad de San Carlos de Guatemala Facultad de Arquitectura Escuela de Diseño Gráfico

**Diseño de material didáctico editorial sobre flora de Guatemala para el Consejo Nacional de Áreas Protegidas -CONAPpara promover la biodiversidad y la responsabilidad ambiental**

Villa Nueva, Guatemala.

**Ammy Gabriela Vásquez Castillo**

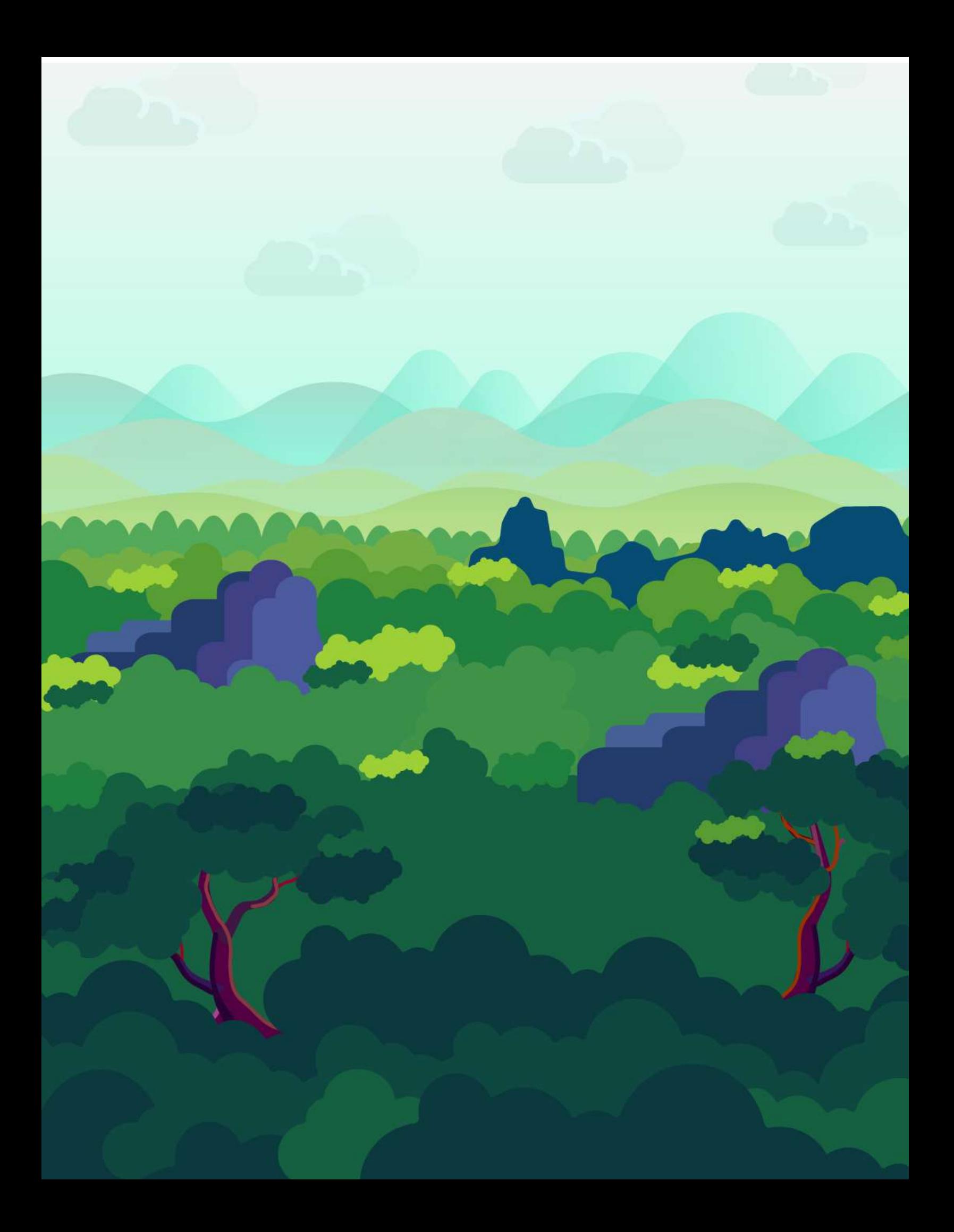

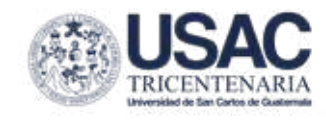

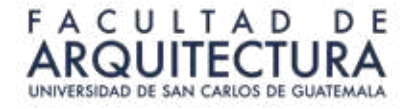

Universidad de San Carlos de Guatemala Facultad de Arquitectura Escuela de Diseño Gráfico

**Diseño de material didáctico editorial sobre flora de Guatemala para el Consejo Nacional de Áreas Protegidas -CONAPpara promover la biodiversidad y la responsabilidad ambiental**

Villa Nueva, Guatemala.

**Ammy Gabriela Vásquez Castillo** Proyecto desarrollado por Para optar al título de Licenciada en Diseño Gráfico

Guatemala, abril 2023.

Me reservo los derechos de autor haciéndome responsable de las doctrinas sustentadas adjuntas, en la originalidad y contenido del tema, en el análisis y conclusión final, eximiendo de cualquier responsabilidad a la Facultad de Arquitectura de la Universidad de San Carlos de Guatemala.

# Miembros de Junta Directiva

Arq. Sergio Francisco Castillo Bonini Vocal I - Decano en Funciones

Licda. Ilma Judith Prado Duque Vocal II

Arqta. Mayra Jeanett Díaz Barrillas Vocal III

Br. Oscar Alejandro La Guardia Arriola Vocal IV

Br. Laura del Carmen Berganza Perez Vocal V

Ma. Arq. Juan Fernando Arriola Alegría Secretario Académico

# **Tribunal Examinador**

Arq. Sergio Francisco Castillo Bonini Decano en Funciones

M.A. Arq. Juan Fernando Arriola Alegría Secretario Académico

Lcda. Anggely María Suceth Enríquez Cabrera Asesora Metodológica

MA. Ana Carolina Aguilar Castro de Flores Asesora Gráfica

Loda. Ana Luisa de León Noriega de Rizzo **Tercera Asesora** 

# Agradecimientos

quién Tú siempre me guiaste. ocurrentes. Gracias porque cuando no sabía el dónde, c **A Dios,** por ser el más creativo y darme las ideas más ocurrentes. Gracias porque cuando no sabía el dónde, cómo, cuándo y con

las ingenia. Gracias por todos tus ánimos hacia mí, por tus críticas constructivas que siempre me brindan un nuevo punto las ingenia. Gracias por todos tus ánimos hacia mí, por tus<br>críticas constructivas que siempre me brindan un nuevo punto<br>de vista y en general por siempre estar ahí para mí.<br>**A mi hermano**, porque siempre puedo contar con cuándo y con quién tú siempre me guiaste. de vista y en general por siempre estar ahí para mí. **A mi mami,** porque siempre tiene todas las respuestas y si no se

siempre has sabido como distraerme cuando más lo necesito. **A mi hermano,** porque siempre puedo contar con tu apoyo

**A JC,** porque siempre estabas dispuesto a echarme una mano y y nunca ha faltado tu apoyo en todo momento. nunca ha faltado tu apoyo en todo momento.

e no A CONAP, en particular **a Analu, Lucy y Candy,** porqu **A CONAP,** en particular a Analu, Lucy y Candy, porque no hubiera podido desear una mejor experiencia que esta para realizar mi .<br>último proyecto como estudiante. Gracias por todo su apoyo, su apoyo, buenos ánimos e increíble disposición. buenos ánimos e increíble disposición.

**A mis amigos,** porque por más dificultoso que fuese el proceso, disfrutamos cada desvelada y madrugada. Gracias porque la experiencia de ser estudiante es mucho más alegre cuando se comparte con amigos.

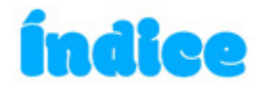

**ÍNDICE DE FIGURAS** 

**INDICE DE TABLAS** 

**GLOSARIO** 

**PRESENTACIÓN** 

# **CAPÍTULO 1: INTRODUCCIÓN**

30 Antecedentes del Problema de Comunicación Visual Antecedentes del Problema de Comunicación Visual Contextualización de la Necesidad / Oportunidad de Diseño 34 Definición y Delimitación del Problema de Comunicación Visual 35 Justificación del Proyecto Trascendencia del proyecto Incidencia del diseño gráfico Factibilidad del proyecto 36 Objetivos General Específicos De Comunicación Visual Institucional

De Diseño Gráfico

# **CAPÍTULO 2: PERFILES**

40 Perfil del Cliente 53 Perfil del Grupo Objetivo

# **CAPÍTULO 3: PLANEACIÓN OPERATIVA**

66 Previsión de Insumos y costos 72 Flujograma del proceso creativo 76 Cronograma de trabajo del proceso creativo

# **CAPÍTULO 4: MARCO TEÓRICO**

80 Dimensión Social y Ética 84 Dimensión Estética y Funcional

# **CAPÍTULO 5: DEFINICIÓN CREATIVA**

# 90 Brief

# 92 Descripción de la estrategia de aplicación de la pieza

- 6W's
- Cuadro Comparativo

# 94 Insight

- Factores psicológicos sociales
- Grupos de influencia
- Motivaciones, intereses y actitudes
- Frase, descripción y fundamentación

# 97 Concepto creativo

- Técnicas Creativas
- Concepto creativo, definición y fundamentación

# 100 Premisas de diseño

- Cromatología
- Tipografía
- Retícula
- Figura y tendencia

# 104 Códigos visuales: connotaciones de los elementos y articulaciones visuales y audiovisuales

- Aspecto estético
- Aspecto didáctico
- Aspecto morfológico
- Aspecto sintáctico
- Aspecto semántico

# **CAPÍTULO 6: PROCESO DE PRODUCCIÓN GRÁFICA**

# 110 Previsualización

Definición del proyecto y Resumen del tema a abordar Secciones principales de las piezas de diseño Ruta del usuario

# 113 Nivel de producción gráfica 1

Pieza gráfica

Descripción de Validación 1: Autoevaluación

Descripción y Fundamentación de la decisión final de Diseño Gráfico

### 122 Nivel de producción gráfica 2

Pieza gráfica

Descripción de validación 2: Profesionales de Diseño Gráfico Resultados de Validación 2

Descripción y fundamentación de la decisión final de Diseño Gráfico

### 134 Nivel de producción gráfica 3

Pieza gráfica

Descripción de validación 3: cliente y grupo objetivo

Resultados de validación 3: cliente

Resultados de validación 3: grupo objetivo

# 142 Propuesta gráfica final fundamentada

### 148 Vista preliminar de la pieza gráfica

168 Lineamientos para la puesta en práctica

Instrucciones de utilización

Proceso de reproducción y publicación

Proceso de medición de resultados

# 173 Cotización y honorarios

Total de horas reales de producción gráfica

Insumos y costos reales

Servicios Técnicos de producción gráfica

Servicios profesionales de producción gráfica

**IVA** 

# **CAPÍTULO 7: SÍNTESIS DEL PROCESO**

# 182 Lecciones Aprendidas

Proceso de gestión del proyecto Producción del diseño gráfico

### **184 Conclusiones**

# **186 Recomendaciones**

A la institución

A futuros estudiantes de Proyecto de Graduación 2

Al gremio de diseño gráfico

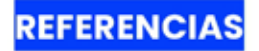

**ANEXOS** 

### 200 Anexos

Anexo 01 Análisis FODA. Anexo 02 Plan de acción 1: Diagnóstico de Necesidades de Comunicación Visual. Anexo 03 Plan de Acción 2: Recopilación de Información para Perfil del Grupo Objetivo. Anexo 04 Instrumentos de valoración utilizados para diagnóstico. Anexo 05 Instrumentos de Valoración utilizados para perfil del grupo objetivo. Anexo 06 Mapa de Empatía. Anexo 07 Identificación del problema de comunicación visual. Anexo 08 Diagrama de Ishikawa. Anexo 09 Grabación entrevista a institución sobre el grupo objetivo. Anexo 10 Resultados Autoevaluación Producción Gráfica 1. Anexo 11 Instrumento de validación con diseñadores gráficos. Anexo 12 Instrumento de validación con institución. Anexo 13 Instrumento de validación con grupo objetivo. Anexo 14 Capturas de pantalla de horas trabajadas en Clockify. Anexo 15 Entrega del material gráfico a la institución.

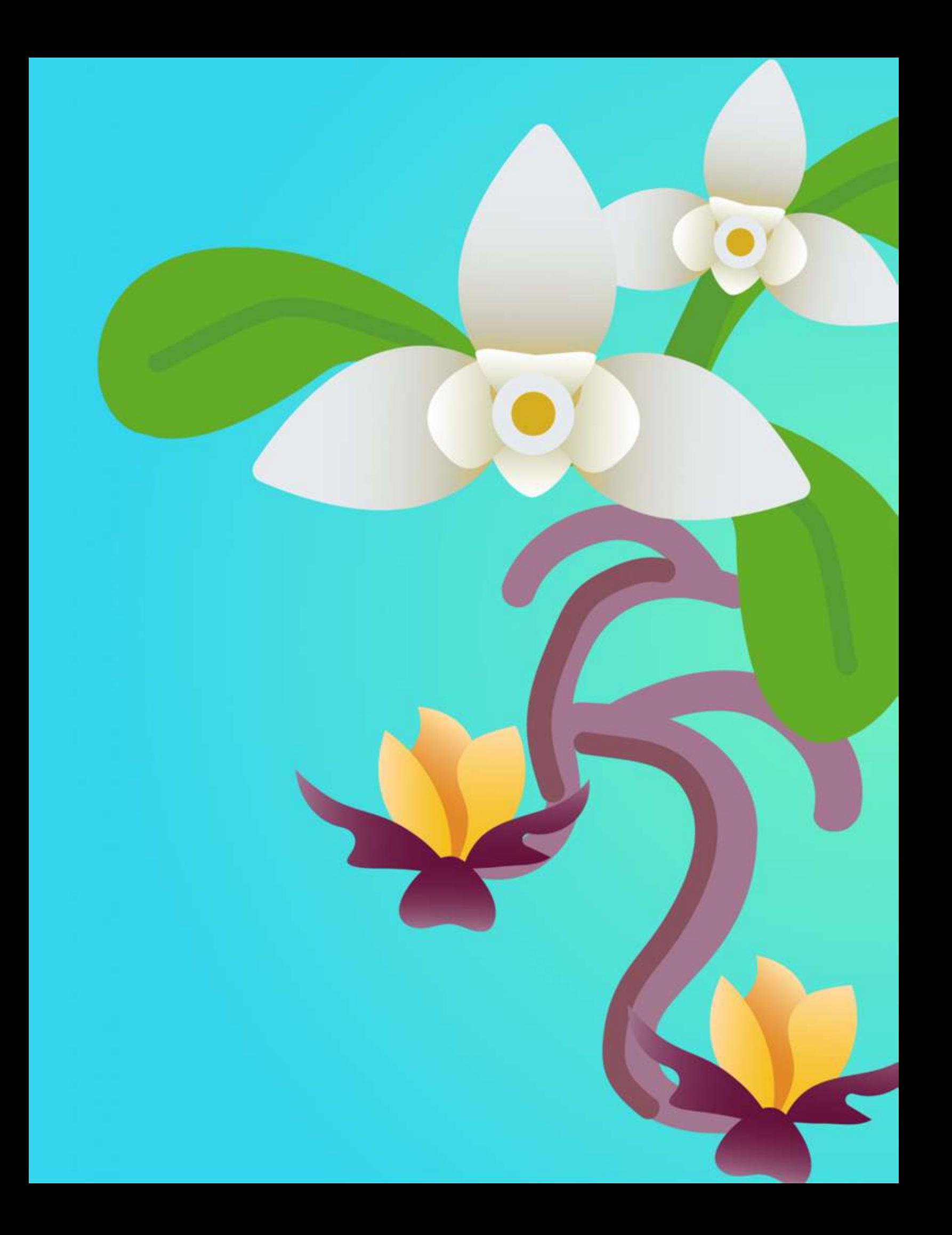

# Índice de<br>Figuras

En esta sección se enlistan todas las figuras presentadas en este documento, en orden numérico ascendente.

# **INDICE DE FIGURAS**

Figura 01. Elaboración Propia del Organigrama Institucional de CONAP. Extraído del portal en linea de la Unidad de Información Pública. Actualizado en enero 2022.

Figura 02. Ejemplos de las publicaciones institucionales publicadas por el CONAP. Extraído de la Memoria de Labores - CONAP 2020.

Figura 03. Fotografia propia del material impreso sobre Libertades Básicas de Bienestar Animal otorgado por la Licda. Lucy Rivera, elaborado por CONAP 2018.

Figura 04. Recursos sobre Guatemala Megadiversa. Facebook - CONAP 2019.

Figura 05. Fotografia propia del material impreso sobre ¿Qué es el Consejo Nacional de Áreas Protegidas? otorgado por la Licda. Lucy Rivera y elaborado por CONAP 2006.

Figura 06. Máscaras para recortar elaboradas por CONAP para conmemorar el Día de la Educación Ambiental 2022. Extraído de publicación de la página en línea de CONAP. https://conap.gob.gt/dia-mundial-de-la-educacion-ambiental%EF%BF%BC/.

Figura 07. Carátula del Calendario Ambiental elaborado por CONAP para la plataforma en linea de EDUCONAP 2019.

Figura 08. Fotografía propia del material impreso sobre Árboles de Guatemala en Peligro de Extinción y Plantas acuáticas del Lago de Atitlán otorgado por la Licda. Lucy Rivera, elaborado por CONAP 2010.

Figura 09. Gráfico de Población por grupos de edad (%). Datos del municipio de Villa Nueva, Guatemala según Censo 2018, extraído del portal de resultados del INE.

Figura 10. Fotografía propia tomada del resultado del cálculo de muestra extraido de la página QuestionPro 2022.

Figura 11. Mapa identificando las áreas pertenecientes a SIGAP. Informe de Rendición de cuentas CONAP 2021. https://conap.gob.gt/wp-content/uploads /2021/ 05/Informe-de-Rendicio%CC%8In-de-cuentas.pdf.

Figura 12. Gráfica de número de personas promedio en un hogar. Resultados del Censo 2018. Fuente: https://www.censopoblacion.gt/comovivimos.

Figura 13. Gráficas sobre población de 7 años o más por uso de TIC en los últimos 3 meses, datos del municipio de Villa Nueva, Guatemala. Resultados del Censo 2018, Instituto Nacional de Estadística Guatemala - INE- 2018. Elaboración propia.

Figura 14. Elaboración propia, Flujograma del proceso creativo.

Figura 15. Elaboración propia, Calendario de trabajo.

Figura 16. Elaboración propia, paleta cromática inspirada en la paleta usada por el estudio de animación Kurzgesagt.

Figura 17. Elaboración propia, tipografías Poppins, más sus variaciones, y Modak para ser utilizadas en el proyecto.

Figura 18. Elaboración propia, tablero inspiracional de proyectos editoriales sacado de Pinterest.

Figura 19. Elaboración propia, moodboard inspiracional de algunos proyectos del estudio Kurzgesagt extraídos de su página web. https://kurzgesagt.org/.

Figura 20. Diseño propio, categorías de proyectos del estudio Kurzgesagt extraídos de su página en línea. https://kurzgesagt.org/.

Figura 21. Capturas de pantallas del video Is Civilization on the Brink of collapse? del canal de Youtube de Kurzgesagt publicado el 16 de agosto de 2022. https://youtu.be/W93XyXHI8Nw.

Figura 22. Elaboración propia, boceto A portada folletos.

Figura 23. Elaboración propia, boceto B portada folletos.

Figura 24. Elaboración propia, boceto C portada folletos.

Figura 25. Elaboración propia, boceto A, contenido principal para video.

Figura 26. Elaboración propia, boceto B contenido principal para video.

Figura 27. Elaboración propia, boceto C contenido principal para video.

Figura 28. Elaboración propia, boceto D contenido principal para video.

Figura 29. Elaboración propia, boceto A para póster informativo.

Figura 30. Elaboración propia, boceto B para póster informativo.

Figura 31. Elaboración propia, boceto C para póster informativo.

Figura 32. Elaboración propia, boceto C para fundamentación final portada folletos.

Figura 33. Elaboración propia, boceto B y C para fundamentación final contenido principal para video.

Figura 34. Elaboración propia, boceto A para fundamentación final, póster informativo.

Figura 35. Elaboración propia, portada folleto Tillandsias nivel 2.

Figura 36. Elaboración propia, distribución contenido principal video nivel 2.

Figura 37. Elaboración propia, póster informativo Pinabete nivel 2.

Figura 38. Gráfico resultados pregunta 1 validación con diseñadores.

Figura 39. Gráfico resultados pregunta 2 validación con diseñadores.

Figura 40. Gráfico resultados pregunta 3 validación con diseñadores.

Figura 41. Elaboración propia, portada folleto Tillandsias resultado de validaciones.

Figura 42. Elaboración propia, distribución contenido principal video resultado de validaciones.

Figura 43. Elaboración propia, póster de Pinabete resultado de validaciones.

Figura 44. Elaboración propia, portada final folleto de Tillandsias.

Figura 45. Elaboración propia, distribución contenido principal video versión final.

Figura 46. Elaboración propia, póster final de Pinabete.

Figura 47. Elaboración propia, gráfico de respuestas a pregunta 1 validación con institución.

Figura 48. Elaboración propia, gráfico de respuestas a pregunta 2 validación con institución.

Figura 49. Elaboración propia, gráfico de respuestas a pregunta 3 validación con institución.

Figura 50. Elaboración propia, gráfico de respuestas a pregunta I validación con grupo objetivo.

Figuras 51. Elaboración propia, gráfico de respuestas a pregunta 2 validación con grupo objetivo.

Figura 52. Elaboración propia, gráfico de respuestas a pregunta 3 validación con grupo objetivo.

Figura 53. Elaboración propia, portadas folletos de flora de Guatemala.

Figura 54. Elaboración propia, distribución contenido principal video.

Figura 55. Elaboración propia, pósters finales de flora de Guatemala.

Figuras 56-61. Elaboración propia, folleto Orquídeas de Guatemala.

Figuras 62-68. Elaboración propia, folleto Orquídeas de Guatemala.

Figuras 69-76. Elaboración propia, folleto Árboles Maderables.

Figuras 77-83. Elaboración propia, folleto Árboles Maderables.

Figuras 84-89. Elaboración propia, folleto Helechos Arborescentes de Guatemala.

Figuras 90-94. Elaboración propia, folleto Helechos Arborescentes de Guatemala.

Figuras 95-102. Elaboración propia, folleto Plantas Medicinales.

Figuras 103-107. Elaboración propia, folleto Plantas Medicinales.

Figuras 108-115. Elaboración propia, folleto Tillandsias de Guatemala.

Figura 116-120. Elaboración propia, folleto Tillandsias de Guatemala.

Figura 121-126. Elaboración propia, pósters flora de Guatemala.

Figuras 127-132. Elaboración propia, frames video.

Figuras 133-140. Elaboración propia, frames video.

Figuras 141-145. Elaboración propia, frames video.

Figura 146. Elaboración propia, tarjetas juego educativo.

Figura 147. Elaboración propia, piezas juego educativo.

Figura 148. Elaboración propia, caja y tablero juego educativo.

Figura 149. Elaboración propia, gráfica de horas totales de la producción gráfica del proyecto A Flora de Guatemala.

Figura 150. Fotografía de la entrevista utilizada en la reunión con las licenciadas Ana Luisa de León y Lucy Rivera en la sede de CONAP el 8 de marzo de 2022.

Figura 151. Elaboración propia, mapa de empatía para definir al grupo objetivo.

Figura 152. Elaboración propia, ficha de persona para definir al grupo objetivo.

Figura 153. Diseño propio, diagrama de Ishikawa para definir el problema.

Figura 154. Código QR grabación entrevista a institución sobre grupo objetivo.

Figura 155. Formulario utilizado para el proceso de validación con diseñadores.

Figura 156. Código QR, presentación utilizada en las validaciones con diseñadores.

Figura 157. Código QR, Grabación sesión 1 de validaciones con diseñadores.

Figura 158. Código QR, Grabación sesión 2 de validaciones con diseñadores.

Figura 159. Código QR, Grabación sesión 3 de validaciones con diseñadores.

Figura 160. Formulario utilizado para el proceso de validación con cliente.

Figura 161. Código QR, presentación utilizada en las validaciones con institución.

Figura 162. Código QR, Grabación de validación con institución.

Figura 163. Formulario utilizado para el proceso de validación con grupo objetivo.

Figura 164. Evidencia de horas reales de trabajo y Producción Gráfica en Clockify.

Figura 165. Entrega de materiales a la Institución, fotografías propias.

Índice de Figuras

# Índice de<br>Tablas

En esta sección se enlistan todas las tablas presentadas en este documento, en orden numérico ascendente.

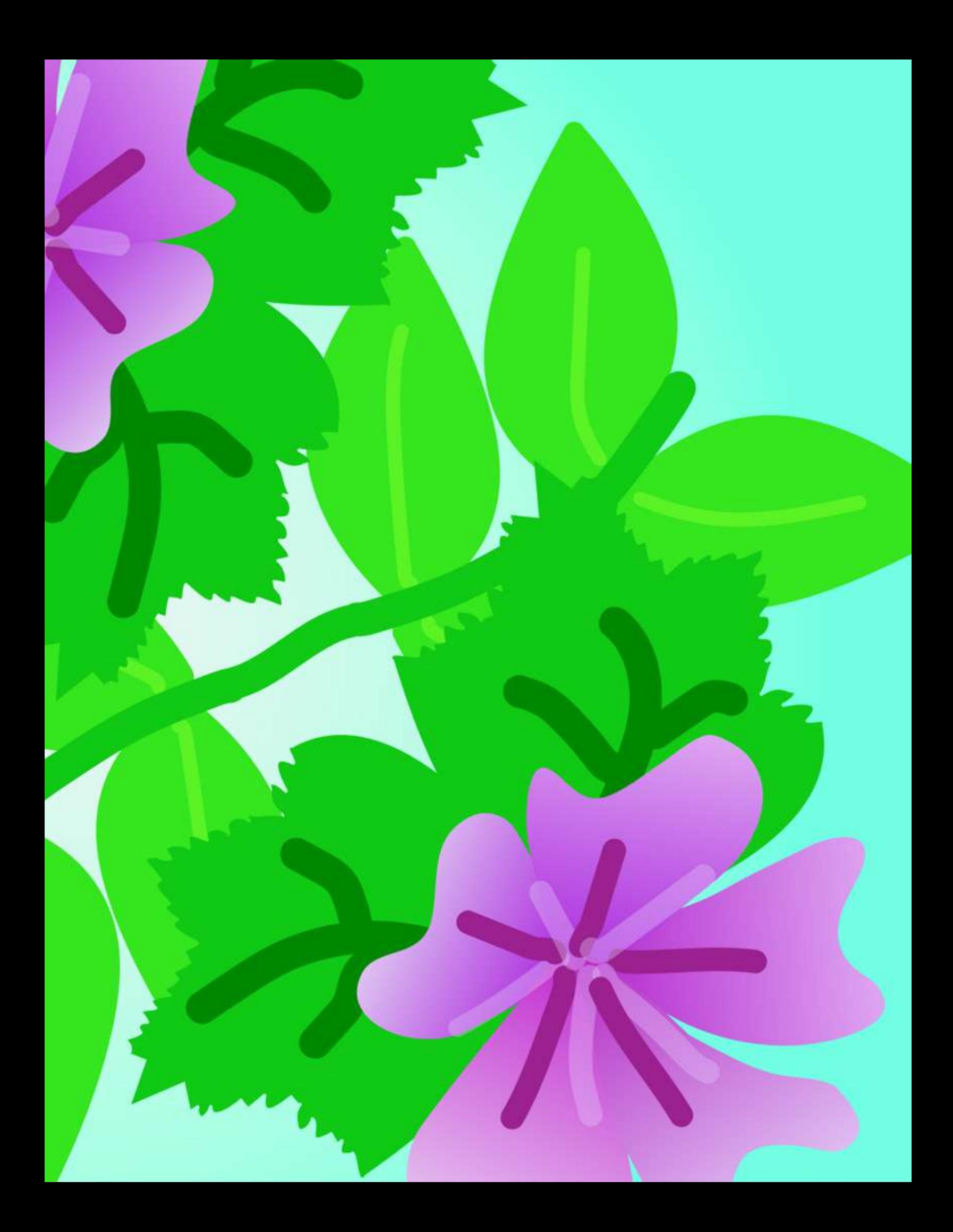

# ÍNDICE DE TABLAS

Tabla 01. Características generales de la población, número de población de Villa Nueva categorizado por edades.

Tabla 02. Tabla de costos de servicios básicos.

Tabla 03. Tabla de costos de depreciación de equipo.

Tabla 04. Tabla de costos de membresía de softwares.

Tabla 05. Tabla de costos de libreria.

Tabla 06. Tabla de costos de transporte.

Tabla 07. Tabla de costos otros.

Tabla 08. Cuadro comparativo de piezas de proyecto.

Tabla 09. Ruta del usuario sobre el juego educativo.

Tabla 10. Lista de cotejo para proceso de autoevaluación.

Tabla 11. Tabla de costos de servicios básicos

Tabla 12. Tabla de costos de depreciación de equipo.

Tabla 13. Tabla de costos membresías de softwares.

Tabla 14. Tabla de costos de libreria.

Tabla 15. Tabla de costos de transporte.

Tabla 16. Tabla de otros costos.

Tabla 17. Tabla de servicios técnicos.

Tabla 18. Tabla de servicios profesionales.

Tabla 19, Tabla de honorarios totales.

Tabla 20. Tabla IVA.

Tabla 21. Análisis FODA del Consejo Nacional de Áreas Protegidas.

Tabla 22. Plan de acción para el diagnóstico de necesidades sobre el CONAP.

Tabla 23. Plan de acción para definición del problema | Fase 1 sobre el CONAP.

Tabla 24. Ejemplo del estado de arte utilizado.

Tabla 25. Ejemplo lista de cotejo para instagram.

Tabla 26. Ejemplo lista de cotejo para twitter.

Tabla 27. Ejemplo lista de cotejo para Facebook.

Tabla 28. Ejemplo lista de cotejo para YouTube.

Tabla 29. Ejemplo lista de cotejo para página web.

Tabla 30. Ejemplo lista de cotejo para evaluar las acciones realizadas por CONAP para suplir las dificultades de comunicación.

Tabla 31. Ejemplo ficha de contenido.

Tabla 32. Ejemplo ficha de síntesis.

Tabla 33. Ejemplo del estado de arte utilizado para definición del Grupo Objetivo.

Tabla 34. Ejemplo Ficha de contenido

Tabla 35. Lista de cotejo autoevaluación boceto A Portada.

Tabla 36. Lista de cotejo autoevaluación boceto B Portada.

Tabla 37. Lista de cotejo autoevaluación boceto C Portada.

Tabla 38. Lista de cotejo autoevaluación boceto A contenido principal para video.

Tabla 39. Lista de cotejo autoevaluación boceto B contenido principal para video.

Tabla 40. Lista de cotejo autoevaluación boceto C contenido principal para video

Tabla 41. Lista de cotejo autoevaluación boceto D contenido principal para video.

Tabla 42. Lista de cotejo autoevaluación boceto A póster.

Tabla 43. Lista de cotejo autoevaluación boceto B póster.

Tabla 44. Lista de cotejo autoevaluación boceto C póster.

# Glosario

En esta sección se presenta el glosario con los términos más relevantes del proyecto. Estos términos van orientados a temas específicos de<br>ambiente que maneja la institución. Además se<br>incluyen términos específicos de diseño gráfico.

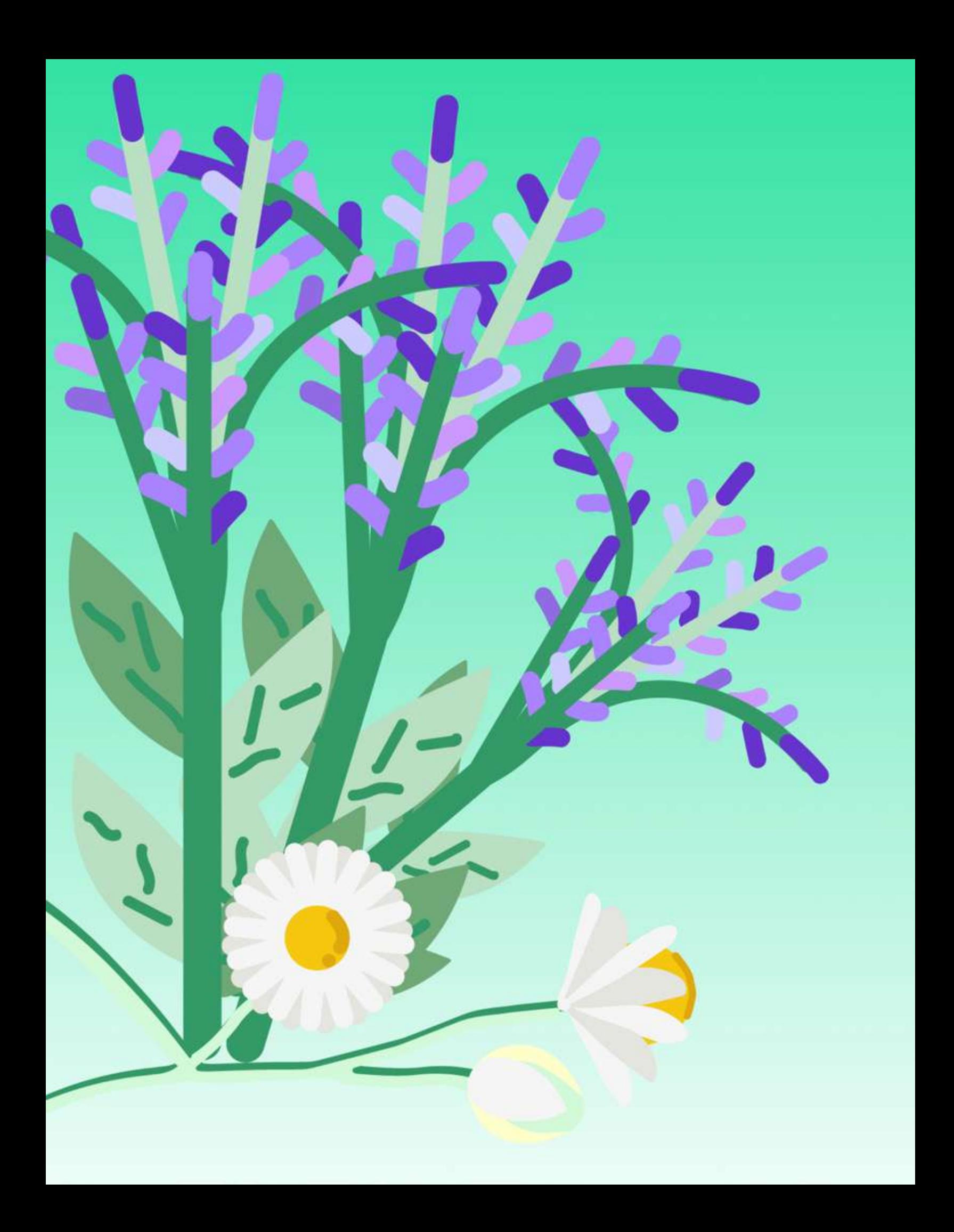

Área protegida - Son las que tienen por objeto la conservación, el manejo racional y la restauración de la flora y fauna silvestre, recursos conexos y sus interacciones naturales y culturales, que tengan alta significación por su función o sus valores genéricos, históricos, escénicos, recreativos, arqueológicos y protectores; de tal manera de preservar el estado natural de las comunidades bióticas, de los fenómenos geomorfológicos únicos, de las fuentes y suministros de agua, de las cuencas críticas de los ríos, de las zonas protectoras de los suelos agrícolas, de tal modo de mantener opciones de desarrollo sostenible.

Barrido - Tipo de transición en animación que simula el movimiento de un objeto de manera lateral.

Biodiversidad - Diversidad de especies de plantas, animales, hongos y microorganismos que viven en un espacio determinado.

CNB - Curriculo Nacional Base, programa educativo que establece áreas, subáreas y competencias que persiguen la formación integral del estudiante.

CONAP -- Consejo Nacional de Áreas Protegidas.

**Concepto creativo** - Es una idea original cuyo propósito es definir y/o orientar las estrategias de solución a un problema de comunicación visual, este se construye a partir de un insight.

Cromatología - Estudio sobre el uso y principios fundamentales de color.

Educación Ambiental - Procesos para la construcción de saberes, valores y prácticas ambientales en espacios de la educación formal.

**EDUCONAP** → Programa Educación para la Conservación de las Áreas Protegidas y la Diversidad Biológica.

Figura - Elemento gráfico que puede ser representado por medio de una fotografía, ilustración o trazo. Puede ser de carácter abstracto o realista.

Guía Didáctica - Es un documento cuyo propósito es orientar el desarrollo de un proceso metodológico. En el caso de este proyecto es el material base que recopila todos los conocimientos del terna y a partir de este salen diferentes variaciones del tema para otras implementaciones.

Insight - Es una verdad compartida, una clave de comportamiento o actitud que comparten un grupo de personas que en esencia permite encontrar soluciones a un problema de comunicación visual.

Juego didáctico - Es una actividad que busca enseñar un determinado tema estimulando un tipo de aprendizaje concreto de manera organizada y lúdica.

**Kurzgesagt** → Expresión en alemán similar a la frase en inglés in a nutshell, traducido al español como en pocas palabras. Se refiere a la explicación de un concepto o idea de una manera sintetizada y simple.

Megadiversa - Territorio que alberga altos índices de biodiversidad.

Motion Graphics - Animación digital que busca simular el movimiento de los elementos gráficos.

Responsabilidad Ambiental -> Acciones o inacciones que impactan en el desarrollo de otras especies, la naturaleza en su conjunto o a las futuras generaciones.

Retícula - Es la delimitación de un espacio por medio de líneas para la construcción de una composición, esta permite definir dónde y cómo se distribuirán los elementos gráficos de una pieza gráfica.

Ruta de Usuario - Herramienta que busca conocer las distintas etapas por las que un usuario experimenta determinado producto o servicio para conocer fortalezas y debilidades que esté presente.

Sinécdoque - Figura literaria que busca mostrar solamente una parte de un todo para representarlo, en este caso, de manera visual.

Storyboard - También llamado guión gráfico, reúne las llustraciones que aparecerán en secuencia para guiar la producción gráfica, se utilizan como guía para entender y previsualizar una historia antes de comenzar la producción.

Técnica Creativa - Técnica que busca estimular soluciones creativas por medio de una serie de pasos. La persona es orientada para centrarse en los aspectos que pueden dar soluciones a un problema y estimula respuestas poco evidentes si se desarrolla de manera extensa.

Tendencia → Corriente artística a la que un determinado arupo de personas se inclinan por afinidad.

Tipografía - Estudio sobre el manejo, selección e implementación de los diferentes estilos de letra para la realización de un diseño.

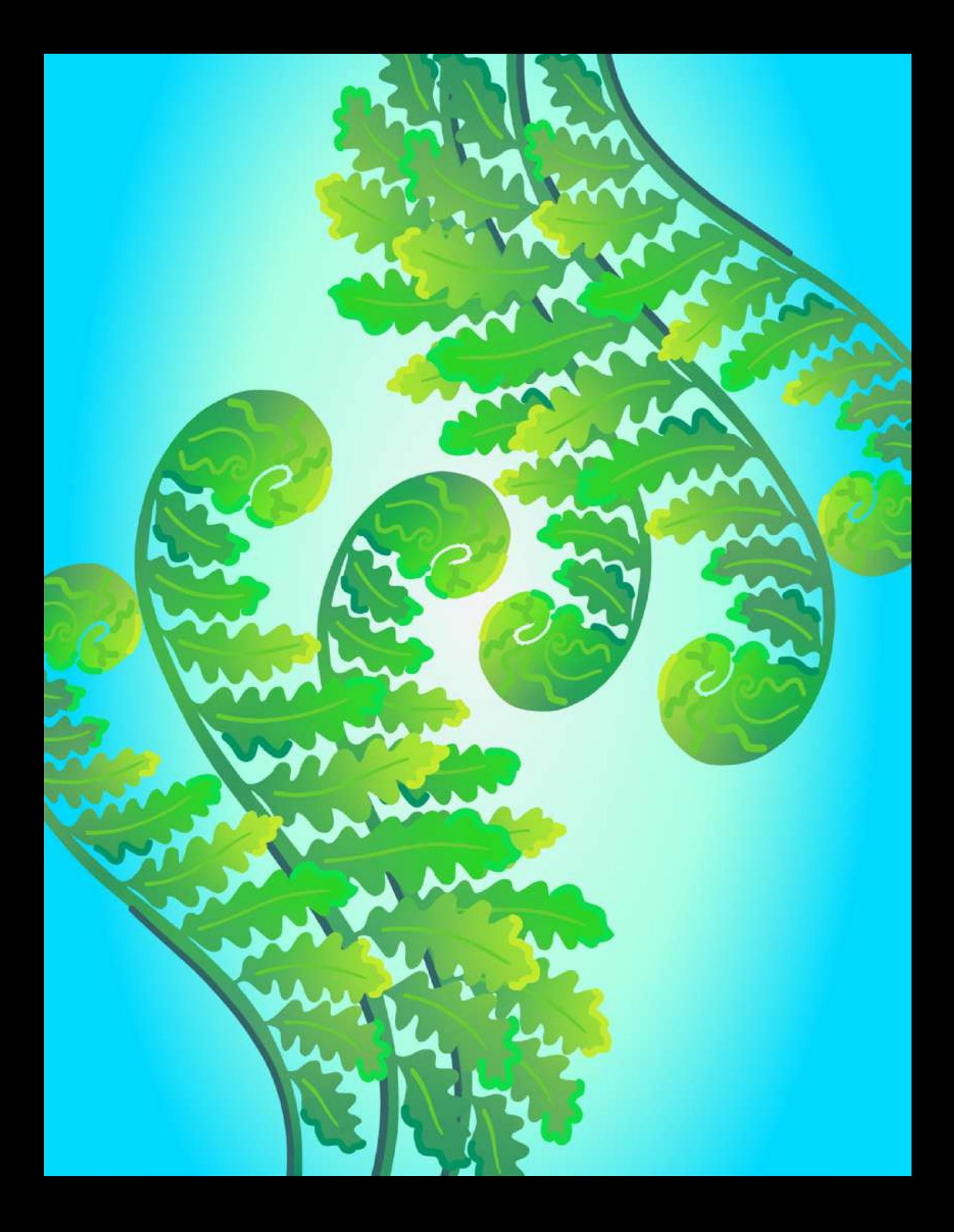

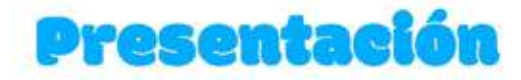

El Consejo Nacional de Áreas Protegidas -CONAPposee un programa de Educación para la Conservación de las Áreas Protegidas y la Diversidad Biológica -EDUCONAP-, que busca combatir el desconocimiento de los niños quatemaltecos sobre la biodiversidad de su entorno y el impacto que tiene en su calidad de vida. Al ser Guatemala un país megadiverso y poseer sistemas naturales compuestos principalmente por flora, el tema de flora de Guatemala es de suma importancia para el CONAP. Se ha determinado que EDUCONAP necesita recursos pedagógicos orientados a niños de primaria para enriquecer y fortalecer la efectividad del programa en este tema. Es por eso que este proyecto busca promover la biodiversidad de la flora de Guatemala a través de una serie de recursos didácticos editoriales que estimulen la participación de los niños con el medio ambiente, resultando en un desarrollo de su responsabilidad ambiental.

# **PALABRAS CLAVE**

Área protegida - Biodiversidad - Flora - Educación Ambiental - Responsabilidad Ambiental - Megadiversa.

# **Capítulo 1** Introducción

En este capítulo se contextualiza el proyecto identificando el problema de comunicación visual y luego se justifica el motivo del este. Finalmente, se plantean los objetivos que el proyecto pretende alcanzar.

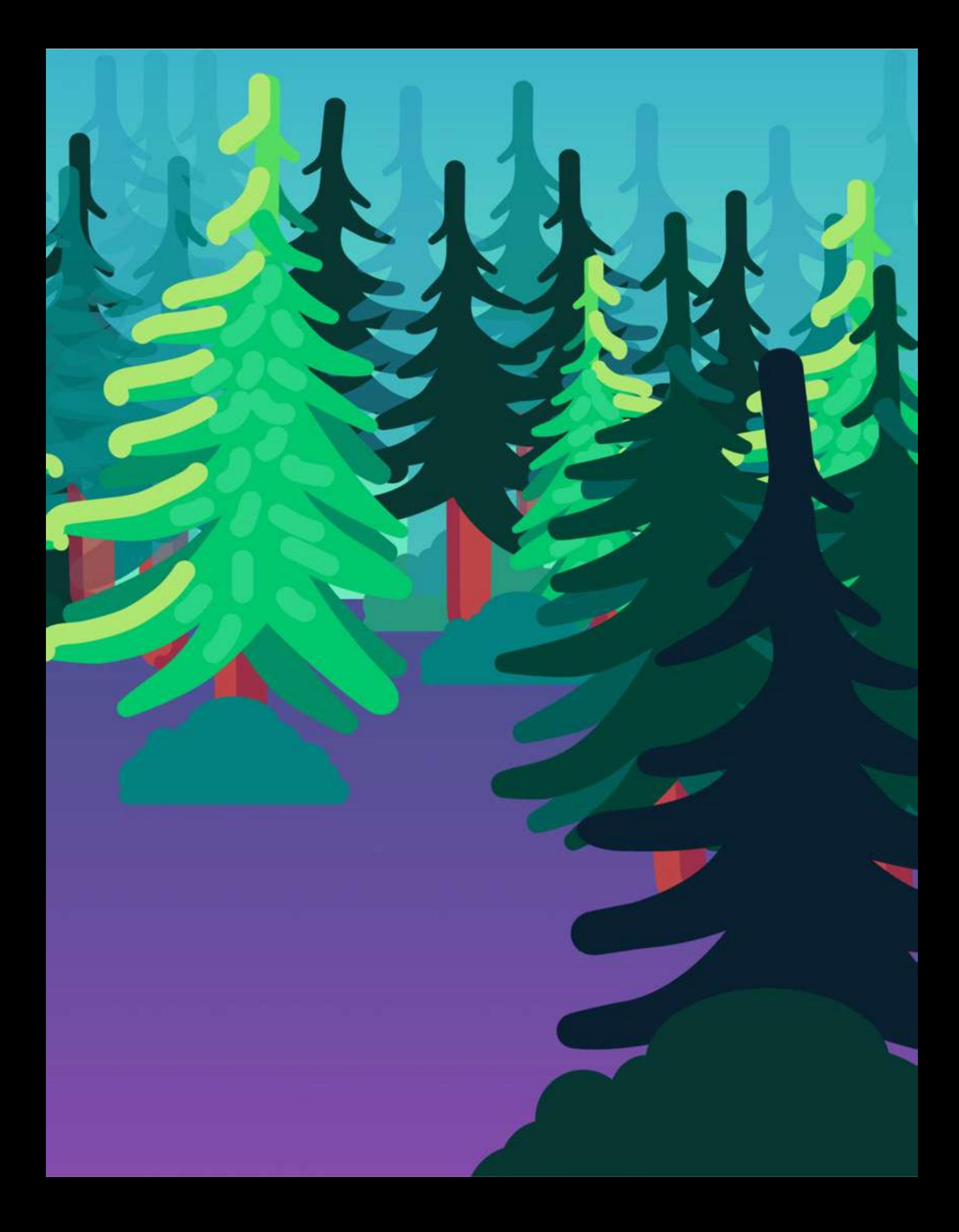

# Antecedentes del Problema de Comunicación Visual

# Antecedentes del Problema de Comunicación Visual

# La vulnerabilidad del desconocimiento sobre el medio ambiente

El desconocimiento sobre el deterioro de la diversidad biológica y servicios ecosistémicos ha hecho que la población crezca sin responsabilidad ambiental o con una desconexión hacia la preservación de la biodiversidad del país, resultando en un maltrato del medio ambiente. CONAP, como responsable de propiciar e impulsar la conservación de Áreas Protegidas y la Diversidad Biológica del país, ha detectado una «falta de cartera de proyectos de gestión de áreas protegidas interinstitucionales»<sup>,</sup> que sea capaz de alcanzar a toda la población de Guatemala. En este contexto, los proyectos y materiales educativos que tienen disponibles al momento son escasos y desactualizados.

La Dirección de Educación para el Desarrollo Sostenible de CONAP, en alianza con el Ministerio de Educación, han creado un programa cuyo objetivo es enseñar a la población más joven de las comunidades aledañas a áreas protegidas sobre el aprovechamiento responsable de los recursos naturales; estos son los primeros en verse afectados por las decadencias o desastres que ocurren provocadas por el maltrato del medio ambiente convirtiéndose en un grupo de interés primario en vista de que pueden convertirse en defensores en la preservación del medio ambiente.

El programa se llama «Educación para la Conservación de las Áreas Protegidas y la Diversidad Biológica» -EDUCONAP-. El programa se enfocó en el área metropolitana, seleccionando las instituciones educativas públicas de Ciudad Peronia, Villa Nueva, que alberga el área protegida de la Finca San José Buena Vista. EDUCONAP se enfoca en capacitar a los docentes y estudiantes de esta área sobre la biodiversidad por medio de visitas guiadas a la Finca San José Buena Vista brindándoles recursos didácticos para su educación y realizando actividades que promuevan prácticas responsables con el medio ambiente.<sup>2</sup>

EDUCONAP se ve en la necesidad de continuar generando materiales educativos sobre medio ambiente. Estos materiales educativos deberán ayudar a la población a reconocer las especies con las que conviven y cómo se clasifican, en función de su valor de conservación, para que comprendan que algunas especies son esenciales para mejorar su calidad de vida y que otras especies corren riesgo de extinción.

CONAP. Plan Operativo Anual -POA-2021 y el Plan Operativo Multianual 2021-2025 -POM 21-25-. Guatemala: Consejo Nacional de Áreas Protegidas, 2021. Acceso el 07 de febrero del 2022, https://sip.conap.gob.gt/wp-content/uploads/2021/03/Plan-Operativo\_Anual-2021\_y\_Plan\_Operati vo\_Multianual\_POM-2021-2025.pdf

<sup>&</sup>lt;sup>2</sup> CONAP. Guía de Implementación del Programa Educación para la

Conservación de las Áreas Protegidas y la Diversidad Blológica -EDUCONAP-. Guatemala: Consejo Nacional de Áreas Protegidas, 2018. Acceso el 07 de febrero del 2022, https://conap.gob.gt/wp -content/ uploads/2019/12/Gu%C3%ADa-de-Implementaci%C3%B3n-del-Programa-EDUCONAP.pdf

# Contextualización de la Necesidad / Oportunidad de Diseño

# Contexto Social

# Cultural

CONAP ha establecido presencia en medios de comunicación y redes sociales para alcanzar al público guatemalteco. Además de sus ruedas de prensa en medios de comunicación extranjeros, como el Washington Post; campañas publicitarias en medios locales, como Radio Punto, Noti 5, Soy502 entre otros; y actividades en sus redes sociales, CONAP planifica una serie de webinars y talleres de capacitación para diferentes grupos de la sociedad. Algunos orientados a autoridades municipales con fines informativos y/o preventivos: otros con fines educativos orientados a educadores y jóvenes.<sup>3</sup>

### Económico

El gobierno de la República de Guatemala es el encargado de aprobar el presupuesto del CONAP. Actualmente se tiene aprobado el presupuesto hasta el año 2023, para atender sus necesidades durante el periodo de transición de autoridades en el gobierno. El presupuesto que cuentan para el 2022 solamente cubre «el 45.99%, de las necesidades institucionales calculadas. Para el año 2023 el techo presupuestario es de CIENTO QUINCE MILLONES CUATROCIENTOS SESENTA Y SIETE MIL QUETZALES (Q.115,467,000.00), cubriendo así el 43.36% »4. El Plan Operativo Multianual 2021-2025 -POM 21-25 establece también el presupuesto para los años 2024 y 2025, pero se considera la posibilidad de que este cambie cuando el nuevo gobierno tome posición y establezca su presupuesto ejecutivo.

<sup>&</sup>lt;sup>3</sup>CONAP. Memoria de Labores 2020. Guatemala: Consejo Nacional de Áreas Protegidas - CONAP-, enero 2021. Acceso el 07 de febrero del 2022, https://sip.conap.gob.gt/wp -content/uploads/2021/08/MEMORIA-DE-LABORES-CONAP-2020-final.pdf

<sup>&</sup>lt;sup>4</sup> CONAP. Plan Operativo ..., 1.

# Político<sup>5</sup>

En el 2023 serán las elecciones para el cambio de Gobierno en la República de Guatemala. Por lo tanto las autoridades a las que actualmente CONAP asesora y de quienes recibe apoyo cambiarán en el siguiente año. Debido a que CONAP está integrado por miembros de otras entidades, los siguientes representantes serán los que cambiarán:

- · Ministerio de Ambiente y Recursos Naturales -MARN-.
- · Instituto Guatemalteco de Turismo -INGUAT-.
- · Ministerio de Agricultura, Ganadería y Alimentación -MAGA-.

### Contexto Industrial

Desde que Guatemala fue incluida en la lista de Países Megadiversos en 2010, adquirió una serie de compromisos para cumplir el objetivo del Convenio de las Naciones Unidas sobre la Diversidad Biológica que establece «Abordar las causas subyacentes de la pérdida de diversidad biológica mediante la incorporación de la diversidad biológica en todos los ámbitos gubernamentales y de la sociedad»<sup>6</sup>. Por lo tanto las instituciones involucradas en el manejo y conservación de la biodiversidad en el país se han empeñado en establecer modelos que permitan una mejor relación entre los recursos naturales y la sociedad guatemalteca. Sin embargo, durante el Gobierno del Dr. Alejandro Giammattei, estas instituciones iniciaron un proceso de modernización institucional, que va desde el manejo de su imagen pública hasta la implementación de procesos de bancarización para el cobro de servicios prestados por las instituciones, y posteriormente la implementación de actividades por medios virtuales y medidas de seguridad para garantizar la continuación de sus labores durante la crisis sanitaria iniciada en el año 2020<sup>7</sup>. En la actualidad, estos esfuerzos de modernización continúan.

# Contexto Institucional

Este es el último año para la implementación de la Estrategia Nacional de Diversidad Biológica y su Plan de Acción. De acuerdo a las estrategias y objetivos planteados en 2011, para este año 2022 se espera haber cumplido con las 5 estrategias que son:<sup>8</sup>

- <sup>6</sup> ONU; Secretaria del Convenio sobre la Diversidad Biológica. Convenio sobre la Diversidad Biológica. 2011-2020, Decenio de las Naciones Unidas sobre la biodiversidad. Conferencia del Decenio de las Naciones Unidas sobre la Biodiversidad en Nagoya Japón, junio de 2010. s.f. Acceso el 12 de marzo
- de 2022, https://www.cbd.int/undb/media/factsheets/undb-factsheets-es-web.pdf
- CONAP. 33 aniversario del CONAP. 2022. Acceso el 19 de febrero de 2022.
- https://conap.gob.gt/33-aniversario-del-conap%ef%bf%bc/

<sup>&</sup>lt;sup>5</sup> CONAP. Integración del Consejo Nacional de Áreas Protegidas. 2019. Acceso el 7 de febrero de 2022, https://conap.gob.gt/autoridades/

<sup>&</sup>quot; CONAP. Estrategia Nacional de Diversidad Biológica y Plan de Acción 2012-2022. Guatemala: Consejo Nacional de Áreas Protegidas, 2012. Acceso el 19 de febrero del 2022, https://www.grepal ma.org/wp-content/uploads/2018/07/Estrategia-Nacional-Diversidad-Biologica.pdf

1. Institucionalidad Territorial y Articulación de Actores.

a. Que a su vez incluye 3 objetivos estratégicos y 9 acciones.

- 2. Conciencia y Valoración.
	- a. Que a su vez incluye 2 objetivos estratégicos y 9 acciones.
- 3. Paisajes Productivos Sostenibles y Planificación Territorial para la Conservación y el Desarrollo.
	- a. Que a su vez incluye 4 objetivos estratégicos y 13 acciones.
- 4. Atención a amenazas
- 5. Restauración de la diversidad biológica y servicios ecosistémicos.
	- a. Que en conjunto con la estrategia anterior incluye 2 objetivos estratégicos y 10 acciones.

Parte de las actividades programadas para el año 2023 son continuación y culminación de actividades orientadas a estos objetivos estratégicos para finalmente realizar un reporte de los resultados. Es importante recordar que el cumplimiento de este plan forma parte del compromiso adquirido por Guatemala en el Convenio de las Naciones Unidas sobre la Diversidad Biológica.

«El Consejo Nacional de Áreas Protegidas -CONAP- es la entidad máxima en Guatemala sobre políticas y estrategias de conservación, protección y mejoramiento del Patrimonio Natural y Diversidad Biológica de la Nación. Se encarga de supervisar el Sistema Guatemalteco de Áreas Protegidas -SIGAP-, que representan 349 áreas protegidas, que en su conjunto ocupan el 32% del territorio nacional. Estas fueron declaradas para proteger bellezas escénicas, rasgos culturales o para proteger vegetación o fauna silvestre.»<sup>9</sup>

<sup>&</sup>lt;sup>9</sup> CONAP. Sobre el CONAP. 24 de agosto del 2019. Acceso el 7 de febrero de 2022, https://conap.gob.gt/category/sobre-conap/

# Definición y Delimitación del <u>Problema de Comunicación Visual</u>

# Flora de Guatemala: ¿Clave para alcanzar la responsabilidad ambiental?

CONAP en su planificación de estrategias para la conservación, protección y mejoramiento del patrimonio natural del país, ha determinado un creciente deterioro en la diversidad biológica y en los servicios ecosistémicos.<sup>10</sup> En sus estudios, la Dirección de Educación para el Desarrollo Sostenible de CONAP, ha determinado que este deterioro se ve influenciado por el crecimiento de la población en las comunidades aledañas a las áreas protegidas que pertenecen al Sistema Guatemalteco de Áreas Protegidas -SIGAP- que componen un 31% del territorio nacional."

Esta población en crecimiento desarrolla sus actividades diarias aprovechando los recursos naturales de su entorno pero sin un sentido de responsabilidad ambiental. Por tanto, la población crece con un desconocimiento de las especies que la rodea, sus ciclos de vida y cómo la ausencia o maltrato de la diversidad biológica afectan su calidad de vida. Para combatir este problema, la Dirección de Educación, en alianza con el Ministerio de Educación, han creado el programa «Educación para la Conservación de las Áreas Protegidas y la Diversidad Biológica» - EDUCONAP-.

En esta primera edición, EDUCONAP participa con instituciones educativas públicas de Ciudad Peronia, Villa Nueva debido a que se encuentran en cercanía con el área protegida de Finca San José Buena Vista. El programa se enfoca en brindar capacitaciones, visitas guiadas y recursos didácticos a docentes y estudiantes para promover prácticas responsables con el medio ambiente.<sup>12</sup>

Sin embargo, los promotores de EDUCONAP han notado que tienen una desactualización en su material educativo orientado a niños sobre temas medioambientales, y principalmente una insuficiencia de material educativo sobre Flora de Guatemala.

Esta carencia y desactualización de recursos educativos perjudica la efectividad del programa debido a que al enseñar sobre los sistemas naturales del país, estos abordan en su mayor parte temas sobre la flora. Que los niños aprendan sobre las especies que crecen en el territorio nacional y aprendan a reconocer las especies de flora nativas de su comunidad brinda la oportunidad de expandir su conocimiento sobre la vital importancia que estas tienen en su calidad de vida. En conclusión, el aprendizaje sobre la flora de Guatemala enriquece el sentido de responsabilidad ambiental que es importante que los niños de estas comunidades desarrollen.

<sup>&</sup>lt;sup>10</sup> CONAP. Plan Operativo ..., 13.

<sup>&</sup>quot;CONAP. Guía de Implementación..., 11.

<sup>&</sup>lt;sup>12</sup> CONAP. Guía de Implementación..., 11.

# **Justificación del proyecto**

# **Trascendencia del Proyecto**

Los sistemas naturales de Guatemala se componen principalmente por flora; que los niños aprendan a reconocer las especies nativas de su comunidad y el impacto que estas tienen en su calidad de vida, inspira el desarrollo de una responsabilidad ambiental. El desarrollo e implementación del proyecto permite facilitar este conocimiento, impulsando la responsabilidad ambiental en las nuevas generaciones. A su vez, el proyecto abre la brecha a nuevas oportunidades para que el programa de EDUCONAP desarrolle e implemente, a largo plazo, proyectos sostenibles similares que sean enseñados en todo el territorio nacional.

# Incidencia del Diseño gráfico

Al crear material didáctico dirigido a niños sobre flora de Guatemala, el programa de EDUCONAP ampliará su currículo de temas sobre educación ambiental, fortaleciendo a su vez la efectividad del programa. Este tema se convertiría en un paso más hacia la innovación y actualización que será de beneficio cuando se busque una reacreditación por parte del Ministerio de Educación. A su vez aporta a la actualización y ampliación del material gráfico educativo que tendrá CONAP disponible para el resto de la población guatemalteca.

# **Factibilidad del Proyecto**

Actualmente CONAP posee un repositorio sobre diversidad floral de Guatemala y la Dirección de Educación para el Desarrollo Sostenible trabaja en adaptar el lenguaje técnico de este material para que pueda ser utilizado en EDUCONAP. Sin embargo, este material necesita de la intervención del diseño gráfico para generar interés en los niños y así fortalecer la educación ambiental. Todos los materiales trabajados para EDUCONAP son publicados en el sitio web del CONAP https://conap.gob.gt y en el sitio web de capacitación en línea https://edu.conap.gob.gt/, en donde las instituciones que forman parte del programa poseen acceso ilimitado. Adicionalmente, se cuenta con el financiamiento de organizaciones extranjeras que apoyan en la impresión y distribución de los materiales. Finalmente, cabe mencionar que, CONAP se encuentra en un proceso de modernización institucional por lo que cuenta con un manual de publicaciones, que funciona como un manual de marca, para que todo material desarrollado tenga coherencia entre sí.

# Objetivos

# General

Promover el conocimiento sobre la biodiversidad y la responsabilidad ambiental en las instituciones que forman parte del programa EDUCONAP a través del diseño de recursos gráficos editoriales sobre flora de Guatemala.

# **Específicos**

# De Comunicación Visual Institucional

Establecer líneas estratégicas de educación ambiental para niños de primaria que fortalezcan el programa de educación ambiental EDUCONAP por medio de material didáctico interactivo sobre flora de Guatemala.

# De Diseño Gráfico

Diseñar una serie de guías didácticas, por medio de folletos y manuales sobre la diversidad de flora en Guatemala basados en parámetros gráficos orientados a estudiantes de primaria que forman parte del programa EDUCONAP.
Capítulo 1: Introducción

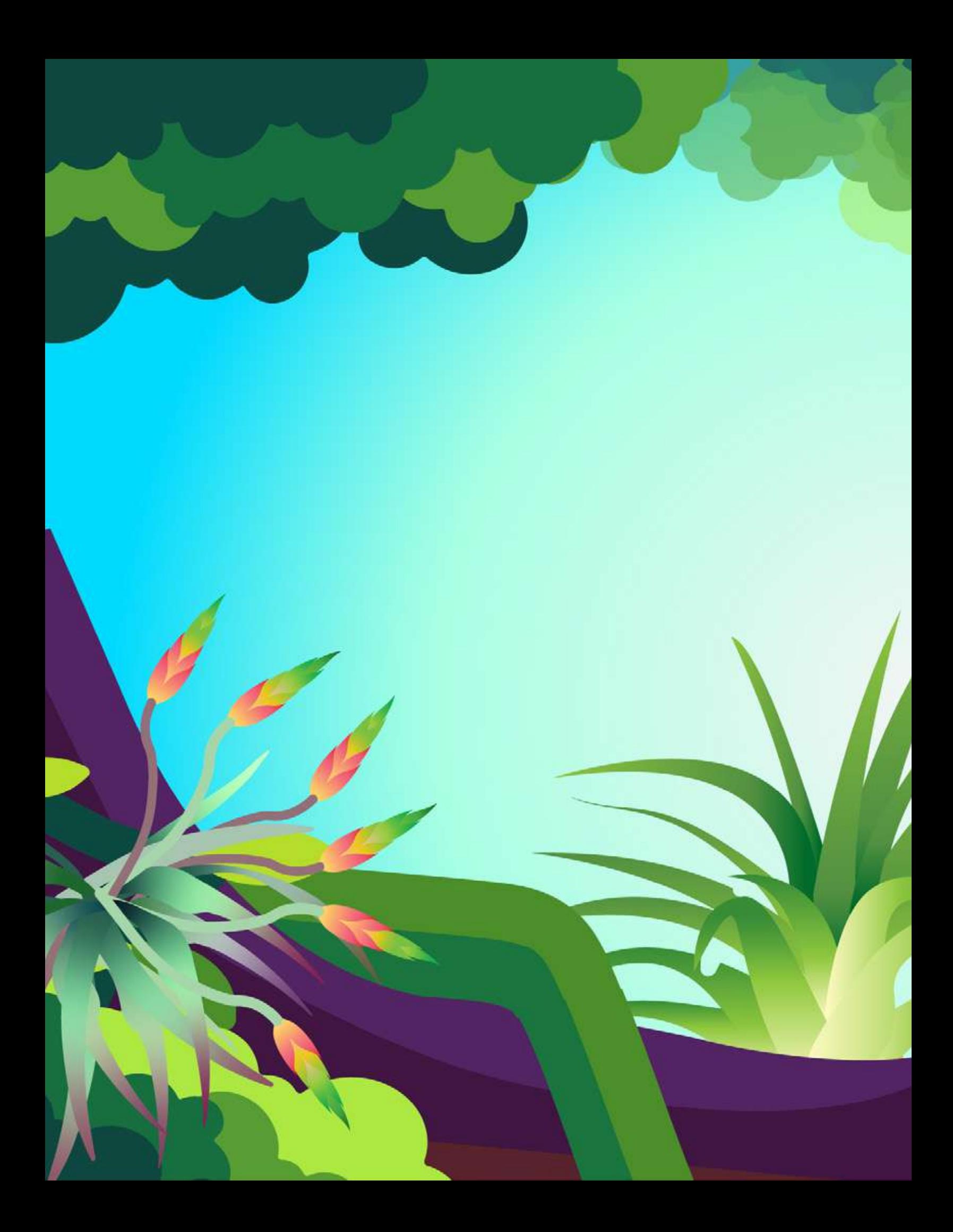

# **Capítulo 2 Perfiles**

En este capítulo se presenta la investigación del perfil de la institución con la que se colabora en el proyecto, aunando en los esfuerzos que se han hecho para alcanzar al grupo objetivo. Adicionalmente se exploran las diferentes características que definen al grupo objetivo.

# **Perfil del Cliente**

#### Institución

«El Consejo Nacional de Áreas Protegidas -CONAP- es la entidad máxima en Guaternala sobre políticas y estrategias de conservación, protección y mejoramiento del Patrimonio Natural y Diversidad Biológica de la Nación. Se encarga de supervisar el Sistema Guatemalteco de Áreas Protegidas -SIGAP-, que representan 349 áreas protegidas, que en su conjunto ocupan el 32% del territorio nacional. Estas fueron declaradas para proteger bellezas escénicas, rasgos culturales o para proteger vegetación o fauna silvestre.»<sup>13</sup>

#### Información de contacto

CONAP - Sede Central 5 Avenida 6-06, Zona 1. Edificio IPM 5, 6 y 7 Nivel Horario de Atención: Lunes a Viernes de 8:00 - 16:30 hrs. Tel: 22997300 info@conap.gob.gt Página Web: https://conap.gob.gt/ Redes Sociales: Facebook Conap Consejo Nacional de Áreas Protegidas (@conapat) Instagram @conap\_at Twitter **@CONAPat** YouTube @conap-consejonacionaldear7919

<sup>&</sup>lt;sup>B</sup> CONAP «Sobre el CONAP».

#### Características del Sector Social: Análisis actual del tipo de enfoque social en Guatemala

#### Industria Ambiental en Guatemala enfocada en la conservación y sostenibilidad

En el 2010, fue celebrada en Nagoya Japón, la Décima Conferencia de las Partes (COP-10) entre las actividades de la Convención de Naciones Unidas sobre la Diversidad Biológica. Fue en esta conferencia en la que Guatemala fue incluida en el Grupo de Países Megadiversos.<sup>14</sup> Se le considera megadiverso a los territorios «que albergan el mayor índice de biodiversidad de la Tierra.» <sup>15</sup> En la actualidad, solamente 19 países son reconocidos con está distinción por albergar alrededor del 70% de las especies reconocidas. <sup>16</sup> «En el caso de Guatemala, esta diversidad también considera los temas relativos a la cultura.»<sup>17</sup>

«A través de este Convenio, Guatemala también se ha comprometido a respetar, preservar y mantener los conocimientos, innovaciones y prácticas de las comunidades indígenas y locales que entrañen estilos tradicionales de vida pertinentes para la conservación y el uso sostenible de la diversidad biológica. Esta estrategia reafirma lo expuesto en la Declaración Universal de los Derechos Humanos, así como los derechos de los pueblos indígenas.» 18

Guatemala, a través de su sistema de áreas protegidas, busca conservar y restaurar la flora y fauna del territorio a fin de proteger los recursos naturales y culturales, proteger las fuentes de agua, proveer lugares para la recreación, turismo y educación ambiental, que a su vez, propician el desarrollo social y económico del país a través de actividades productivas que no destruyan la naturaleza y contribuyen con la salud y el bienestar de la población.<sup>19</sup>

Según el reporte 2021 de los logros alcanzados por el CONAP el país posee modelos exitosos de conservación y sostenibilidad de la diversidad biológica, como lo son las Concesiones Forestales Comunitarias en la Zona de Uso Múltiple de la Reserva de la Biosfera Maya, gracias a la participación directa de diversos sectores de la población que activamente se involucran en los procesos de aprovechamiento sostenible de los recursos naturales.<sup>20</sup>

Gracias a la Política General de Gobierno del Dr. Alejandro Giammattei, se inició un proceso de modernización institucional para mejorar la calidad y rapidez de los servicios prestados en las áreas protegidas del país. Esto con el objetivo de dar un

<sup>&</sup>lt;sup>14</sup> CONAP, Estrategia Nacional de Diversidad Biológica y su Plan de Acción 2012 - 2022, 8.

<sup>&</sup>lt;sup>5</sup> CONAP. Países megadiversos. 24 de julio 2019. Acceso el 19 de febrero de 2022, https://conap.gob.gt/paises-megadiversos/

<sup>&</sup>lt;sup>16</sup> Meritxell Batlle Cardona. Los países con mayor biodiversidad del mundo. Revista National Geographic, 29 de diciembre de 2022. Acceso el 19 de febrero de 2020,

https://viajes.nationalgeographic.com.es/a/paises-mas-biodiversidad-mundo\_15317

<sup>&</sup>lt;sup>17</sup> CONAP, Estrategia Nacional de Diversidad Biológica y su Plan de Acción 2012 - 2022, 8.

<sup>&</sup>quot; Ibidem.

<sup>&</sup>quot; CONAP, «33 aniversario del CONAP»,

<sup>&</sup>lt;sup>20</sup> Ibidem.

siguiente paso hacia una administración más efectiva de estos espacios y recursos. <sup>21</sup> Guatemala es un país con una gran riqueza natural que demanda un compromiso de sus autoridades y de la población para lograr su conservación.

#### Organigrama de la Institución<sup>22</sup>

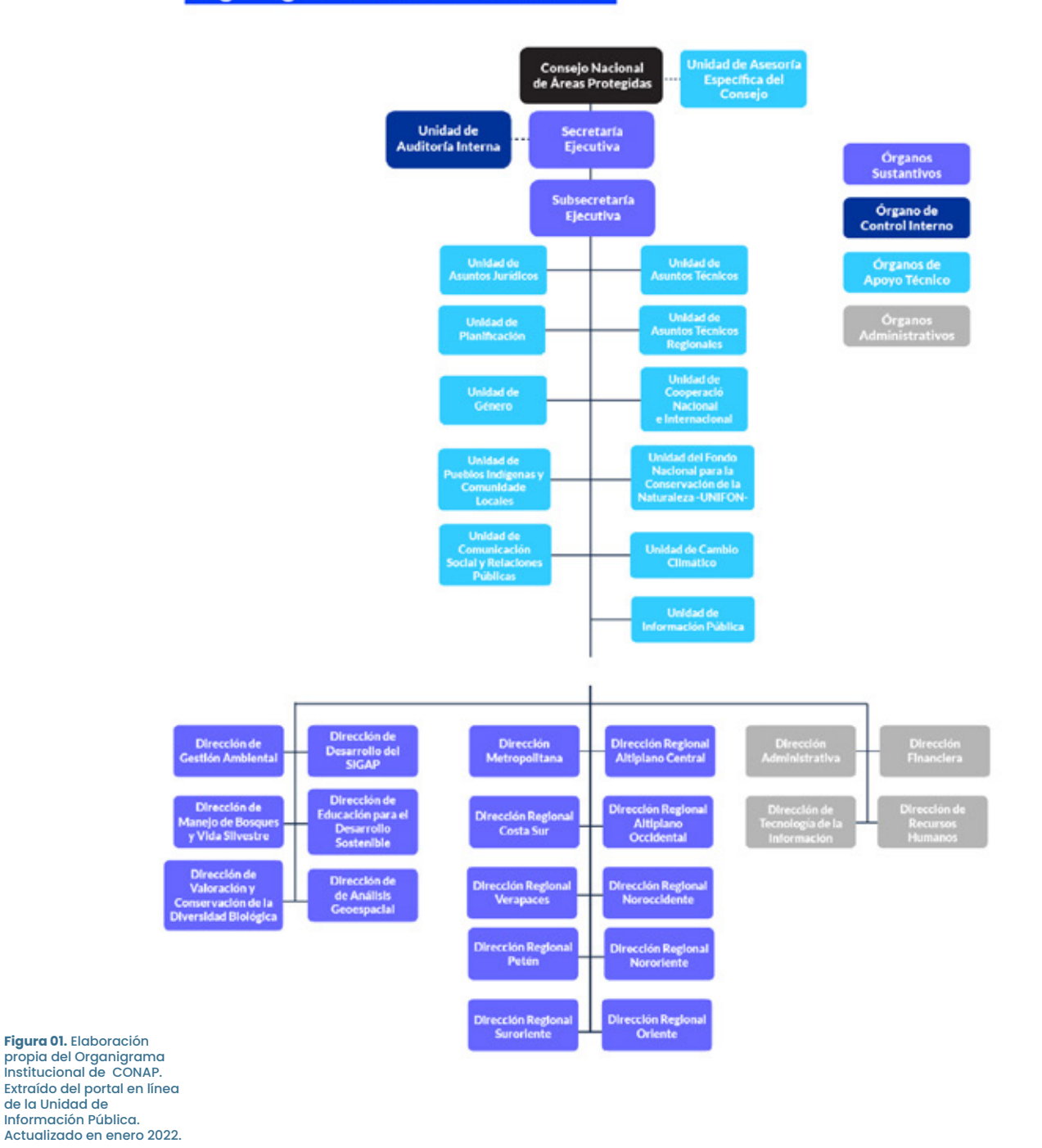

<sup>21</sup> CONAP, «Países megadiversos».

<sup>22</sup> CONAP; Unidad de Información Pública. Estructura orgánica y funciones. 2020. Acceso el 17 de marzo de 2022. https://sip.conap.gob.gt/?p=9356

#### Departamento y descripción

#### Dirección de Educación para el Desarrollo Sostenible

«La Dirección de Educación para el Desarrollo Sostenible es el órgano sustantivo normativo responsable de fomentar el desarrollo de la sensibilización y educación orientada al uso sostenible y la conservación de la diversidad biológica y las áreas protegidas por medio de alianzas estratégicas, con organizaciones gubernamentales y no gubernamentales. Para el logro de sus objetivos desarrollará las funciones siguientes:

- 1. Formular, gestionar y ejecutar programas y proyectos de educación, sensibilización y capacitación para el desarrollo sostenible;
- 2. Capacitar a educadores ambientales, líderes, administradores y co-administradores del SIGAP;
- 3. Producir las publicaciones institucionales de acuerdo a lo establecido en el normativo del CONAP;
- 4. Brindar apoyo técnico a las diferentes unidades y departamentos del CONAP y otras instituciones en materia de educación, sensibilización y voluntariado;
- 5. Establecer las directrices que regulen las actividades y procedimientos para la administración de la información documental;
- 6. Fomentar la investigación para el manejo y conservación de las áreas protegidas y de la diversidad biológica del país;
- 7. Identificar y definir líneas temáticas para la capacitación y formación externa de forma permanente, en materias competentes al área de especialidad de la Dirección;
- 8. Efectuar monitoreo constante en las Direcciones Regionales, dentro del área de su competencia, a fin de verificar el cumplimiento de las diferentes disposiciones y normativas que se emitan, y proponer y presentar los cambios y actualizaciones que sean necesarios, como resultado de las visitas realizadas;
- 9. Enviar a donde corresponda la información requerida para la elaboración de la Memoria de Labores y Plan Operativo Anual; y,
- 10. Realizar otras funciones que le sean asignadas por la autoridad superior inmediata, dentro del ámbito de su competencia.» <sup>23</sup>

<sup>&</sup>lt;sup>23</sup> CONAP. Dirección de Educación para el Desarrollo Sostenible. 21 de agosto del 2019. Acceso el 7 de febrero del 2022, https://conap.gob.gt/direccion-de-educacion-para-el-desarrollo-sostenible/

#### **Información General**

#### Información Institucional

#### **Historia**

«De 1955 a 1988, se declararon 69 áreas protegidas entre ellas: los Parques Nacionales Tikal, Atitlán, Río Dulce, Sipacate-Naranjo, los Biotopos Mario Dary Rivera y Cerro Cahuí y los volcanes o zonas de veda definitiva. Conformando así las primeras áreas protegidas que forman parte del Sistema Guatemalteco de Áreas Protegidas SIGAP.

El Consejo Nacional de Áreas Protegidas -CONAP- fue creado en el año 1989, a través del Decreto Legislativo 4-89 emitido por el Congreso de la República de Guatemala; entre sus atribuciones se contempla la formulación de las políticas y estrategias de conservación, protección y mejoramiento del Patrimonio Natural y Diversidad Biológica de la Nación por medio del Sistema Guatemalteco de Áreas Protegidas -SIGAP-, Así actualmente, el -SIGAP- posee 349 áreas protegidas, que en su conjunto ocupan el 32% del territorio nacional. Estas fueron declaradas para proteger bellezas escénicas, rasgos culturales o para proteger vegetación o fauna silvestre.»<sup>74</sup>

#### Visión

«En el año 2032 el Consejo Nacional de Áreas Protegidas será la institución reconocida por su trabajo efectivo en asegurar la conservación y el uso sostenible de las áreas protegidas y la diversidad biológica, contribuyendo con el desarrollo del patrimonio natural y calidad de vida de la nación.» <sup>20</sup>

#### Misión

«Propiciar e impulsar la conservación de Areas Protegidas y la Diversidad Biológica, planificando, coordinando e implementando las políticas y modelos de conservación necesarios, trabajando conjuntamente con otros actores, contribuyendo al crecimiento desarrollo sostenible del País .» <sup>28</sup>

#### Objetivos

- 1. «Aplicar, fomentar y propiciar la conservación, protección y restauración de la diversidad biológica, asegurando la provisión de los servicios ecosistémicos y los beneficios que ésta provee a los quatemaltecos, en el ámbito territorial que se le ha conferido;
- 2. Coordinar, supervisar, monitorear y orientar el cumplimiento de las disposiciones y normativas vigentes, para la adecuada administración del Sistema Guatemalteco de Áreas Protegidas en el ámbito territorial de su competencia, teniendo estrecha coordinación con administradores y

<sup>&</sup>lt;sup>24</sup> CONAP «Sobre el CONAP».

<sup>&</sup>lt;sup>25</sup> Ibidem.

<sup>&</sup>lt;sup>26</sup> Ibidem.

co-administradores de Áreas Protegidas, así como otras instituciones de gobierno y organizaciones socias del -CONAP-; y,

3. Aplicar, desarrollar y ejecutar las acciones en el marco de su competencia para el cumplimiento de las políticas, leyes, normativas, manuales y otras directrices vigentes que rigen al Consejo Nacional de Áreas Protegidas, en el territorio que le corresponde, mediante la estrecha coordinación con las autoridades superiores y las direcciones sustantivas del CONAP.»<sup>27</sup>

#### Valores $^{28}$

Los valores ambientales se refieren a la conducta de las personas hacia el medio ambiente. Determinan la manera de actuar destinada a hacer uso de los recursos naturales de forma responsable, así como para conservar, mantener y proteger el entorno natural y los seres vivos.

- · Austeridad: rigurosa examinación para prevenir excesos.
- Respeto: miramiento, consideración o estado de prevención de los recursos.
- · Solidaridad: adhesión a la búsqueda de la protección de los recursos naturales sin distinción del hemisferio en el que se encuentren.
- · Co-responsabilidad: Cargo u obligación moral que resulta para un colectivo el ser consciente y asumir un cargo dentro del trabajo a realizar.
- · Empatía: sentimiento de identificación con la naturaleza.
- Coherencia: Actitud lógica y consecuente con los principios que se profesan.

Estos son los valores ambientales que deben desarrollarse en sociedad. El objetivo que se persique es cambiar el estilo de vida para que corresponda a un modelo sostenible.

#### **Servicios**

En el Artículo 64 de la Constitución Política de la República de Guatemala declara de «interés nacional la conservación, protección y mejoramiento del Patrimonio Natural de la Nación; establece que el Estado fomentará la creación de parques nacionales, reservas y refugios naturales, los cuales son inalienables; y que una ley garantizará su protección y la de la fauna y la flora que en ellos exista.»<sup>29</sup>

«Asimismo, en el Artículo 97 se establece como una obligación del Estado, las municipalidades y los habitantes del territorio nacional, propiciar el desarrollo social, económico y tecnológico que prevenga la contaminación del ambiente y mantenga el equilibrio ecológico.»<sup>30</sup>

- que-son-y-ejemplos-2523.html
- <sup>29</sup> CONAP «Sobre el CONAP».

<sup>&</sup>lt;sup>27</sup> CONAP. Oficinas regionales. 27 de agosto 2019. Acceso el 7 de febrero de 2022,

https://conap.gob.gt/oficinas-regionales/

<sup>&</sup>lt;sup>28</sup> Sandra Ropero Portillo. Valores ambientales: qué son y ejemplos. 13 febrero 2020. Acceso el 13 de febrero de 2022, https://www.ecologiaverde.com/valores-ambientales-

<sup>&</sup>lt;sup>30</sup> CONAP «Oficinas regionales».

«Por medio de la Ley de Áreas Protegidas, Decreto 4-89 del Congreso de la República, crea el Consejo Nacional de Áreas Protegidas CONAP como el órgano máximo de:

- · Dirección y coordinación del Sistema guatemalteco de Áreas Protegidas SIGAP, con jurisdicción en todo el territorio nacional, sus costas marítimas y su espacio aéreo.
- Conservación de la diversidad biológica por medio de áreas protegidas debidamente declaradas y administradas.
- · Planificar y coordinar la aplicación de las disposiciones en materia de conservación de la diversidad biológica contenidas en los instrumentos internacionales ratificados por Guatemala.
- · Formulación de las políticas y estrategias de conservación protección y mejoramiento del Patrimonio Natural de la Nación con el fin de que este provea de bienes y servicios ecosistémicos de utilidad a la población para su desarrollo social, económico y político.
- · Será asesor de la Presidencia de la República y de todas las entidades estatales en materia de conservación, protección y uso sostenible de los recursos naturales del país, quedando dentro de sus fines principales: planificar, conducir y difundir la Estrategia Nacional de Conservación de la Diversidad Biológica y los Recursos Naturales Renovables en Guatemala.»<sup>31</sup>

#### Cobertura

«El Reglamento de la Ley de Áreas Protegidas, en su artículo 80 hace referencia a la Regionalización del CONAP, estableciendo que el Consejo Nacional de Áreas Protegidas CONAP, podrá establecer dependencias y delegaciones en el interior de la República, debiéndose acomodar a las disposiciones legales que estén vigentes sobre la regionalización del país. Aunado a ello, de conformidad con el Reglamento Orgánico Interno del Consejo Nacional de Áreas Protegidas, en su Artículo 16 se establece que las Direcciones Regionales son delegaciones de la Secretaría Ejecutiva del CONAP, representan la autoridad de la institución en el ámbito territorial que les corresponde, responsables de coordinar en forma directa las funciones sustantivas, administrativas y operativas institucionales.

<sup>&</sup>lt;sup>31</sup> CONAP «Oficinas regionales».

Para la ejecución de sus funciones se dividen de la siguiente manera:

- · Metropolitana;
- Altiplano Central;
- · Costa Sur;
- · Altiplano Occidental;
- Noroccidente;
- · Verapaces;
- Petén;
- · Nororiente;
- Suroriente y,
- Oriente.»<sup>32</sup>

#### Cobertura de la Dirección de Educación para el Desarrollo Sostenible

«El Ministerio de Educación otorgó al CONAP la Acreditación y Certificación Del programa "Educación para la Conservación de las Áreas Protegidas y la Diversidad Biológica" - EDUCONAP-, (resolución 514-2018) con una duración de 5 años. Período En cual la Dirección de Educación para el Desarrollo Sostenible en coordinación con otras dependencias del CONAP, contribuirá a fortalecer la educación ambiental en materia de áreas protegidas y diversidad biológica en los centros educativos de nivel primario. El programa fue aprobado a nivel nacional, dando prioridad a los centros educativos que se encuentran dentro o en áreas de influencia del SIGAP y en otros sitios de interés para la conservación de la diversidad biológica. Con la finalidad de apoyar el trabajo de los docentes, se elaboraron materiales de apoyo entre los que se encuentran una guía de implementación del programa y un kit educativo. La Capacitación, la asistencia técnica y el monitoreo estará a cargo del CONAP quien finalmente evaluará el proceso para otorgar un reconocimiento a los establecimientos, integrándose a la Red EDUCONAP, por su valiosa contribución al desarrollo sostenible.»<sup>33</sup>

#### **Beneficiarios**

«El Sistema Guatemalteco de Áreas Protegidas, comprende 349 áreas protegidas, con una extensión de 3,471,366.01 Ha, que representa aproximadamente el 32% del territorio nacional. Estas áreas protegidas son el principal enfoque de trabajo para CONAP que a su vez resulta en beneficio para todas las personas que habitan el territorio nacional.»<sup>34</sup>

<sup>&</sup>lt;sup>32</sup> CONAP «Oficinas regionales».

<sup>&</sup>lt;sup>33</sup> CONAP. Memoria de Labores 2020, 79.

<sup>&</sup>lt;sup>34</sup> CONAP. Memoria de Labores 2020, 1.

#### **Fuentes de Financiamiento**

«En el Plan Operativo Anual -POA-2021 y el Plan Operativo Multianual 2021-2025 – POM 21-25-, se expresa la cuantificación dineraria, homogenizada a la estructura presupuestaria propuesta, para el ejercicio fiscal 2021, del Consejo Nacional de Áreas Protegidas -CONAP- aprobado por el Gobierno de la República (...).»<sup>35</sup>

«Para el año 2021 se aprobó un presupuesto de CIENTO VEINTIOCHO MILLONES DOSCIENTOS CINCUENTA Y CUATRO MIL QUETZALES (Q.128,254,000.00), cubriendo así únicamente el 58.28% de las necesidades reales de la institución. Por otra parte, para el año 2022 el techo presupuestario es de CIENTO ONCE MIL TRESCIENTOS VEINTICINCO MIL QUETZALES (Q.113,325.000.00), lo cual cubre el 45.99%, de las necesidades institucionales calculadas. Para el año 2023 el techo presupuestario es de CIENTO QUINCE MILLONES CUATROCIENTOS SESENTA Y SIETE MIL QUETZALES (Q.115,467,000.00), cubriendo así el 43.36%, de las necesidades proyectadas de la institución. Para el año 2024 el techo presupuestario es de CIENTO VEINTE MILLONES TRESCIENTOS SETENTA Y TRES MIL QUETZALES (Q.120,373,000.00), cubriendo el 41.09% de las necesidades proyectadas institucionales. Y para el año 2025 el techo presupuestario es de CIENTO VEINTICINCO MILLONES NOVECIENTOS CINCUENTA Y CINCO MIL QUETZALES, cubriendo el 39.09% de las necesidades institucionales. Lo que cafecta seriamente la cobertura ideal en lo que corresponde a los servicios que CONAP, presta a la sociedad guatemalteca, a través de las diferentes unidades del Consejo Nacional de Áreas Protegidas.»<sup>36</sup>

#### Fuentes de Financiamiento de la Dirección de Educación para el Desarrollo

#### Sostenible

«Para cumplir con los objetivos de la Ley de Áreas Protegidas Decreto 4-89, el CONAP mantiene estrecha vinculación y coordinación con las disposiciones de las entidades establecidas por otras leyes que persiquen objetivos similares en beneficio de la conservación y protección de los recursos naturales y culturales del país, así como promover y apoyar el establecimiento de alianzas estratégicas que coadyuven al cumplimiento de los objetivos institucionales; en este sentido se han firmado instrumentos de cooperación entre CONAP y diferentes contrapartes, como: instituciones públicas, asociaciones, municipalidades, Organizaciones No Gubernamentales y otras entidades nacionales e internacionales.»<sup>37</sup> A partir de estas alianzas se logra conseguir el financiamiento para el desarrollo de los proyectos. Algunas de las entidades que apoyan a la Dirección de Educación para el Desarrollo Sostenible son Frankfurt am Main - KFW -, Banco Alemán de Desarrollo y Agencia de los Estados Unidos para el Desarrollo Internacional -USAID- por sus siglas en Inglés.

<sup>&</sup>lt;sup>35</sup> CONAP. Plan Operativo ..., I.

<sup>&</sup>lt;sup>38</sup> CONAP. Plan Operativo ..., 1.

<sup>&</sup>lt;sup>37</sup> CONAP. Memoria de Labores 2020, 117.

#### **Antecedentes gráficos**

En reunión con la Directora de Educación para el Desarrollo Sostenible, Licenciada Ana Luisa de León y con la Asesora de Educación Ambiental, Licenciada Lucy Rivera, se comentó acerca de los diferentes materiales que ha elaborado la Dirección de Educación a través de los años y como estos han aumentado desde la creación de EDUCONAP. Debido a la situación sanitaria del 2020 todos los materiales se han trabajado de manera digital, sin embargo, se está comenzando a adoptar un modelo híbrido con respecto a los materiales. Se trabaja el recurso de manera digital para su almacenamiento y se imprimen copias para ser distribuidos entre los capacitadores. Estos a su vez reciben el archivo en digital con el fin de que el capacitador decida de qué manera utilizarlo con los niños.<sup>38</sup>

«Durante el año 2020 se elaboraron 33 publicaciones institucionales en las categorías informativas, educativas y técnicas. Sumado a ello se elaboró material de divulgación con el objetivo de informar, sensibilizar y fortalecer la conciencia ambiental de la población guatemalteca.»<sup>39</sup>

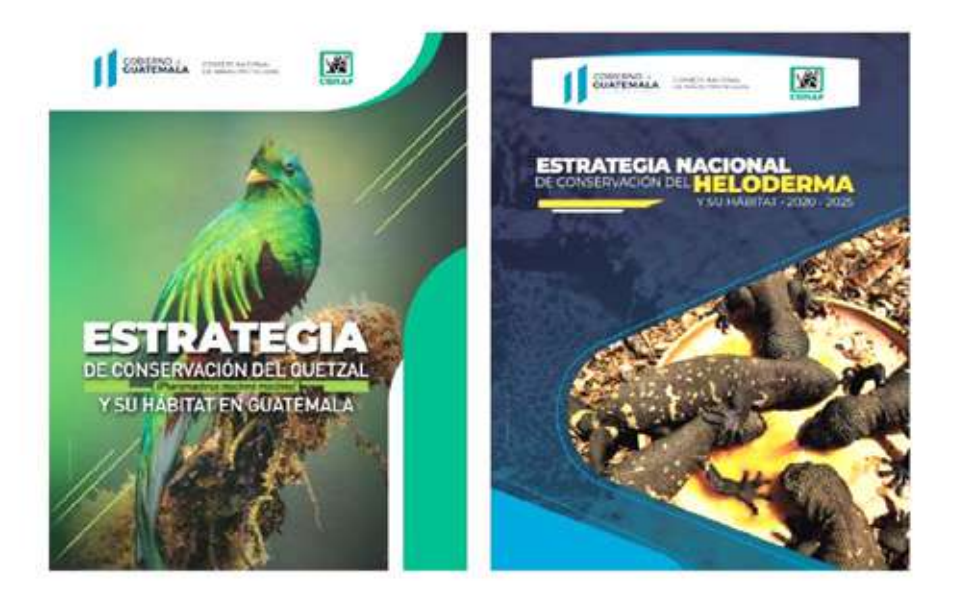

**Figura 02.** Ejemplos de las publicaciones institucionales publicadas por el CONAP. Fuente: Memoria de Labores - CONAP 2020.

> La Asesora de Educación Ambiental comentó que CONAP ha trabajado diferentes recursos gráficos sobre la fauna en Guatemala.<sup>40</sup>

a Ana Luisa de León y Lucy Rivera (Directora de Educación para el Desarrollo Sostenible y Asesora de Educación Ambiental), entrevista por Ammy Vásquez, 08 de marzo de 2022.

<sup>&</sup>lt;sup>39</sup> CONAP. Memoria de Labores 2020, 88.

<sup>40</sup> Lucy Rivera (Asesora de Educación Ambiental), entrevista por Ammy Vásquez, 08 de marzo de 2022.

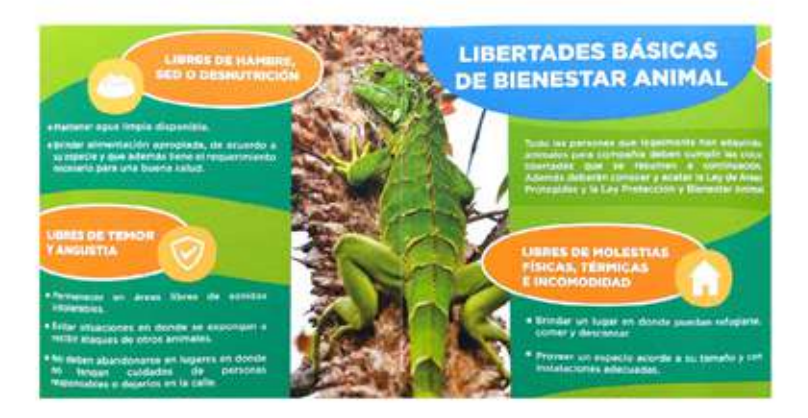

**Figura 03.** Fotografía pro-pia del material impreso sobre Libertades Básicas de Bienestar Animal otorgado por la Licda. Lucy Rivera. Fuente: CONAP 2018.

> Otros materiales que se han trabajado son los recursos sobre Guatemala Megadiversa.<sup>41</sup>

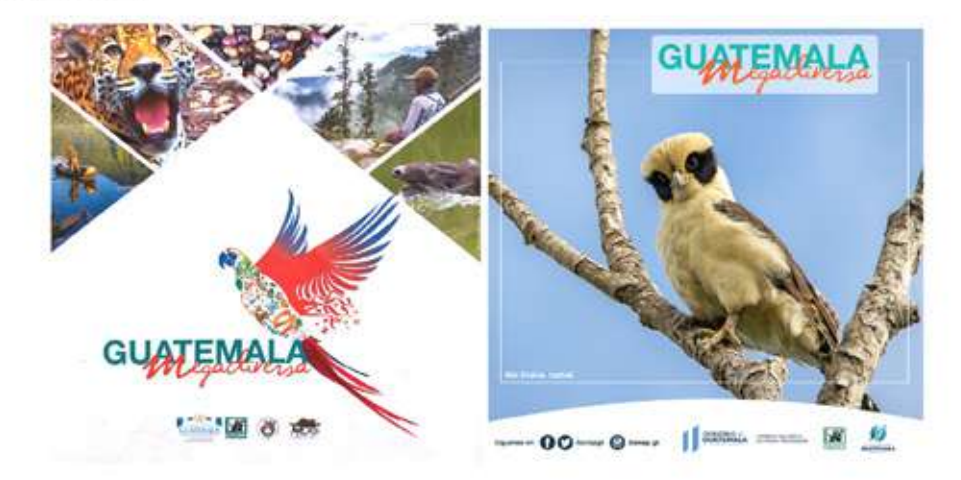

**Figura 04.** Recursos sobre<br>Guatemala Megadiversa.<br>Fuente: Conap 2019,<br>página de Facebook.

Y entre los recursos realizados para niños está el folleto sobre ¿Qué es el Consejo Nacional de Áreas Protegidas?42

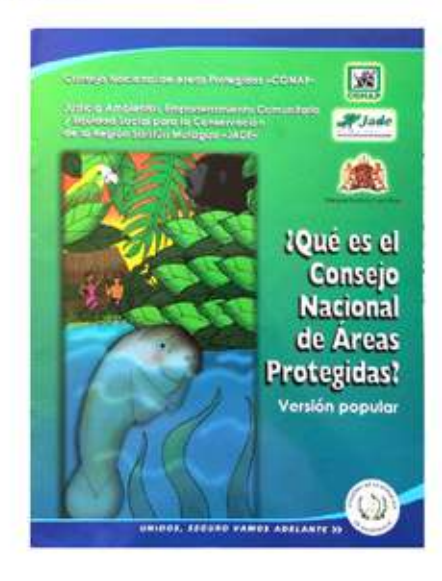

**Figura 05.** Fotografía propia del material impreso sobre ¿Qué es el Consejo Nacio-nal de Áreas Protegidas? otorgado por la Licda. Lucy Rivera. Fuente: CONAP 2006.

> <sup>43</sup> Rivera, asesora de Educación Ambiental. Entrevista. 42 Rivera, asesora de Educación Ambiental. Entrevista.

También poseen una serie de juegos educativos que elaboraron para conmemorar el Día Mundial de la Educación Ambiental y que actualmente se utilizan como recurso didáctico del programa EDUCONAP.<sup>43</sup>

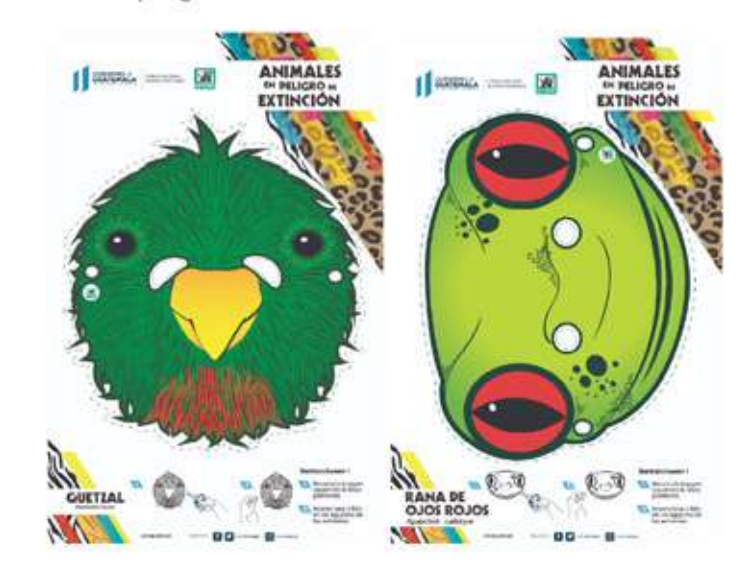

**Figura 06.** Máscaras para recortar elaboradas por CONAP para conmemorar el Día de la Educación Ambiental 2022. Fuente: CONAP. https://conap. gob.gt/dia-mundial-de-la-educacion-ambiental%EF%- BF%BC/.

> Otro recurso de EDUCONAP para los niños es el Calendario Ambiental donde se establecen las fechas que conmemoran las buenas prácticas ambientales y promueven la educación ambiental.<sup>44</sup>

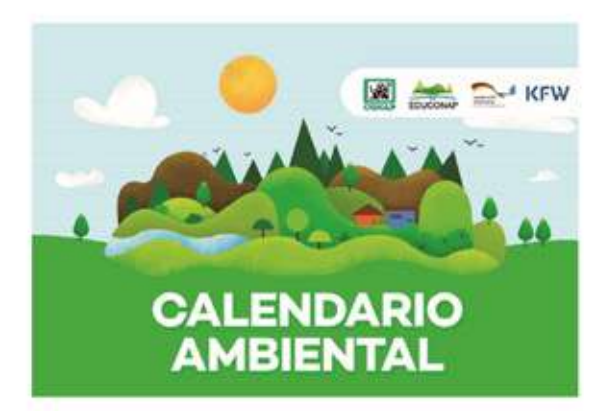

**Figura 07.** Carátula del Calendario Ambiental. Fuente: CONAP, plataforma en línea de EDUCONAP 2019.

> Sin embargo, en la Dirección para la Educación han detectado una falta de recursos sobre la flora en Guatemala. «Los únicos recursos con los que cuenta están desactualizados, son solamente de carácter impreso y algunos no están orientados a niños.» 45

<sup>&</sup>lt;sup>43</sup> Rivera, asesora de Educación Ambiental. Entrevista.

<sup>44</sup> Rivera, asesora de Educación Ambiental. Entrevista.

<sup>&</sup>lt;sup>45</sup> Rivera, asesora de Educación Ambiental. Entrevista.

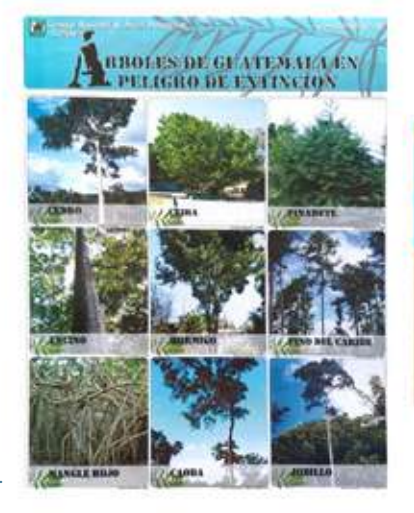

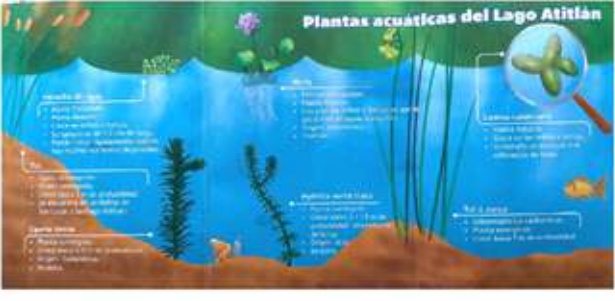

Figura 08. Fotografía propia del material impreso sobre árboles de Guatemala en peligro de<br>extinción y Plantas acuáticas del Lago de Atitlán otorgado por la Licda. Lucy Rivera. Fuente: CONAP 2010.

CONAP cuenta con material documental actualizado sobre la flora de Guatemala pero es documentación no apropiada para ser utilizada pedagógicamente con niños, además está escrito en lenguaje técnico, incluso para los capacitadores ajenos a CONAP.<sup>46</sup>

La Dirección de Educación para el Desarrollo Sostenible se encuentra en la necesidad de generar material didáctico actualizado sobre la flora de Guatemala pero este tema en particular abarca una cantidad de categorías extensas. Los temas de mayor interés, según la asesora de Educación Ambiental, son los «árboles en peligro de extinción y las orquídeas de Guatemala.»<sup>47</sup> Aunque otra posibilidad para realizar material se fundamenta en el sistema de categorización de especies por nivel de peligro de extinción que consta de 5 clasificaciones:

- 1. «Categoría 1 | Casi extinta: sin avistamientos de una especie en los últimos 50 años.
- 2. Categoría 2 | En grave peligro de extinción: pocas especies reportadas por pérdida de hábitat, poblaciones pequeñas y poca distribución en el territorio nacional.
- 3. Categoría 3 | Uso controlado: especies amenazadas por explotación o pérdida de su hábitat.
- 4. Categoría 4 | Uso moderado: se regula su comercialización y el nivel poblacional de la especie es alto...
- 5. Categoría 5 | Normal: Posee un número extenso de especies suficientes para mantenerse vigente.» 48

Sin importar de qué manera se aborde el tema de flora en Guatemala es importante considerar que CONAP maneja un manual de publicaciones que funciona similar a lo que en diseño gráfico se le conoce como manual de marca o brandbook. La Asesora de Educación Ambiental enfatiza que CONAP está «regularizando su estilo de presentación en todas sus publicaciones para cumplir el objetivo estratégico institucional número 4 que es la modernización institucional.»<sup>49</sup>

<sup>&</sup>lt;sup>46</sup> Rivera, asesora de Educación Ambiental, Entrevista.

<sup>&</sup>lt;sup>47</sup> Ibidem.

<sup>&</sup>lt;sup>48</sup> Ibidem.

<sup>&</sup>lt;sup>49</sup> Ibidem.

# Perfil del Grupo Objetivo

#### Muestra del grupo objetivo

A continuación, se presentan las características del grupo objetivo de EDUCONAP, creando un perfil que orientará este proyecto hacia el cumplimiento de sus objetivos. La información se basa en los grupos de estudiantes que actualmente participan en EDUCONAP y se investigó en otros recursos bibliográficos para ampliarla y profundizarla.

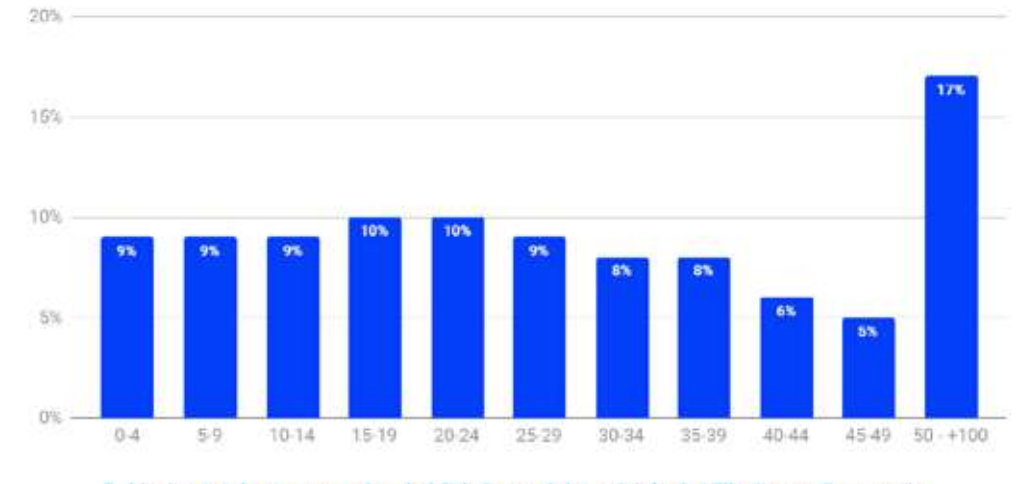

Figura 09. Gráfico de Población por grupos<br>de edad (%). Datos del municipio de Villa Nueva, Guatemala. **Fuente: INE, Resultados** del Censo 2018

Poblacion total por grupos de edad (%). Datos del municipio de Villa Nueva, Guatemala

El total de la población se obtuvo a partir del número de niños y niñas en el rango de 5 a 14 años que viven en el municipio de Villa Nueva, departamento de Guatemala registrados en los resultados del Censo 2018, que representan un 18% de la población general del municipio.<sup>50</sup>

Tabla 01, Características generales de la población, total de población de Villa Nueva categorízado por edades.

|                        |                | Población total por grupos de edad. Datos del municipio de Villa Nueva, Guatemala |            |              |
|------------------------|----------------|-----------------------------------------------------------------------------------|------------|--------------|
| <b>Población Total</b> | <b>Hombres</b> | Mujeres                                                                           | Urbana     | Rural        |
| 433.734,00             | 208.914.00     | 224.820,00                                                                        | 426,316,00 | 7.418,00     |
|                        |                | Población por grupos de edad                                                      |            |              |
| $0 - 4$                | $B - B$        | $10 - 14$                                                                         | $15 - 29$  | $30 - 100 +$ |
| 38.625,000             | 40.356,000     | 40.614,000                                                                        | 127,417    | 314.011,583  |

<sup>50</sup> INE. Resultados del Censo 2018. Características generales de la población: Población total por grupos de edad. Datos del municipio de Villa Nueva, Guatemala. Acceso el 12 de marzo de 2022, https://www.censopoblacion.gt/graficas

De acuerdo a la tabla 01, la población seleccionada son los rangos de 5 - 9 años y de 10 - 14 años. El Currículo Nacional Base establece que el «Currículum de la Educación Primaria se organiza en dos ciclos. Cada ciclo integra tres años de escolaridad. Al primer ciclo del sistema escolarizado pueden ingresar los niños y las niñas al cumplir los 7 años de acuerdo con la Constitución Política de la República.»<sup>51</sup> Esto quiere decir que si el niño o niña ingresa a partir de los 7 años y transcurre dos ciclos primarios, de tres años cada uno, el niño al egresar de primaria tendría 12 años. Por lo tanto, los rangos seleccionados en la tabla 01 engloban correctamente la población intencionada. Sumando los dos rangos de población de la tabla 01, se obtiene una población total de 80970.

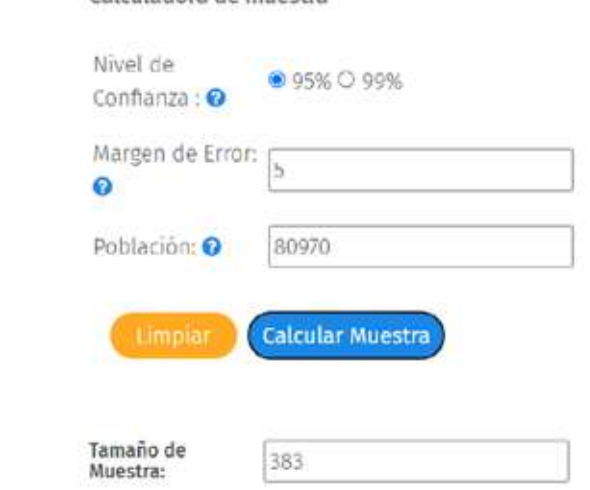

Calculadora de muestra

**Figura 10.** Fotografía propia tomada del resul-tado del cálculo de muestra extraído de la página QuestionPro 2022.

> Utilizando la herramienta de calculadora de muestra de la página web QuestionPro, se calculó el tamaño de la muestra utilizando la población mencionada anteriormente. Se seleccionó un nivel de confianza del 95% y un margen de error del 5% dando como resultado una muestra de 383.

<sup>&</sup>lt;sup>51</sup> MINEDUC. Curriculum Nacional Base: Nivel Primario. Guatemala: Ministerio de Educación, 2008. Acceso el 12 de marzo del 2022, https://www.mineduc.gob.gt/DIGECUR/documents/CNB/CNB \_TODOS\_LOS\_NIVELES/2-PDF\_CNB\_PRIMARIA/CNB-Nivel-de-Educacion-Primaria-CICLO-I/L%20CNB \_ler\_grado.pdf

#### Análisis e interpretación de resultados

#### **Características Geográficas**

#### País: República de Guatemala

Focalizado a áreas pertenecientes al Sistema Guatemalteco de Áreas Protegidas - SIGAP-.

#### **Departamento: Guatemala**

Municipio | Villa Nueva 80.970 no. de niños entre 5 - 14 años en Villa Nueva. 52

#### Área: Ciudad Peronia

«Se estima que Ciudad Peronia ocupa un área de 2.16 Km2. Aproximadamente. (Instituto Geográfico Nacional). »<sup>53</sup> En 2014 se estimaba «un aproximado de 60,000 habitantes, lo que compone un 9% de la población de Villa Nueva.»<sup>54</sup>

#### Foco: Escuelas en los alrededores de Finca San José Buena Vista

El convenio que EDUCONAP actualmente tiene con el Ministerio de Educación tiene cobertura para el área metropolitana del país. Para seleccionar al grupo de interés se localizó el área con mayor concentración de escuelas que tuvieran cercanía con algunas de las áreas protegidas dentro del SIGAP. Fue así como se seleccionó Ciudad Peronia que posee dentro de su territorio la Finca San José Buena Vista. En una entrevista con la Licda. Rivera, asesora de educación ambiental de CONAP, mencionó que otro factor que favoreció la elección de esta área fue el alto número de capacitadores interesados en participar en el programa EDUCONAP.<sup>55</sup>

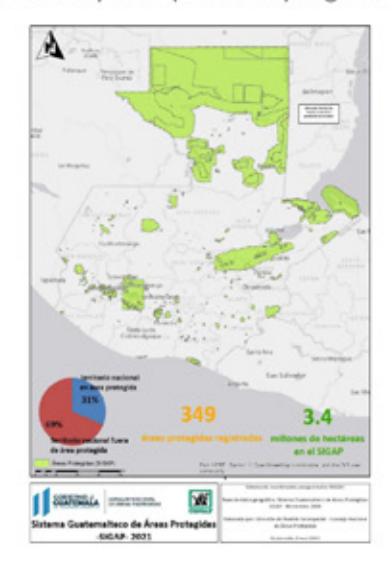

Figura 11. Mapa identificando las áreas pertenecientes a SIGAP Informe de Rendición de cuentas CONAP 2021, https:// conap.gob.gt/ wp-content/uploads /2021/05/Infor-<br>me-de-Rendicio%C-C%8In-de-cuentas.pdf.

<sup>&</sup>lt;sup>52</sup> INE «Características generales...».

<sup>&</sup>lt;sup>53</sup> Velveth Magaly Godinez del Águila. Trabajo social en la formación del grupo gestor de vivienda Ciudad Peronia, zona 8 de Villa Nueva. Guatemala. Tesis de licenciatura en Trabajo Social. Escuela de Trabajo Social, USAC: Guatemala, 2015. Acceso el 12 de marzo del 2022,http://www.biblioteca.usac.edu.gt/tesis/15/15\_1710.pdf

<sup>&</sup>lt;sup>54</sup> Velveth Magaly Godinez del Águila, «Trabajo Social...», 8.

<sup>55</sup> Rivera, asesora de Educación Ambiental, Entrevista.

#### **Características Sociodemográficas**

Edad: 6 a 12 años.

Género: Femenino y masculino.

Formación académica: Primaria. Abarca de lº a 6º primaria. Centros públicos.

Función en la familia: hijos Algunos poseen al menos 1 hermano (a).

El grupo objetivo son niños que se encuentran en primaria. Estos acuden a una institución pública para estudiar. En promedio estos niños poseen al menos un hermano (a) y viven en un hogar con una figura paterna y una figura materna.<sup>56</sup>

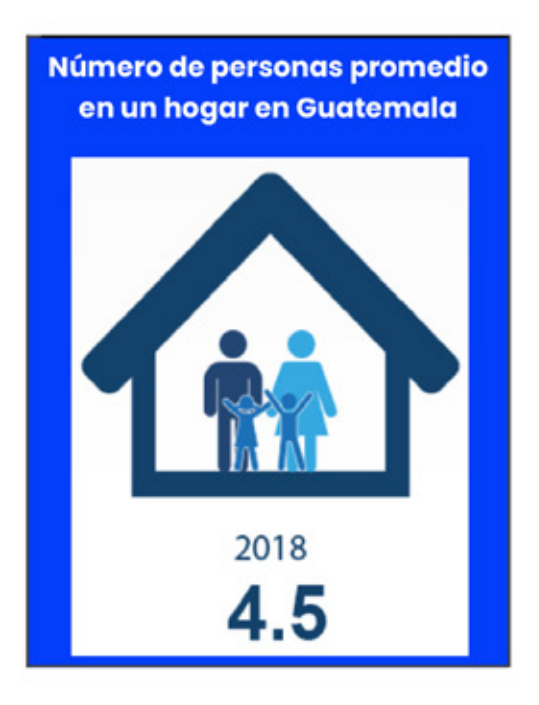

Figura 12. Gráfica de número de personas<br>promedio en un hogar. Resultados del Censo 2018. Fuente: https:// www.censopoblacion.gt/ comovivimos.

<sup>56</sup> INE. Resultados del Censo 2018. Características generales de la población. Población por relación de parentesco con el jefe(a) del hogar. Datos del municipio de Villa Nueva, Guatemala. Acceso el 12 de marzo de 2022, https://www.censopoblacion.gt/graficas

Según resultados de una entrevista realizada por Velveth Godínez publicada en su tesis: Trabajo Social en la Formación del Grupo Gestor de Vivienda Ciudad Peronia, zona 8 de Villa Nueva. Guatemala indica que en «febrero-marzo del año 2014, la mayoría de entrevistados indicaron que debido al alto grado de contaminación del medio ambiente y del agua, la mayoría padece de diferentes enfermedades como lo es presión arterial, infecciones intestinales, entre otras.»<sup>57</sup>

«El sector educativo en Ciudad Peronia está constituido de la siguiente manera:

Sector Público

- · Escuelas Oficiales de Educación Primaria
- · Escuelas de Nivel Pre-primario.

#### Sector Privado

- · 13 Establecimientos de Nivel Pre-primario.
- · 14 de Nivel Primario
- · 8 de Nivel Básico
- · 1 Instituto por Cooperativa
- · 1 Instituto de Telesecundaria.

También se cuenta con 10 Academias de Mecanografía, 10 Academias de computación y 1 Taller de Artes y Oficios Fe y Alegría.

La mayoría de los niños que viven en Ciudad Peronia, asisten a las escuelas públicas que funcionan a cercanías de sus viviendas y los adolescentes asisten a Casa Joven, institución que está dentro de la comunidad, quienes apoyan a los niños y adolescentes en riesgo de callejización.»<sup>58</sup>

<sup>57</sup> Velveth Magaly Godinez del Águila, «Trabajo Social...», 10.

<sup>56</sup> Velveth Magaly Godinez del Águila, «Trabajo Social...», 12.

#### Características Socioeconómicas

#### **Clase social: Clase trabajadora** Nivel medio, medio - bajo.

Nivel socioeconómico -NSE-: D1 y D2 Nivel D1 - Q 7,200.00<sup>59</sup> Nivel D2 -  $Q3,400,00^{60}$ 

#### Hábitos de consumo: Necesidad y recreación

Servicios que utilizan : Cable e internet

82% de la población en el área seleccionada utiliza celular.<sup>61</sup> 45% de la población en el área seleccionada utiliza computadora.<sup>62</sup> 82% de la población en el área seleccionada utiliza celular.<sup>63</sup> 45% de la población en el área seleccionada utiliza computadora.<sup>64</sup>

De acuerdo con la tesis publicada en el 2014 por Velveth Godínez, Ciudad Peronia está compuesta por una clase trabajadora del nivel bajo.<sup>65</sup> No se encontraron resultados específicos sobre la actividad económica del área que fuesen más recientes.

Es necesario resaltar que los resultados de los servicios que utilizan abarcan todo el municipio de Villa Nueva y corresponden a datos del censo de 2018. En los servicios que utilizan se enfocaron solamente aquellos que se relacionan con las Tecnologías de la Información y la Comunicación - TIC- ya que serán los medios que proporcionarán una ventaja para el desarrollo del material de EDUCONAP.

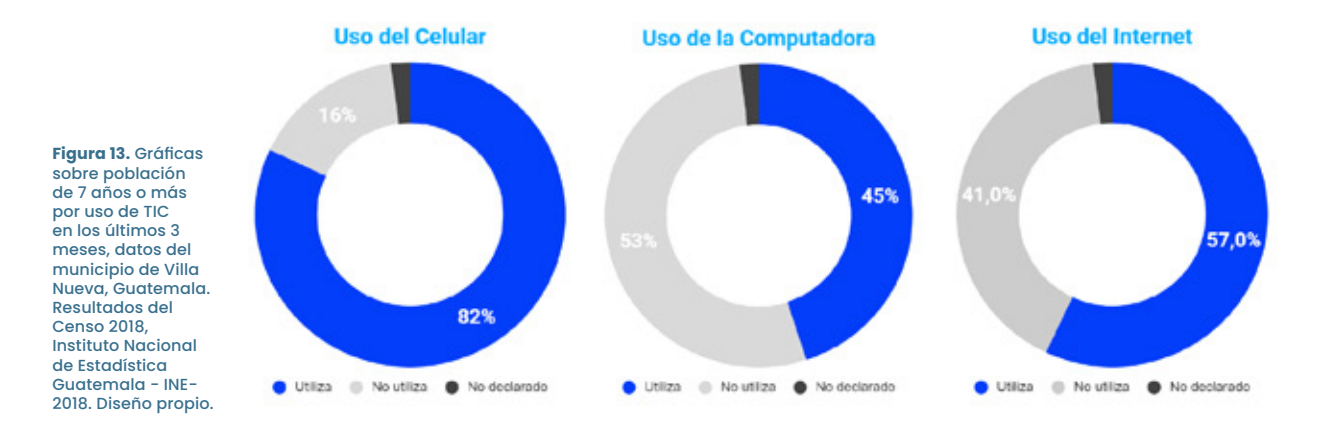

<sup>58</sup> Alex Calderón. Mk *estratégico: 02 Niveles socioeconómicos en Guatemala.* YouTube, canal Yo empresa, 6 de marzo de 2018. Acceso el 13 de marzo de 2022, https://www.youtube.com/watch?v=-bxBfmhhmbU

<sup>60</sup> Alex Calderón, «Mk estratégico...».

61 «Características generales de la población: Población de 7 años o más por uso de TIC's en los últimos tres meses. Datos del municipio de Villa Nueva, Guatemala» portal en línea del INE, acceso el 12 de marzo de 2022, https://www.censopoblacion.gt/graficas.

<sup>62</sup> INE. Resultados del Censo 2018. Características generales de la población. Población de 7 años o más por uso de TIC's en los últimos tres meses. Datos del municipio de Villa Nueva, Guatemala. Acceso el 12 de marzo de 2022, https://www.censopoblacion.gt/graficas

- 63 INE. Población de 7 años o más.
- <sup>64</sup> Población de 7 años o más
- <sup>65</sup> Godinez. Trabajo Social.

#### Características Psicográficas

Afiliaciones religiosas: Católico y evangélico.<sup>66</sup>

Gustos: El aire libre, redes sociales, realizar deportes. Personalidad| Sensación extrovertido y sensación introvertido.

Estilo de vida: Salir a jugar o divertirse con sus amigos, tienen mascotas en casa

Motivaciones: Pasar tiempo con su familia, disfrutar su tiempo libre

Nivel de lectura visual: Alto Nivel de atención corta. Más acostumbrados a ver a través de pantallas. Aprendizaje con gráficos o elementos ilustrados.

De acuerdo al CNB, en el perfil de ingreso del nivel primario se describen algunos rasgos sobre el nivel de atención y de respuesta que posee un estudiante. Estas características de acuerdo a los tipos de personalidad se pueden definir como:

«Sensación-extrovertido: Es una personalidad que pone énfasis en las percepciones que le provocan las realidades tangibles y que les gusta interactuar con los demás. Son personas que atribuyen un valor mágico a los objetos de una forma inconsciente.

Sensación-introvertido: Son quienes ponen énfasis en la experiencia subjetiva más que en la objetiva, pues se nutren de sus impresiones sensoriales e internas.»<sup>67</sup>

De acuerdo al CNB, algunas de las características que manifiesta el estudiante en esta etapa son:

- · «Manifiesta habilidades para iniciarse en el aprendizaje de la lectura y escritura en su idioma materno y un segundo idioma.
- · Se ubica en el tiempo y en el espacio e identifica elementos de su entorno social, natural y cultural.

<sup>66</sup> Municipalidad de Villa Nueva. Memoria de Labores 2019. En ISSU.com, 13 de enero 2020. Acceso el 13 de marzo de 2022, https://issuu.com/munivillanueva/docs/municipalidadvillanueva-guatemala-memoria-labores

<sup>67</sup> GESTIÓN. Los tipos de personalidad que existen, según la Psicología Analítica. Sección de Management y Empleo, 10 de mayo del 2019. Acceso el 12 de marzo de 2022, https://gestion.pe/ economia/management-empleo/8-tipos-personalidades-existen-psicologia-analitica-personalidad -psicologia-analitica-carl-jung-extrovertido-introvertido-nnda-nnlt-266176-noticia/

- · Manifiesta destrezas de motricidad, controla y maneja su cuerpo (imagen, concepto y esquema corporal) de acuerdo con su etapa de desarrollo.
- · Expresa espontáneamente y a solicitud su capacidad creadora.
- · Manifiesta habilidades para expresar y resolver problemas de la vida cotidiana. Manifiesta hábitos de orden, limpieza, convivencia y actitudes y conductas favorables para la conservación del medio ambiente.
- · Utiliza información y recursos tecnológicos apropiados a su edad que están a su alcance.
- · Manifiesta hábitos de orden y limpieza en su vida cotidiana.
- · Tiene iniciativa y participa en actividades personales.
- Manifiesta, conscientemente, que en cada actuar debe tomar decisiones. Dispone de toda la información necesaria para tomar decisiones.
- · Reacciona con entusiasmo e iniciativa dentro de las posibilidades de su edad.»

También se consideran características psicopedagógicas que pueden facilitar el aprendizaje del grupo objetivo descrito. Estas son:<sup>68</sup>

- · Apreciación general de conducta (seguimiento de instrucciones, comportamiento y etiqueta en clase).
- · Disposición al trabajo (individual y en equipo).
- · Participación en actividades que fomenten el deporte y la cultura.
- · Nivel de lenguaje (oral, escrito, lectura, matemáticas).
- Uso de programas de cómputo (solo considerando si los utiliza o no).  $\bullet$
- · Requerimiento de atención de educación especial.
- · Promedio general de calificaciones.

<sup>&</sup>lt;sup>88</sup> Mejía Carrillo, Manuel de Jesús. Ficha psicopedagógica en educación Primaria. En: PRAXIS EDUCATIVA ReDIE, año 5, Nº. 9, noviembre 2013-abril 2014; 53-65, Acceso el 12 de agosto del 2022, http://redie.mx/librosyrevistas/revistas/praxiseduc09.pdf

#### Relación entre Grupo Objetivo y CONAP

#### Frecuencia de visita presencial: Bimestral

Se busca hacer al menos 1 actividad presencial basado en los días festivos del calendario ambiental.

Frecuencia de visita virtual: Mensual. Se actualiza y capacita a los docentes con nuevo material didáctico.

#### Servicios más utilizados: Moodle

Plataforma en línea para que todos los involucrados en EDUCONAP tengan acceso a los recursos.

#### Nivel de satisfacción: Alto, mencionado por la Lcda. Lucy Rivera, asesora ambiental de CONAP durante la entrevista del 8 de marzo.<sup>69</sup>

Surgen cada vez más instituciones interesadas en formar parte de EDUCONAP.

«El Consejo Nacional de Áreas Protegidas CONAP, como ente rector de la Diversidad Biológica del país y del Sistema Guatemalteco de Áreas Protegidas, tiene como uno de sus propósitos la estrecha vinculación y coordinación con entidades nacionales e internacionales que persiguen objetivos similares en beneficio de la conservación y protección de los Recursos Naturales, así como de la recuperación de áreas degradadas y desprovistas de cobertura forestal» <sup>70</sup> intentando concientizar a toda la población guatemalteca. La Dirección de Educación para el Desarrollo Sostenible, por medio del Programa Educación para la Conservación de las Áreas Protegidas y la Diversidad Biológica -EDUCONAP-, prioriza la educación ambiental de niños y niñas que se localizan dentro del Sistema Guatemalteco de Áreas Protegidas o en zonas de influencia. EDUCONAP fue aprobado y certificado por el Ministerio de Educación en 2018 y posee una vigencia de 5 años.

Para dar inicio al programa, se determinó que EDUCONAP «comenzaría en la Región Metropolitana capacitando a docentes de escuelas cercanas a Unidad de Conservación Finca San José Buena Vista, ubicada en jurisdicción de Ciudad Peronia, zona 8 del municipio de Villa Nueva.» 71

<sup>&</sup>lt;sup>69</sup> Rivera, asesora de Educación Ambiental. Entrevista.

<sup>&</sup>lt;sup>70</sup> CONAP, Inauguración de la jornada de reforestación en la unidad de conservación "Finca San José Buena Vista". S.f. Acceso el 12 de marzo de 2022, http://138.117.140.116/Noticias/ForestacionFSJBV.aspx

<sup>&</sup>lt;sup>71</sup> Rivera, asesora de Educación Ambiental. Entrevista,

El programa de EDUCONAP:

- · »Promueve la conmemoración del Calendario Ambiental desarrollando acciones de concientización que aporten a la finalidad de las fechas establecidas. Fomentar el interés por conocer, visitar y conservar el Sistema Guatemalteco de Áreas Protegidas - SIGAP -
- · Promueve actividades que mejoren la calidad ambiental en los centros educativos, fomentando el consumo responsable de los recursos e insumos disponibles.
- · Desarrolla e implementa proyectos orientados al uso sostenible y la conservación de la diversidad biológica y las áreas protegidas de Guatemala.
- · Establece un plan de manejo adecuado de los desechos sólidos en los centros educativos, promoviendo su disminución.»<sup>72</sup>

Es por esto que CONAP «entrega un kit educativo y capacita a docentes para su correcta implementación. EDUCONAP está diseñado para acompañar a los docentes durante el proceso de enseñanza y coordina actividades extracurriculares junto a otros capacitadores de CONAP (por ejemplo los guardarecursos de las áreas protegidas) para que los niños y niñas tengan un aprendizaje inmersivo durante el año escolar.» 73

Con el aumento de participantes en EDUCONAP, es importante considerar las características aquí descritas para que el proyecto cumpla de manera asertiva sus objetivos y así fortalezca la implementación del programa.

<sup>&</sup>lt;sup>72</sup> CONAP, Guia de Implementación..., 11.

<sup>&</sup>lt;sup>73</sup> Rivera, asesora de Educación Ambiental. Entrevista,

63

# **Capítulo 3**<br>Planeación Operativa

En el siguiente capítulo se muestran: la planificación del proyecto, las previsiones de insumos para la producción gráfica del Proyecto de Graduación y el cálculo de tiempos.

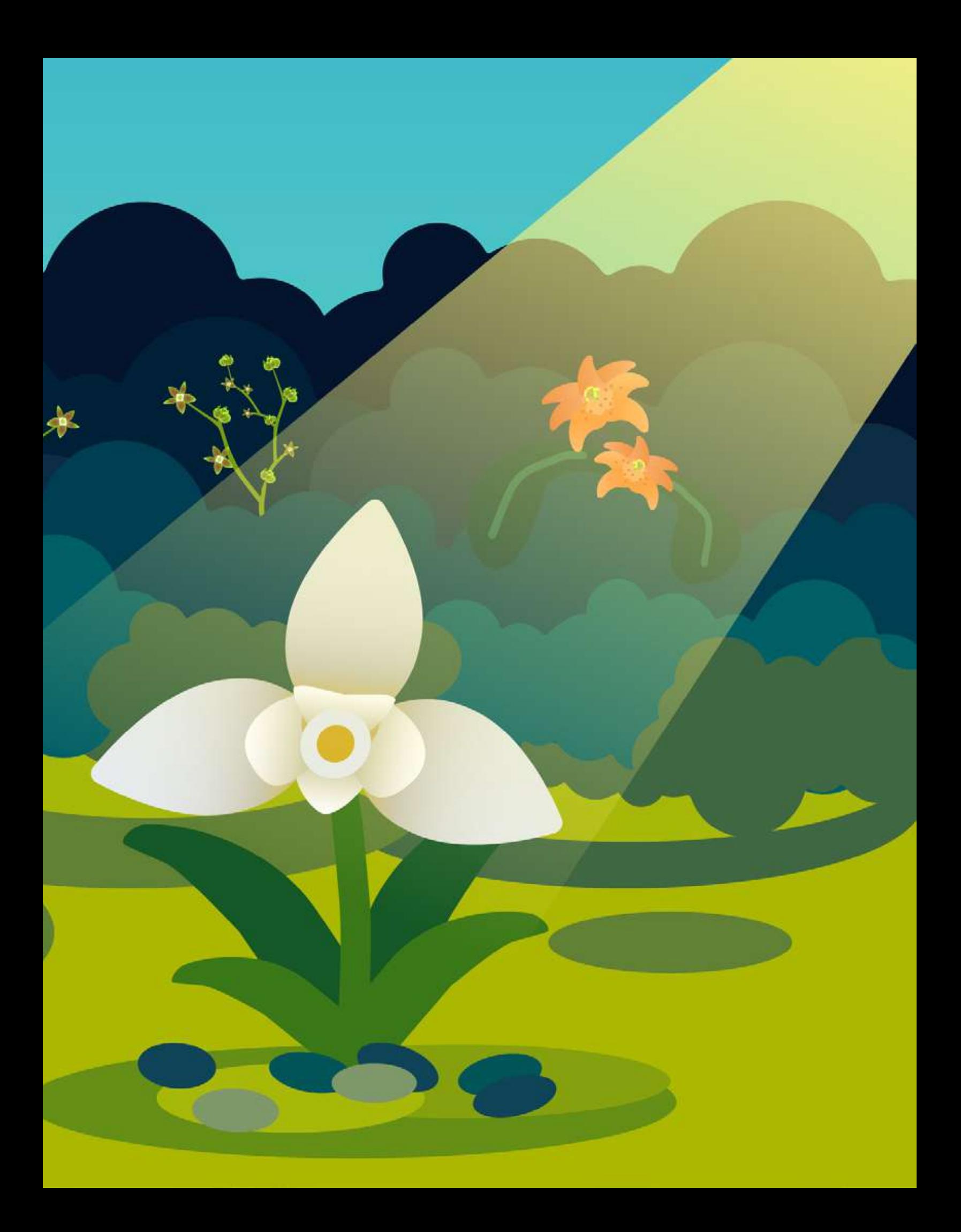

## Previsión de Insumos y Costos

#### Listado de Insumos

#### **Mobiliario**

- Escritorio de madera (22 in largo x 30 in alto x 42 in ancho).
- · Silla de Cuero negra con respaldo alto.
- · Base de madera para computadora.
- · Casa de primer nivel en zona 14.

#### Equipo

- Laptop Dell G15 Ryzen Edition.
- Monitor Dell.
- Samsung A52s 5G.
- · Audifonos inalámbricos Sony con noise cancelling WH-1000XM4.
- · Disco duro externo Seagate One Touch 2TB.
- Cable VGA.
- Adaptador VGA a HDMI Belkin.
- · Teclado Externo Negro Acer.
- · Teclado Externo y Mouse externo USB Dell.
- · Impresora Xerox VersaLink B405.

#### **Softwares | Apps**

- Adobe Suite
	- o Adobe InDesign CC 2022 V.17
	- o Adobe Illustrator CC 2021
	- o Adobe Premiere CC 2021
	- o Adobe After Effects CC 2021
	- o Adobe Photoshop CC 2021
- Google Suite
	- o Google Drive
	- o Google Calendar
	- o Gmail
	- o Google Docs
	- o Google Sheets
	- **O** Google Presentations
	- o Google Keep
	- o Google Meet
	- o YouTube Studio
- Vimeo Record
- Voice Recorder

#### Librería

- · Lapicero negro Bolik 0.7.
- · Lapiz Mongol.
- · Resaltador amarillo Stabilo.
- · Cuaderno Universitario Rhein cuadrícula grande.
- Regla Studio Stainless Steel.
- · Borrador.
- · Sacapuntas.
- · Resma de hojas blancas
- Toners de tinta
- · Encuadernado

#### **Transporte**

· Vehículo Propio (Hyundai il0 2012).

#### **Otros**

• Snacks y coffee breaks.\* \*Para estos se establecerá un monto específico en el presupuesto en lugar de establecer un tipo de snacks y coffee breaks específicos.

#### **Horarios / Tiempos**

- 13 Semanas
	- o 01 de agosto al 28 de octubre.
- · 6 Días a la semana
	- o Lunes a Viernes de 8:00 am 01:00 pm & de 07:00 08:00 pm
	- o Sábados de 08:00 am 7:00 pm (Descanso de 1:00 pm 2:00 pm no se toma en cuenta).
- · 41 horas a la semana.
	- o (533 horas en total del proyecto).

#### **Recursos humanos**

٠

- · Autora y ejecutora del proyecto.
	- o Ammy Gabriela Vásquez Castillo
- · Asesor metodológico del Proyecto de Graduación.
	- o Licda. Anggely Enríquez.
	- Asesor gráfico del proyecto.
		- o M.A. Carolina Aguilar
- · Asesor especializado.
	- o Lieda. Lucy Rivera.
- · Encargado de aprobación de piezas para la institución.
	- o Licda. Ana Luisa de León.

#### **Costos**

El siguiente listado de costos refleja los recursos que se deben contemplar para la realización del proyecto, la información recopilada para su cálculo fue obtenida durante los meses de abril y mayo del año 2022 para tomar en consideración.

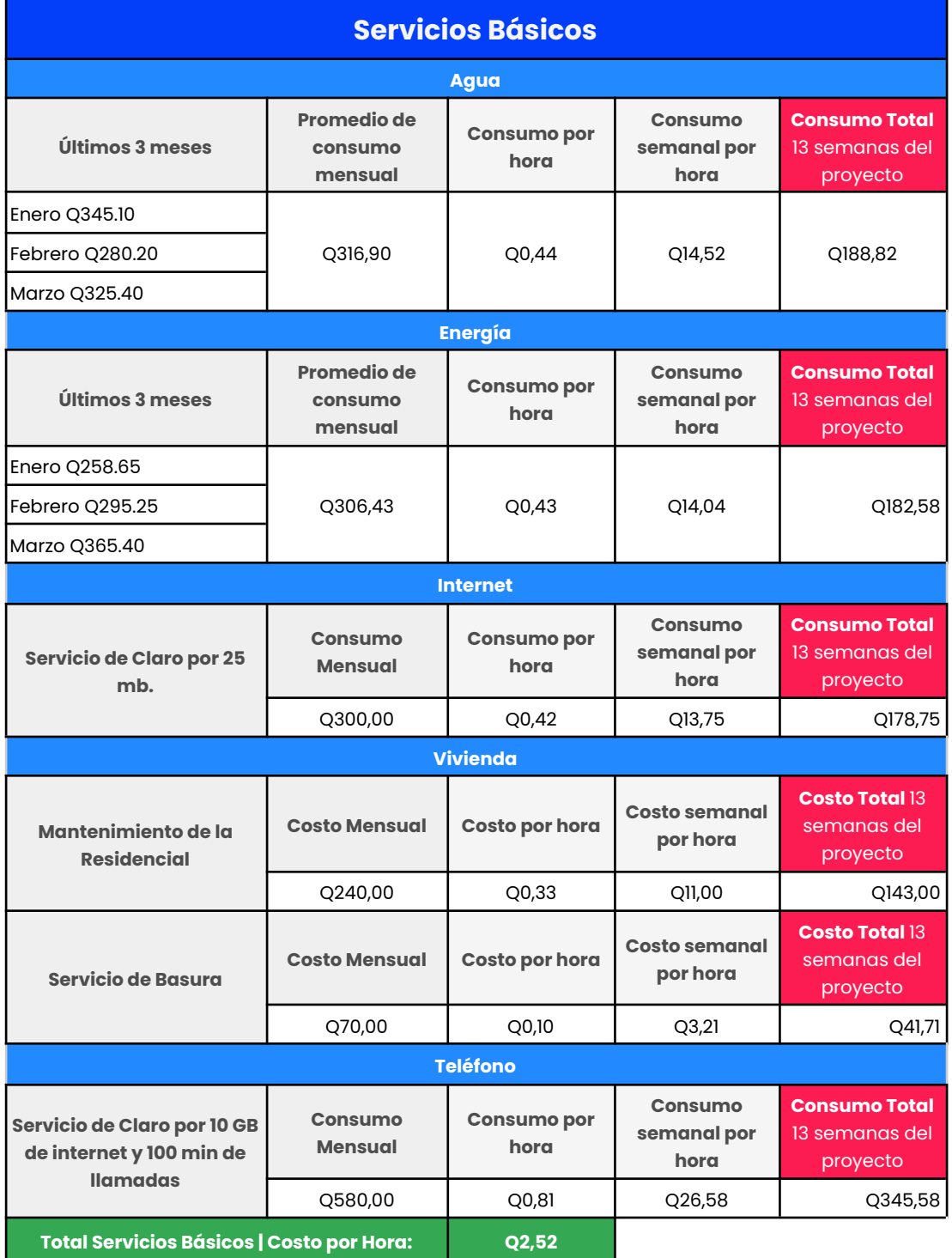

Tabla 02. Tabla de costos de servicios básicos.

#### Tabla 03. Tabla de costos de depreciación de equipo.

#### **Depreciación de equipo**

Para calcular el valor del activo a la fecha se calcula un 33% por año de depreciación sobre el valor de inversión basado en la clase magistral del licenciado Gustavo Jurado sobre Depreciación financiera y depreciación contable fiscal<sup>74</sup>. Cabe destacar que los equipos acá enlistados tienen menos de un año de depreciación a la fecha actual 05 de mayo 2022.

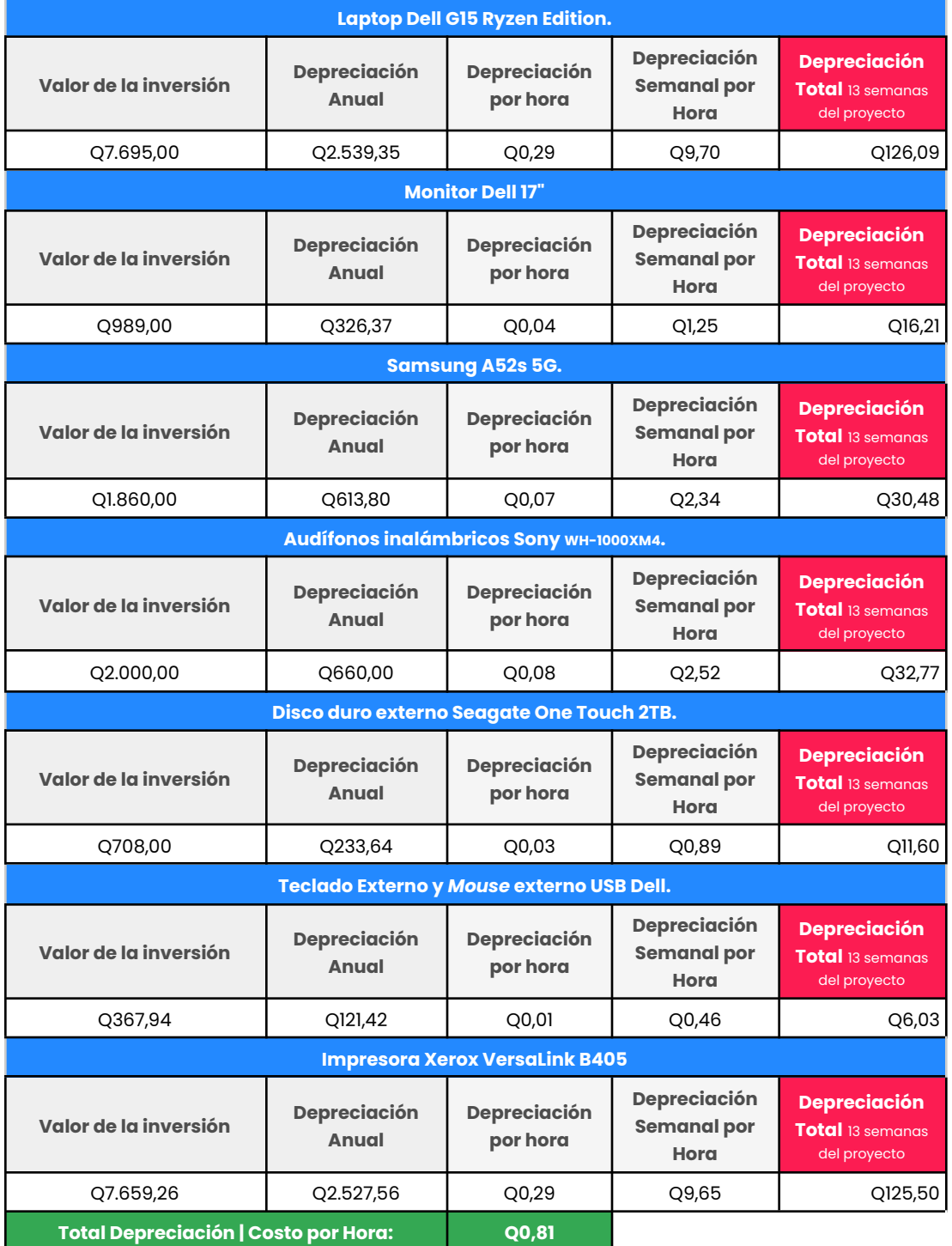

<sup>74</sup> Gustavo Jurado, «Depreciación financiera y depreciación contable fiscal» (Clase Magistral: Universidad de San Carlos de Guatemala, 10 de marzo de 2020).

Tabla 04. Tabla de costos de membresía de *softwares*.

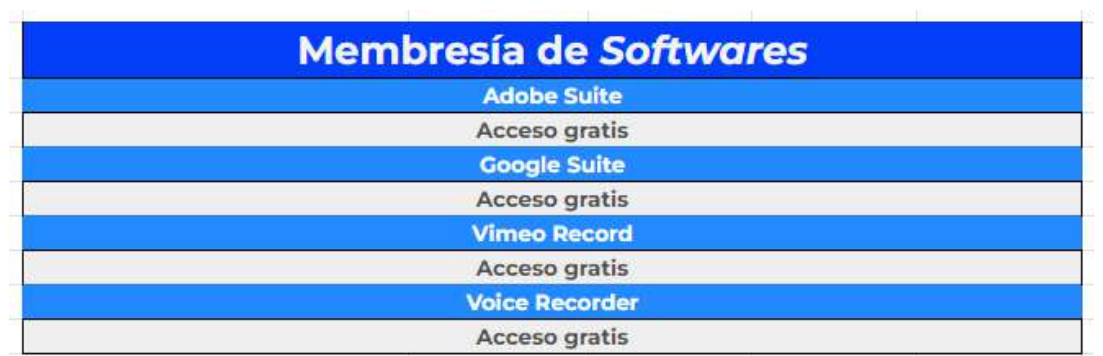

Fuente. Diseño propio.

Tabla 05. Tabla de costos de librería.

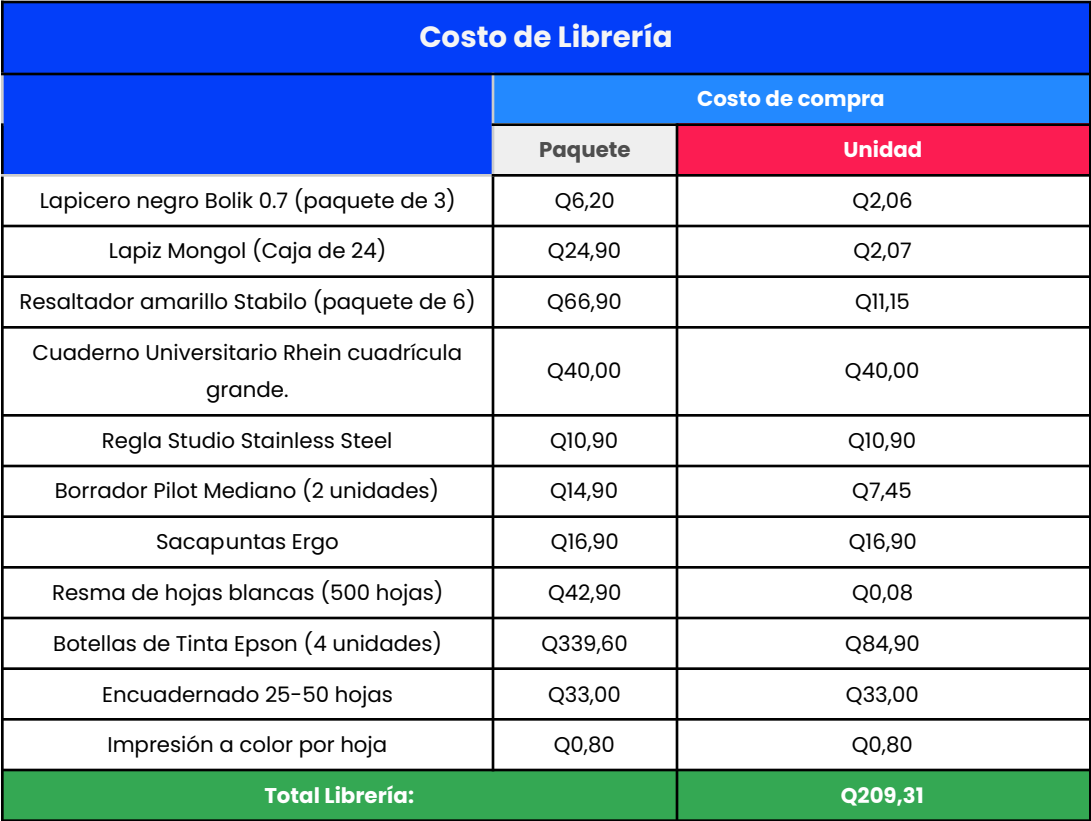

Tabla 06. Tabla de costos de transporte.

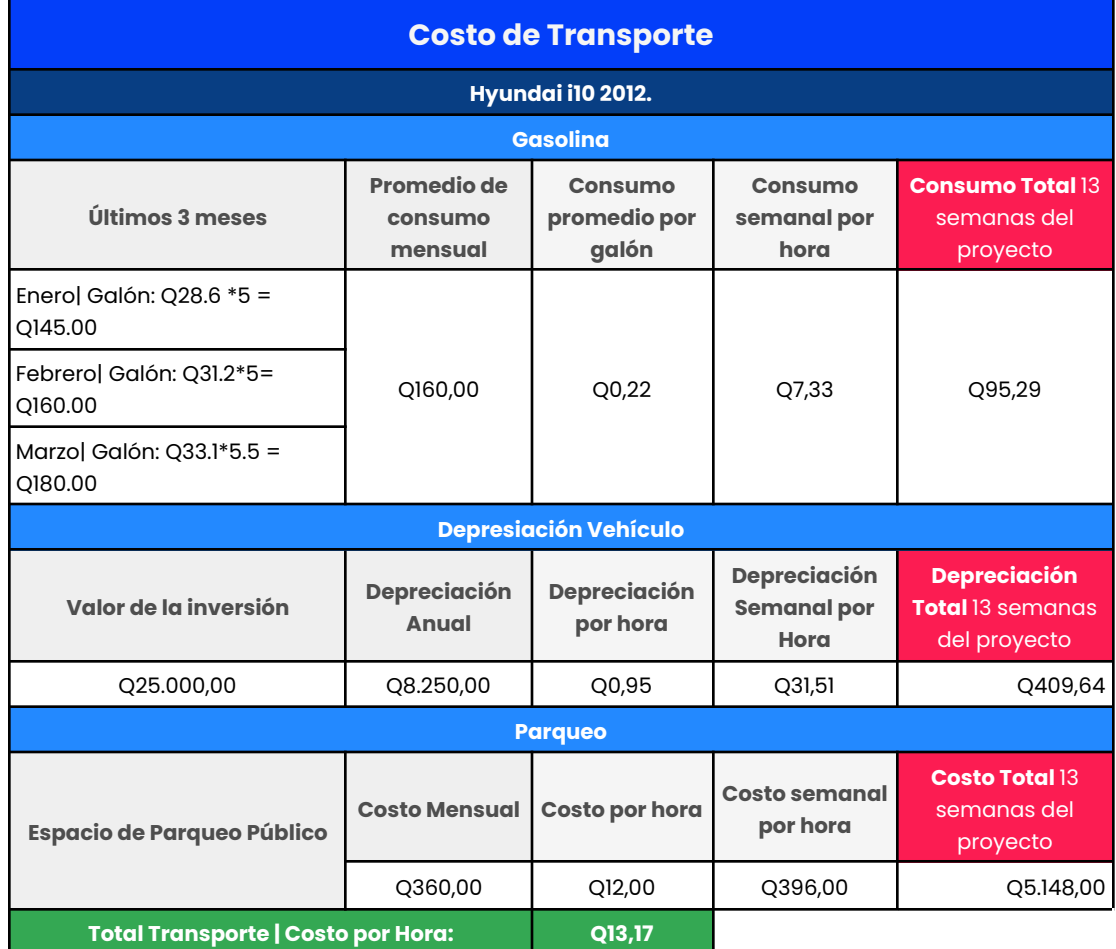

Elaboración propia.

Tabla 07. Tabla de costos otros.

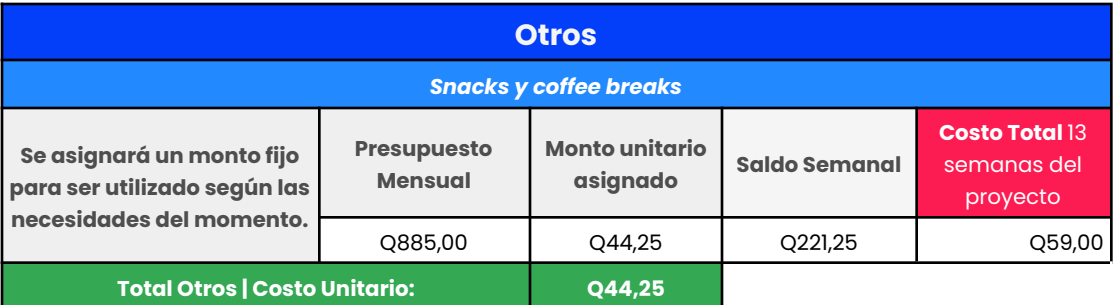

### **Flujograma del Proceso**

**Proceso creativo de «Diseño de material didáctico editorial**  sobre flora de Guatemala para el programa de EDUCONAP del Consejo Nacional de Áreas Protegidas -CONAP- para promover la biodiversidad y la responsabilidad ambiental»

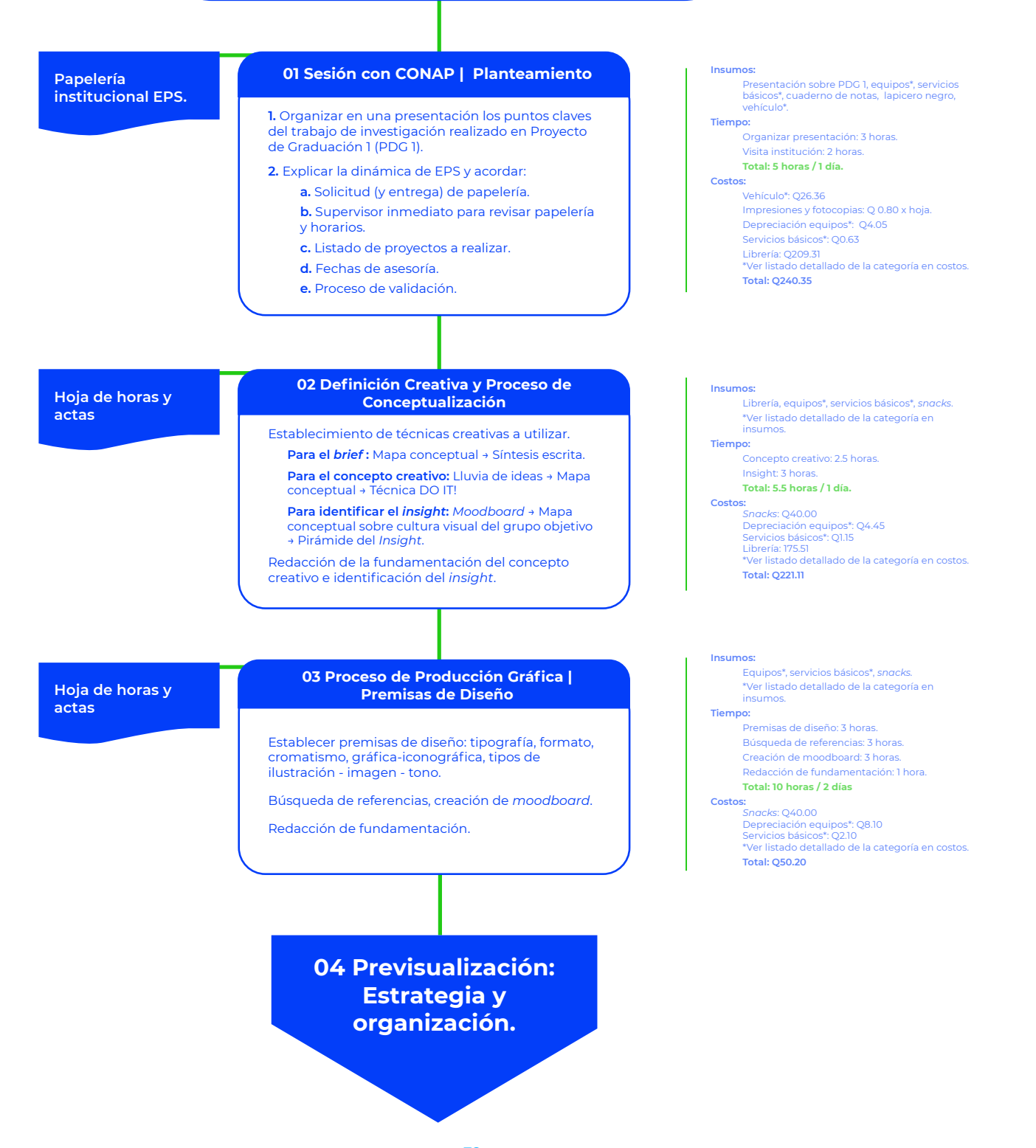
#### **Capítulo 3:** Planeación Operativa

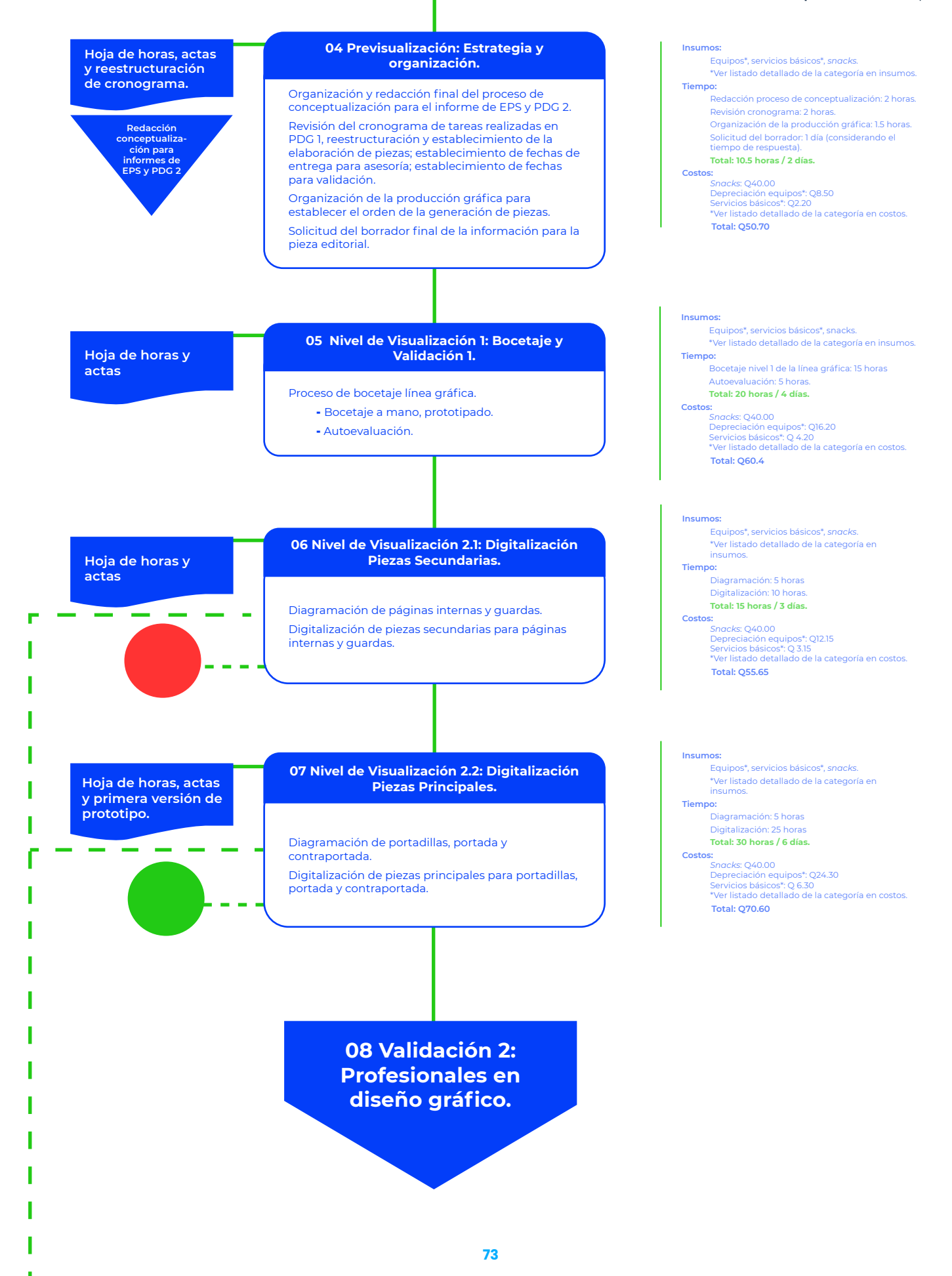

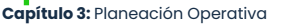

T.

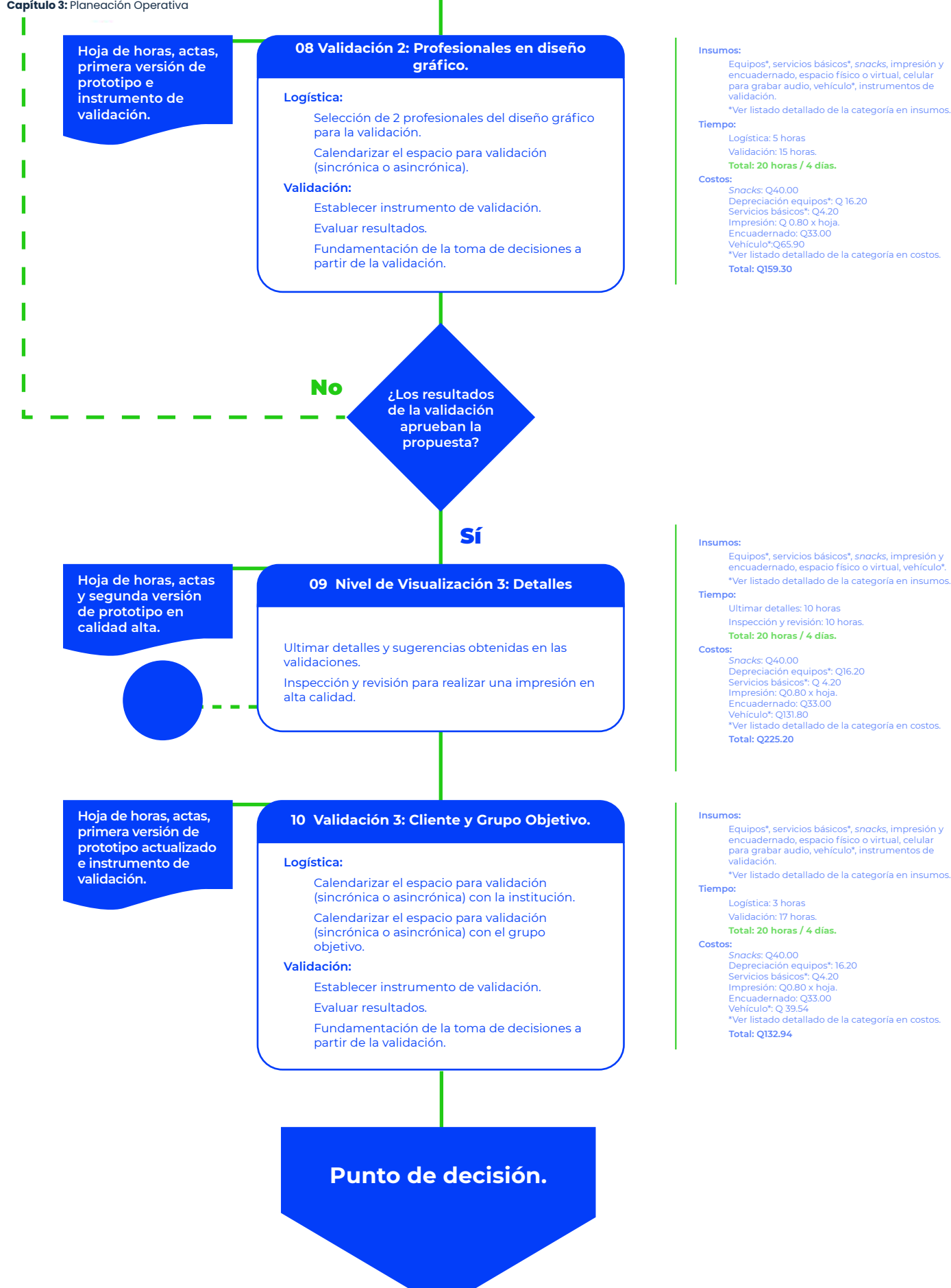

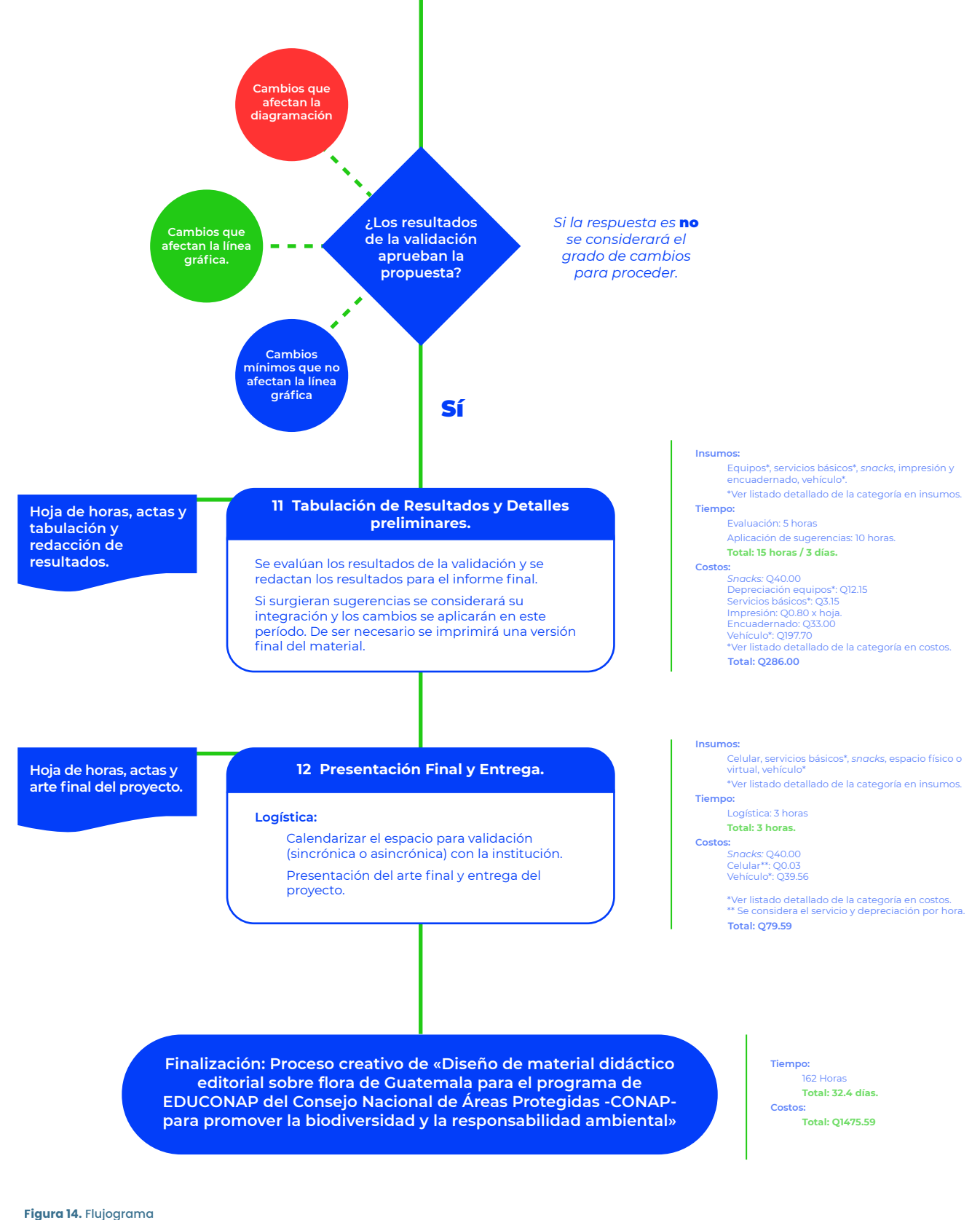

**Figura 14.** Flujograma<br>del proceso creativo. Elaboración propia.

# Cronograma de Trabajo

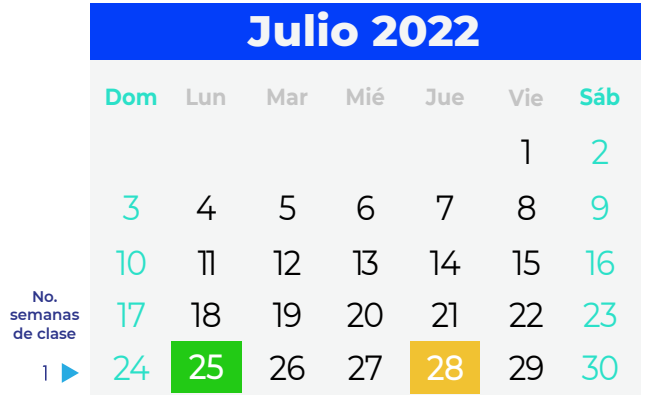

25 **Inicio de Clases Segundo Semestre 2022** 

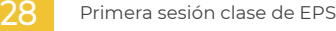

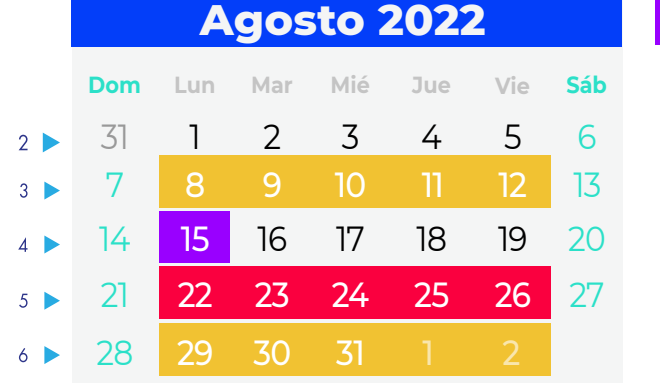

8-12 Primera supervisión a la institución<br>8-12 por parte del supervisor de EPS.

lera. Entrega - Avances proceso EPS.

**(Día de la Virgen de la Asunción.** 

**O1 | Planteamiento** 

- **02 | Definición creativa**
- 03 | Proceso de Producción Gráfica O4 | Previsualización
- **05 | Nivel de Visualización 1 y Validación 1**

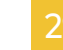

15

Asesoría conjunta Concepto Creativo y premisas de diseño Proyectos ABC.

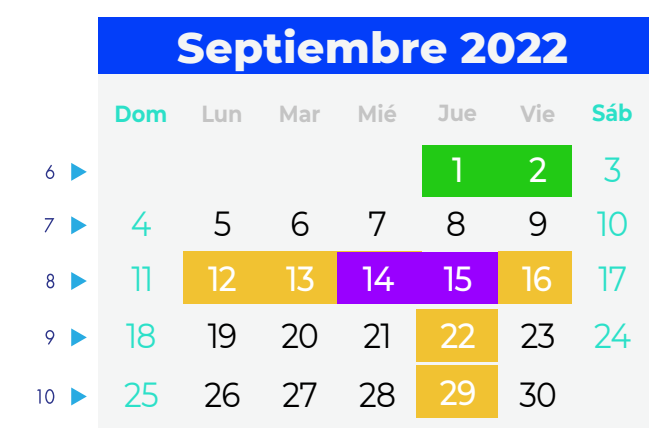

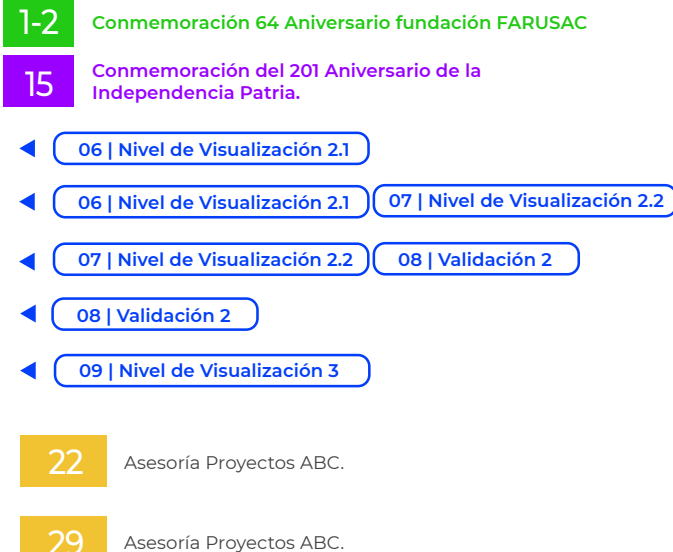

 $\overline{2-13}$  Ingreso de zonas al sistema.

12-16 Entrega *Check List* - papelería para expediente.

> Segunda supervisión a la institución por parte del supervisor de EPS. Asesoría Proyectos ABC.

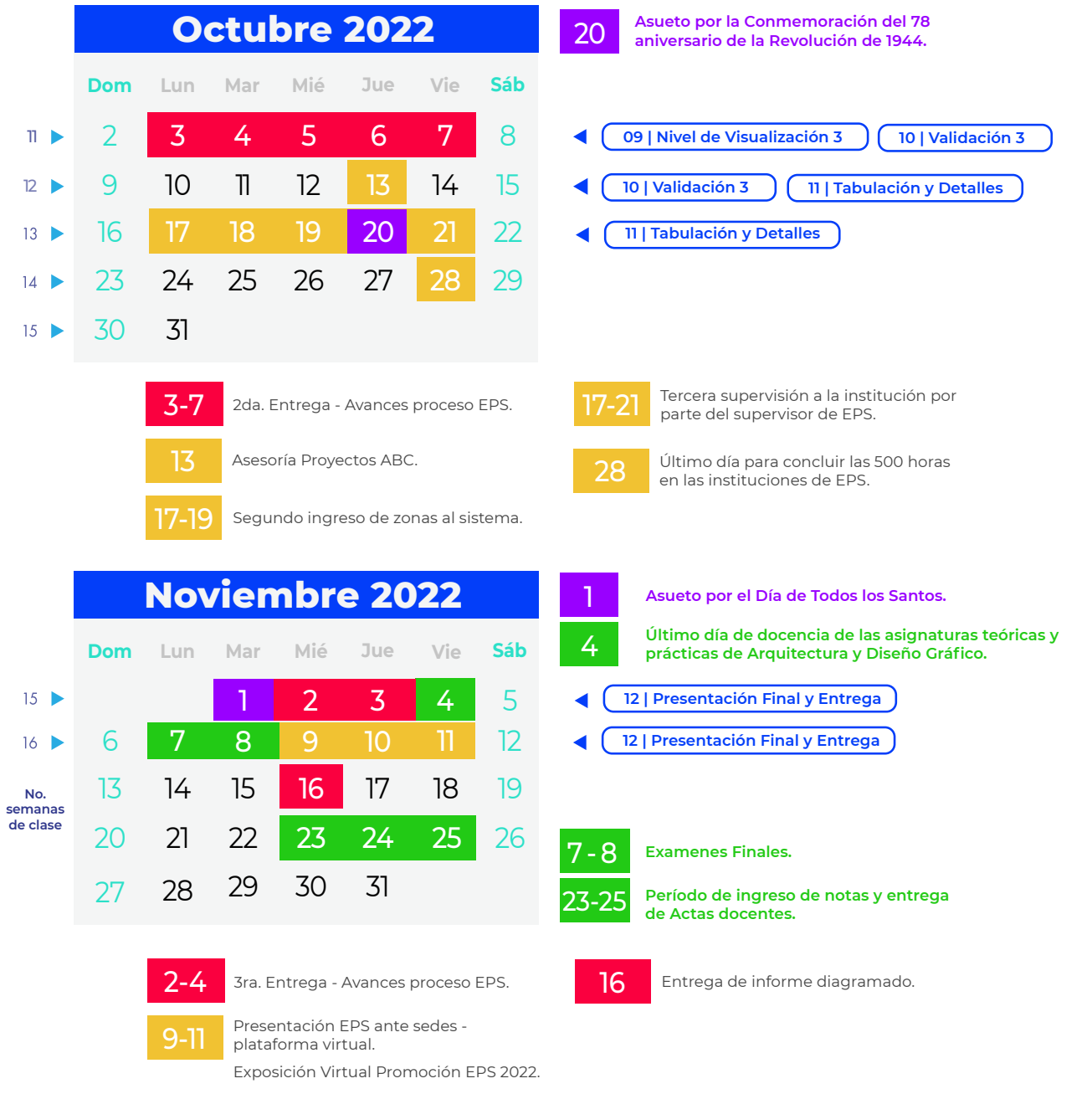

**Figura 15.** Calendario<br>de trabajo.<br>Elaboración propia.

En esta planeación operativa se detallaron las actividades necesarias y los recursos a utilizar para desarrollar y ejecutar el proyecto. Y se concluye recopilando las fechas importantes sobre los procesos académicos y administrativos que influyen en su desarrollo.

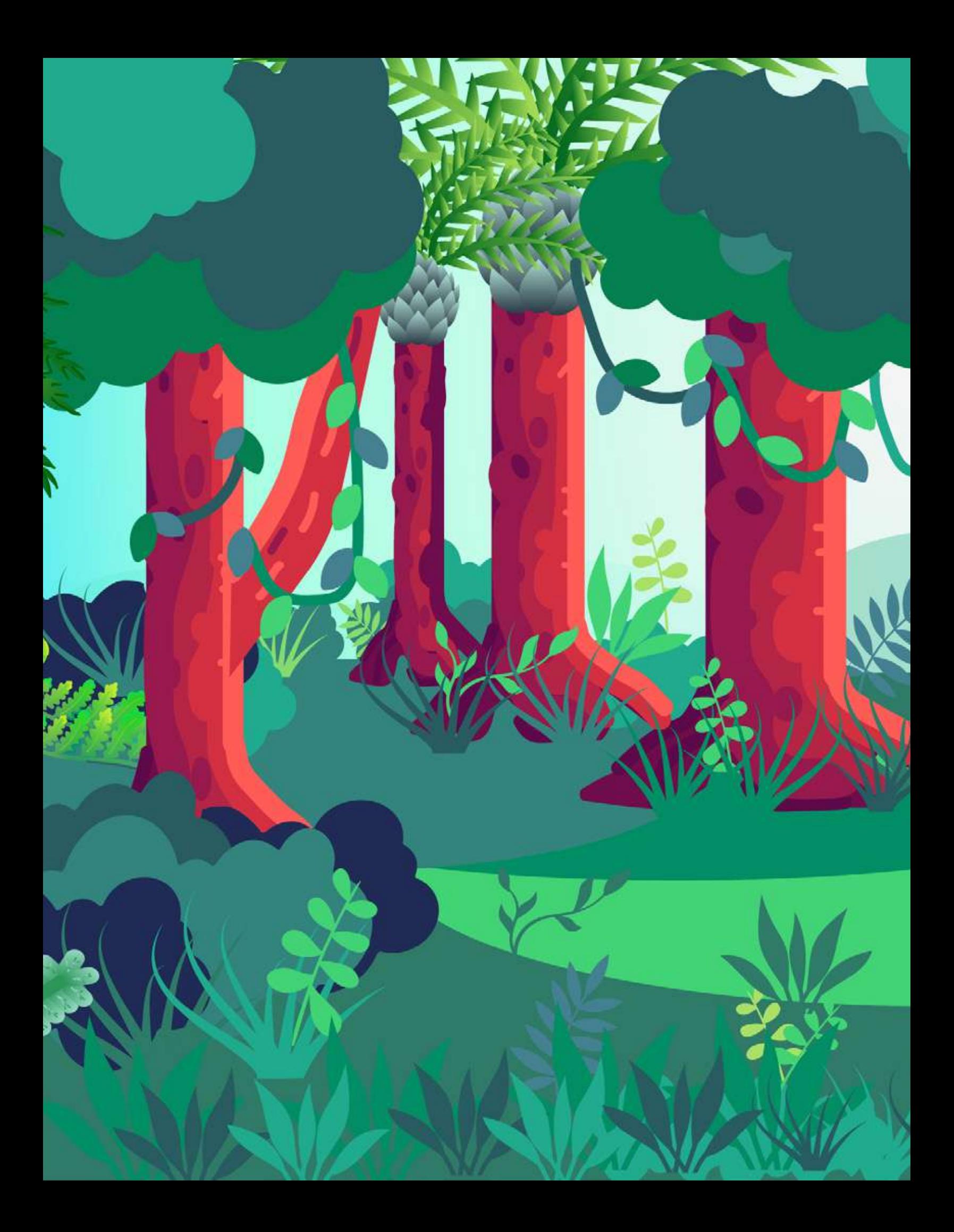

# **Capítulo 4 Marco Teórico**

A continuación, se presentan las teorías en las que se basa este proyecto. Este marco teórico sirve como base para la orientación de las premisas de diseño y se presentan como fundamentación de la toma de decisiones.

# Dimensión social y ética

#### Estrategias para impulsar la Educación Ambiental

La psique humana tiene una atracción especial hacia la naturaleza. De acuerdo a Cecilia Jiménez et al. aún en este mundo moderno «20% de la población de un país en desarrollo (entre ellos muchas comunidades indígenas) viven en una economía de autoconsumo, donde la naturaleza les brinda alimento, forraje, madera y productos medicinales.»<sup>75</sup> De los animales y plantas se obtiene la provisión de bienes básicos. regulación, soporte y cultura.<sup>76</sup> «La hipótesis considera que un buen estado de conservación del bosque tiene una correlación positiva con un acceso equitativo a las condiciones necesarias para mejorar el bienestar humano de las comunidades.»<sup>77</sup> Esto hace que la pérdida de biodiversidad afecte directamente el desarrollo humano y derechos asociados al ambiente.<sup>18</sup>

«La ignorancia y el obstinado interés de la humanidad en sí misma, ha llevado a la desaparición de numerosas comunidades biológicas conformadas por gran cantidad de especies.»<sup>79</sup> Por lo tanto, es importante considerar la influencia de la participación de estas comunidades en espacios donde se concentra esta diversidad. Puesto que, los recursos naturales están integrados en un espacio interconectado, donde las acciones de un individuo o grupo pueden generar efectos de largo alcance y también están integrados en un espacio social compartido, donde se establecen relaciones complejas y desiguales entre una amplia gama de actores sociales.<sup>80</sup> Ante este panorama, la conservación de los ecosistemas naturales cobra mayor relevancia para fortalecer la capacidad de la ciudadania sobre el manejo de sus territorios, lo que a su vez tiene impacto en el desarrollo y el bienestar humano.<sup>81</sup>

Se necesitan acciones que incorporen la enseñanza de valores sobre la diversidad biológica y dar participación a las comunidades indígenas, locales y otras partes interesadas para proteger las especies vulnerables y en peligro de extinción.<sup>62</sup> Una de las estrategias más comunes es la creación de Áreas Naturales Protegidas (ANP).

<sup>&</sup>lt;sup>76</sup> Cecilia Leonor Jiménez Sierra, et al. México país megadiverso y la relevancia de las áreas naturales protegidas. Revista Investigación y Ciencia. Universidad Autónoma de Aguascalientes 60, 2014: 16-22. Redalyc. Acceso el 12 de marzo de 2022.

https://www.redalyc.org/articulo.oa?id=67431160003

<sup>&</sup>lt;sup>76</sup> Ángel Morales García y Jonatan Morales García. Combate efectivo de los delitos contra la biodiversidad en México como una herramienta de conservación de la biodiversidad. Revista Nómadas. Critical Journal of Social and Juridical Sciences 51, 2017: 1-24. Redalyc. Acceso el 13 de marzo de 2022, https://www.redalyc.org/articulo.oa?id=18153284017

<sup>77</sup> Juan Criado Hernández y Melissa Marín Cabrera. Conservación de la biodiversidad y desarrollo humano en bosques montanos de Costa Rica, Revista Tecnología en Marcha 21-1, 2008: 253-263. Acceso el 12 de marzo de 2022, https://dialnet.unirioja.es/descarga/articulo/4835679.pdf

<sup>&</sup>lt;sup>78</sup> Morales Garcia, «Combate efectivo...», I.

<sup>&</sup>lt;sup>79</sup> Jiménez et al., «México país megadiverso...», 16.

<sup>&</sup>lt;sup>80</sup> Criado y Marín. Conservación de la biodiversidad. 260.

<sup>&</sup>lt;sup>81</sup> Criado y Marin, Conservación de la biodiversidad, 253.

<sup>&</sup>lt;sup>112</sup> Carlos Orihuela, et. al. Efecto distancia en la disposición a pagar por la conservación de la biodiversidad: el caso de un área protegida megadiversa. Revista Economía Agraria y Recursos Naturales, 20,1. 2020: 169-190. Acceso el 12 de marzo de 2022, https://doi.org/10.7201/earn.2020.01.08

pero «son insuficientes para proteger el capital natural (y los servicios ecosistémicos que puedan estar vinculados)<sup>®3</sup> ya que no influye en el conocimiento sobre el derecho humano a un medio ambiente sano. Una de las estrategias que surge ante esta necesidad es la Educación Ambiental. Esta es una enseñanza «orientada a la búsqueda de caminos alternativos que posibiliten la construcción de una sociedad diferente, justa, participativa y diversa. La Educación Ambiental debe impulsar procesos orientados a la construcción de una nueva racionalidad social»<sup>84</sup>

La Educación Ambiental está orientada a problemáticas ambientales puntuales según el contexto y las situaciones cotidianas de una población. «Se educa ambientalmente para modificar conocimientos, valores, hábitos y comportamientos, actitudes, estilos de vida, etcétera.»<sup>85</sup> Pero la manera en que la Educación Ambiental se integra dentro de las Ciencias Naturales en la educación primaria no ha mostrado avances significativos. De acuerdo al estudio de Nefiz Restrepo, a un 83% de estudiantes no les resulta interesante la asignatura de Ciencias naturales.<sup>86</sup> Amparo Fernández afirma que esto se debe a que han faltado métodos de enseñanza con participación del alumno, donde la responsabilidad del aprendizaje depende directamente de su actividad, implicación y compromiso.<sup>87</sup>

Fuertes y Carrillo establecen en su estudio que los estudiantes prefieren trabajar con técnicas activas, con guías que contengan juegos y actividades creativas que les enseñen y entretengan.<sup>88</sup> Restrepo confirma que al implementar técnicas activas, los estudiantes mejoran su desempeño y agrega que los estudiantes que trabajan entre pares y se exponen a salidas de campo sobrepasan ligeramente en su rendimiento escolar en cuanto a la retención del conocimiento.<sup>88</sup> Estos resultados gracias a la inclusión de guias didácticas dentro de la metodologia de clases de Ciencias Naturales, «Las quías didácticas de estudio son una estrategia de autoaprendizaje que permite utilizar diversos recursos, medios y técnicas de construcción activa, en función de habilidades, intereses, necesidades, motivaciones, experiencias y del material escolar adecuado para el aprendizaje de cada grupo o estudiante.»<sup>60</sup> El impacto de su implementación se vio reflejado en el creciente interés de los

<sup>83</sup> Orihuela Romero et al., «Efecto distancia en la disposición...», 170.

<sup>&</sup>lt;sup>84</sup> Daniela García y Guillermo Priotto. Educación ambiental: Aportes políticos y pedagógicos en la construcción del campo de la Educación Ambiental. Buenos Aires: Secretaria de Ambiente y Desarrollo Sustentable, 2009. Acceso el 12 de marzo de 2022,

https://web.ua.es/es/giecryal/documentos/educacion-ambiental.pdf

<sup>&</sup>lt;sup>85</sup> García y Priotto. Educación ambiental. 8

<sup>&</sup>lt;sup>86</sup> Amparito Fuertes Andrade y Doris Carrillo Toapanta. Aplicación de las metodologías activas con el enfoque constructivista de Piaget para el aprendizaje de las ciencias naturales en los cuartos años de educación básica del sector de la parroquia de San Pablo de Lago en el año lectivo 2009-2010. Tesis de Licenciadas en Ciencias de la Educación, Mención Ciencias Naturales. Ibarra, Ecuador: Universidad Técnica del Norte, 2013. Acceso el 12 de marzo de 2022, http://repositorio.utn.edu.ec/handle/123456789/2278

<sup>&</sup>lt;sup>87</sup> Amparo Fernández. Metodologías activas para la formación de competencias. Educatio Siglo XXI, 2006. 24, 35-56. Acceso el 13 de marzo de 2022, https://revistas.um.es/educatio/article/view/152Medrano <sup>88</sup> Fuertes y Carrillo. Aplicación de las metodologias activas. 40.

<sup>&</sup>lt;sup>89</sup> Restrepo Solarte, Nefiz. Aplicación y comparación de metodologías activas en la enseñanza de un tema de Ciencias Naturales. Maestría en Enseñanza de las Ciencias Exactas y Naturales. Facultad de Ingeniería y Administración, Universidad Nacional de Colombia, Sede Palmira, 2014. Acceso el 12 de marzo de 2022, https://repositorio.unal.edu.co/handle/unal/21895

<sup>&</sup>lt;sup>90</sup> Fuertes y Carrillo. Aplicación de las metodologías activas. 40.

estudiantes por participar en más proyectos ambientales<sup>91</sup> y manifestar mayor gusto por los temas de Ciencias Naturales.<sup>92</sup>

En Guatemala, los esfuerzos para promover la Educación Ambiental corren por parte del CONAP, que dentro de sus funciones tiene a su cargo la Dirección de Educación para el Desarrollo Sostenible. Esta dirección «propicia el fortalecimiento de la educación ambiental y la capacitación orientada a la conservación de la diversidad biológica y las áreas protegidas de Guatemala, promoviendo la participación social responsable y el desarrollo sostenible»<sup>83</sup> y se encarga de «coordinar y fomentar la concientización, la educación ambiental y la capacitación como instrumentos que contribuyen a conservar el patrimonio natural de Guatemala y a mejorar la calidad de vida de la población.»<sup>94</sup> La Dirección de Educación para el Desarrollo Sostenible en alianza con el Ministerio de Educación aportan al Currículo Nacional Base de educación primaría en las áreas de Medio Social y Natural y Ciencias Naturales y Tecnología con su programa de Educación para la Conservación de las Áreas Protegidas y la Diversidad Biológica -EDUCONAP-.

El área de Medio Social y Natural busca generar competencias que motiven a la prevención, protección y seguridad en beneficio del bienestar personal, familiar y colectivo, desde el contexto cultural, lingüístico y socioeconómico del país; que generen acciones de rescate, protección y conservación del medio ambiente, en beneficio del equilibrio entre los factores bióticos y abióticos de los ecosistemas y que promuevan la conservación de la materia en beneficio individual y social.95 Mientras que el área de Ciencias Naturales y Tecnología genera competencias que promuevan estilos de vida saludable, según la cultura; que logren relacionar la estructura de sistemas y órganos de los seres vivos, con la función que éstos realizan; y que participen en actividades de salud y seguridad en beneficio del bienestar individual y colectivo.<sup>96</sup>

EDUCONAP complementa estas áreas con la enseñanza de la responsabilidad ambiental, fomentando una ética de responsabilidad que se refiere a «tomar decisiones y ejecutar acciones teniendo en cuenta los principios racionales y considerando las consecuencias previsibles.»<sup>97</sup> Para esto se necesita fomentar la enseñanza de valores dentro de los conocimientos académicos. Concepción Medrano define los valores como «prioridades que reflejan el mundo interno de las personas y que se manifiestan en nuestras conductas.»<sup>88</sup> «Los valores ambientales se

<sup>&</sup>lt;sup>11</sup> Restrepo. Aplicación y comparación de metodologías Activas. 30.

<sup>&</sup>lt;sup>92</sup> Fuertes y Carrillo. Aplicación de las metodologías activas. 38.

<sup>&</sup>lt;sup>83</sup> CONAP. Dirección de Educación.

<sup>&</sup>lt;sup>94</sup> CONAP. Dirección de Educación.

<sup>&</sup>lt;sup>95</sup> CNB. Área de Medio Social y Natural, Nivel Primario. Acceso el 7 de junio de 2022, https://cnbguatemala.org/wiki/%C3%81rea\_de\_Medio\_Social\_y\_Natural-Nivel\_Primario <sup>08</sup> CNB. Área de Ciencias Naturales y Tecnología, Nivel Primario. Acceso el 7 de junio de 2022,

https://cnbguatemala.org/wiki/%C3%8frea\_de\_Ciencias\_Naturales\_y\_Tecnolog%C3%ADa\_-\_Nivel\_Primario <sup>97</sup> García Gómez-Heras, José María. El concepto de responsabilidad en ética ambiental: análisis y cautelas. Revista Brocar. Cuadernos de Investigación Histórica Nº 27, junio 2003: 235-260. Acceso el 12 de marzo de 2022, https://doi.org/10.18172/brocar.1877

<sup>&</sup>lt;sup>98</sup> María Concepción Medrano Samaniego. ¿Es posible enseñar y aprender valores en la escuela? Revista de Psicodidáctica Nº. 7, 1999: 67-82. Acceso el 13 de marzo de 2022, https://dialnet.unirioja.es/servlet/articulo?codigo=2002809&orden=1&info=link

han convertido en un interés en el medio educativo dado que, en algunos casos, se considera que los problemas ambientales tienen su origen en un desorden de valores proveniente de una crisis de la conciencia moral humana y social característico de la sociedad actual y del mundo desarrollado.»99

Por ello, se hace necesaria una educación de valores destinada a la conservación del medio ambiente que influirá en la manera de asumir los problemas de la vida.<sup>100</sup> «La pedagogía del medio ambiente sugiere que la educación de los niños se base en la experiencia adquirida en su medio de vida; su medio natural. Así, la educación ambiental viene a ser un proceso que permite reconocer valores y aclarar conceptos a fin de fomentar las aptitudes necesarias para comprender las relaciones de interdependencia que se dan entre la sociedad y su medio biofísico.»<sup>101</sup> Esto sumado a una estrategia que involucre la implementación de guías didácticas supondría un impacto positivo en el aprendizaje del estudiante.

El fortalecimiento de los valores ambientales para enseñar sobre educación ambiental es importante para que los estudiantes los incorporen en la vida diaria y en las actividades que se realicen, después de todo la naturaleza ha estado tan intrínseca en la historia del ser humano. Por ejemplo, «el uso de plantas está relacionado con las creencias y patrones de comportamiento de los seres humanos de acuerdo a su rol social.»<sup>102</sup> Por eso «las estrategias didácticas deben usarse con más frecuencia en las escuelas a fin de que el estudiante las perciba como un elemento de aprendizaje entretenido y sencillo de asimilar para afianzar las actitudes deseables de los individuos respecto a los valores ambientales,»<sup>103</sup> En conclusión, EDUCONAP se beneficiaría de la implementación de guías didácticas para la enseñanza de temas de Educación Ambiental ya que demuestran una mejor aceptación entre los estudiantes de primaria, y así generar mayor interés en ellos sobre estos temas.

<sup>&</sup>lt;sup>98</sup> Rolando Antonio Eslava-Zapata, et. al. Estrategias didácticas para la promoción de valores ambientales en la educación primaria. AiBí Revista de Investigación, Administración e Ingeniería, Vol. 6 Núm. 1 (2018): enero - junio: 62-69. Acceso el 12 de marzo de 2022, https://doi.org/10.15649/2346030X.476

<sup>&</sup>lt;sup>100</sup> Eslava-Zapata, et al., «Estrategias didácticas...», 65.

<sup>&</sup>lt;sup>101</sup> Eslava-Zapata, et al., «Estrategias didácticas...», 63.

<sup>&</sup>lt;sup>302</sup> Roxana Castañeda Sifuentes y Joaquina Albán Castillo. Importancia cultural de la flora silvestre del distrito de Pamparomás, Ancash, Perú. Revista Ecología Aplicada vol. 15, Nº. 2, Lima: julio - diciembre 2016: 151-169. Acceso el 7 de junio de 2022, http://dx.doi.org/10.21704/rea.v15i2.755 103 Eslava-Zapata, et al., «Estrategias didácticas...», 65.

# Dimensión estética y funcional

## La Influencia de las Premisas de Diseño

Barrios, Rojas y Sánchez definen una estrategia didáctica como «un conjunto ordenado, coherente y articulado de actividades desarrolladas por el docente para lograr una meta específica de aprendizaje con un grupo de estudiantes.»<sup>104</sup> La estrategia debe generar las condiciones necesarias para el aprendizaje considerando «la forma en que la mente procesa y organiza la información; el desarrollo de experiencias de aprendizaje significativas; el estudiante como agente activo y participativo de su aprendizaje y las características individuales del estudiante y como miembro del grupo.»<sup>105</sup> Este proyecto utilizará tres medios para integrar las condiciones anteriormente descritas. Estos medios son: quía didáctica, recursos pedagógicos y el juego didáctico, para los cuales se consideraron como premisas de diseño que orientarán el proyecto hacia el grupo objetivo.

La psicología infantil influye en el diseño de recursos pedagógicos para quiar en el desarrollo de la interacción comunicativa.<sup>106</sup> Esto permite que se respeten lineamientos teóricos sobre las capacidades infantiles lectoras y la producción gráfica para que el contenido sea óptimo en términos emocionales, cognitivos y físicos.<sup>107</sup> Antes de establecer parámetros de diseño, Barrios, Rojas y Sánchez sugieren seleccionar un estilo de aprendizaje, estos son «la forma como el estudiante se apropia del conocimiento.»<sup>108</sup> Los estilos de aprendizaje que establecen Barrios, Rojas y Sánchez son: visual, que utiliza el sentido de la vista para apropiarse del conocimiento; auditivo, que utiliza el oído para procesar la información en forma secuencial y ordenada; kinestésico, que forma conocimiento a través de la acción por medio de sensaciones y movimientos; relacional, que utiliza la reflexión e interacción con otros para aprender y por último el lógico matemático que utiliza el análisis, razonamiento lógico para aprender.<sup>109</sup>

Las personas son diferentes y aprenden de diversas maneras por lo tanto no existe ninguna didáctica que sea perfecta pero se busca que sea efectiva dependiendo del tipo de pensamiento y del estilo de aprendizaje de los niños y niñas, «Por ello, una forma efectiva de llegar a todos los estudiantes en un curso es diseñar una estrategia integrada que utilice dos o más didácticas enfocadas

<sup>&</sup>lt;sup>104</sup> Rafael José Barros Barrios; John Alexander Rojas Montero y Luz Marina Sánchez Ayala. Diseño de instrumentos didácticos para aprendizaje activo basado en teoría de colores. Revista Educación en Ingeniería 3.5. 2008: 11-18. Acceso el 19 de febrero de 2020, https://doi.org/10.26507/rei.v3n5.148 <sup>105</sup> Barros, Rojas y Sánchez. Diseño de instrumentos didácticos. 11

<sup>&</sup>lt;sup>106</sup> Carol Paola Rosas León. Reformulación de producto editorial Infantil "Lugar Favorito". Tesis de Licenciatura en Diseño Gráfico, Facultad de Diseño Gráfico, Universidad Santo Tomás Bogotá, 2020. Acceso el 16 de octubre de 2022, https://repository.usta.edu.co/handle/11634/31590

<sup>&</sup>lt;sup>107</sup> Rosas León, «Reformulación...», 35.

<sup>&</sup>lt;sup>108</sup> Barros, Rojas y Sánchez. Diseño de instrumentos didácticos. 11.

<sup>109</sup> Barros, Rojas y Sánchez. Diseño de instrumentos didácticos. 14.

de acuerdo a las características del curso.»<sup>110</sup> De acuerdo a los tres medios seleccionados para este proyecto estos responden a los estilos visual, como principal y kinestésico - relacional como secundarios.

La forma en que los niños procesan y, por tanto, entienden e interpretan fundamentos del diseño varía con su edad y su madurez cognitiva (igual que ocurre con los conceptos)." En el caso del color, existen diferentes teorías para ser abordado. Para fines de este proyecto se consideró la investigación de Barrios, Rojas y Sánchez sobre cómo la teoría del pensamiento integral aporta en la selección de estrategias didácticas y el diseño de recursos pedagógicos.

La teoría del pensamiento integral define la coexistencia de cuatro cuadrantes identificadas por colores: «Azul (A): Cuadrante frontal izquierdo. Se centra en el pensamiento lógico, cuantitativo, analítico, basado en hechos y datos; Verde (B): Cuadrante posterior izquierdo. Se centra en el pensamiento organizado, secuencial, planeado y detallado; Rojo (C): Cuadrante posterior derecho. Se centra en el pensamiento emocional, relacional, interpersonal y afectivo; Amarillo (D): Cuadrante frontal derecho. Se centra en el pensamiento holístico, intuitivo, integrador y sintetizador.»<sup>112</sup> Según la teoría del pensamiento integral un 60% de las personas responde efectivamente a la integración de dos colores.<sup>13</sup> Es interesante señalar que de acuerdo a Barrios, Rojas y Sánchez el color verde se caracteriza por:

«...un proceso estructurado para aprender. Debe ser claro, conciso y al punto, sin detalles innecesarios o datos que confundan el tema. El ritmo debe ser rápido y moverse entre conclusiones para poder mantener la atención. Requiere material claro, ordenado y preciso al estilo de puntos claves o preguntas frecuentes. Su ambiente de aprendizaje debe ser ordenado y formal. Los estilos de aprendizaje predominantes son el visual-verbal, relacional y el kinestésico. Las estrategias didácticas más efectivas son la cátedra magistral - exposición, los tutoriales y los laboratorios guiados. Se debe tener precaución con el aprendizaje basado en problemas y los juegos de rol».<sup>114</sup>

Mientras que el amarillo se caracteriza por:

«...un proceso de asociación creativo de pensamientos. Debe visualizar cómo los datos encajan con la visión global para entenderlo. Necesita estudio independiente y autónomo con fechas de entrega. Su ambiente de aprendizaje debe ser abierto y medianamente caótico. Los estilos de aprendizaje predominantes son el visual-espacial y el lógico matemático. Las estrategias didácticas más efectivas son el aprendizaje vivencial - simulación, el aprendizaje basado en problemas y el juego de rol. Se debe tener precaución con los tutoriales y la cátedra magistral-exposición.»<sup>115</sup>

<sup>&</sup>lt;sup>10</sup> Barros, Rojas y Sánchez. Diseño de instrumentos didácticos. 14.

<sup>&</sup>quot; María Aguado Molina y María Villalba Salvador. La llustración como recurso didáctico. Dedica.

Revista de Educação e humanidades No. 17, 2020: 337-359. N.º 17. Universidad de Granada. Acceso el 19 de febrero de 2020, http://dx.doi.org/10.30827/dreh.v0i17.15158

<sup>&</sup>lt;sup>10</sup> Barros, Rojas y Sánchez. Diseño de Instrumentos didácticos. 15.

<sup>&</sup>lt;sup>10</sup> Barros, Rojas y Sánchez. Diseño de instrumentos didácticos. 15.

<sup>&</sup>lt;sup>14</sup> Barros, Rojas y Sánchez. Diseño de instrumentos didácticos. 16.

<sup>&</sup>lt;sup>16</sup> Barros, Rojas y Sánchez. Diseño de instrumentos didácticos. 16.

Se puede inferir que ambos son complementarios según sus definiciones y considerando los medios y estilos de aprendizaje seleccionados pueden resultar en una combinación de colores beneficiosa para alcanzar los objetivos del proyecto. Por supuesto, la investigación no profundiza sobre valores tonales y de saturación en los colores por lo que se puede establecer un juego entre estos para dar énfasis y jerarquía a un tipo de cuadrante a la vez según la necesidad. Como lo mencionan Sánchez y Caldera una yuxtaposición sintática de color hace que cada color adquiera un valor distinto en su semántica.<sup>16</sup>

«En nuestra sociedad actual, la imagen tiene un papel protagonista.»<sup>117</sup> Esta contribuye «al desarrollo de la capacidad de "lectura visual" o "alfabetización visual".»<sup>118</sup> ya que el diseñador limita las posibles vías interpretativas por medio de un uso adecuado de las técnicas aplicables a la imagen para crear determinados significados.<sup>110</sup> Aguado y Villalba mencionan que se debe «considerar el contexto ambiental y social del contenido explicado (época del año, personajes implicados, espacio dónde se desarrolla...), y ver qué puede aportar la ilustración al contenido.»<sup>(20</sup> Se puede comentar que la importancia del uso de la imagen es importante en el desarrollo de un proyecto de diseño y este debe considerar el contexto del grupo objetivo para orientar su correcta interpretación. «Generalmente, las ilustraciones no deben ser deliberadas: deben ser claras y contrastadas para ayudar al lector a distinguir los diferentes elementos que componen la ilustración.»<sup>121</sup>

Rosas, citando a Hochuli y Kinross, indican: «sugieren que los niños comiencen a leer con fuentes grandes que utilicen lineas claras y espacios claros entre las palabras.»<sup>122</sup> Sin embargo, Thiessen y Dyson, en su artículo en inglés, también establecen que los niños, incluso a una edad temprana, han demostrado que tienen opiniones claras sobre la tipografía en sus libros de lectura y que estas opiniones pueden influir en su motivación para elegir material de lectura.<sup>123</sup> Por lo que es importante al diseñar, considerar ese equilibrio entre lo que quieren leer y lo que pueden leer. Elementos como el tamaño de la letra, el espacio que existe entre las letras, palabras y líneas, el peso de la tipografía e incluso el uso de mayúsculas pueden influir tanto en la legibilidad del texto como en la motivación de los niños para leerlo.<sup>124</sup> De acuerdo a su investigación, los niños prefieren el aumento de espacio entre letras, palabras y líneas pues es más claro para ellos que un texto con espacios estrechos del mismo tamaño. Otros aspectos importantes sobre tipografía que mencionan Thiessen y Dyson al diseñar para niños es que las tipografías palo

<sup>&</sup>lt;sup>10</sup> Eugenia Sánchez y Diana Caldera. La significación del color y su importancia para la divulgación de la ciencia. Un enfoque cualitativo. Opción 32, Nº. 13, 2016: 540-559. Redalyc, Acceso el 16 de octubre de 2022, https://www.redalyc.org/articulo.oa?id=31048483027

<sup>&</sup>quot;7 Alnara Erro, La Ilustración en la literatura infantil. Rilce, 16.3, 2000: 501-511. Universidad de Navarra,

Acceso el 12 de marzo de 2022, https://dol.org/10.15581/008.16.26774

<sup>&</sup>lt;sup>18</sup> Aguado y Villalba. La Ilustración como recurso didáctico. 336.

<sup>&</sup>lt;sup>no</sup> Erro, «La ilustración en la literatura infantil», 502.

<sup>&</sup>lt;sup>120</sup> Aguado & Villalba, «La Ilustración como recurso didáctico», 339.

<sup>&</sup>lt;sup>121</sup> Rosas León, «Reformulación...», 42.

<sup>&</sup>lt;sup>122</sup> Rosas León, «Reformulación...», 43.

<sup>&</sup>lt;sup>03</sup> Myra Thiessen y Mary Dyson. Clearer and better': preferences of children with reading difficulties for the typography and illustration in literacy materials. The International Journal of Learning 16.12, 2010: 365-384. Acceso el 16 de octubre de 2022, https://centaur.reading.ac.uk/17720/1/L09\_20468\_Clearerandbetter\_final.pdf <sup>04</sup> Thiessen y Dyson. Clearer and better: 379.

seco con terminaciones geométricas facilita la lecto-escritura<sup>l25</sup> y añaden que las fuentes palo seco son aptas para toda pieza gráfica infantil por su legibilidad y se recomienda que las terminaciones sean redondeadas con trazos suaves.<sup>126</sup> Además, los párrafos deben ser breves y el tamaño de la tipografía debe ir en relación con el formato e ilustraciones.<sup>127</sup>

Otros aspectos a considerar en las premisas de diseño son la diagramación y la maquetación. Thiessen y Dyson mencionan que las imágenes suelen ser de doble página para representar una escena y la retícula más utilizada es manuscrita; otro dato importante observado es el número de páginas que varía entre 20 a 31, en donde este último incluye las actividades.<sup>128</sup> También evidencian que, si bien la imagen utiliza la mayor parte de la página del texto, este se encuentra ubicado debajo de la imagen para no perder legibilidad y dificultar la lectura.<sup>129</sup> Y enfatizan que los formatos cuadrados de 22 cm x 22 cm permiten que el infante tenga un mejor manejo del libro.<sup>130</sup> Por último, Roberto Villar aporta que «la presencia de un patrón reiterado en las páginas ayuda a la asimilación de conceptos y proliferación de significados.»<sup>131</sup> Estos pueden ser por medio de figuras geométricas ya que ayudan a construir una narrativa y transmitir mensajes.<sup>132</sup>

El diseño gráfico orientado hacia un público infantil puede estimular el desarrollo del lenguaje y puede volverse más profundo si el material diseñado es creativo, porque enseña y hace que el aprendizaje sea significativo para que le gusten a los niños y niñas.<sup>133</sup> Por lo que es importante considerar todos los aspectos anteriormente mencionados para un acertado cumplimiento de los objetivos establecidos para el proyecto.

<sup>&</sup>lt;sup>26</sup> Thiessen y Dyson. Clearer and better: 379.

<sup>&</sup>lt;sup>08</sup> Thiessen y Dyson. Clearer and better: 379.

<sup>&</sup>lt;sup>07</sup> Thiessen y Dyson. Clearer and better: 379.

<sup>&</sup>lt;sup>128</sup> Thiessen y Dyson. Clearer and better': 379.

<sup>&</sup>lt;sup>09</sup> Thiessen y Dyson. Clearer and better: 379.

<sup>&</sup>lt;sup>30</sup> Thiessen y Dyson. Clearer and better: 379.

<sup>&</sup>lt;sup>m</sup> Villar, Roberto. El cuento que te lee la mente. Alfabetización visual, interactividad y metaficción: un reclamo literario en la infancia. Catalejos. 7.14, 2022: 189-224. Acceso el 16 de octubre de 2022, https://fh.mdp.edu.ar/revistas/index.php/catalejos/article/view/6184

<sup>&</sup>lt;sup>02</sup> Villar, «El cuento que te lee la mente...», 192.

as Thiessen y Dyson. Clearer and better': 379.

# **Capítulo 5 Definición Creativa**

A continuación, se presenta el proceso para la formulación del concepto creativo y las premisas de diseño.

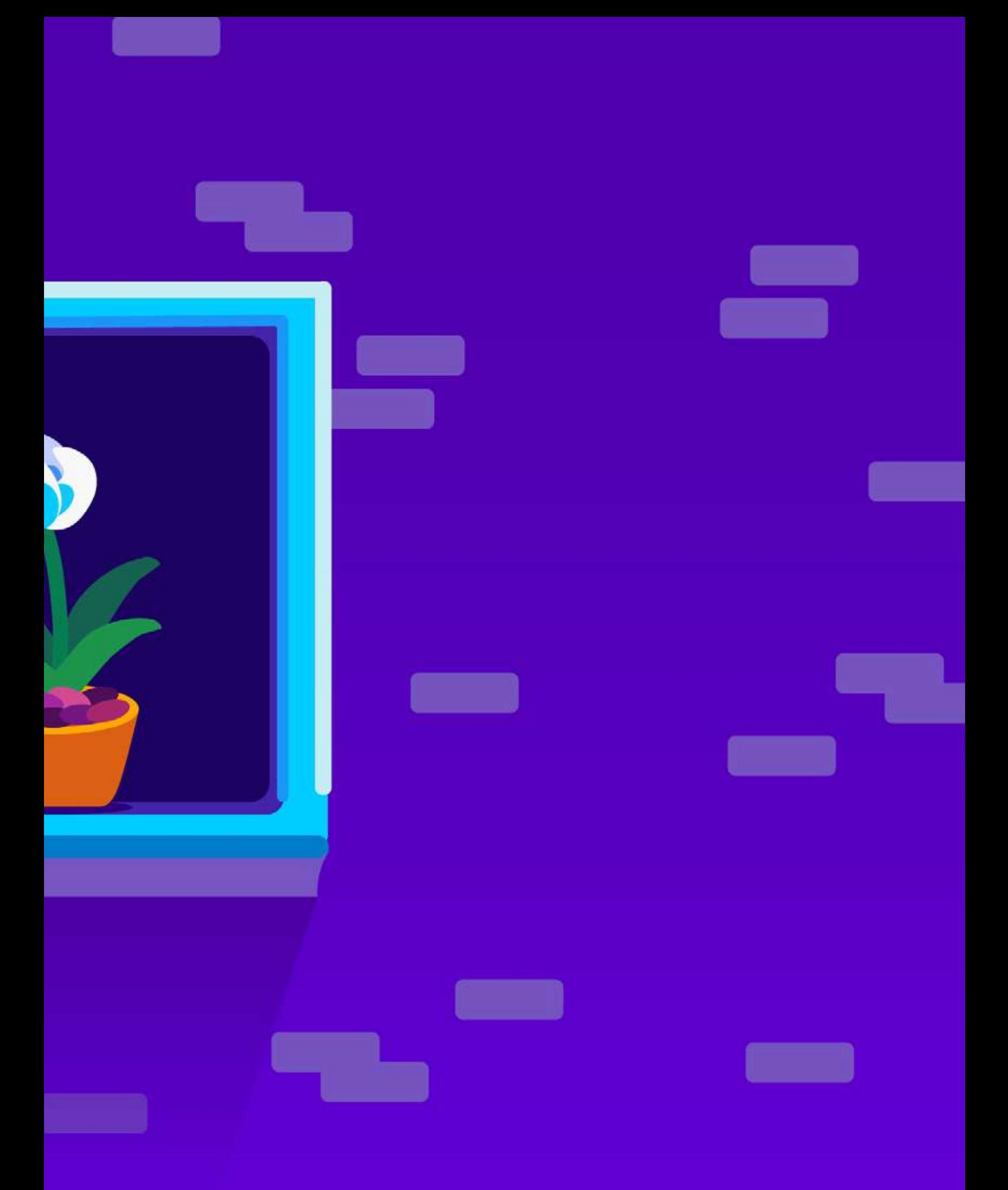

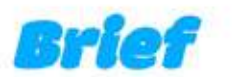

#### Nombre del proyecto

Diseño de material didáctico editorial sobre flora de Guatemala para el Consejo Nacional de Áreas Protegidas -CONAP- para promover la biodiversidad y la responsabilidad ambiental.

#### Cliente

Consejo Nacional de Áreas Protegidas, Dirección de Educación para el Desarrollo Sostenible.

El Consejo Nacional de Áreas Protegidas -CONAP- se encarga de establecer estrategias de conservación de la Diversidad Biológica de Guatemala. Esto con el fin de administrar el patrimonio natural del país y a su vez enseñar a la población cómo protegerlo.

#### Grupo Objetivo

Niños y niñas de 8 a 12 años que estudian en una institución pública cercana a la Finca San José Buena Vista en Ciudad Peronia, Villa Nueva.

Estrategia de Comunicación Visual del Proyecto

Establecer lineas estratégicas de educación ambiental para niños de primaria que fortalezcan el programa de educación ambiental EDUCONAP por medio de material didáctico interactivo sobre flora de Guatemala.

#### **Key Performance Indicators**

- · Actualización de materiales sobre flora de Guatemala.
- · Diseño de material didáctico dirigido a niños sobre temas medioambientales.
- · Implementación y difusión de piezas en el programa EDUCONAP.

#### Contenidos

El tema de flora de Guatemala abarca 5 categorías establecidas por CONAP:

- 1. Árboles maderables de Guatemala en peligro de extinción.
- 2. Helechos arborescentes de Guatemala.
- 3. Orquídeas de Guatemala.
- 4. Plantas Medicinales.
- 5. Tillandsias de Guatemala.

#### **Productos y Materiales**

5 folletos educativos, uno por cada categoría que en conjunto forman una serie.

2 Recursos pedagógicos estos son: un video educativo animado y 6 imágenes informativas tipo pôster.

1 Juego educativo.

#### Reproducción / Distribución / Divulgación:

Los materiales serán publicados en la plataforma virtual de EDUCONAP llamada Aula verde para que todos los capacitadores puedan acceder a ellos y compartirlos con los estudiantes. También se espera reproducir los folletos y las imágenes informativas para ser distribuidos en las visitas guiadas que organiza EDUCONAP durante el año.

#### Presupuesto Institucional

El proyecto no cuenta con un presupuesto establecido. Sin embargo, CONAP ha logrado alianzas para obtener financiamientos. Algunas de las entidades que han apoyado a la Dirección de Educación para el Desarrollo Sostenible para el tema del financiamiento de sus proyectos son Frankfurt am Main - KFW -, Banco Alemán de Desarrollo y Agencia de los Estados Unidos para el Desarrollo Internacional -USAIDpor sus siglas en Inglés. Cabe recalcar que no se ha establecido la fuente de financiamiento para la reproducción de estos materiales ya que su primer canal de difusión es su plataforma virtual, Aula Verde.

# Descripción de la estrategia de aplicación de la pieza

## **6 W's y Cuadro Comparativo**

#### ¿Qué?

Una estrategia didáctica es un conjunto ordenado, coherente y articulado de actividades desarrolladas por el docente para lograr una meta específica de aprendizaje con un grupo de estudiantes. La estrategia debe generar las condiciones necesarias para el aprendizaje considerando la forma en que la mente procesa y organiza la información; el desarrollo de experiencias de aprendizaje significativas; el estudiante como agente activo y participativo de su aprendizaje y las características individuales del estudiante y como miembro del grupo. Este proyecto utilizará tres medios para integrar las condiciones anteriormente descritas. Estos medios son: guía didáctica, recursos pedagógicos y el juego didáctico; todo para lo cual, se consideran premisas de diseño que orientarán el proyecto hacia el grupo objetivo.

#### ¿Por qué?

El diseño gráfico orientado hacia un público infantil puede estimular el desarrollo del lenguaje y puede volverse más profundo si el material diseñado es creativo, porque enseña y hace que el aprendizaje sea significativo para que sea del agrado de los estudiantes de primaria que forman parte del programa EDUCONAP.

#### ¿Dónde?

Ubicado en Guatemala, en la región metropolitana del país. Diseñado en la Ciudad de Guatemala e implementado en Ciudad Peronia ubicada en el municipio de Villa Nueva.

#### ¿Cuándo?

13 semanas del 01 de agosto al 28 de octubre. 6 días a la semana, alrededor de 40 horas a la semana.

#### ¿Quien?

Niños y niñas de 8 a 12 años que estudian en la escuela pública cercana a la Finca San José Buena Vista en Ciudad Peronia, Villa Nueva.

#### ¿Cómo?

- · Guia Didáctica -> 5 folletos que forman una serie.
- · Recursos Pedagógicos Video educativo animado y 6 imágenes informativas tipo póster que acompañan la información del libro y resumen de los libros.
- Juego educativo.

# **Cuadro comparativo**

#### Tabla 08. Cuadro comparativo de piezas del proyecto.

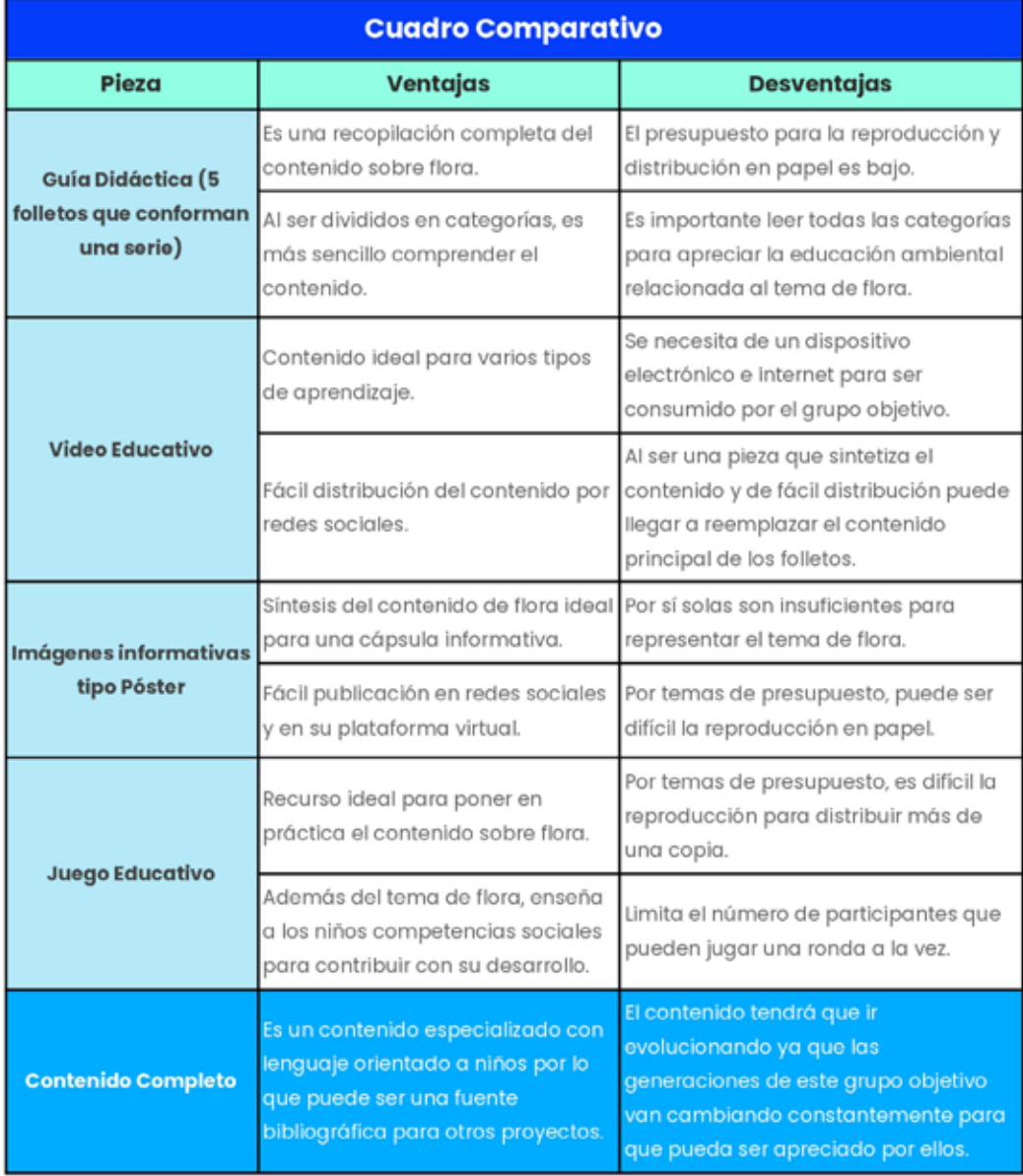

Elaboración propia.

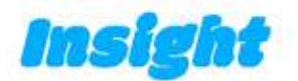

## **Factores Psicológicos y Sociales**

#### 1. Cultura

- a. Celebración de días festivos en Guatemala.
- b. Vive rodeado de naturaleza.
- c. Está acostumbrado al alboroto citadino en espacios naturales.
- 2. Estatus
	- a. Debe terminar la escuela.
	- b. La escuela no es su prioridad pero es su única responsabilidad.

#### 3. Factor afectivo

- a. Inocencia, absorto en sus propios sentimientos.
- b. Cariño por compartir con sus amigos.

#### 4. Necesidad

- a. Visión egocentrista, solo piensa en sí mismo.
- b. No piensa en cómo se satisfacen sus necesidades básicas, solo sabe que serán satisfechas.
- c. Si se encuentra en un ambiente no familiar, rodeado por desconocidos su necesidad de seguridad crece.

#### 5. Masificación

a. Influenciado por las caricaturas, juegos y música a la que los adultos lo exponen.

#### 6. Tecnología e innovación

- a. Se ha vuelto independiente y autodidacta.
- b. Es curioso y al ser expuesto sin conocimiento previo se aventura a experimentar.
- c. Periodo de atención más corto.

#### 7. Pertenencia

- a. Se sienten como miembro de una familia y desempeñan un rol en esta.
- b. Se sienten como parte de un grupo de amigos que comparten un mismo tipo de experiencia, por ejemplo estar en la etapa escolar.
- c. Forman parte de otros grupos con intereses similares.

## **Grupos de Influencia**

#### 1. Primer Grupo | Familia

a. Ellos son hijos, algunos tienen hermanos. Se ven influenciados por este grupo puesto que conviven la mayor parte de su tiempo con ellos. Los adultos en su núcleo familiar son los que deciden por ellos, aprenden y admiran a esas personas.

#### 2. Segundo Grupo | Grupos Sociales

a. En esos grupos forma sus primeras habilidades sociales. Aprende a convivir con personas diferentes a él, con otros antecedentes. La relación con otras personas influyen en su manera de pensar y actuar. Se ven influenciados en gran manera si su deseo es permanecer en un grupo. Su personalidad se moldea y su autoestima se ve comprometida. Aprenderá sobre aceptación y rechazo social.

#### 3. Tercer Grupo | Influenciadores

a. Los medios de comunicación influyen de menor manera en este grupo pero aún así se encuentran expuestos a estos. Apelan a su sentido de egoísmo y orgullo para que sientan que lo necesitan desesperadamente, pero al ser el adulto quien decide por él, es posible que estos medios no muestren resultados significativos.

#### **Motivaciones, Intereses y Actitudes**

#### **Motivaciones**

Están absortos en ellos mismos. Están comenzando a aprender sobre los sentimientos de otros y cómo deben reaccionar ante estas situaciones. A la mayoría le gusta ser seguidor, aprender de alguien a quien pueda admirar. Pero también tiene un lado egocentrista, no suelen pensar en cómo se resolverá un problema pero sabe que alguien más lo terminará resolviendo.

#### Ayúdame a entenderte.

#### **Intereses**

Piensan en sí mismos, sólo consideran lo que quieren y no toman en cuenta los sacrificios que conllevan.

El fin se sobrepone a los medios.

#### **Actitudes**

Si ven que los adultos a su alrededor, no contribuyen con el medio ambiente, ellos tampoco lo harán. Poseen aptitud para juzgar y diferenciar entre lo que se dice y lo que se hace. No suelen tomar la iniciativa, muchas veces actúan porque se les dice. Sin embargo, pueden actuar cuando la mayoría se mueve o cuando una figura "lider" lo hace debido a que suelen ser imitadores.

Si tú le das, yo le doy.

# **Frase y Descripción**

#### Si tú le das, yo le doy.

De acuerdo al estudio de Restrepo; Aplicación y comparación de Metodologías Activas en la Enseñanza de un Tema de Ciencias Naturales, mostró que a un 83% de estudiantes no les resulta interesante la asignatura de Ciencias naturales.<sup>34</sup> Una teoría explica que han faltado métodos de enseñanza con participación del alumno, por lo que la responsabilidad del aprendizaje depende directamente de su actividad, implicación y compromiso. Estos conocimientos se deben hacer más interesantes, divertidos y llamativos. Su periodo de atención es más corto por lo que se necesita algo muy impresionante para dejarlos enganchados. Deben sentir que depende enteramente de ellos. Pero muchos de los niños no toman iniciativa al respecto, algunos de ellos son seguidores y necesitan de alguien que los rete a atreverse, que les enseñe cómo se hace y que les enseñe que tan divertido pueden ser estos temas sobre ciencias naturales.

<sup>&</sup>lt;sup>04</sup> Restrepo. Aplicación y comparación de metodologías. 24.

# Concepto creativo

# **Técnica Creativa | DO IT**

#### Descripción

Do It es una técnica creativa para conceptualizar que, a través de diferentes etapas, se van filtrando y validando los resultados para obtener una respuesta ideal que resuelva el problema. Las fases de Do It son:

- 1. Definir el problema
	- a. Foco de mente
	- b. Extensión de mente
- 2. Abrirse a soluciones
	- a. Mente sin falta
	- b. Sorpresa de mente
	- c. Mente Libre
- 3. Identifique soluciones
	- a. Mente se integra
	- b. Mente se refuerza
	- c. Mente estimula

La primera etapa para definir el problema involucra un proceso de enlistar aspectos positivos, negativos e interesantes para encontrar una definición global del problema. La segunda etapa, abrirse a soluciones, abarca una lluvia de ideas relacionadas a la definición de la etapa anterior y a su vez involucra una encuesta a terceros para obtener retroalimentación sobre primeras ideas de soluciones. Por último, la etapa de abrirse soluciones es el proceso para realizar relaciones forzadas entre los conceptos que han surgido durante el proceso y termina enlistando aspectos positivos, negativos e interesantes de estas respuestas para depurar los conceptos que no responden al problema.

#### **Resultados**

#### Definir el problema

Diseñar una serie de guías didácticas, por medio de folletos y manuales sobre la educación ambiental basados en parámetros gráficos orientados a estudiantes de primaria que forman parte del programa EDUCONAP.

#### **Foco de Mente**

Son importantes para el desarrollo. Generan importancia. Se recalca la belleza entre la hostilidad. Es un tema delicado porque están en peligro. A la gran mayoría no le llaman la atención los temas de Ciencias Naturales, no se sienten comprometidos.

#### Apretón de Mente

- Parámetros -- Peligro  $\bullet$
- Belleza → Ambiente
- Primaria → Desarrollo ×
- Ahora me toca a mi.

#### **Extensión de Mente**

- · Debe ser para niños.
- · Debe enseñar sobre educación ambiental.
- · Debe despertar interés y debe gustar.
- Debe sentirse comprometido y desafiado. ۰
- Si se da cuenta que otros pueden que se motive a intentarlo. ۰

#### **Abrirse a soluciones**

- · Herramienta de purificación
- · Soporte, se apoyan una a la otra
- · Son bellezas entre hostilidad
- · Delicadas porque están en peligro
- · Construcción de aprendizajes, valores
- · Conferencia de Estocolmo
- · Importancia para el desarrollo
- · El valor de la diferencia
- · La naturaleza es cultura
- · Generar importancia, energía
- · Red de conexiones
- Mulan, campos de arroz
- Festividades ۰

#### **Mente Sin falta**

- 1. Tener presente los problemas medioambientales que hay, como el calentamiento global y saber cómo podemos mitigar ese impacto.
- 2. La psique humana tiene una atracción especial hacia la naturaleza.
- 3. La Educación Ambiental debe impulsar procesos orientados a la construcción de una nueva racionalidad social.
- 4. La educación de los niños se base en la experiencia adquirida en su medio de vida; su medio natural.
- 5. Las personas son diferentes y aprenden de diversas maneras.
- 6. Pequeños maestros.

#### Sorpresa de Mente

- Escalas → Termómetros → Degradados
- Ninfas -- las cortes de ACOTAR ö
- Personajes amigos imaginarios  $\bullet$ 
	- El amigo imaginario, como hermano mayor que te explica las cosas O. complejas de una manera sencilla.

#### **Mente Libre**

Un amigo imaginario, en un mundo colorido. Que sea la figura de alguien mayor que se toma el tiempo de explicar los por qué del mundo. Tiene la paciencia y capacidad de explicar temas muy complejos de una manera simple.

#### Identifique soluciones

La idea de los amigos imaginarios impulsa la teoría de los diferentes tipos de inteligencia también hace balance en la escala de colores de la teoría de diferentes recursos didácticos. Se deben balancear con los colores que se destacan en la investigación.

#### Mente Se integra

Se deben considerar las integraciones de las teorías, principalmente la ilustración y la teoría de color, haciendo énfasis en el verde y amarillo.

#### Mente Se refuerza

Muchos personales pueden causar confusión con la gran cantidad de colores. Quizás solo se necesita uno que pueda adaptarse a las circunstancias.

#### Mente Estimula

Un popurrí de colores puede causar una desconexión entre las piezas, resultando en que las piezas se vean dispersas y no como una linea gráfica.

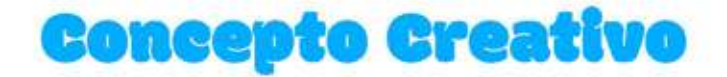

## Kurzgesagt (in a nutshell, en pocas palabras)

Inspirado en esta frase en inglés in a nutshell, el concepto nace de esta corriente alemana sobre educación minimalista. La corriente utiliza diferentes personajes vectoriales y minimalistas con personalidad de sabios repartiendo su conocimiento de manera práctica, explicado como si fuera para niños. El contenido está narrado como un hermano mayor para que el niño se sienta interesado en el contenido, inspirado a curiosear. El material invita a aprender, a explorar. Se muestran diferentes capas para que el niño vaya descubriendo nuevos temas, nuevos conceptos. Para que finalmente el niño pueda sentir que ha aprendido algo nuevo.

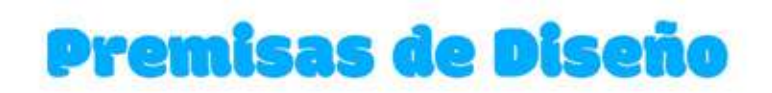

# Cromatología

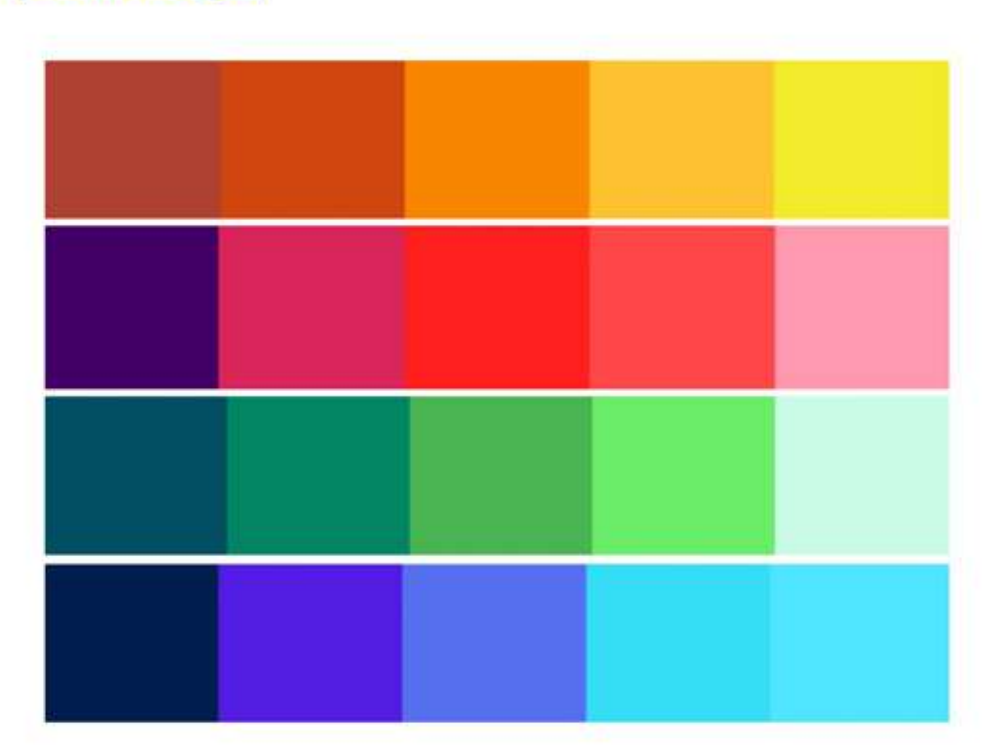

**Figura 16.** Elaboración propia, paleta cromática inspirada en la paleta usada por el estudio de animación Kurzgesagt.

> La teoría del pensamiento integral define la coexistencia de cuatro cuadrantes identificados por colores.

- · Azul (A): Cuadrante frontal izquierdo pensamiento lógico, cuantitativo, analítico, basado en hechos y datos.
- · Verde (B): Cuadrante posterior izquierdo. Se centra en el pensamiento organizado, secuencial, planeado y detallado.
- · Rojo (C): Cuadrante posterior derecho. Se centra en el pensamiento emocional, relacional, interpersonal y afectivo.
- $\bullet$ Amarillo (D): Cuadrante frontal derecho. Se centra en el pensamiento holistico, intuitivo, integrador y sintetizador.

La teoría menciona que las personas responden efectivamente a la integración de dos colores. Por lo que se pueden combinar para lograr un mayor alcance. La yuxtaposición sintáctica de color hace que cada color adquiera un valor distinto en su semántica, por lo que se le pueden brindar diferentes significados a cada combinación. Para no elaborar una paleta sobria, se plantea utilizar diferentes escalas del valor tonal para ir combinando.

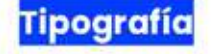

Modak

Poppins Poppins Poppins Poppins **Poppins** Poppins **Poppins Poppins** 

**Figura 17.** Elaboración propia, tipografías Poppins, más sus<br>variaciones, y Modak para ser utilizadas en el proyecto .

> Los niños comienzan a leer con fuentes grandes que utilicen líneas claras y espacios claros entre las palabras. Los niños prefieren el aumento de espacio entre letras, palabras y líneas pues es más claro para ellos que un texto con espacios estrechos del mismo tamaño. Otros aspectos importantes sobre tipografia al diseñar para niños es que las tipografías palo seco con terminaciones geométricas facilitan la lecto-escritura y que las fuentes palo seco son aptas para toda pieza gráfica infantil por su legibilidad y se recomienda que las terminaciones sean redondeadas con trazos suaves. Además que los párrafos deben ser breves y el tamaño de la tipografía debe ir en relación con el formato e ilustraciones. Adicionalmente, se considera una tipografía redondeada para dar una apariencia divertida y así balancear el aspecto institucional del contenido.

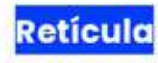

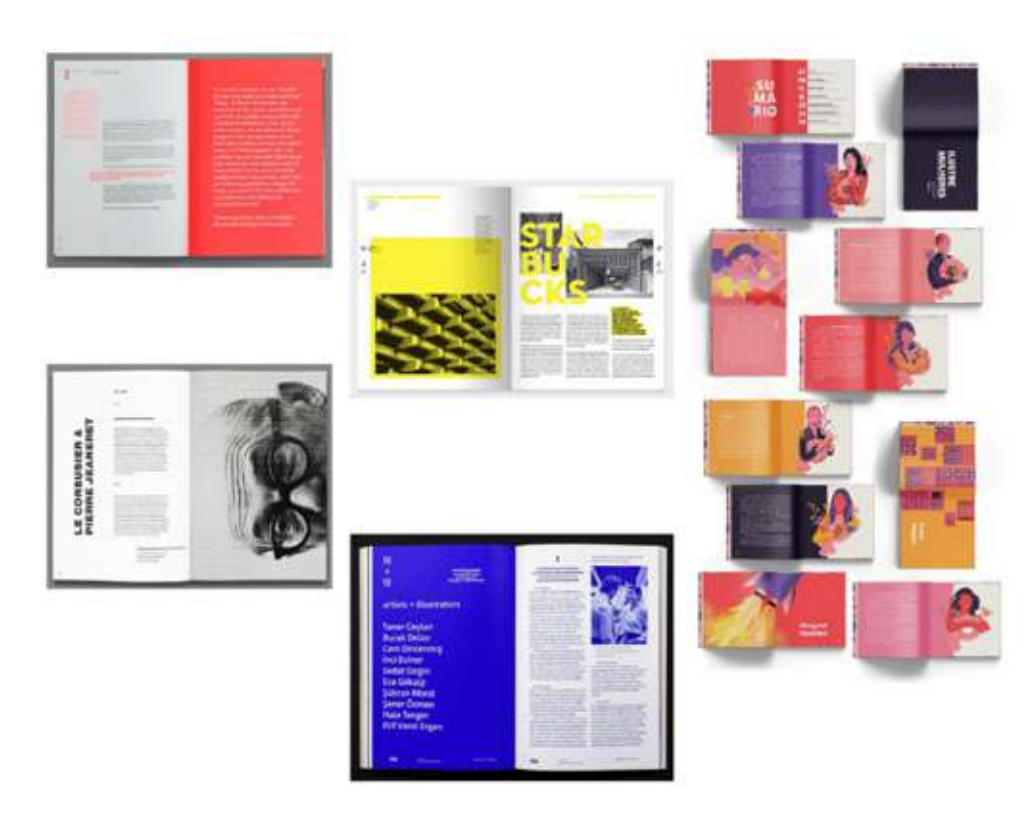

**Figura 18.** Elaboración propia, tablero<br>inspiracional de proyectos editoriales sacado de Pinterest.

> En la mayoría de los libros de niños, las imágenes suelen ser de doble página para representar una escena y la retícula más utilizada es manuscrita; otro dato importante observado es el número de páginas que varía entre 20 a 31. También, la imagen utiliza la mayor parte de la página del texto, este se encuentra ubicado debajo de la imagen para no perder legibilidad y dificultar la lectura. Los formatos cuadrados de 22 cm x 22 cm permiten que el infante tenga un mejor manejo del libro. Se considerará utilizar una página completa para una retícula manuscrita y la otra una secuencia de 2-3 columnas para crear dinamismo.

# Figura y Tendencia

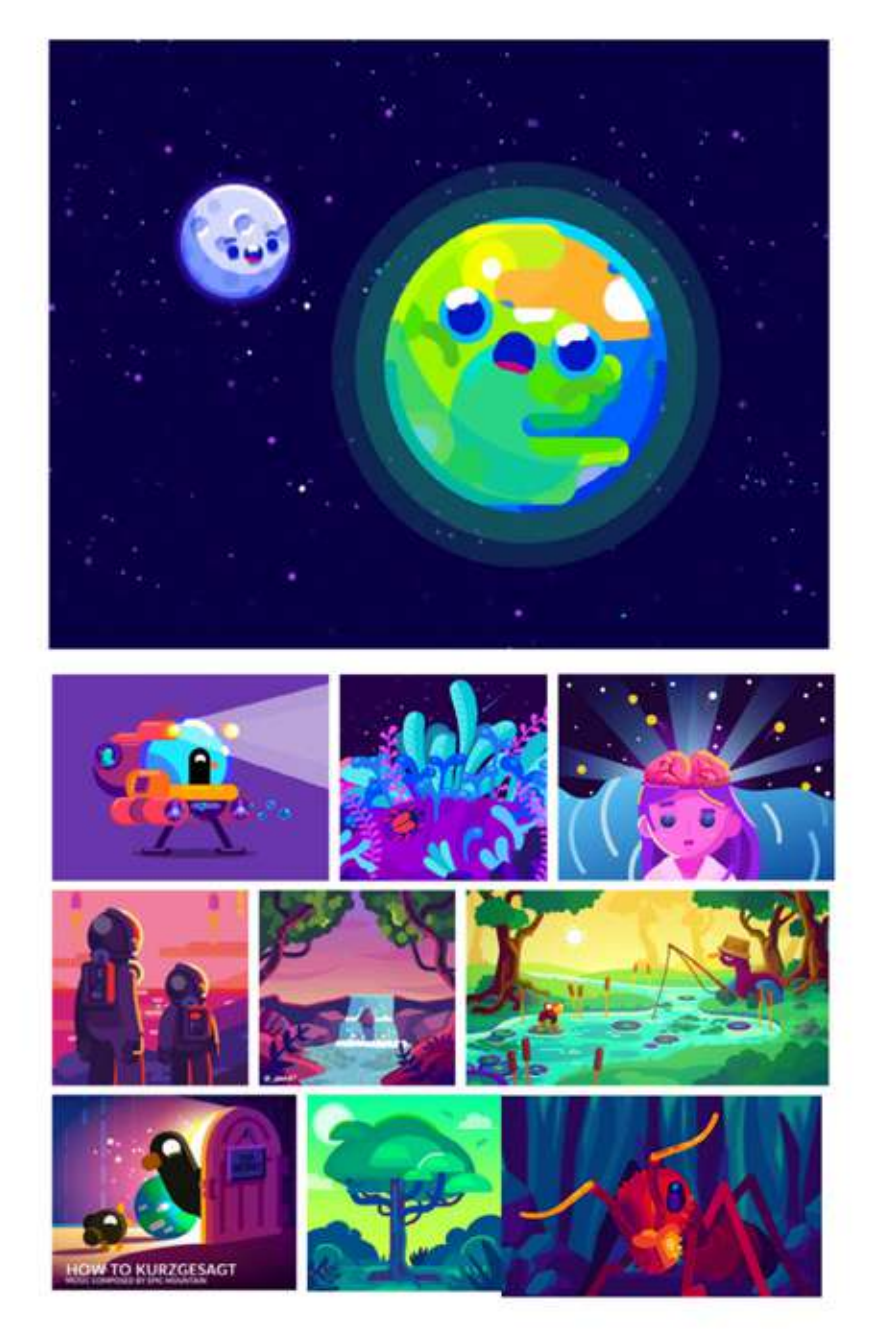

**Figura 19.** Elaboración propia, moodboard inspiracional de algunos proyectos del estudio Kurzgesagt extraídos de su página web. https:// kurzgesagt.org/.

> La tendencia kurzgesagt tiene un estilo característico. Personajes redondeados y vectoriales, escenarios detallados pero estableciendo planos para dar jerarquía. Este estilo es ideal para atraer la atención de los niños ya que tiene una apariencia alegre, simple y divertida.

# **Códigos Visuales: Connotaciones** de los Elementos y Articulaciones **Visuales y Audiovisuales**

### **Aspecto Estético**

En Alemania, un estudio de animación tomó la iniciativa de crear contenido científico orientado a público inexperto utilizando diseños sencillos y amigables, «Queremos que la ciencia se vea hermosa. Porque es hermosa.» <sup>135</sup> Con el éxito de su iniciativa, su estilo de ilustración, animación y sintetización de contenido se convirtió en una tendencia, llamada igual que el estudio, Kurzgesagt que su equivalente en el idioma inglés sería in a nutshell traducido al español como en pocas palabras. Esta se ha convertido en una corriente educativa minimalista, utiliza diferentes personajes que se muestran como expertos / exploradores / investigadores (según sea la intención) para explicar temas complejos de una manera práctica y sencilla, explicádolo como si fuera para niños. El aspecto estético de esta tendencia se caracteriza por ser: vectorial, cargado de detalle y con colores saturados.

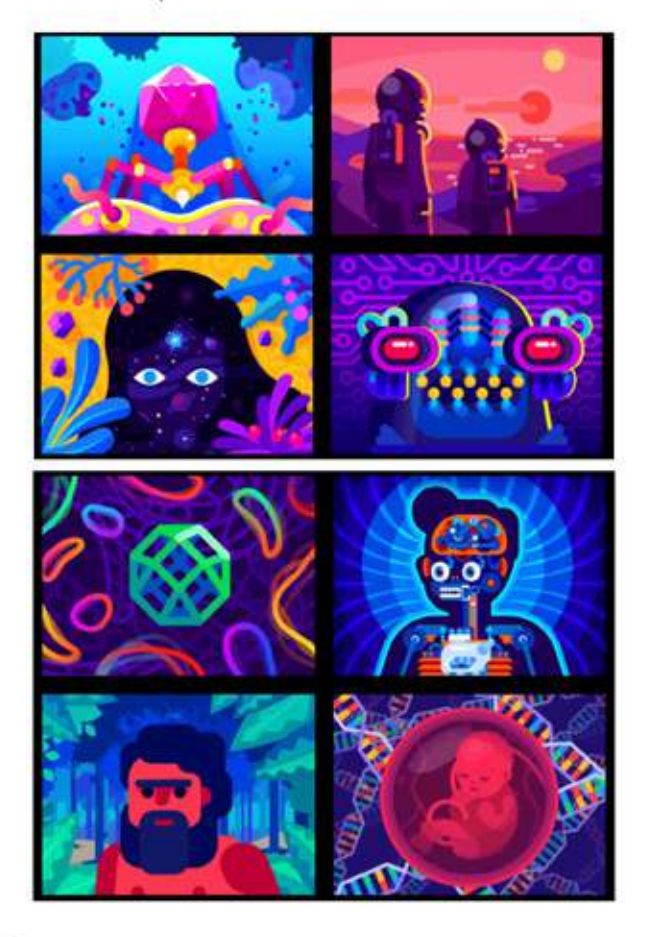

**Figura 20.** Elaboración propia, categorías de proyectos del estudio .<br>Kurzgesagt extraídos de su página en línea. https://kurzgesagt.org/.

<sup>&</sup>lt;sup>815</sup> Kurzgesagt. Kurzgesagt YouTube. S.f. Acceso el 11 de septiembre de 2022, https://kurzgesagt.org/youtube/

# **Aspecto Didáctico**

Una estrategia didáctica es un conjunto ordenado de actividades desarrolladas por el docente para lograr una meta específica de aprendizaje con un grupo de estudiantes. Este proyecto utilizará tres medios para integrar las condiciones anteriormente descritas. Estos medios son: guía didáctica, recursos pedagógicos y el juego didáctico sobre Flora de Guatemala. La guía didáctica es el material visual en el que se concentra toda la información disponible del tema, es el más cargado de información pero utiliza un lenguaje apto para el grupo objetivo. Esto con la intención de que sea la principal fuente de consulta. El juego didáctico también corresponde a la parte de material visual pero, a diferencia de la guía, esta no expone hechos ni conceptos sino que los pone en práctica. Estableciendo un escenario de realidad para que los estudiantes formulen sus propias conclusiones y desarrollen sus propias actitudes respecto al tema. Por último, los recursos pedagógicos responden a material audiovisual con el fin de sintetizar la información, aprendiendo del tema sin necesidad de estar presente en el campo. El aspecto didáctico también refuerza los diferentes estilos de aprendizaje en los estudiantes, moldeando el conocimiento para ser receptivo bajo aspectos visuales, auditivos y kinestésicos.

## **Aspecto Morfológico**

El proyecto se divide en un aspecto informativo para dar a conocer el tema de flora de Guatemala y posee un aspecto recreativo para exponer a los estudiantes a este conocimiento y reforzarlo de cierta manera. Como se menciona anteriormente, el proyecto responde a 3 estilos de aprendizaje. Para explicar el aspecto morfológico del proyecto, es necesario describir la parte visual del proyecto. Esta busca representar los conceptos a un nivel icónico abstracto, esto se debe a que los estudiantes a nivel primario poseen una capacidad de abstracción mayor ya que logran hacer conexiones entre conceptos e imágenes relacionándolos entre sí, haciendo que una simplificación sea más fácil de procesar. 136 Por supuesto también se considera que los temas científicos deben tener cierto apego a la realidad<sup>337</sup> ya que responden a un hecho de la naturaleza, es recomendable mantener un nivel simple en la iconicidad pero considerando que estos respondan a un solo significado para evitar confusiones.

<sup>136</sup> Rosas León, «Reformulación...», 42.

<sup>47</sup> Aguado y Villaiba. La Ilustración como recurso didáctico. 339.

## **Aspecto Sintáctico**

La tendencia kurzgesagt establece los parámetros de aspecto sintáctico tanto para material visual como el audiovisual. Este utiliza toda variedad de planos y ángulos que respondan a la necesidad de lo que se quiere explicar en lo que se refiere a la contextualización de un fenómeno o la descripción detallada de un aspecto en particular. En cuanto a composición se refiere, este establece un orden y simetría de los elementos porque satura de detalle pero manteniendo un orden jerárquico entre ellos. Los colores abarcan toda la gama del espectro de luz pero siempre manteniendo la saturación en lo que respecta al valor tonal de estos. Y finalmente la tendencia establece un ritmo dinámico y con continuidad en el espacio para que se comprenda como una secuencia. El resultado final debe apreciarse por sus partes pero ser comprendido en su totalidad.

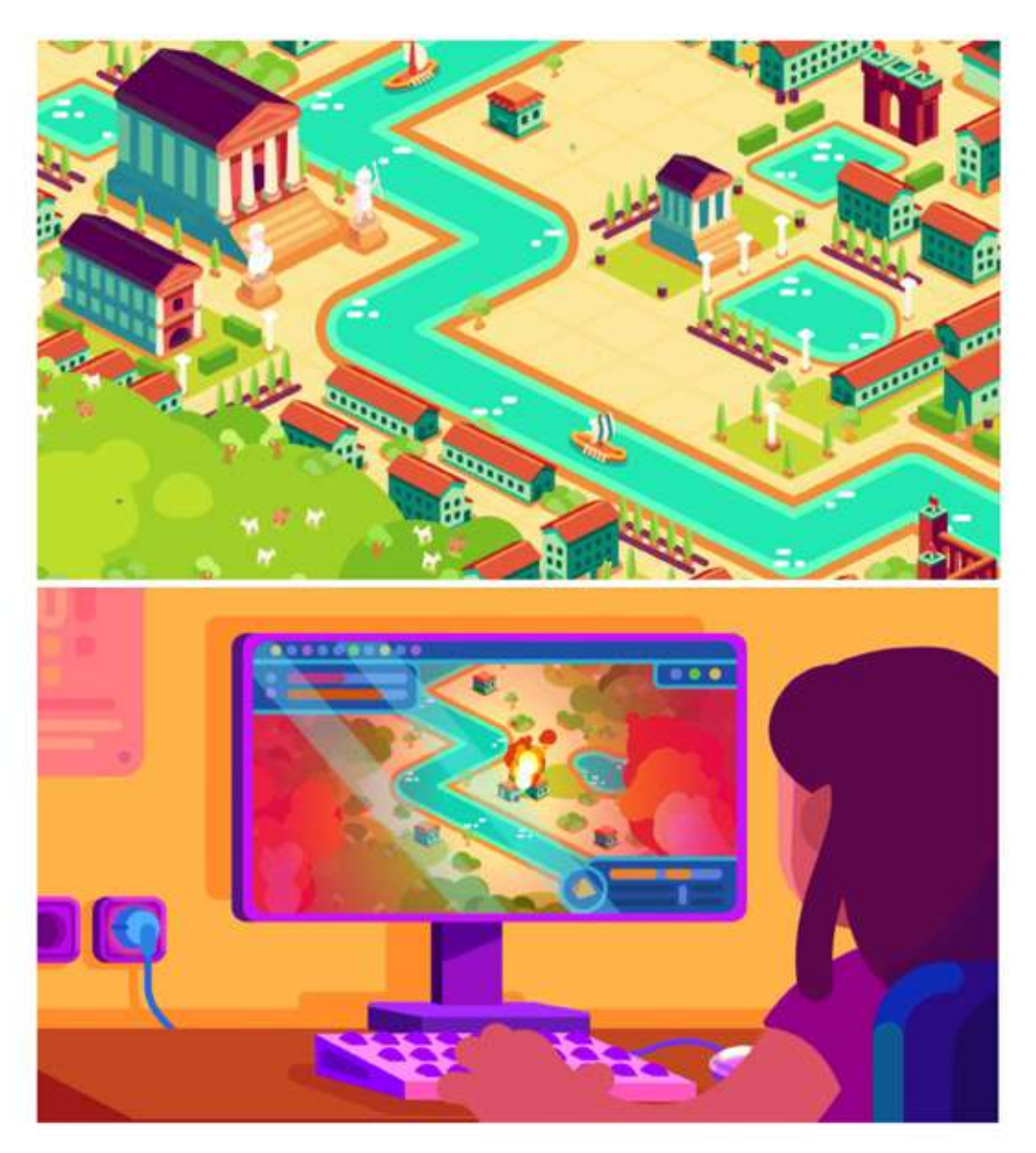

**Figura 21.** Capturas de pantallas del video Is *Civilization on the Brink of collapse*? del canal de Youtube de Kurzgesagt publicado el 16 de agosto de 2022. https://youtu. be/W93XyXHI8Nw.

# **Aspecto Semántico**

El significado denotativo de este proyecto es la presentación de la flora de Guatemala, explicando sus diferentes categorías, qué las caracteriza y por qué son importantes. Pero al ser un tema científico, con una gran profundidad en el contenido se necesitan estrategias para representar los aspectos más relevantes. El reto se convierte en presentar una síntesis visual de lo que el contenido está explicando. Por eso se recurre a significados connotativos que puedan ser relacionados. En este caso la estrategia a utilizar son 2 recursos estilísticos, estos serían: utilizar representar una parte por el todo (sinécdoque) para concentrarse en los aspectos más característicos o relevantes sobre cada especie de flora; y el segundo sería utilizar comparaciones para destacar las diferencias entre cada grupo para realzar la importancia que tienen en conjunto. Al ser temas que evocan la realidad y aspectos particulares de la flora para que sean identificados, es importante mantener cierto grado de fidelidad y no exagerar los hechos para no alterar la percepción del grupo objetivo hacia estos temas.

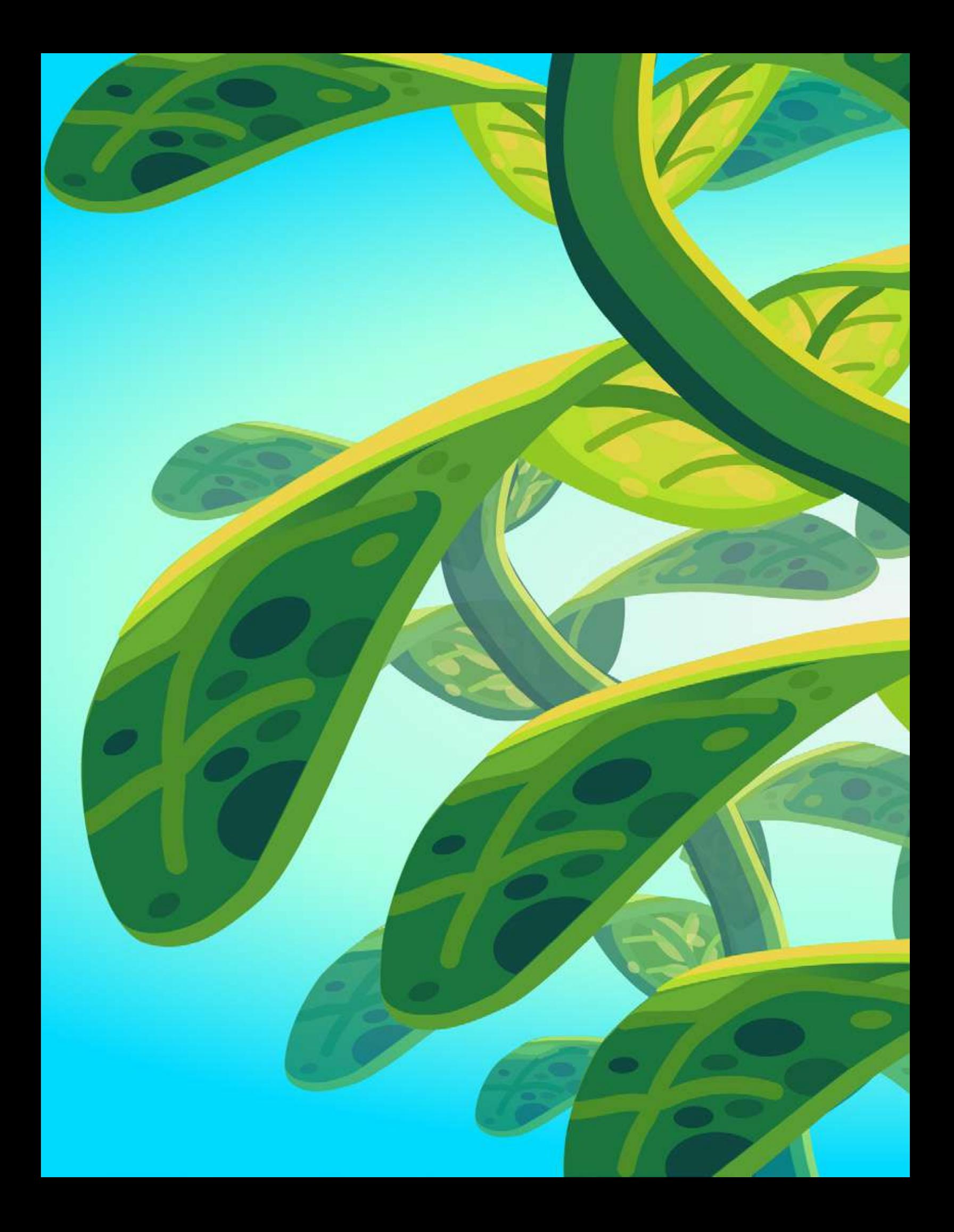
# **Capítulo 6**

# Proceso de Producción Gráfica

En este capítulo se aborda el proceso de producción gráfica del proyecto en sus tres etapas de visualización. Cada una de estas etapas fue sometida a un proceso de validación para finalmente desarrollar las piezas finales. El capítulo termina con los lineamientos para la puesta en práctica y los honorarios.

# **Previsualización**

# Definición Proyecto A y tema a abordar

EDUCONAP ha determinado que necesita recursos pedagógicos orientados a niños de primaria para enriquecer y fortalecer la efectividad del programa en el tema de flora de Guatemala. Es por eso que este proyecto busca promover la biodiversidad de la flora de Guatemala a través de una serie de recursos didácticos editoriales que estimulen la participación de los niños con el medio ambiente, resultando en un desarrollo de su responsabilidad ambiental.

Este proyecto parte de una estrategia didáctica para lograr una meta de aprendizaje en el grupo de estudiantes que pertenecen al programa de Educación Ambiental de CONAP. Este proyecto utilizará tres medios para emplear la estrategia. Estos medios son: guía didáctica, conformada por una serie de 5 folletos de aproximadamente 20 páginas; recursos pedagógicos, que consisten en un video educativo y 6 imágenes informativas tipo póster que acompañan la información de los folletos y el video; y un juego didáctico. Todos estos proyectos bajo el tema de Flora de Guatemala.

# Secciones principales de las piezas de diseño

Los recursos a diseñar son:

- 1. Cinco folletos, cada uno abarcando una categoría de la flora de Guatemala. Estas categorias son: Árboles de Guatemala (con 11 especies), Helechos (con 10 especies), Orquídeas (con 12 especies), Plantas medicinales (con 11 especies), Tillandsias (con 10 especies).
	- · Descripción de las piezas de diseño:
	- o Área de diseño: Material editorial.
	- · Categoría: Digital
	- · Piezas por cada folleto (20 páginas aproximadamente):
		- **Portada** 
			- · 5 en total, 1 por cada categoría.
			- Guardas
				- · Patrón utilizando un ícono representativo para cada categoría.
		- Créditos ×
			- · Hoja de créditos estándar establecida por CONAP.
		- Introducción ٠
			- · Descripción de la categoría.
		- Páginas internas
			- · Texto descriptivo.
				- o Nombre
				- o Descripción
			- · Ilustraciones
				- o 10 por cada categoría.
		- Página de referencias.
		- Contraportada.
- · Estándar establecida por CONAP.
- 2. Recursos pedagógicos que se dividen en 1 video interactivo y 6 imágenes tipo póster.
	- Descripción de las piezas de diseño:  $\circ$
	- Video  $\circ$
	- Área de diseño: Multimedia
	- o Categoría: Producción Audiovisual (motion graphics)
	- o Piezas:
		- $-Guión$
		- storyboard
		- Contenido:
			- · Introducción
				- ¿Qué es la Flora de Guatemala?
			- Transiciones
				- $\circ$ Barridos y transparencias.
				- Contenido principal
					- o Descripción de las 5 categorías de flora.
			- · Final y créditos.
		- Postproducción: ٠
			- · Edición de video.
			- · Narración.
			- · Edición y mezcla de audio.
			- · Montaje.
			- · Animaciones.
	- o Imágenes informativas tipo póster.
	- o Área de diseño: Material editorial.
	- o Categoría: Digital
	- Piezas Ö.
		- 6 pósters 1 por cada categoría y 1 general de Flora de Guatemala. π.
			- · Ilustración original por cada una.
				- · Texto descriptivo.
- 3. Juego didáctico sobre flora de Guatemala inspirado en el juego del frutalito. El juego consiste en impedir que el leñador corte el árbol. Para ello, se deben ir sacando cartas: si aparece la imagen del leñador, éste avanzará una casilla en el tablero. Si el leñador llega a la última casilla bajo el árbol, los jugadores habrán perdido la partida. Por el contrario, si la carta que se extrae contiene un beneficio natural del árbol (ejemplo hojas, frutos, ramas) los jugadores deberán tomarlo del árbol. Si se recolectan todos los beneficios antes de que el pájaro llegue a la última casilla, los niños ganarán la partida.
- Descripción de las piezas de diseño:  $\circ$
- Área de diseño: Material editorial.  $\circ$
- o Categoría: litográfico.
- o Piezas
	- $ccq$ 
		- · Diseño
	- Tablero  $\blacksquare$
	- Tarjetas ٠
		- · 20 tarjetas.
	- Dado  $\blacksquare$
	- Piezas
		- · Pieza del jugador.
		- · 12 objetos que representan beneficios.
		- · Árbol.

# **Ruta de usuario**

Para trazar el la ruta de usuario se eligió la experiencia del niño utilizando el juego educativo ya que esta es la pieza que pretende consolidar todos los conocimientos adquiridos con el resto de materiales, también pretende concretar una actitud hacia el tema de flora de Guatemala que motive y dirija sus acciones más allá del aula de clases y al tener contacto con esta en la vida real.

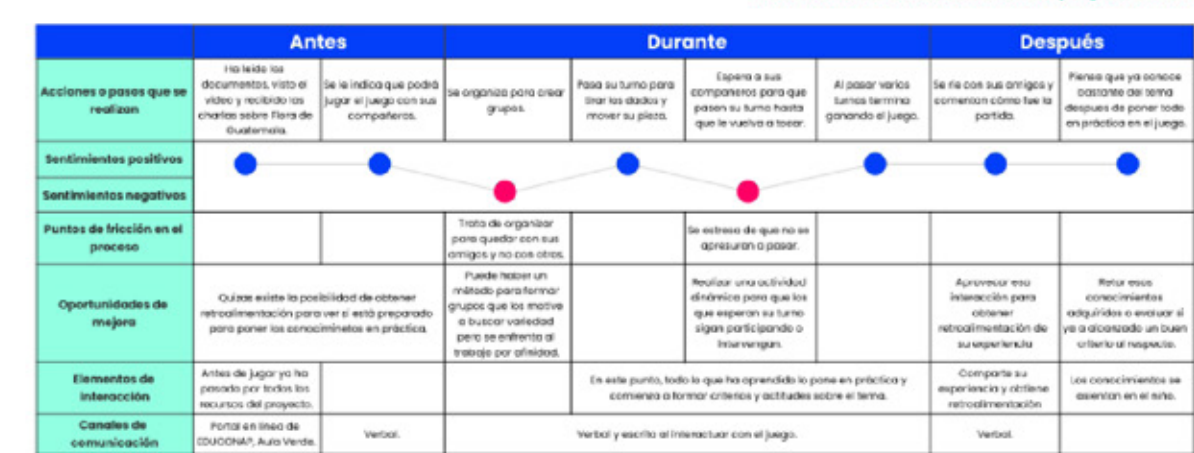

#### Tabla 09. Ruta del usuario sobre el juego educativo.

Elaboración propia.

# Nivel de Producción Gráfica 1

Pieza Gráfica

**Folletos | Portada** 

#### **Boceto A**

Ya que cada uno de los folletos abarca una categoria diferente de la flora de Guatemala, cada portada usaría una especie de la categoría que representa y se mostraría parte por el todo alrededor del títular. También se establece el uso del logo a una tinta.

Titular

**Figura 22.** Elaboración propia, boceto A portada folletos.

#### **Boceto B**

Este se caracteriza por tener una especie de patrón, según el tema del folleto, alrededor del titular para formar un marco. En este se deja un espacio en blanco en la parte superior derecha para usar el logo a dos tintas de CONAP. Este llevaría una retícula modular para apoyar en la distribución de los elementos.

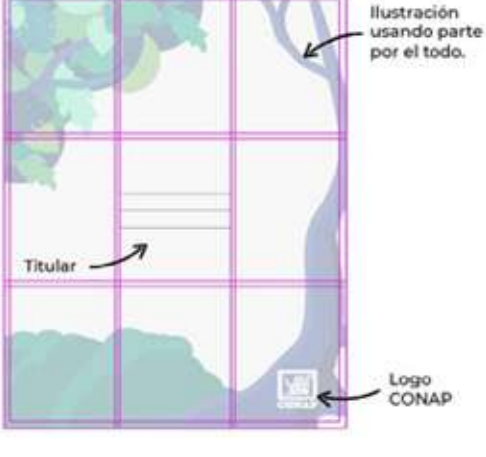

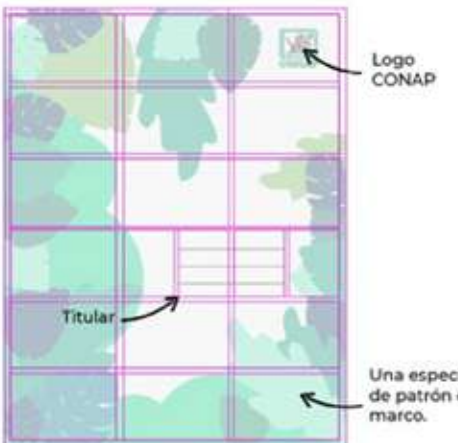

Una especie de patrón en

**Figura 23.** Elaboración propia, boceto B portada folletos.

#### **Boceto C**

En este boceto los elementos se concentran en el eje central. Se caracteriza porque los elementos, que caracterizan el tema del folleto, intentan salir del lienzo. Es la propuesta con más espacio en blanco y utiliza también el logo de CONAP a 2 tintas.

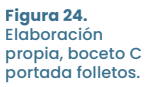

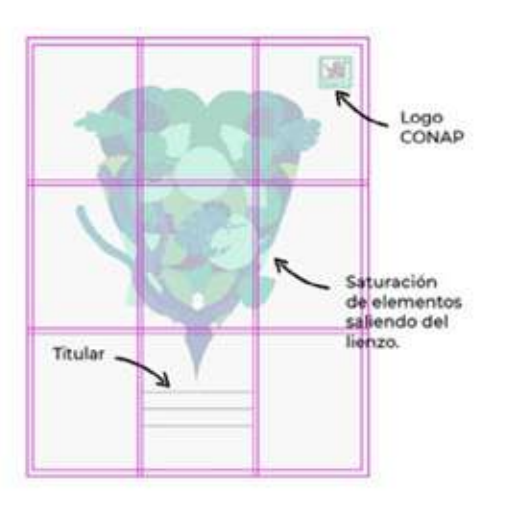

#### Recursos Pedagógicos | Video

#### **Boceto A**

La propuesta mantiene siempre el titular para identificar de lo que se está hablando y se colocan ideas principales como texto de apoyo en la parte superior, su principal enfoque es la ilustración para explicar el contenido.

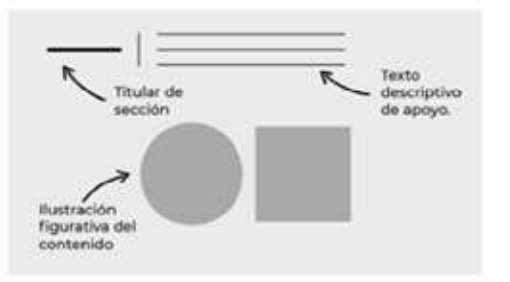

#### **Figura 25.** Elaboración propia, boceto A, contenido principal para video.

**Boceto B** 

Se mantiene los titulares o ideas principales a la izquierda, la imagen del centro va cambiando según el contenido y el texto descriptivo en el extremo de derecha. Toda la composición está dividida en paneles para tener un orden.

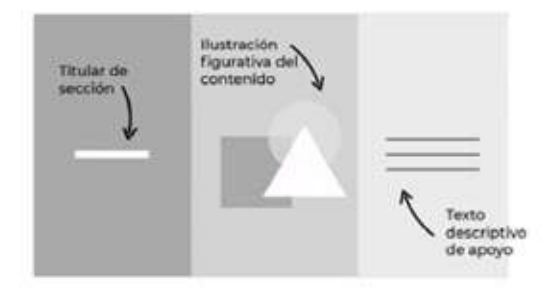

**Figura 26.** Elaboración propia, boceto B contenido principal para video.

#### **Boceto C**

Esta propuesta toma elementos de las anteriores como título de sección en la parte superior, texto de apoyo en la parte inferior (su ubicación sería constante) y la ilustración al centro pero con estilo 3D para dar profundidad y tendría elementos para destacar detalles.

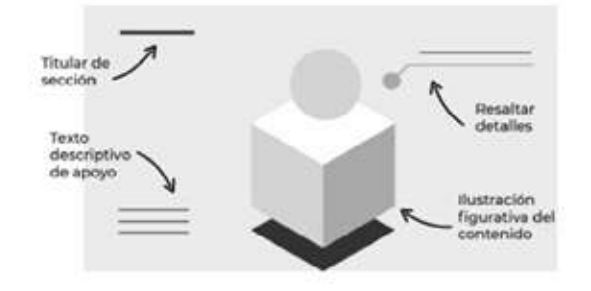

#### **Figura 27.** Elaboración propia, boceto C contenido principal para video.

#### **Boceto D**

Acá se resalta el texto, al centro, solo ideas principales. Las ilustraciones interactúan con el texto alrededor de este.

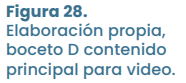

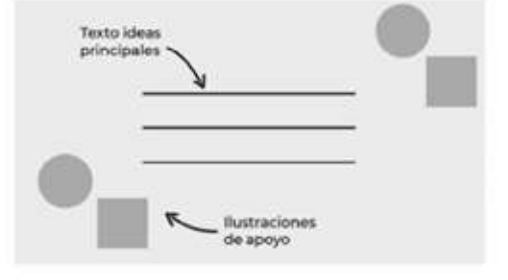

### Recursos Pedagógicos | Póster

### **Boceto A**

Esta propuesta está inspirada en algunos carteles científicos donde la información se divide en secciones. Al tener la información institucional separada del contenido ayuda a clasificarla.

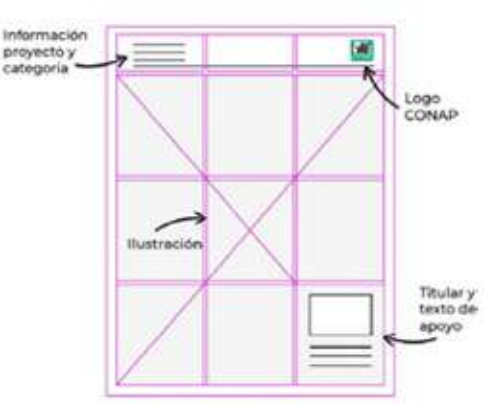

**Figura 29.** Elaboración propia, boceto .<br>A para póster informativo.

#### **Boceto B**

La ilustración tiene el mayor peso y centrado en la composición. El recorrido visual termina con la información para contextualizar la imagen y el logo en la parte superior para mostrar que es un recurso institucional.

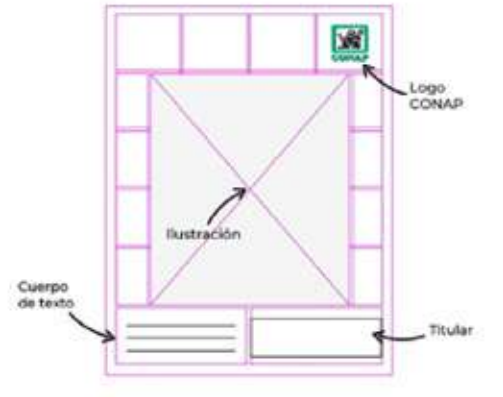

**Figura 30.** Elaboración propia, boceto B para póster informativo.

#### **Boceto C**

Para empezar el recorrido visual se coloca el título y se pasa a la imagen que además de estar en la parte central abarca el mayor espacio en la composición. Por último la información se divide, con el cuerpo de texto informativo de lado izquierdo y cierra con el logo de CONAP.

**Figura 31.** Elaboración propia, boceto C para póster informativo.

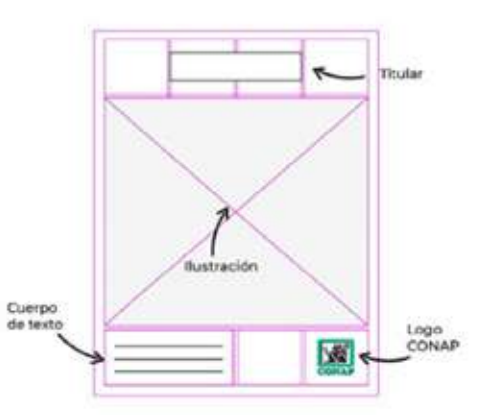

# Descripción de Validación 1: Autoevaluación

Se utilizó una lista de cotejo para evaluar cada una de las propuestas. Esta lista de cotejo contiene 12 criterios que evalúan diferentes aspectos, desde la funcionalidad y cumplimiento de los objetivos hasta la funcionalidad de aspectos de diseño. Se marca cada criterio para ver si se cumplen o no. Al tener el resultado final, se suman las casillas que fueron marcadas como sí. Luego se contrasta a cuantos puntos corresponde la cantidad de criterios aprobados. Esa puntuación se verifica en la tabla de punteo para ver el nivel de desempeño de la pieza. Si la pieza obtiene un valor de más de 8 puntos, esta sería la propuesta elegida. Si más de dos piezas obtienen un puntaje mayor de 8 puntos se combinarían las propuestas tratando de conservar todos aquellos aspectos que hicieron que las propuestas fuesen aprobadas.

Tabla 10. Lista de cotejo para proceso de autoevaluación.

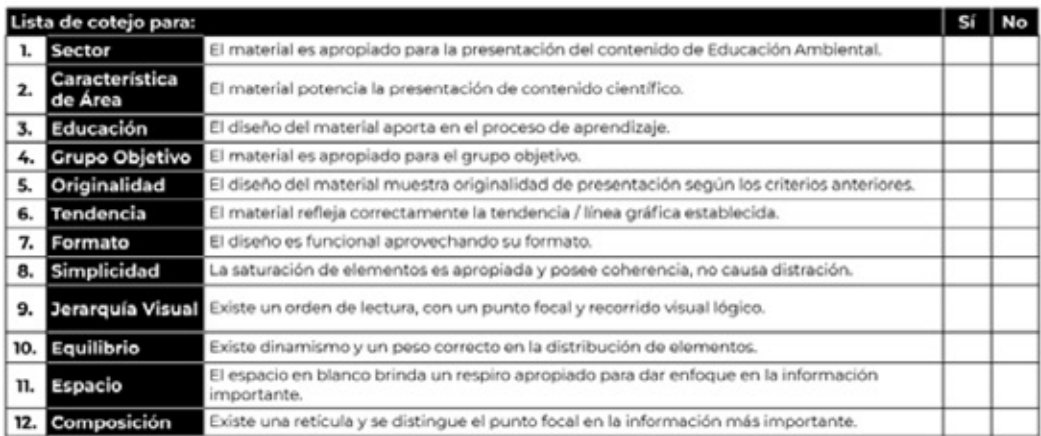

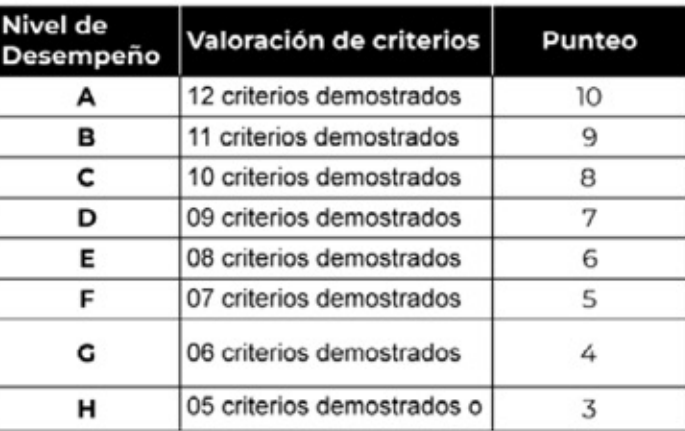

Fuente. Elaboración propia, inspirado en los criterios del diseño para la elaboración de marcas de Marco García (Marco Creativo).

# Descripción y Fundamentación de la decisión final de Diseño Gráfico

#### **Folletos | Portada**

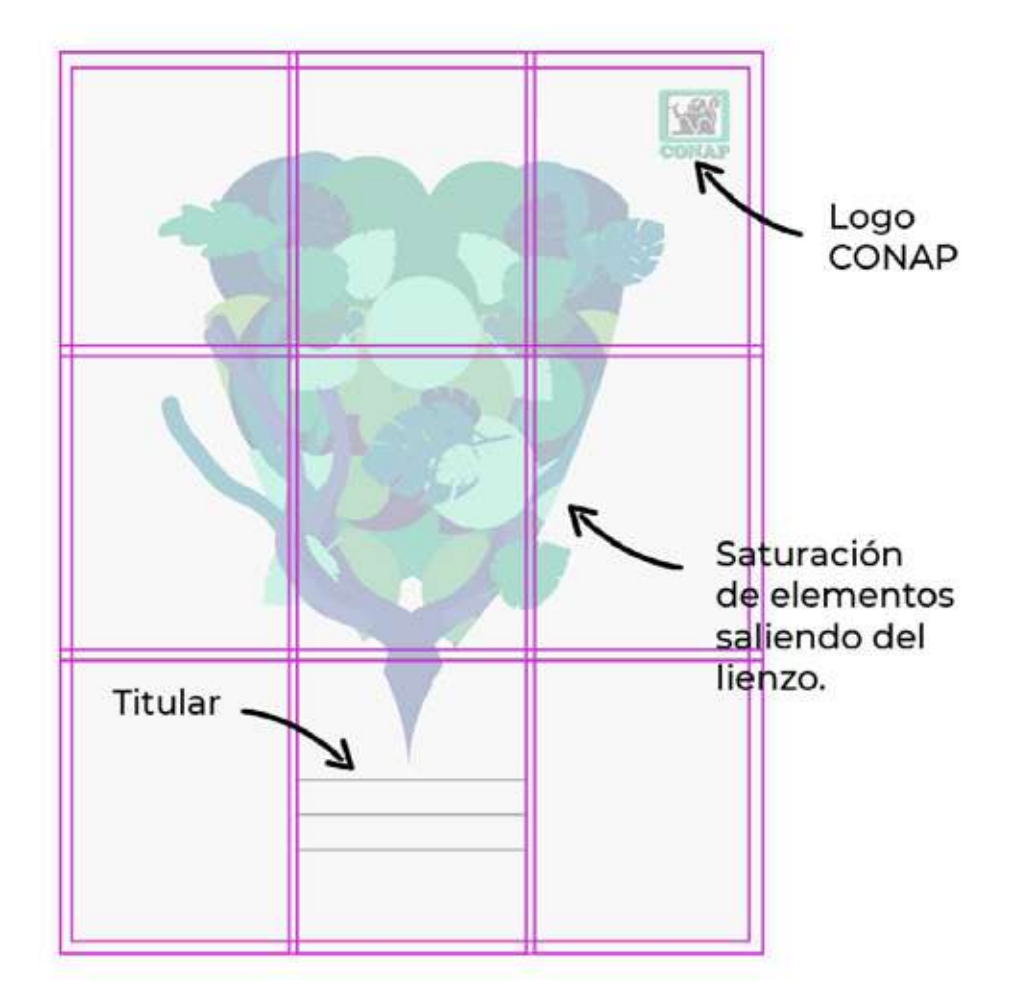

**Figura 32.** Elaboración propia, boceto C para tundamentacion final<br>portada folletos.

### **Boceto C**

Este boceto presenta un buen balance de los elementos y presenta un recorrido visual definido. La ventaja de esta propuesta es que el espacio en blanco hace que se vea muy limpio y ordenado. Otra ventaja es que es lo suficientemente sobrio para presentar un tema científico y se compensa con los colores vibrantes de la ilustración para atraer la atención del grupo objetivo.

### Recursos Pedagógicos | Video

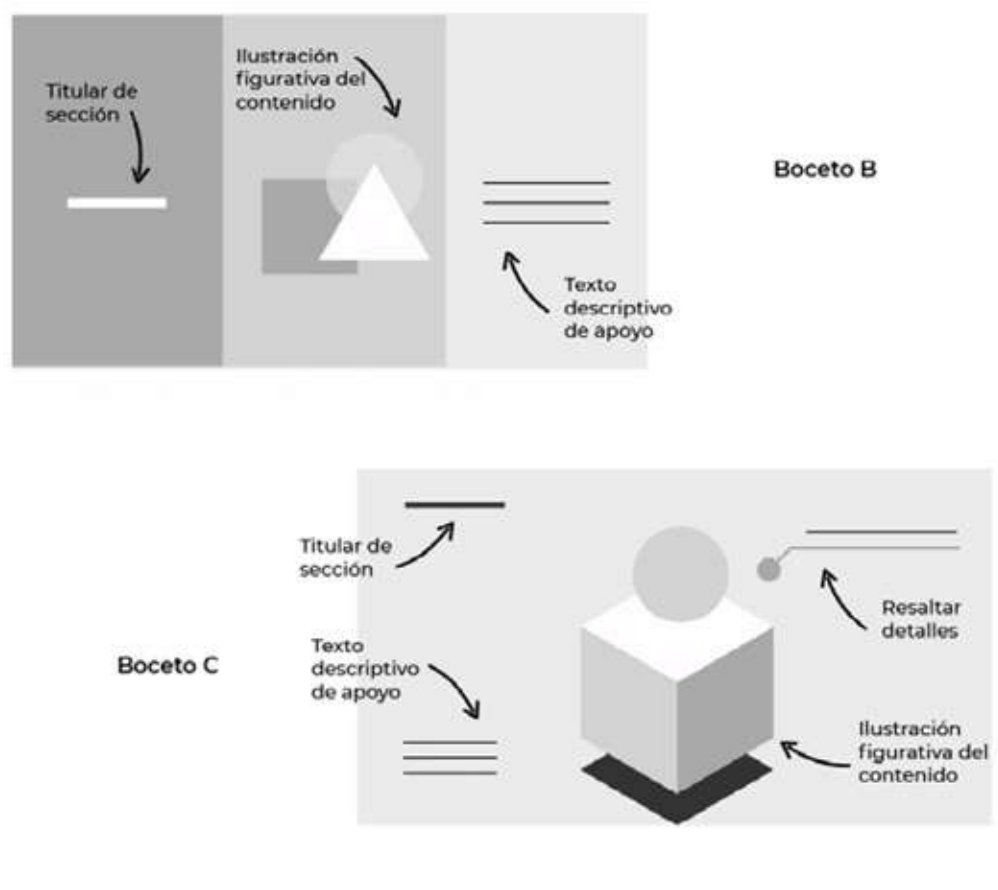

**Figura 33.** Elaboración propia, boceto B y C para fundamentación final<br>contenido principal para video.

#### Bocetos B y C

Al tener 2 propuestas con misma puntuación se consideró la opción de poder utilizar ambas ya que el contenido del video presenta información de comparaciones (ideal para presentarlas con el boceto B) e información para resaltar detalles (ideal para presentarlas en el boceto C). Se mantendrá la opción de titular de sección para ser utilizado a lo largo de todo el video. Una ventaja de integrar ambas propuestas para el contenido es que se evitará la monotonía, ya que es importante presentar dinamismo para estimular el interés del grupo objetivo.

#### Recursos Pedagógicos | Póster

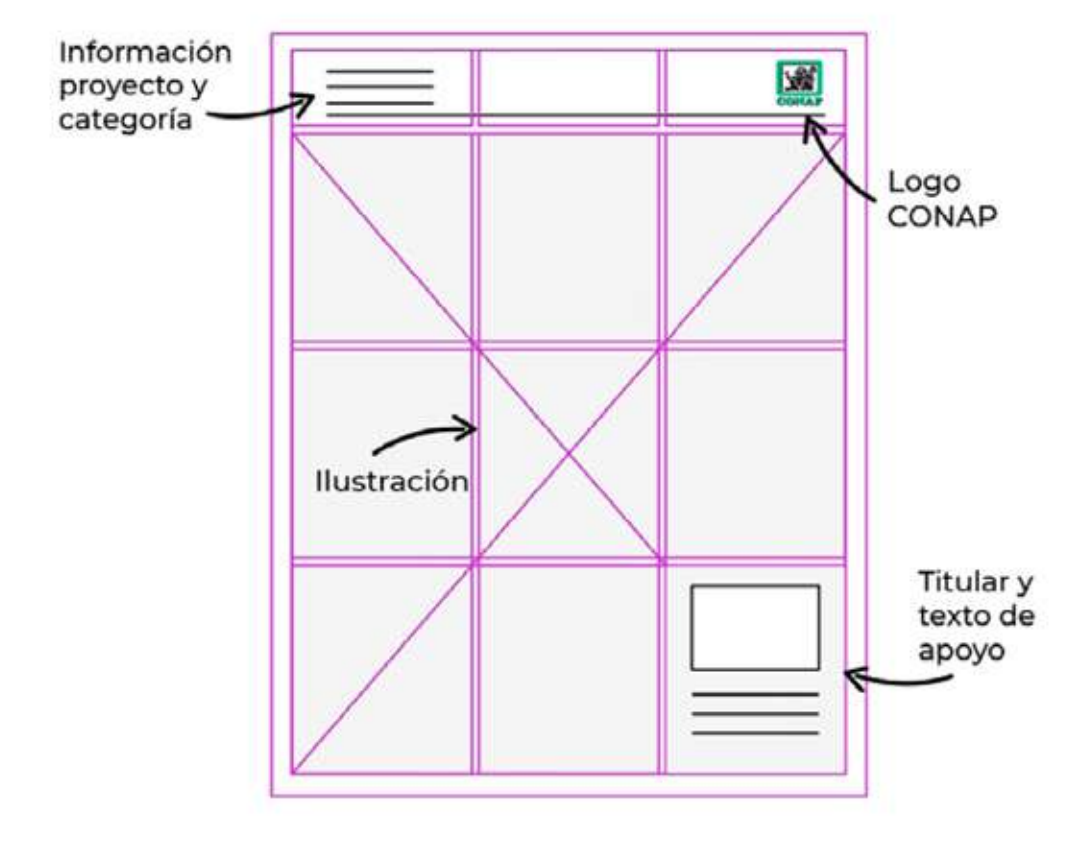

**Figura 34.** Elaboración propia, A para tundamentacion final,<br>póster informativo.

#### **Bocetos A**

Un atributo muy importante de esta propuesta es que está inspirado en el diseño de pósters científicos. La ilustración debe tener el mayor peso en esta pieza lo cual se consigue al abarcar más del 80% del lienzo pero con la ventaja de que esta propuesta contempla los demás elementos fundamentales para el diseño de piezas institucionales para CONAP. Otro aspecto interesante es que esta propuesta, al igual que en el video, tiene su espacio para identificar a qué grupo pertenece como identificador de sesión. Esto es importante ya que los pósters son parte de una serie.

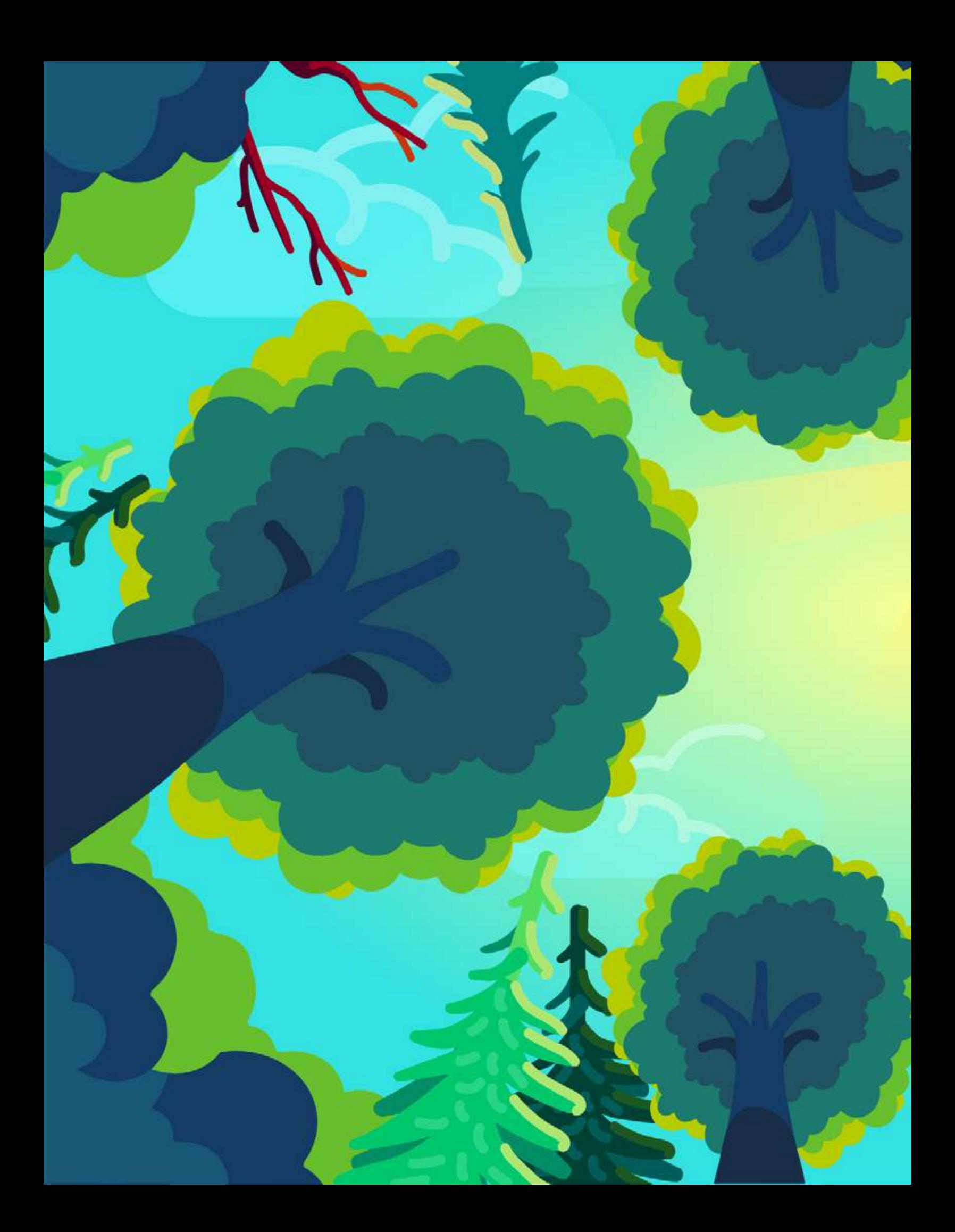

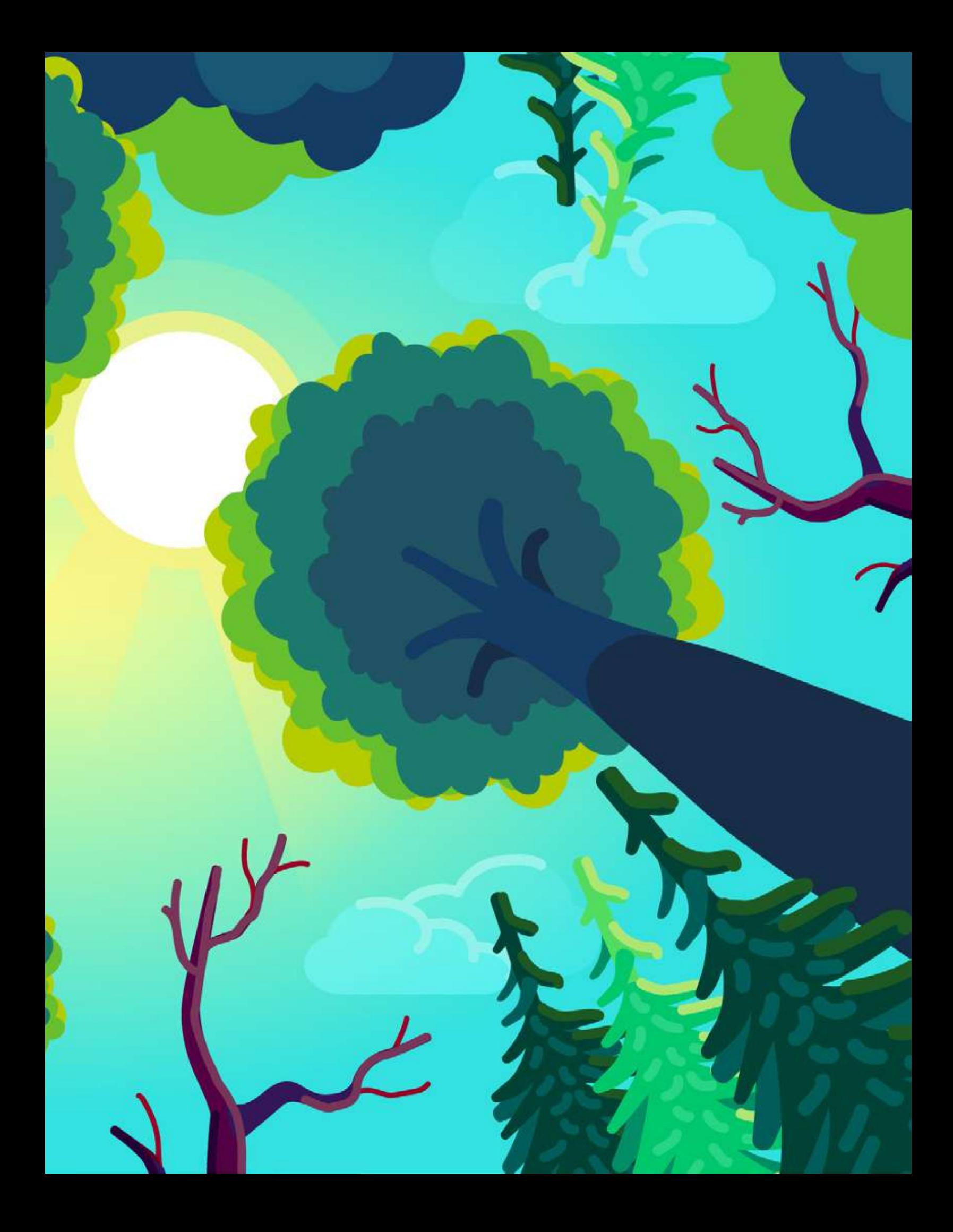

# Nivel de producción gráfica 2

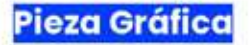

**Folletos | Portada** 

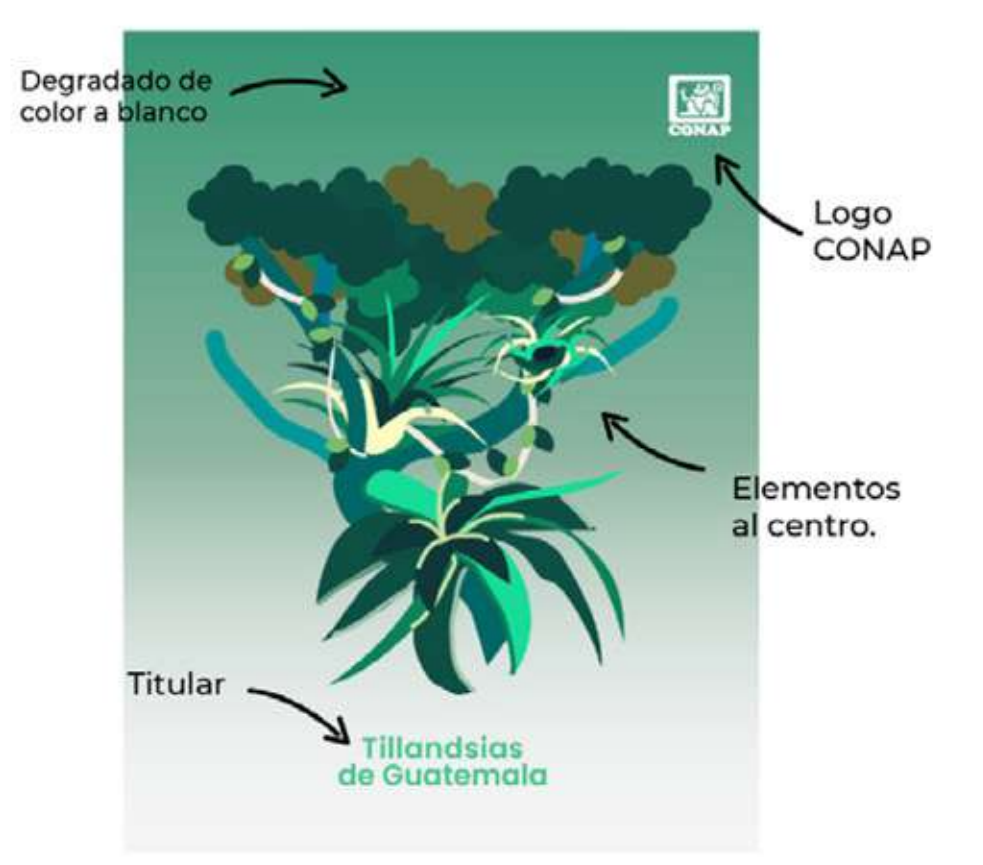

**Figura 35.** Elaboración propia, portada folleto Tillandsias nivel 2.

#### **Bocetos Nivel 2**

Los cinco folletos presentarán la misma estructura. Tendrán el logo de CONAP en la parte superior derecha en color blanco; fondo en degradado cada uno con un color característico y difuminado en blanco. El color característico para cada folleto debe generar un adecuado contraste para mantener el logo en blanco en todos los folletos. La ilustración central será sobre las especies de la categoría que el folleto está representando, alineado al centro al igual que el titular que estará escrito con la tipografía Poppins para mejor legibilidad. El titular irá en el color característico del degradado para generar contraste.

### Recursos Pedagógicos | Video

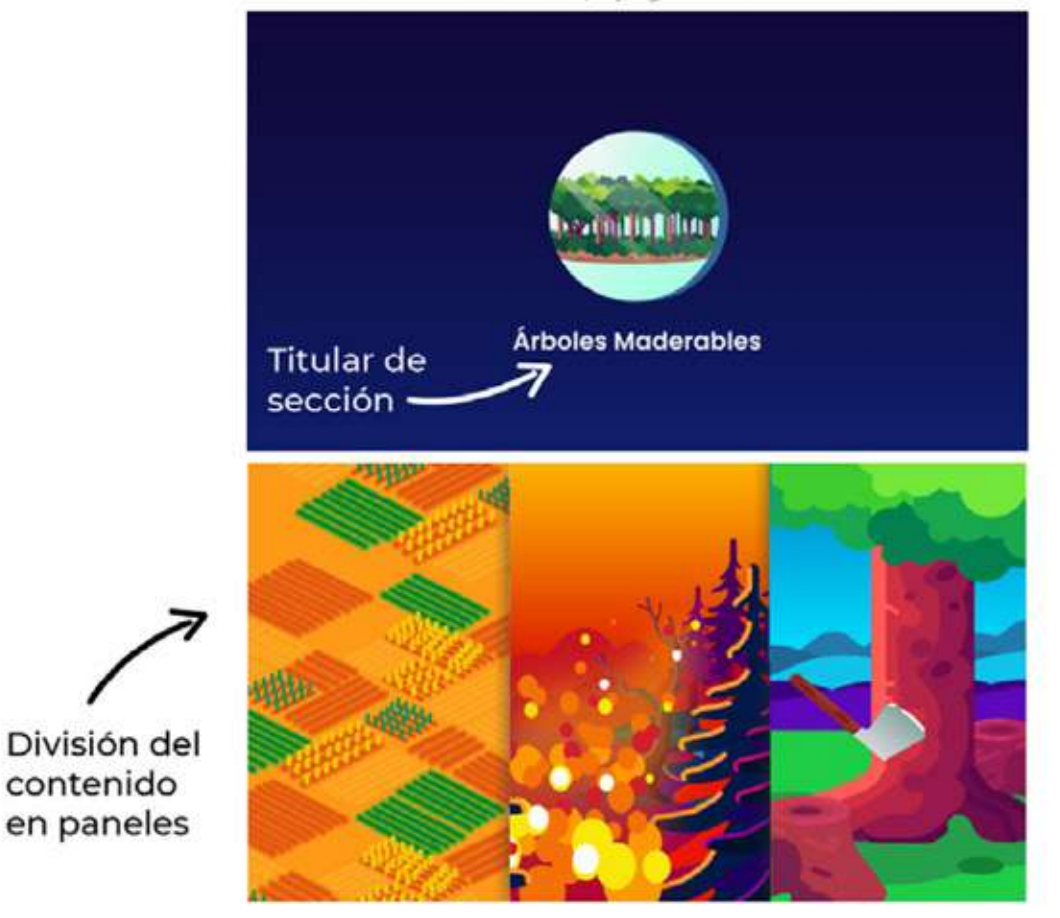

Sin cuadros de texto, apoyado con la narración

**Figura 36.** Elaboración propia, distribución contenido principal video nivel 2.

#### **Bocetos Nivel 2**

Después de estudiar con mayor profundidad las referencias de la línea gráfica se determinó que no se usarían cuadros de textos sino que todo el contenido sería representado gráficamente. Los únicos textos serían los titulares de sección para separar los temas y que fuese más fácil de diferenciarlos. El uso de paneles se utilizaría cuando dentro de una sección se mencionan varias características, también es un recurso útil cuando la narración lleva un ritmo rápido.

#### Recursos Pedagógicos | Póster

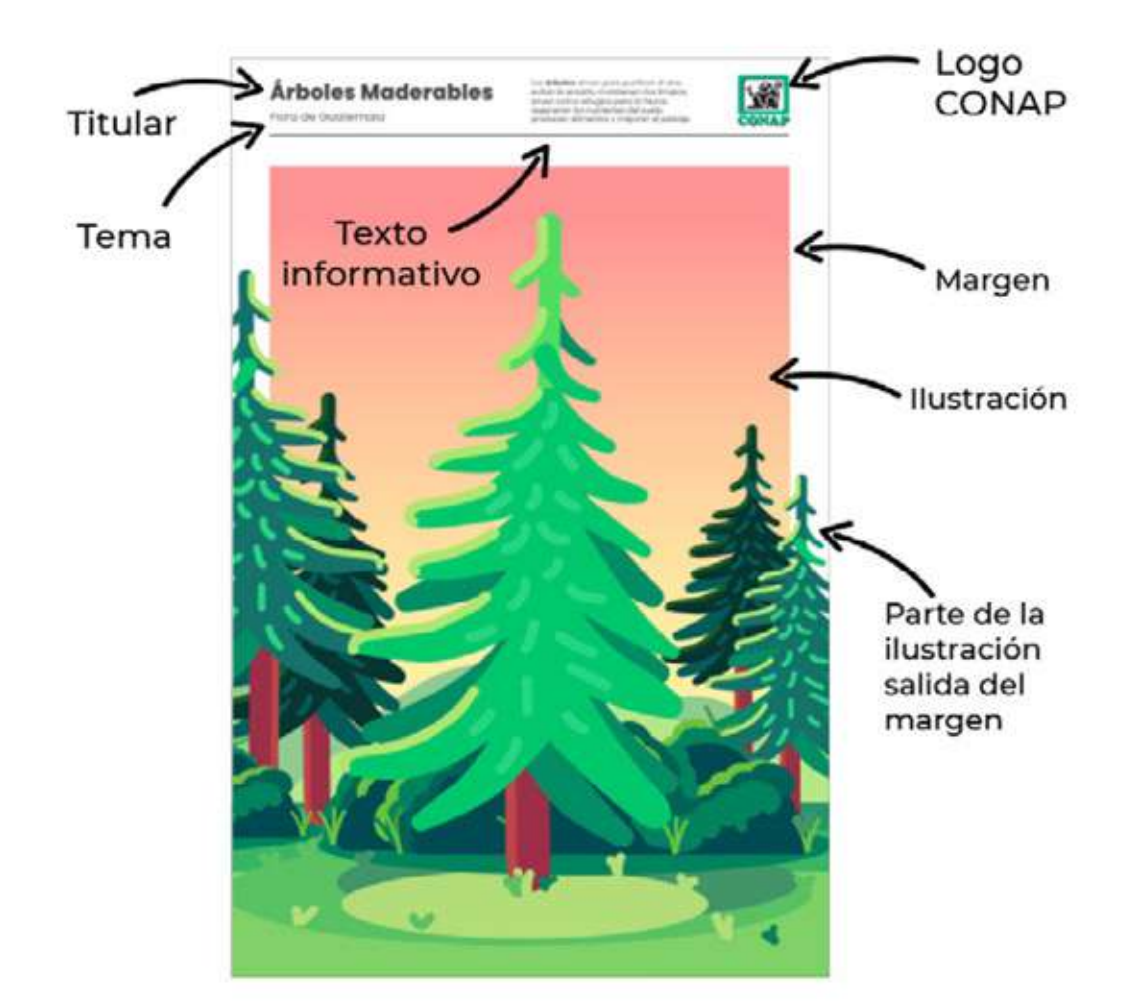

**Figura 37.** Elaboración propia, póster informativo Pinabete nivel 2.

#### **Bocetos Nivel 2**

El póster informativo mantiene sus características de composición inspirado en los pósters científicos con dos secciones principales. La primera sección, en la parte superior es toda la información del contenido. Tiene el titular, que en este caso es el nombre de la categoría que representa; el tema general al que pertenece, en este caso el tema es flora de Guatemala; tiene un párrafo de texto informativo con un dato curioso sobre la categoria; finalmente del lado superior izquierdo se encuentra el logo de CONAP a color. La segunda sección es la ilustración como tal, dentro de un recuadro del mismo ancho que la primera sección. Se decidió que parte de los elementos de la ilustración salieran de este margen para dar una apariencia dinámica a la composición.

### Descripción de Validación 2: Profesionales de Diseño Gráfico

Se agendaron citas con los diseñadores con una duración de 30-45 minutos por medio de Google Meet. Durante la sesión, se les presentó el tema del proyecto, se explicó cuál era el concepto creativo y las premisas de diseño seleccionadas. Al finalizar la exposición, los diseñadores tomaron un tiempo para exponer sus opiniones posteriormente se les compartió un formulario de Googles Forms para que registraran sus criterios sobre determinados aspectos de diseño tales como: funcionalidad, composición, etc.

Los diseñadores citados se encuentran en el rango de edad de 30- 50 años. Cada uno de ellos especializados en diferentes áreas de diseño, con lo cual se enriqueció la retroalimentación. Los profesionales se dividieron de la siguiente manera:

#### Profesional 1:

Diseñadora gráfica orientada a medios educativos. Este enfoque era importante ya que el proyecto tiene una orientación pedagógica.

#### Profesional 2:

Diseñador gráfico con especialización en diseño editorial. Ya que la mayoría de las piezas corresponden a esta rama del diseño era necesario obtener una retroalimentación técnica sobre el proceso durante el proyecto.

#### Profesional 3:

Diseñadora gráfica orientada a la creación de marcas e investigación. Se consideró prudente obtener la retroalimentación de un profesional con este perfil para evaluar más a fondo aspectos de composición.

También es importante mencionar que en conjunto estos diseñadores tienen en promedio 16 años de experiencia.

Los criterios de evaluación fueron:

- · Composición en relación a la jerarquía y recorrido visual.
- · Evaluación del contenido en relación a la funcionalidad y pregnancia.
- · Posibilidad de reproducción y divulgación considerando que las piezas estarán disponibles de manera digital e impresa.

Para obtener una retroalimentación efectiva por parte de los diseñadores, las piezas fueron evaluadas bajo uno de los criterios anteriores esto con el fin de esclarecer las principales dudas que surgieron durante este proceso. Sin embargo, durante la presentación los diseñadores expresaron sus opiniones sobre todas las piezas tomando en cuenta todos los criterios.

# Resultados Validación 2: Profesionales de Diseño Gráfico

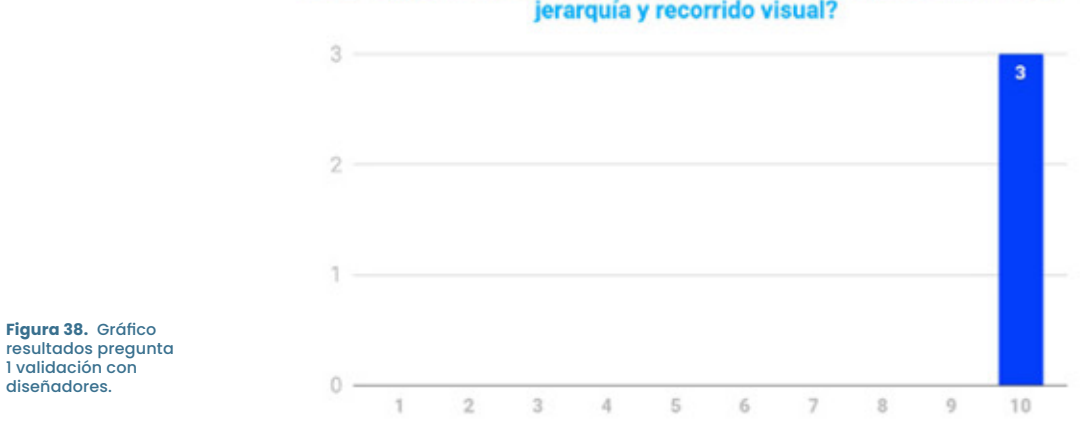

 $3 -$ 

#### De 1-10, ¿cómo calificaría la composición de los folletos en temas de jerarquía y recorrido visual?

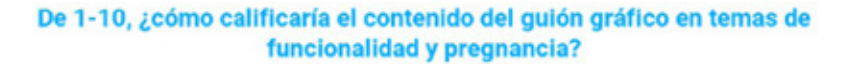

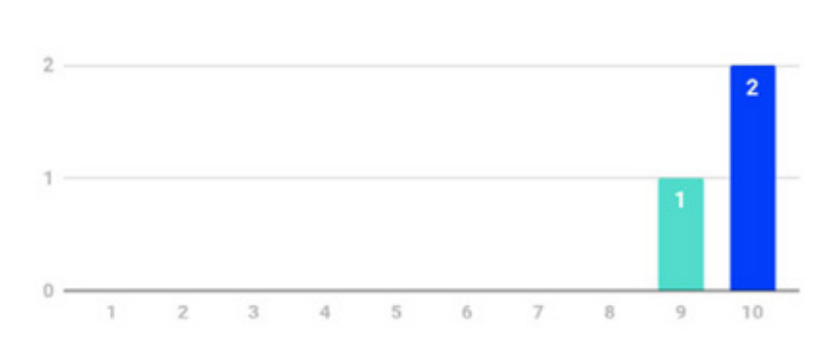

**Figura 39.** Gráfico **THE CONSIDER** 2 validación con diseñadores.

> De 1-10, ¿cómo calificaría los pósters en temas de reproducción y divulgación considerando que estos serán publicados en su campus virtual cómo recursos

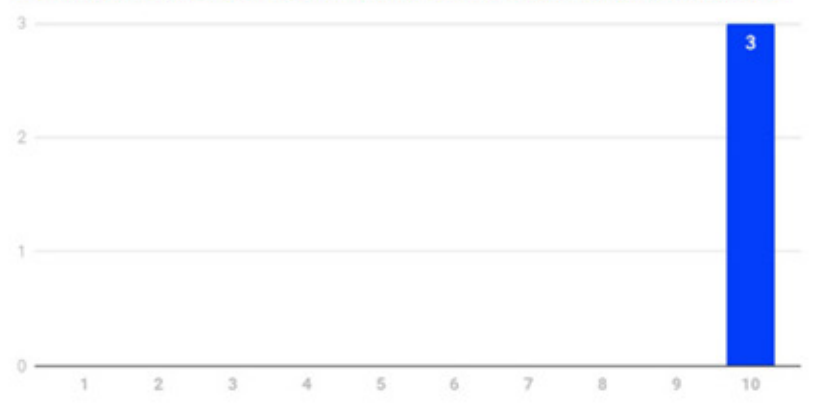

**Figura 40.** Gráfico<br>resultados pregunta<br>3 validación con diseñadores.

Adicionalmente el formulario cuenta con una sección de sugerencias o comentarios con respecto a las piezas del proyecto. Los aportes más significativos fueron:

- · Considerar agregar textos complementarios cortos en el video.
- · Mejorar la legibilidad de la contraportada.
- · Estandarizar el uso de tipografías, establecer cuáles son de cuerpo de texto y cuáles son para titulares.

#### Análisis de Resultados

Los resultados de las validaciones fueron sumamente positivos. En el caso de la pieza del folleto el principal interés era conocer sobre la jerarquización y composición para comprender si se estaban empleando adecuadamente a lo que se obtuvo una respuesta satisfactoria. Salió el aporte de estandarizar las tipografias para crear una mejor coherencia visual a lo largo de todas las piezas.

Caso contrario se presentó en cuanto al video, debido a que se preguntó sobre temas de funcionalidad y pregnancia a lo que todos los diseñadores coincidieron en que el material audiovisual debería ser capaz de transmitir el mensaje, tanto en su parte auditiva, como en su parte visual puesto que se desconocen las circunstancias en las que el grupo objetivo tendrá acceso a él. Para garantizar su efectividad, es mejor presentar cada aspecto (el auditivo y el visual) independiente en caso se presentase de manera individual pero que a su vez fuesen complemento si se presentaban juntos. La sugerencia que se brindó fue apoyar la narración con textos que incluyeran ideas o palabras clave y que reforzaran los gráficos que se muestran.

Por último, en el caso de los pósters no surgió ninguna aportación por lo que se obtuvieron resultados satisfactorios. Sin embargo, se considera apropiado evaluar de manera autónoma la propuesta para garantizar que se han explorado todas las soluciones posibles y que finalmente se está optando por la apropiada.

# Descripción y Fundamentación de la decisión final de Diseño Gráfico

**Folletos | Portada** 

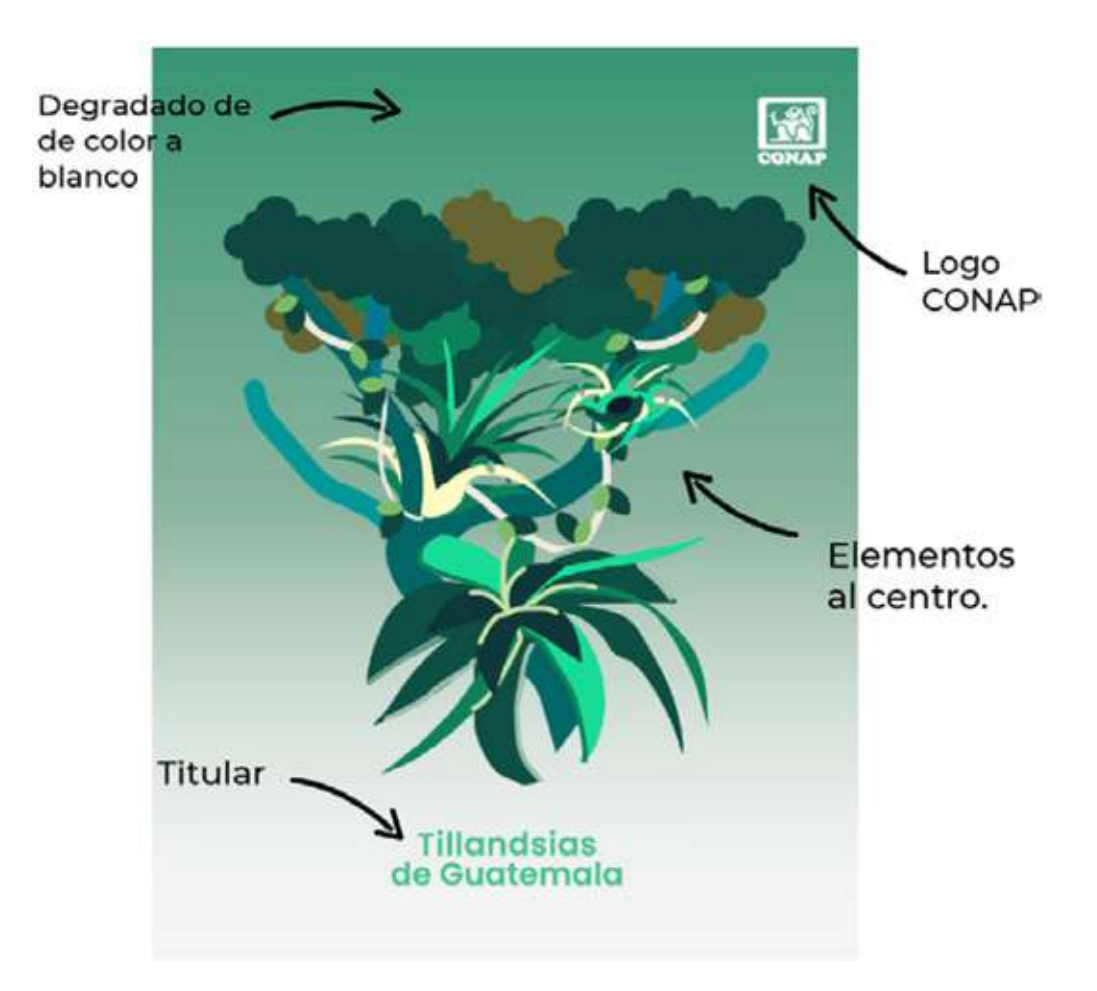

**Figura 41.** Elaboración propia, portada folleto Tillandsias resultado de validaciones.

#### **Decisión final**

Será necesario modificar la tipografía de los titulares para estandarizar con todas las piezas. Se tendrá que considerar el uso del degradado para la portada y contraportada para no perjudicar la reproducción y divulgación de estos.

#### Recursos Pedagógicos | Video

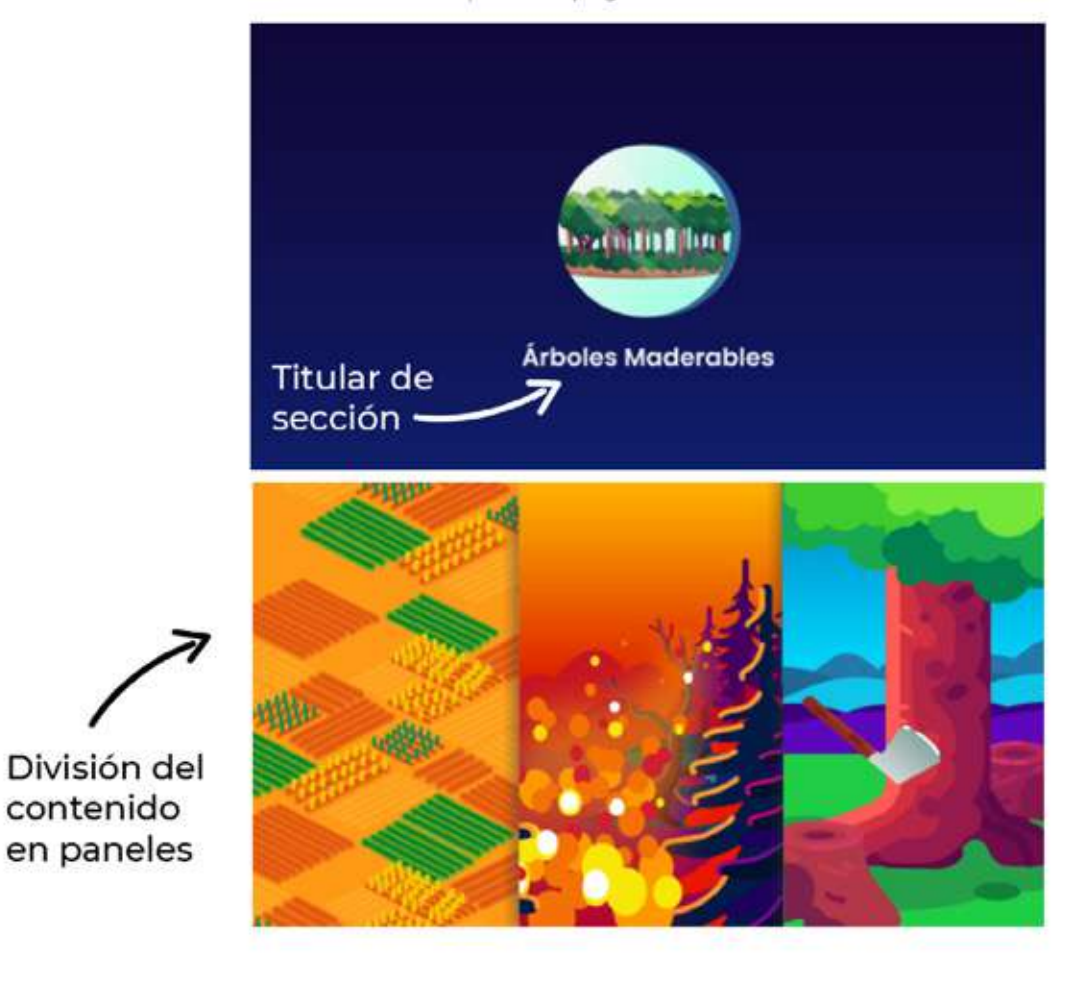

Descripción apoyado con la narración

**Figura 42.** Elaboración propia, distribución contenido principal video resultado de validaciones.

#### Decisión final

Es indispensable agregar textos para apoyar la transmisión del mensaje. Se debe considerar que todo lo que se vea debe ser comprensible si no tuviera audio y viceversa.

# Recursos Pedagógicos | Póster

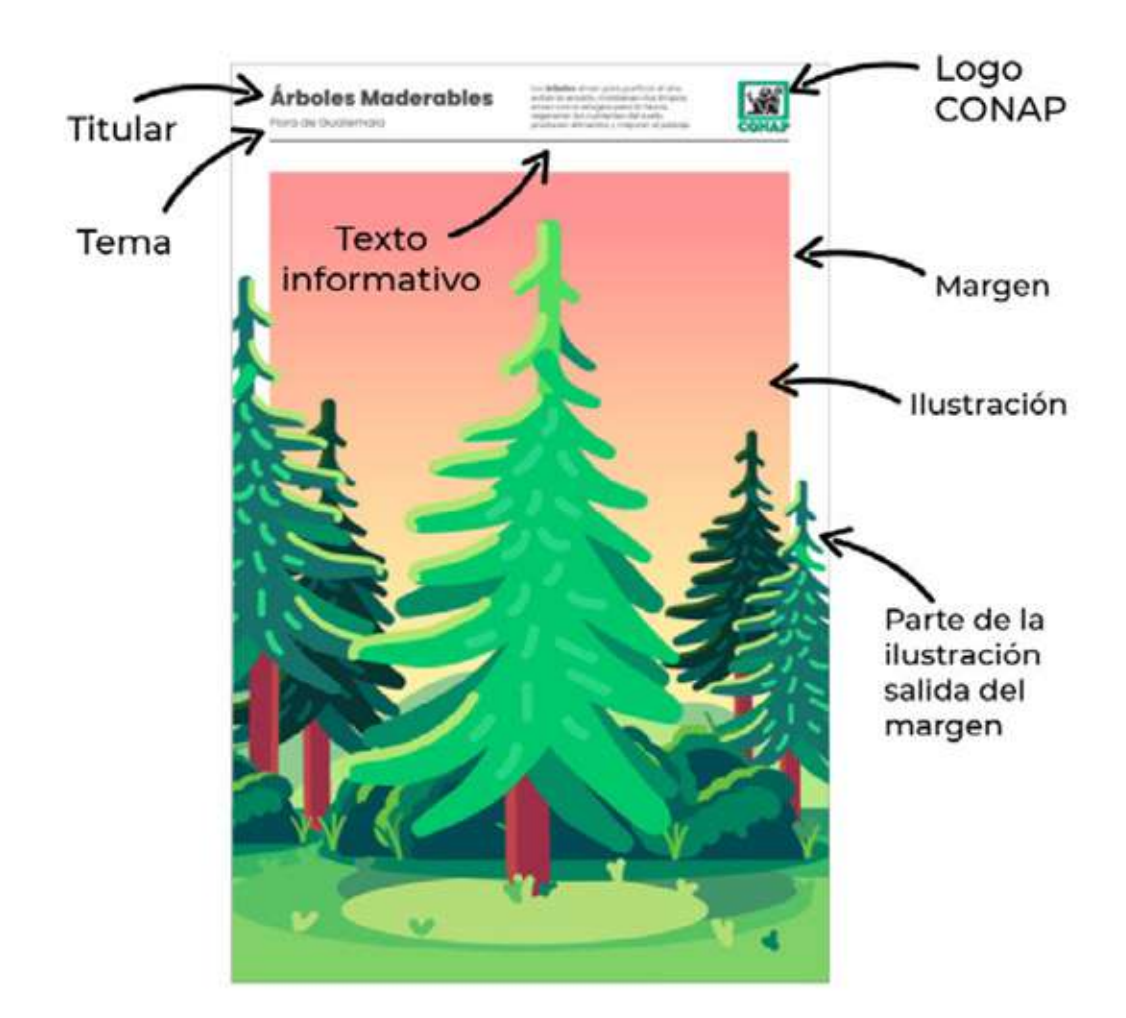

**Figura 43.** Elaboración propia, póster de Pinabete resultado de validaciones.

#### **Decisión final**

Durante la validación no surgieron comentarios para modificar la pieza pero siempre se pueden explorar y evaluar otras opciones para asegurarse que se está seleccionando la mejor opción.

**Capítulo 6:** Proceso de Producción Creativa

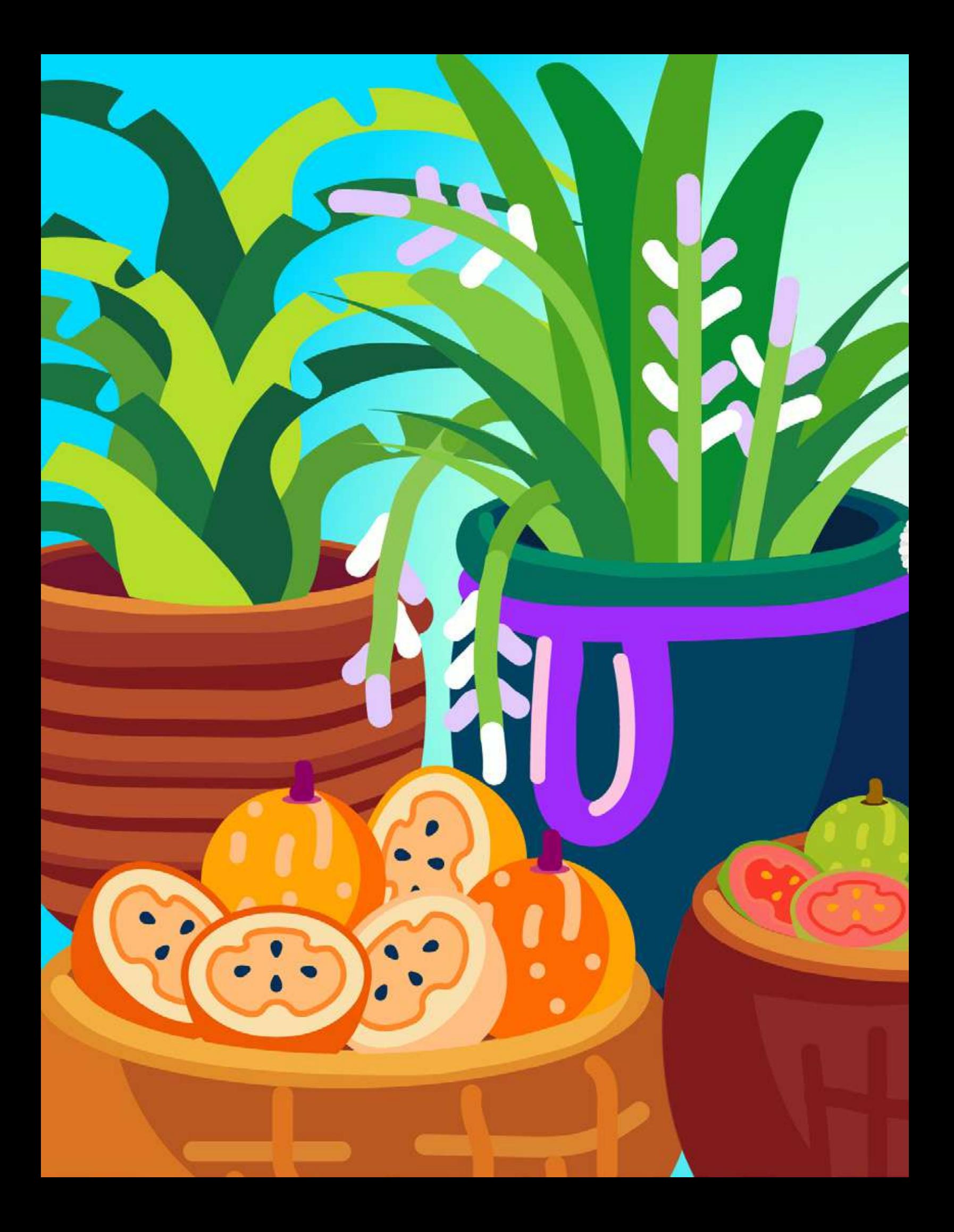

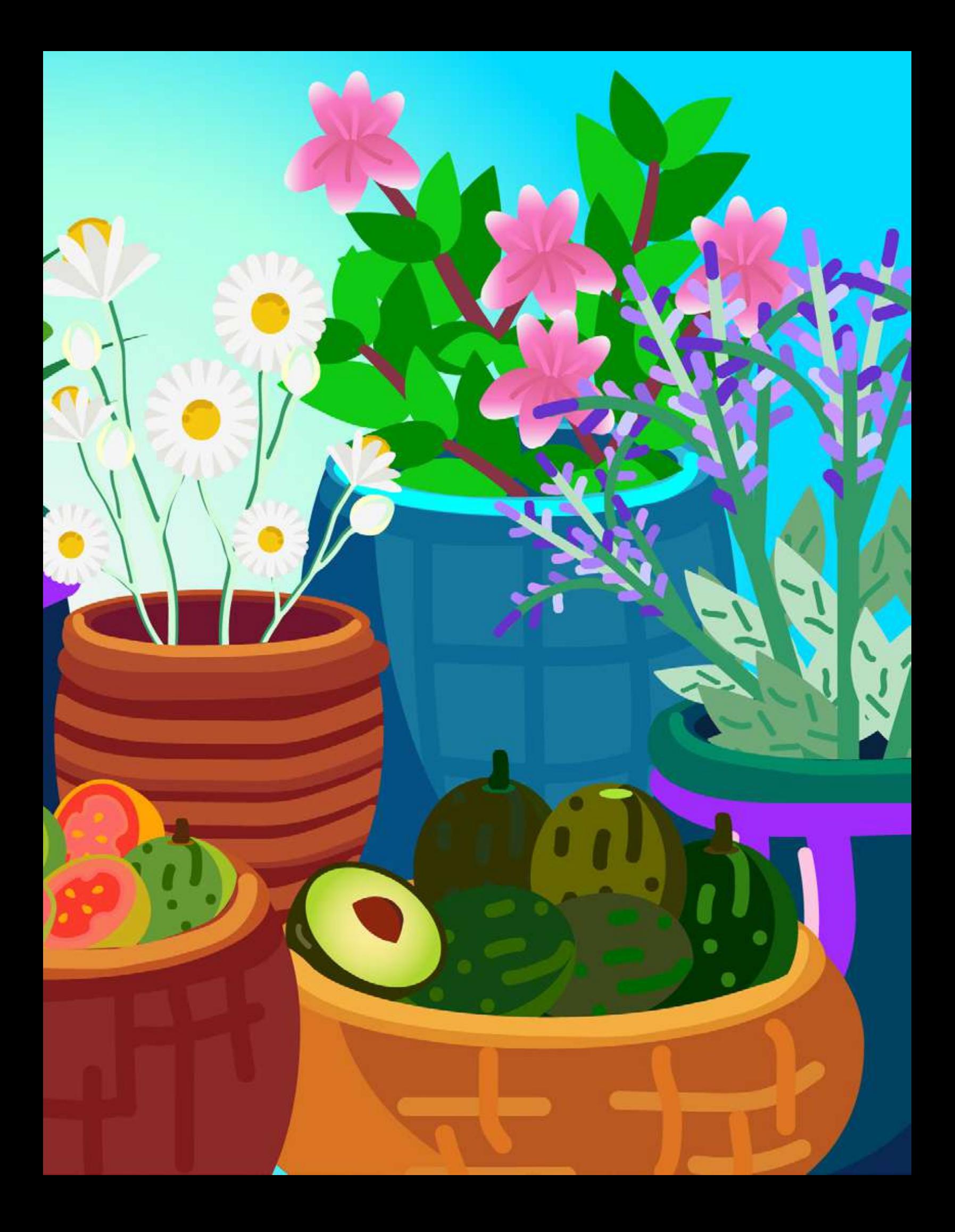

# Nivel de Producción Gráfica 3

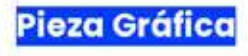

**Folletos | Portada** 

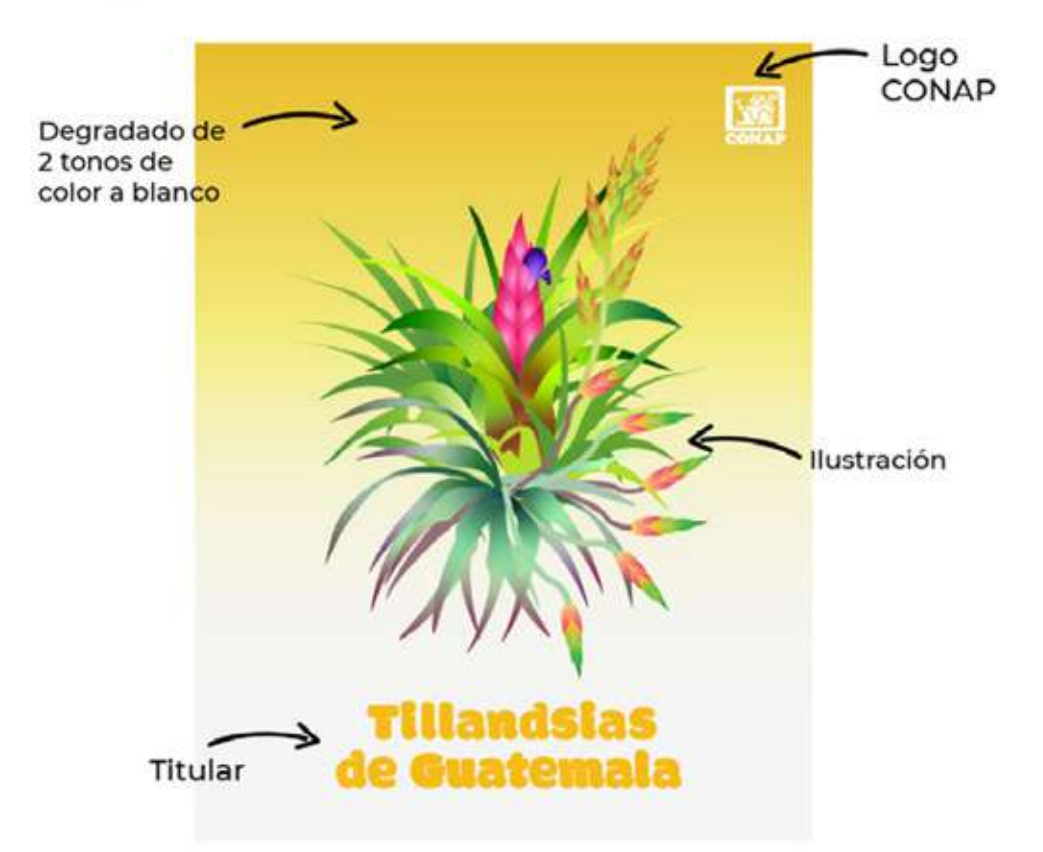

Figura 44. Elaboración propia,<br>portada final folleto de Tillandsias.

> Se decidió realizar el degradado del fondo en 2 tonos del mismo color o que fueran armónicos entre sí, esto para dejar en la parte superior el tono más oscuro y producir una mejor transición hacia el blanco. Esta decisión se tomó con el objetivo de mantener el uso del logo blanco de CONAP y que al ser impreso no se presentaran problemas de visibilidad el resto de elementos. Las ilustraciones se actualizaron para que coincidieran con las utilizadas dentro del folleto. Por último, se estandarizó el uso de la tipografía Modak para titulares y la familia de Poppins para ser utilizada en cualquier otro tipo de texto.

#### Recursos Pedagógicos | Video

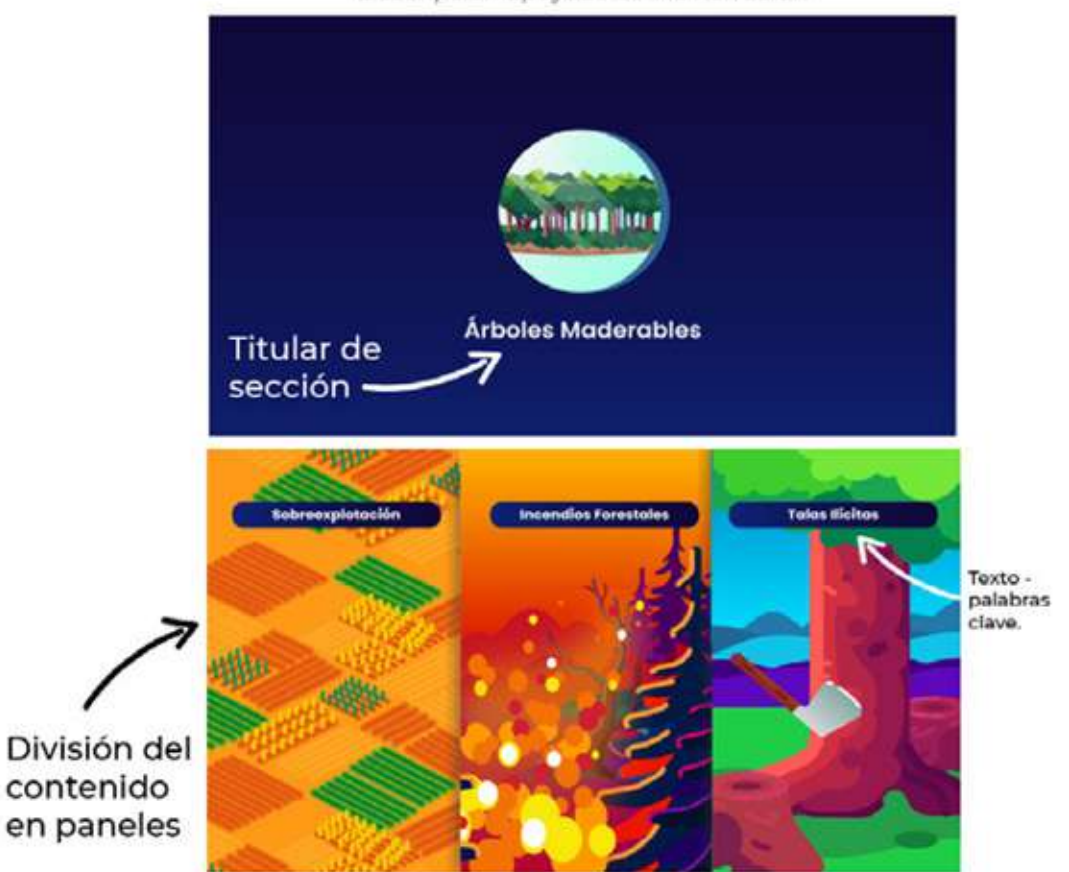

Descripción apoyado con la narración

**Figura 45.** Elaboración propia, distribución contenido principal video versión final.

> Al evaluar con los diseñadores estrategias para cumplir el objetivo de la pieza pero mantenerse fiel a la línea gráfica, se determinó introducir solo palabras clave en las composiciones que lo necesitaran. Por otra parte se mantendrían los titulares de sección. El uso de texto continuará siendo limitado ya que se pretende apoyarse más en las ilustraciones y en la narración.

# Recursos Pedagógicos | Póster

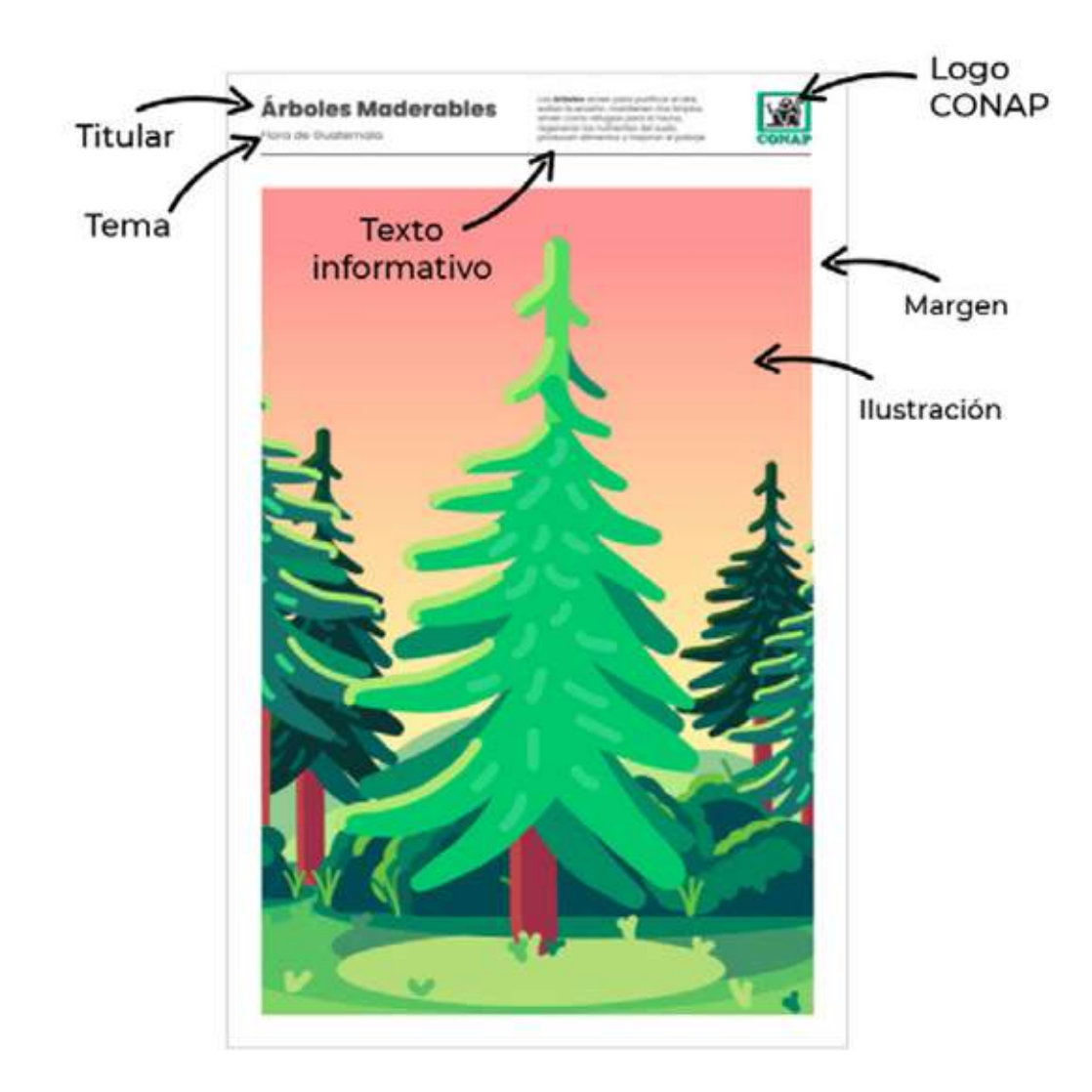

**Figura 46.** Elaboración propia, póster final de Pinabete.

> Es necesario fundamentar la decisión de mantener el titular con la tipografia Poppins y no Modak como el resto de piezas. Esto se debe a que la tipografía Modak posee un gran peso visual debido a su grosor. Se contempló y evaluó que al utilizar esta tipografía en el titular competiría con el resto de elementos y podría presentarse como punto focal cuando en realidad esa atribución tendría que tenerlo la ilustración. Finalmente se eliminó la opción de que la ilustración saliera de los márgenes establecidos ya que no daba una sensación de limpieza en la composición mientras que al contenerlo dentro de este espacio da una sensación de orden.

# Descripción de Validación 3: Cliente y Grupo Objetivo

Para validar con el cliente y el grupo objetivo se establecieron dos métodos diferentes de validación. En el caso del cliente, se agendó una reunión por medio de Google Meet para presentarles cada una de las piezas; posteriormente se compartiría un formulario de Google Forms para que dejaran evidencia de sus comentarios. En el caso del grupo objetivo se distribuyó un formulario para que evaluaran las piezas de manera asincrónica y respondieran el formulario de Google Forms en cualquier momento. La decisión de evaluar con el grupo objetivo de esta manera se decidió de último momento debído a que las clases en las escuelas del programa fueron suspendidas de manera imprevista.

El proyecto fue evaluado por 3 personas de la institución, todas ellas parte de la Dirección de Educación para el Desarrollo Sostenible. Es importante mencionar que las tres personas estuvieron involucradas durante el proceso de conceptualización, planificación y ejecución del proyecto. Estas personas se encuentran en el rango de edad de 25 - 40 años y cuentan con un promedio de 5 años de experiencia en temas de pedagogía y ambiente.

Para la muestra del grupo objetivo, se seleccionaron niños que cumplieran con los siquientes criterios:

- · Edad entre 7-12 años.
- · Cursando los grados de 1º a 6º primaria.
- · Que la escuela a la que asisten formara parte del programa EDUCONAP.

Y para asegurar la mayor inclusividad posible se buscó que hubiera un niño y una niña de cada grado representado, esto significa que se contaría mínimo con 12 personas que representarían al grupo objetivo. Aunque la metodología para esta validación fue modificada por circunstancias adversas, se logró contar con las respuestas de 25 niños y niñas que cumplian con todos los criterios descritos anteriormente.

Los formularios utilizados para ambas validaciones contaban con criterios distintos ya que se esperaba obtener retroalimentación específica por parte de ambos grupos. En el caso de la validación con el cliente el criterio que orientaba todas las preguntas era el de funcionalidad mientras que con el grupo objetivo el criterio principal era la atracción. Cabe destacar que en el caso del grupo objetivo también se evaluó su interés por los temas de ciencias naturales para considerar su apego antes de ver las piezas y si su percepción cambiaba después de evaluarlas.

# **Resultados Validación 3: Cliente**

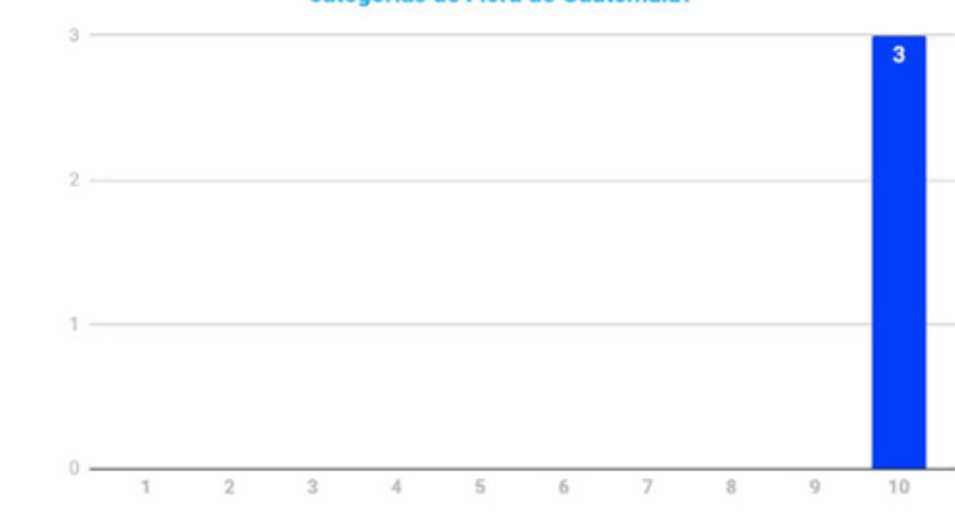

# De 1-10, ¿cómo calificaría la funcionalidad de los folletos para presentar las<br>categorias de Flora de Guatemala?

# **Figura 47.**<br>Elaboración propia,<br>gráfico de respuestas<br>a pregunta 1 validación con institución.

# De 1-10, ¿cómo calificaría el contenido del guión gráfico en temas de<br>funcionalidad y pregnancia para presentar el tema de flora?

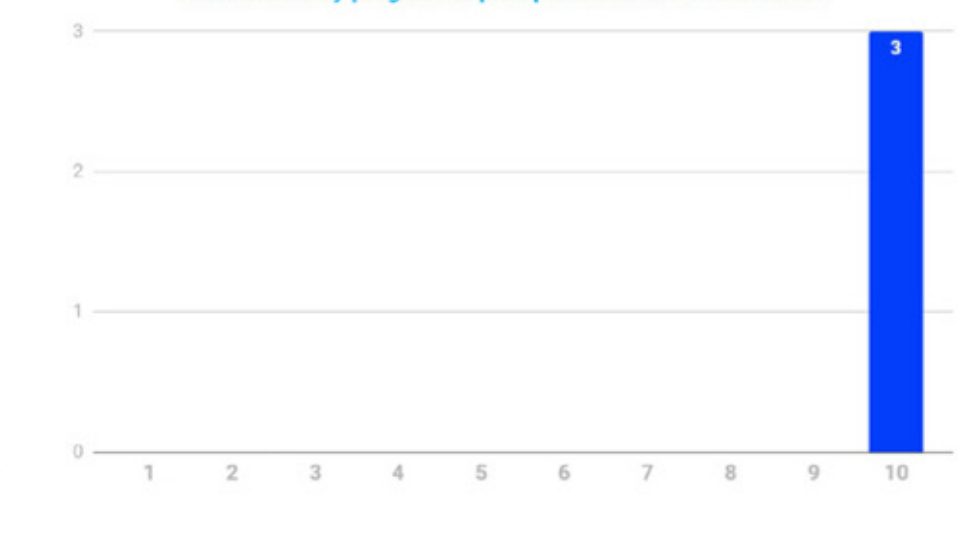

F**igura 48.**<br>Elaboración propia,<br>gráfico de respuestas a pregunta 2 validación con<br>institución<mark>.</mark>

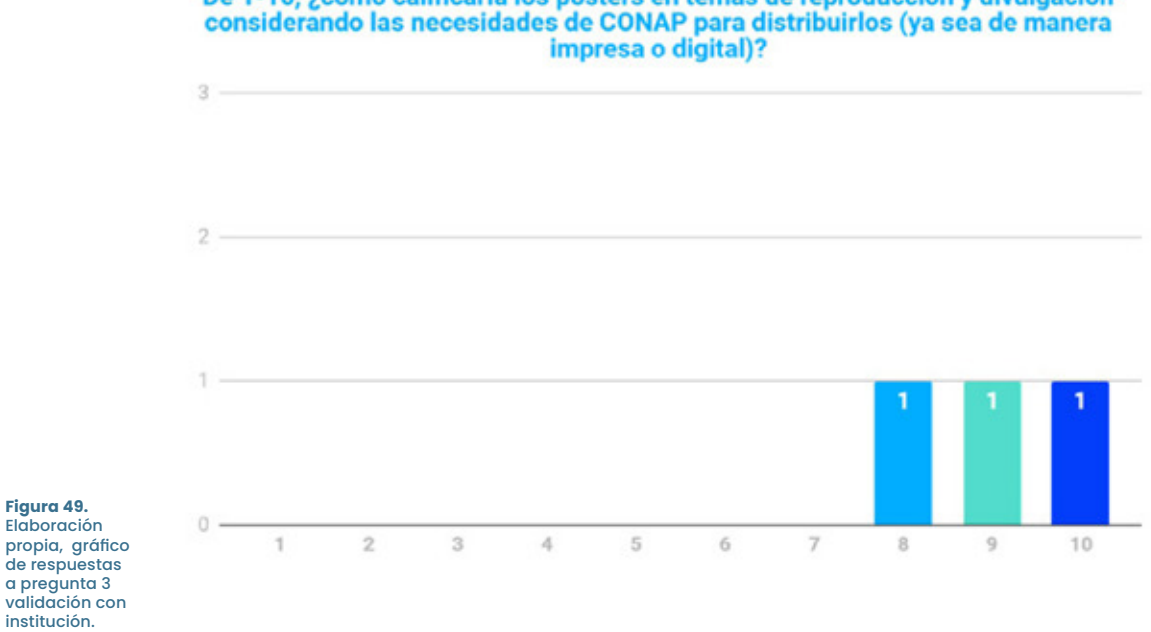

De 1-10, ¿cómo calificaría los pósters en temas de reproducción y divulgación

Adicionalmente el formulario cuenta con una sección de sugerencias o comentarios con respecto a las piezas del proyecto. Todas las personas expresaron comentarios positivos sobre las piezas y mencionaron que se mostrarían a otros departamentos para evaluar su distribución. Por último hicieron menciones de correcciones en la redacción de algunos de los textos por lo que son cambios de actualización.

# Resultados Validación 3: Grupo Objetivo

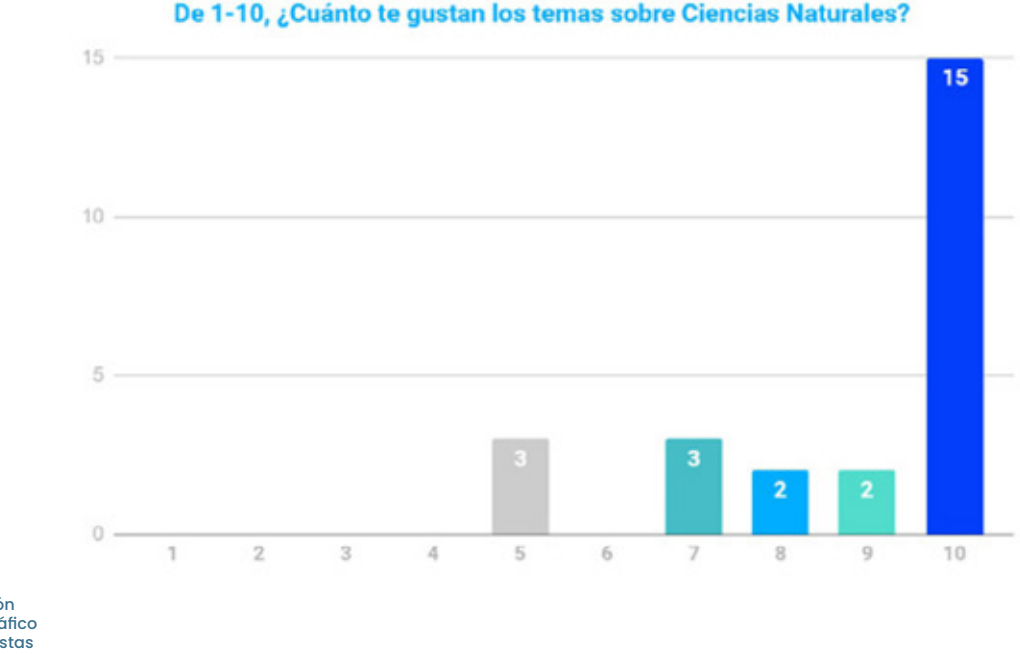

#### De 1-10, ¿Cuánto te gustan los temas sobre Ciencias Naturales?

**Figura 50.** Elaboración propia, gráfico de respuestas a pregunta 1 validación con grupo objetivo.

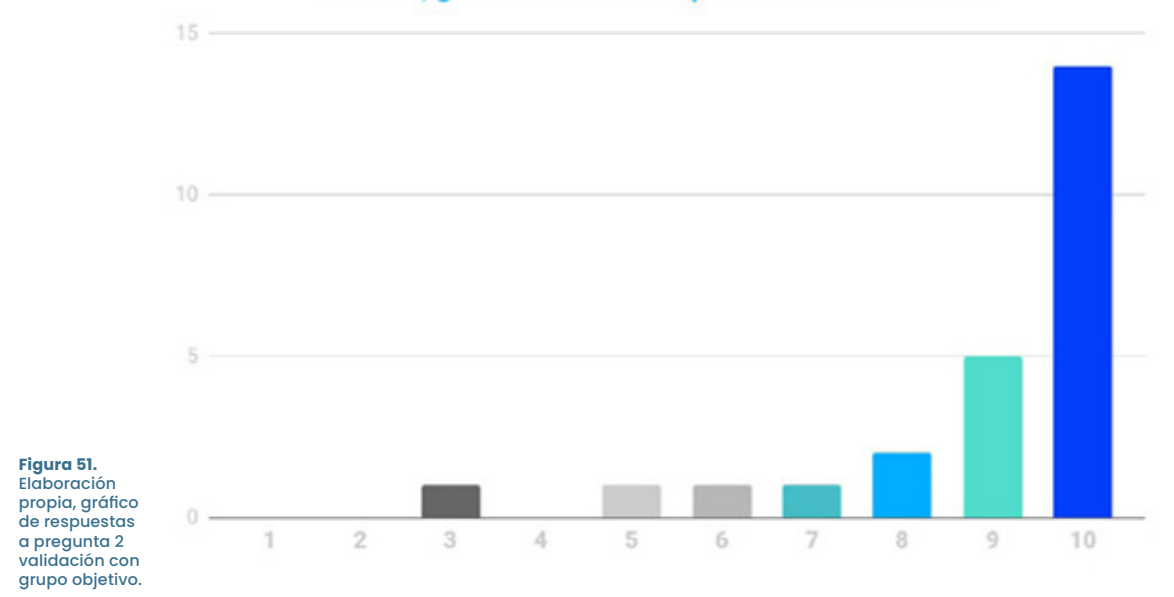

#### De 1-10, ¿Qué tan bonitos te parecieron los folletos?

¿Te gustaría tener alguno de los pósters que viste?

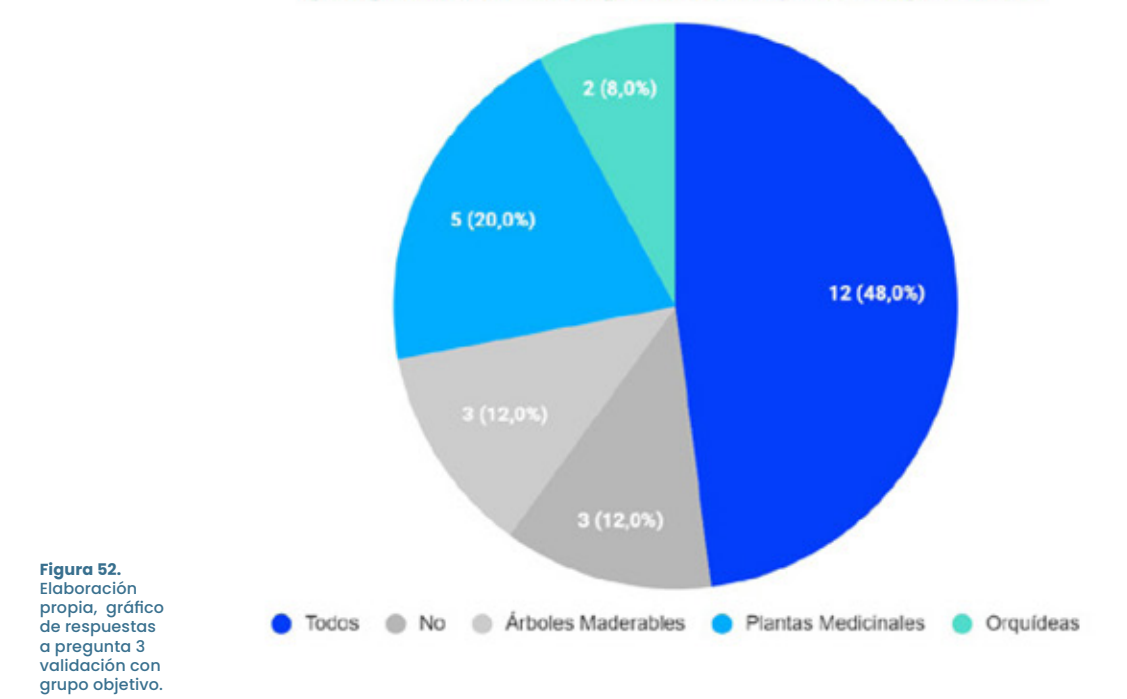

#### Análisis de Validación

La institución se vio sorprendida por el desarrollo de las piezas ya que consideran que cumplen con las especificaciones que el proyecto demandaba. Estas especificaciones eran convertir un material científico (que de manera estándar es un contenido denso y sin mucha posibilidad para incentivar la creatividad) para niños que fuera simple de entender y fácil de atraer.

En temas de calidad gráfica no se presentaron objeciones, tampoco se presentaron objeciones en cuanto a sus posibilidades de reproducción y enfatizaron lo funcional que resultaron ser las piezas para su grupo objetivo lo cual representaría un valor agregado al programa de EDUCONAP.

En los resultados de validación con el grupo objetivo era importante conocer desde el principio cuál era la percepción de los niños sobre los temas de Ciencias Naturales ya que esto ayudaría a comprender sus posturas con los folletos y profundizar en sus respuestas. El 60% de ellos expresó que les qustan muchísimo estos temas y un 28% se encuentra inclinado también cerca de esta postura mientras que un 12% de ellos se definen al medio de la postura por lo que no les gusta pero tampoco les desagradan estos temas. Esto permite asumir que los niños tendrán una mejor recepción hacia piezas gráficas sobre estos temas pero que pueden resultar en ser críticos al respecto ya que tienen más claro que aspectos de estos temas son los que les qustan.

Un 56% admitió que les gustaron muchísimo los folletos seguido de un 32% que se inclina cerca de esta afirmación. Un 8% se encuentra ligeramente al centro de esta postura y solo un 4% se inclina cerca de no gustarles para nada las piezas. Por lo tanto los folletos sobre las diferentes categorías de flora de Guatemala resultaron con una buena aprobación de la mayoría y evaluando positivamente ese 4% que pudo apreciar ciertos aspectos de los folletos. Se puede inferir que su voto fue influenciado por su postura sobre si le gusta los temas de Ciencias Naturales o no.

Al preguntarles si deseaban quedarse con alguno de los pósters, un 88% respondió que sí. De estos un 48% respondió que le gustaría tenerlos todos. Por lo que este recurso pedagógico resulta atractivo para que los estudiantes tengan un recuerdo sobre el tema de Flora de Guatemala.

Por último, se les pidió que mencionaran algo que aprendieron sobre el tema de Flora y si quisieran mencionar algo que cambiarían de las piezas observadas. Todos coincidieron en que no hay nada que cambiarían a las piezas y sus aportes sobre qué aprendieron fueron diversos pero pueden categorizarse en 3 grupos:

- 1. Guatemala tiene una gran cantidad de especies naturales.
- 2. Que las flores (plantas) también son buenas para el ser humano.
- 3. La naturaleza debe cuidarse.

Los niños lograron realizar conexiones entre las diversas piezas para concluir que las flores son buenas para una persona por tanto deben cuidarse y si el lugar en el que habitan tiene muchas plantas piensan: "Me corresponde a mi ser quien las cuide".

# Propuesta Gráfica Final Fundamentada

## Pieza Gráfica

**Folletos | Portada** 

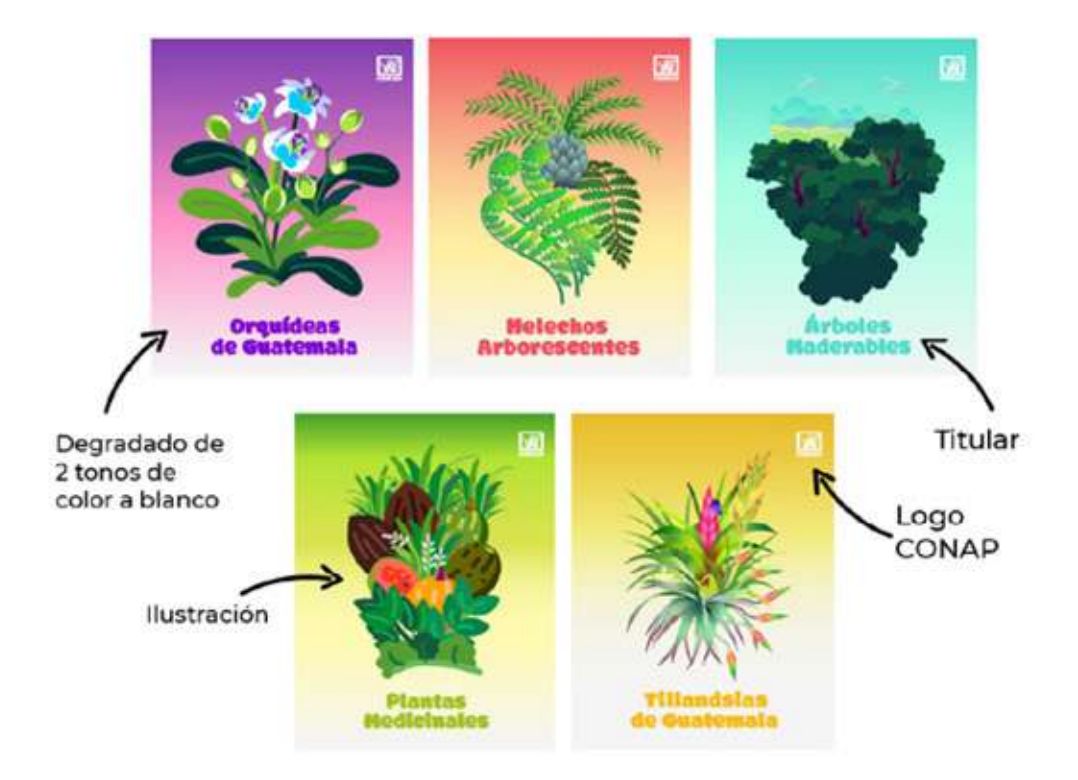

#### **Figura 53.** Elaboración propia, portadas folletos de<br>flora de Guatemala.

Los 5 folletos tienen como ilustración principal algunas de las especies que se encuentran explicadas en el contenido. Cada uno de los folletos posee un color identificador en la portada para ser utilizado en el degradado. Algunos se combinan con un tonos distintos del mismo color y otros utilizan 2 colores armónicos para crear un contraste agradable. Los 5 folletos tienen el tono más oscuro en la parte superior para poder generar buen contraste con el logo blanco de CONAP y terminan con un tono en blanco en la parte inferior para generar contraste con el titular que está con el color del tono más oscuro. Todos los titulares están escritos con Modak para estandarizar su uso y dar peso visual al único texto de la composición.

### Recursos Pedagógicos | Video

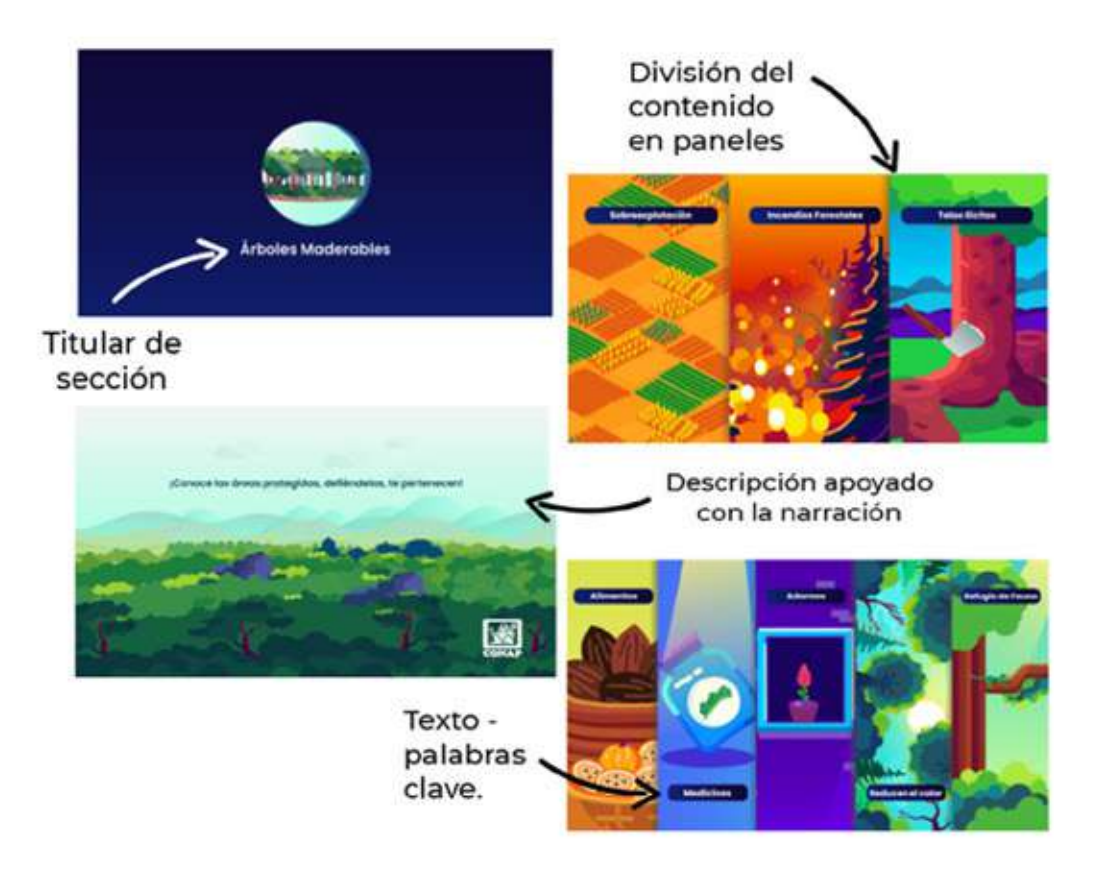

#### **Figura 54.** Elaboración propia, distribución contenido<br>principal video.

El video narra la definición de flora y cuales son las categorías que se encuentran identificadas en Guatemala. Cada una de estas categorías es explicada y sus características son ilustradas. En la mayoría al ser varios aspectos se presentan como varios paneles en la misma composición para poder visualizarlos al mismo tiempo. El texto se apoya de textos cortos solo para establecer ideas o palabras claves.

### Recursos Pedagógicos | Póster

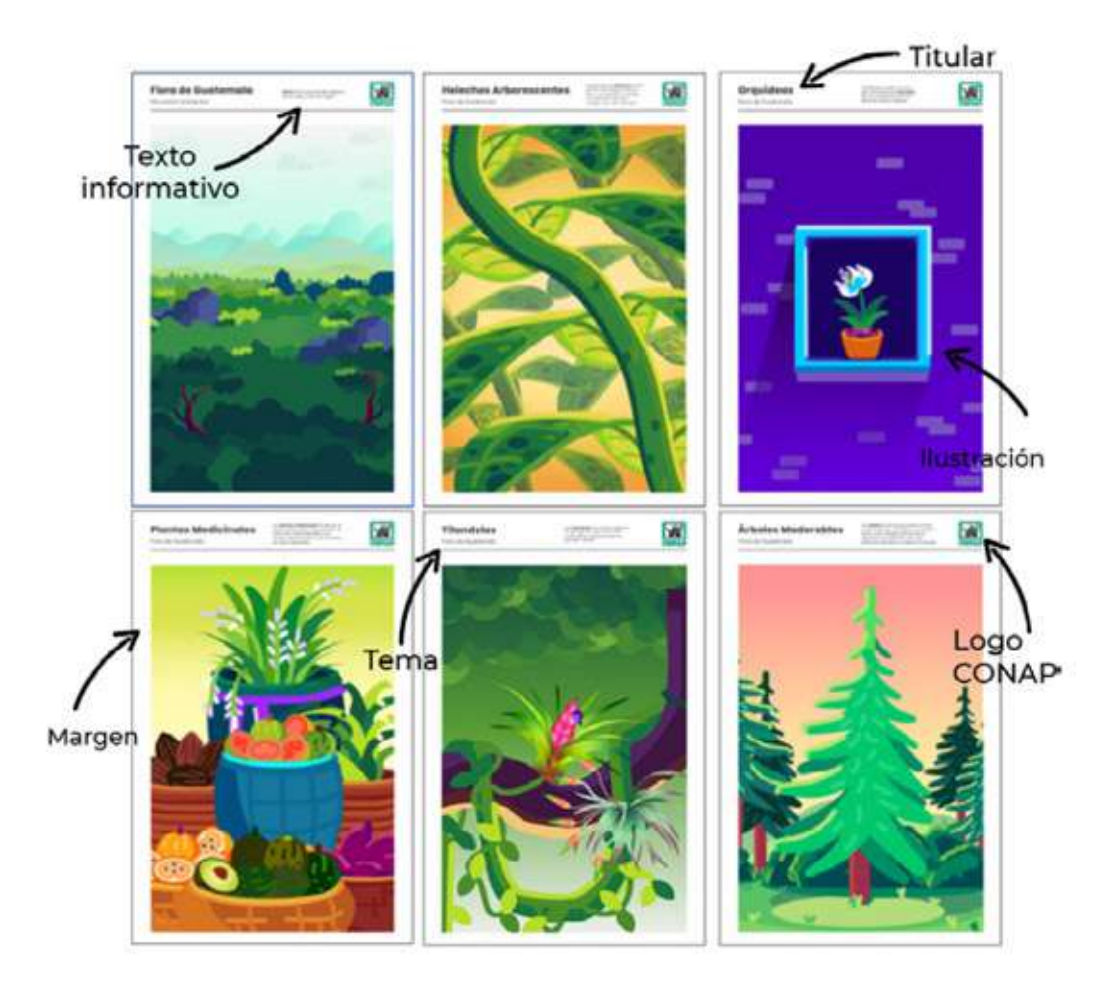

#### Figura 55. Elaboración propia,<br>pósters finales de flora de Guatemala.

Se elaboraron 6 pósters, uno para el tema general de Flora de Guatemala y uno por cada categoría. Cada uno representa alguna de las especies representadas en los contenidos del folleto. Todos están inspirados en los póster científicos, utilizando un titular para identificar su categoria, un texto corto con información relevante del tema, el logo de CONAP a color en la parte superior derecha y como pieza central la ilustración centrada y alineada con la información de la parte superior.
**Capítulo 6:** Proceso de Producción Creativa

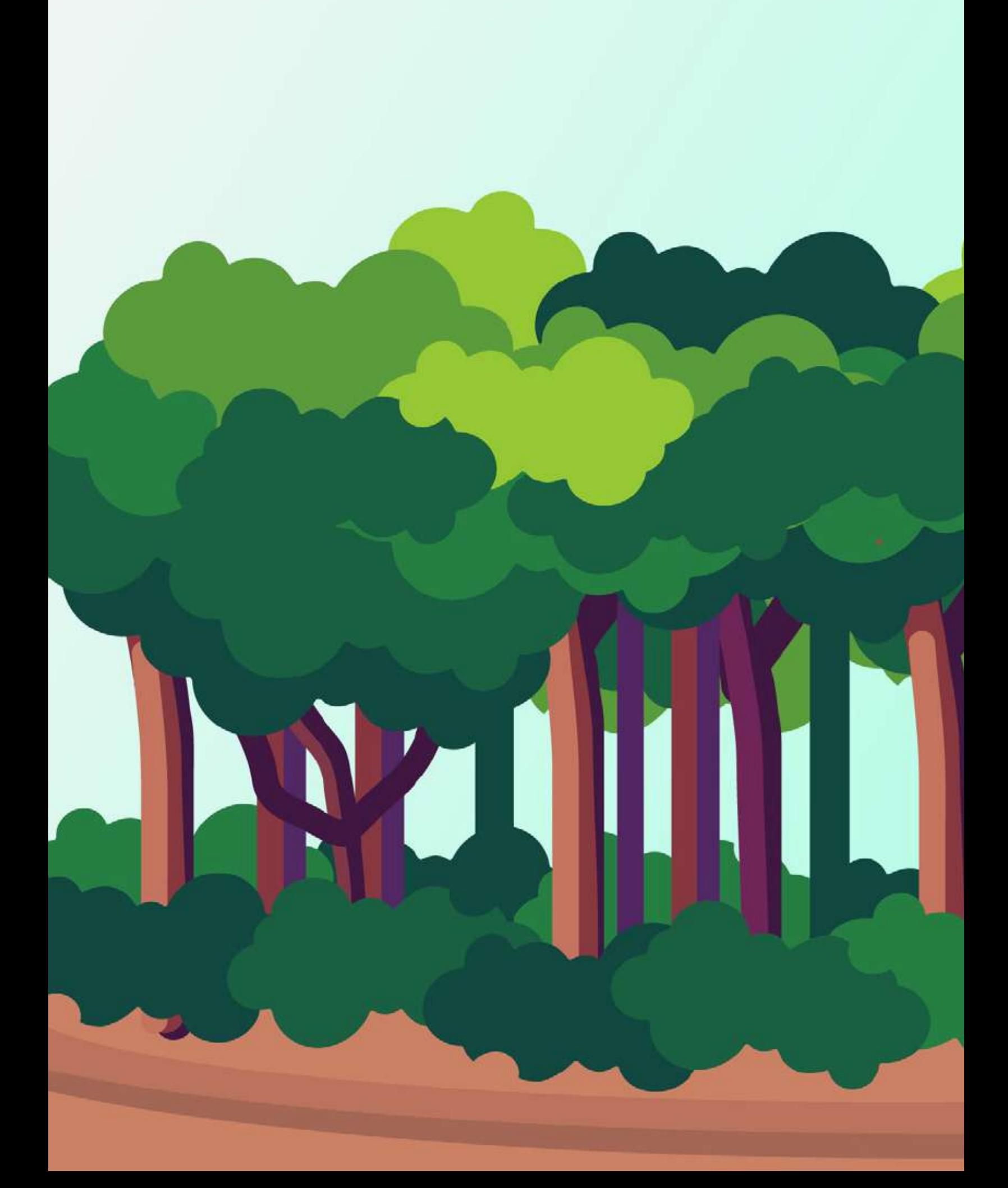

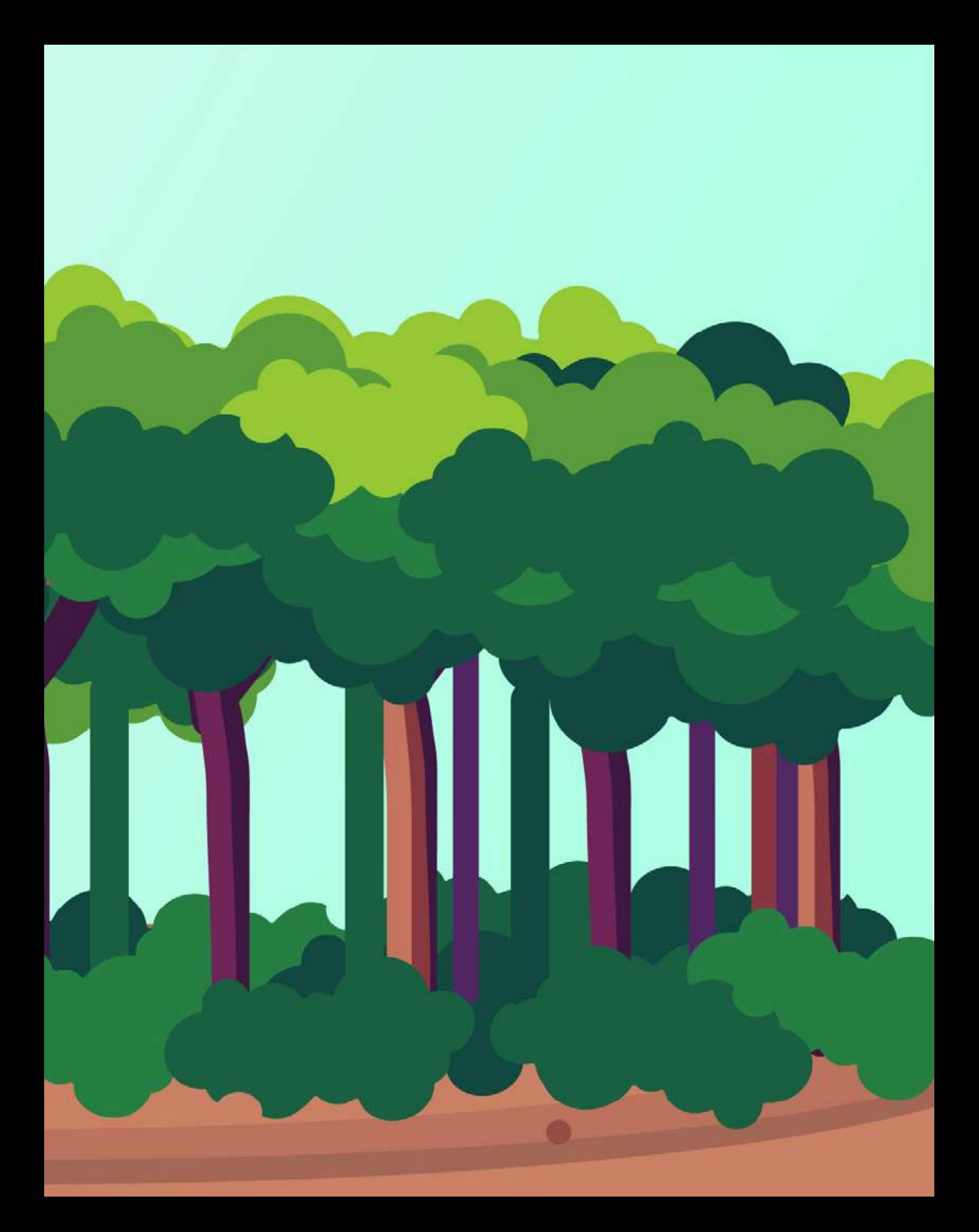

# Vista preliminar de la Pieza Gráfica

## **Folleto 1 Orquídeas** 國  $\frac{1-\mu(0)}{1-\mu(0)}$ ui in Orquideas<br>de Guatemala **OWNS** INVESTIGATION  $+0.001$ Ae u. Lista Categoria 1 Guatemalteca de Especies **Orquídeas de Amenazadas** Guatemala en Pellgre<br>de Extineión -CONAP-**Hyenote virginalis forma albal IQuarianthe aurentiness A** Generator  $\bullet$  . The set of  $\bullet$ (Gongora cassidea) trete  $-111$ **A** 22

**Figuras 56-61.** Elaboración propia, folleto Orquídeas de Guatemala.

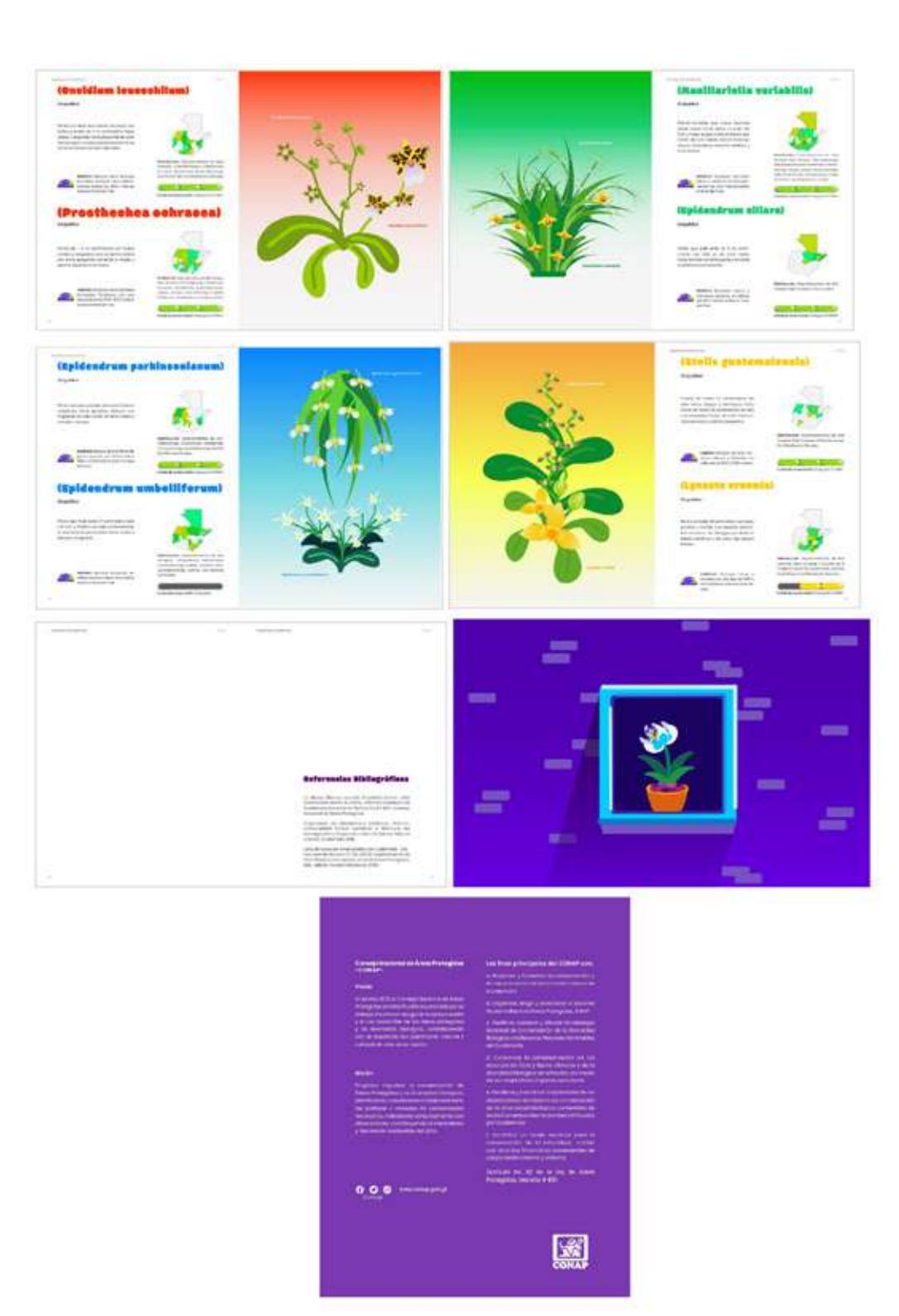

**Figuras 62-68.**<br>Elaboración propia,<br>folleto Orquídeas de<br>Guatemala.

# **Folleto 2 Árboles Maderables**

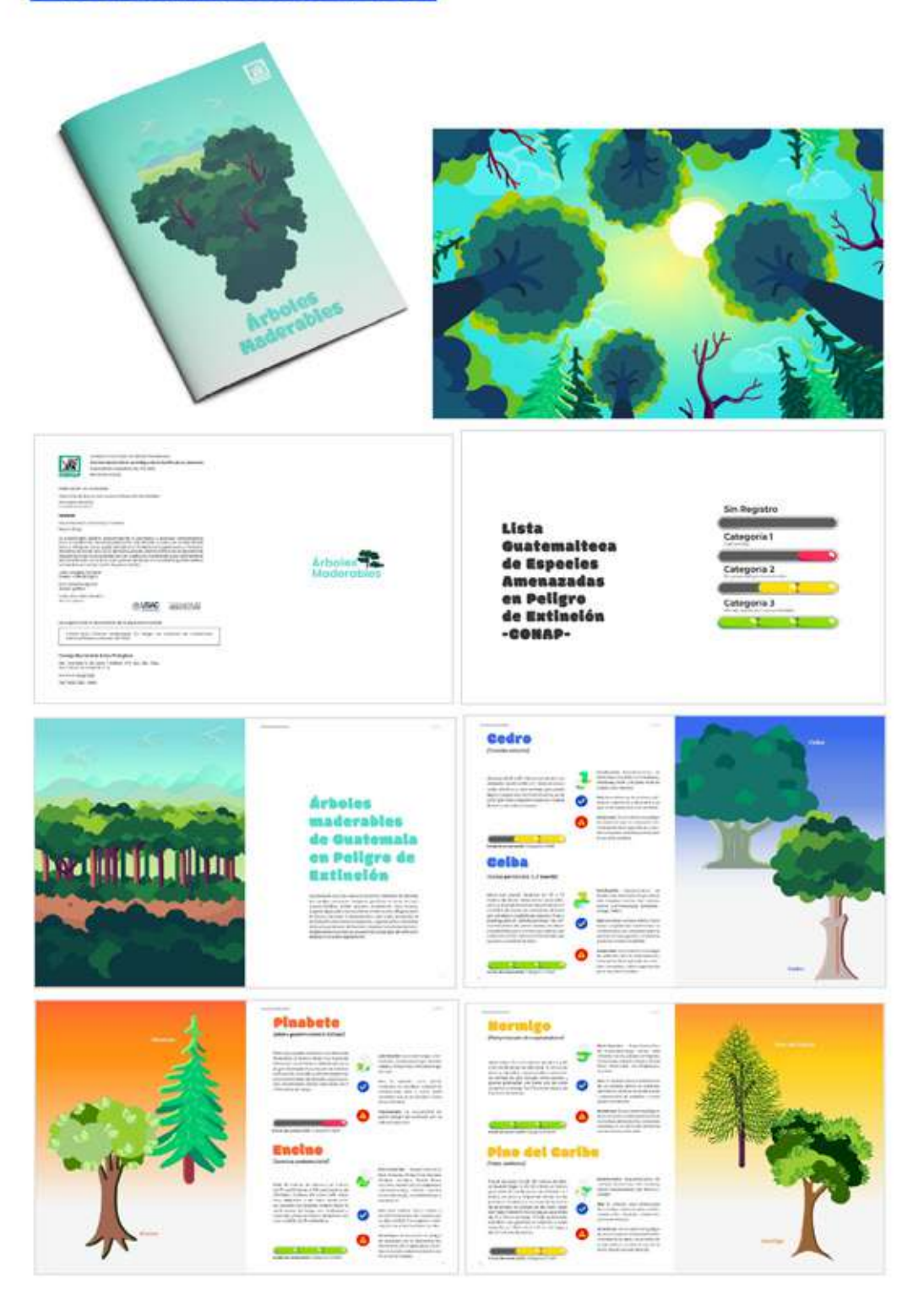

**Figuras 69-76.** Elaboración propia, folleto Árboles Maderables.

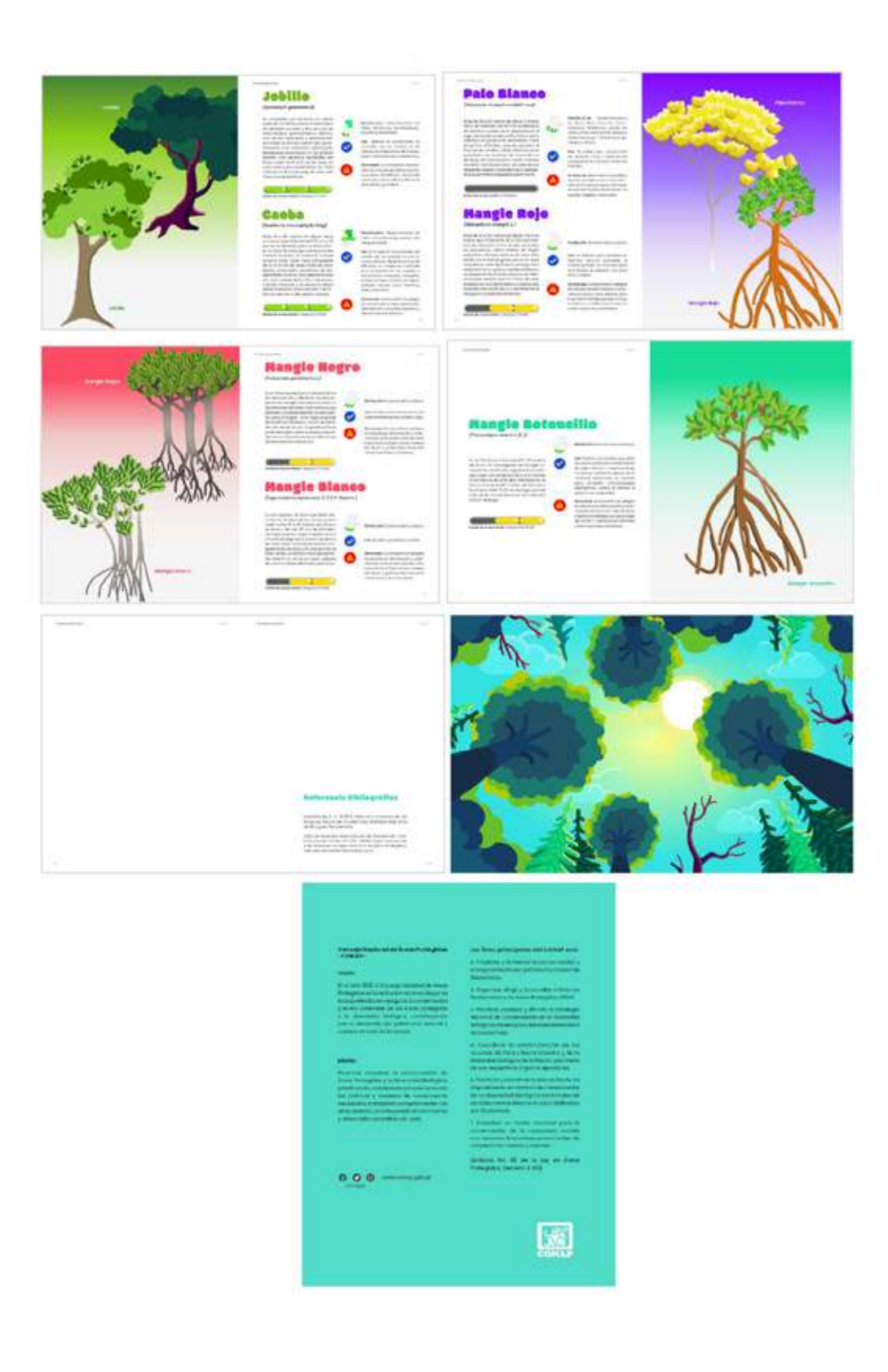

**Figuras 77-83.**<br>Elaboración propia,<br>folleto Árboles<br>Maderables.

## **Folleto 3 Helechos Arborescentes**

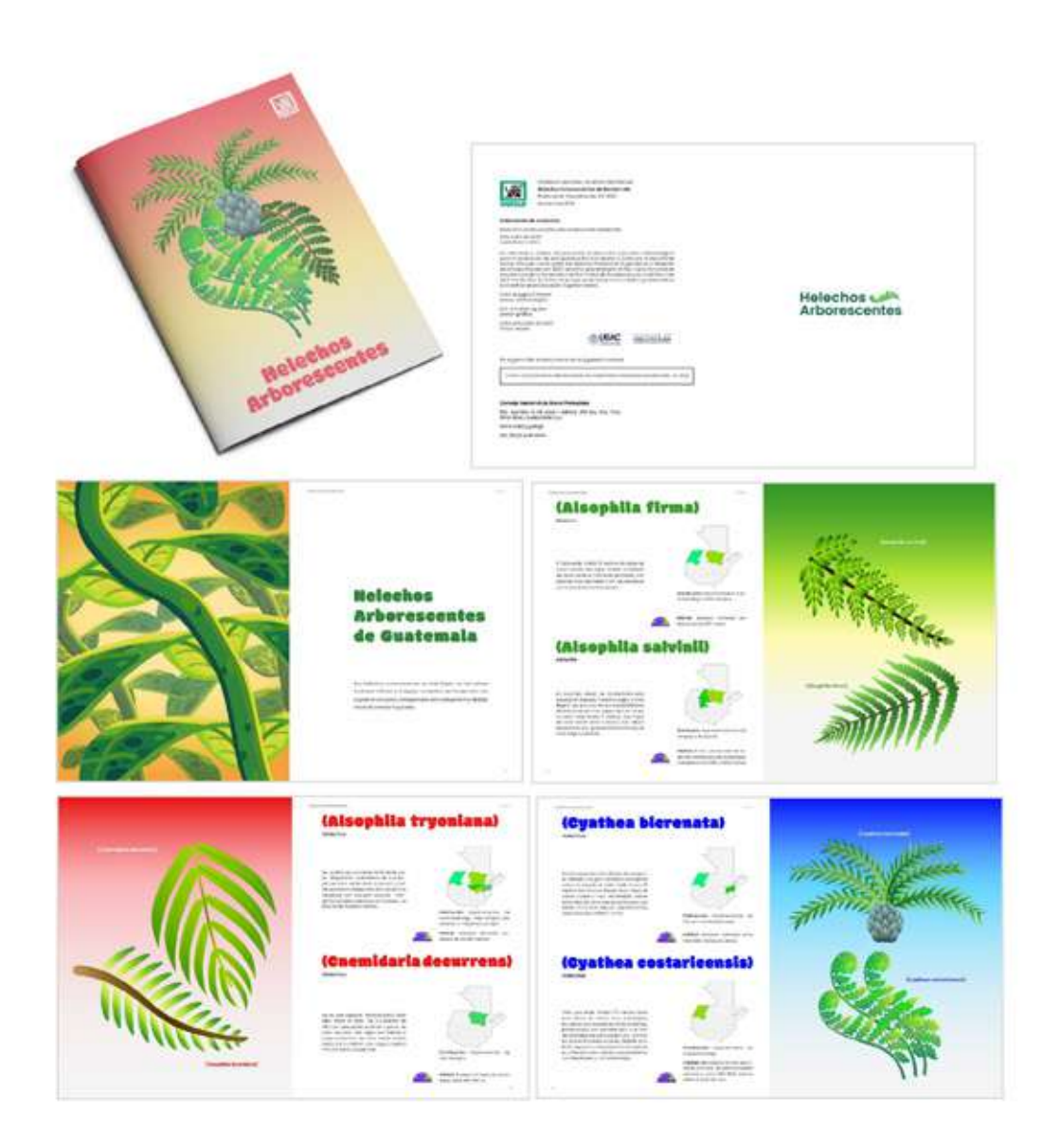

**Figuras 84-89.**<br>Elaboración propia,<br>folleto Helechos<br>Arborescentes de<br>Guatemala.

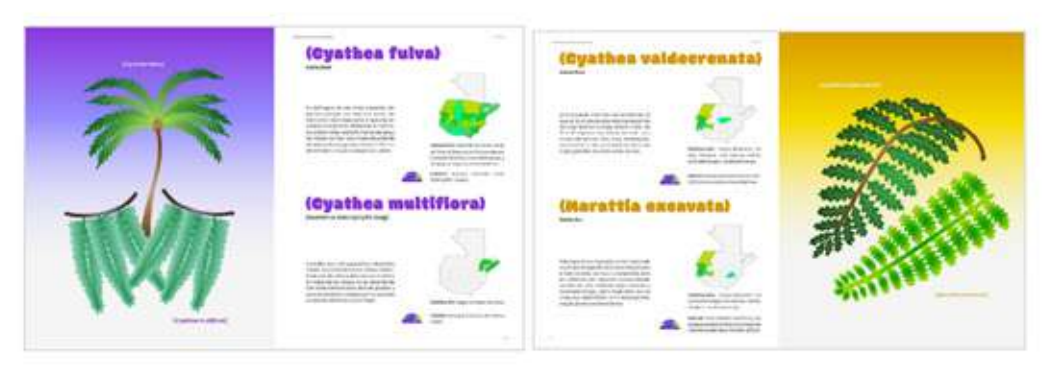

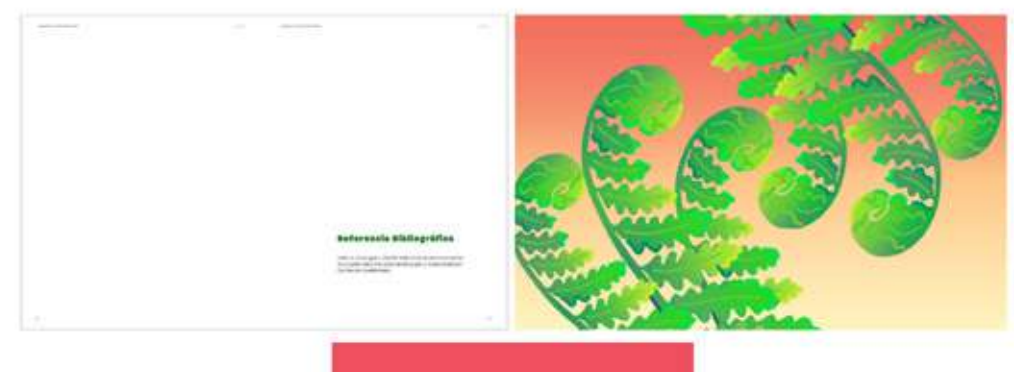

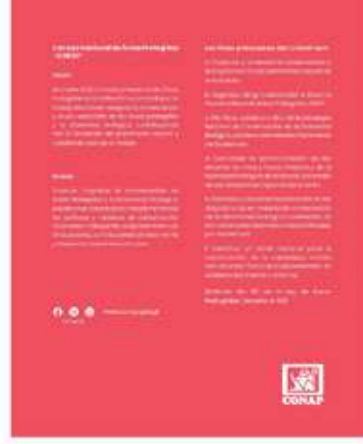

**Figuras 90-94.**<br>Elaboración propia,<br>folleto Helechos<br>Arborescentes de<br>Guatemala.

## **Folleto 4 Plantas Medicinales**

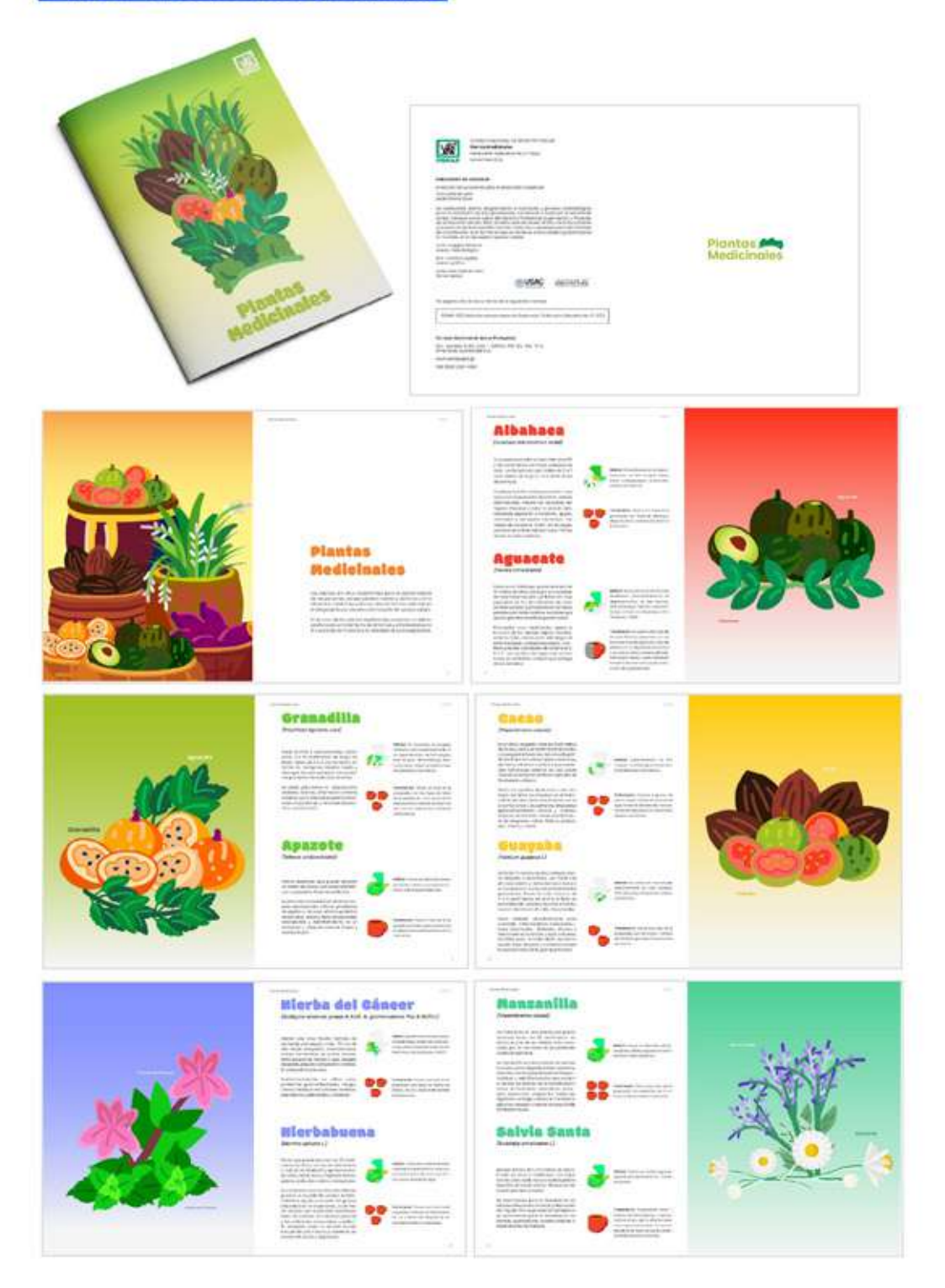

**Figuras 95-102.**<br>Elaboración propia,<br>folleto Plantas Medicinales.

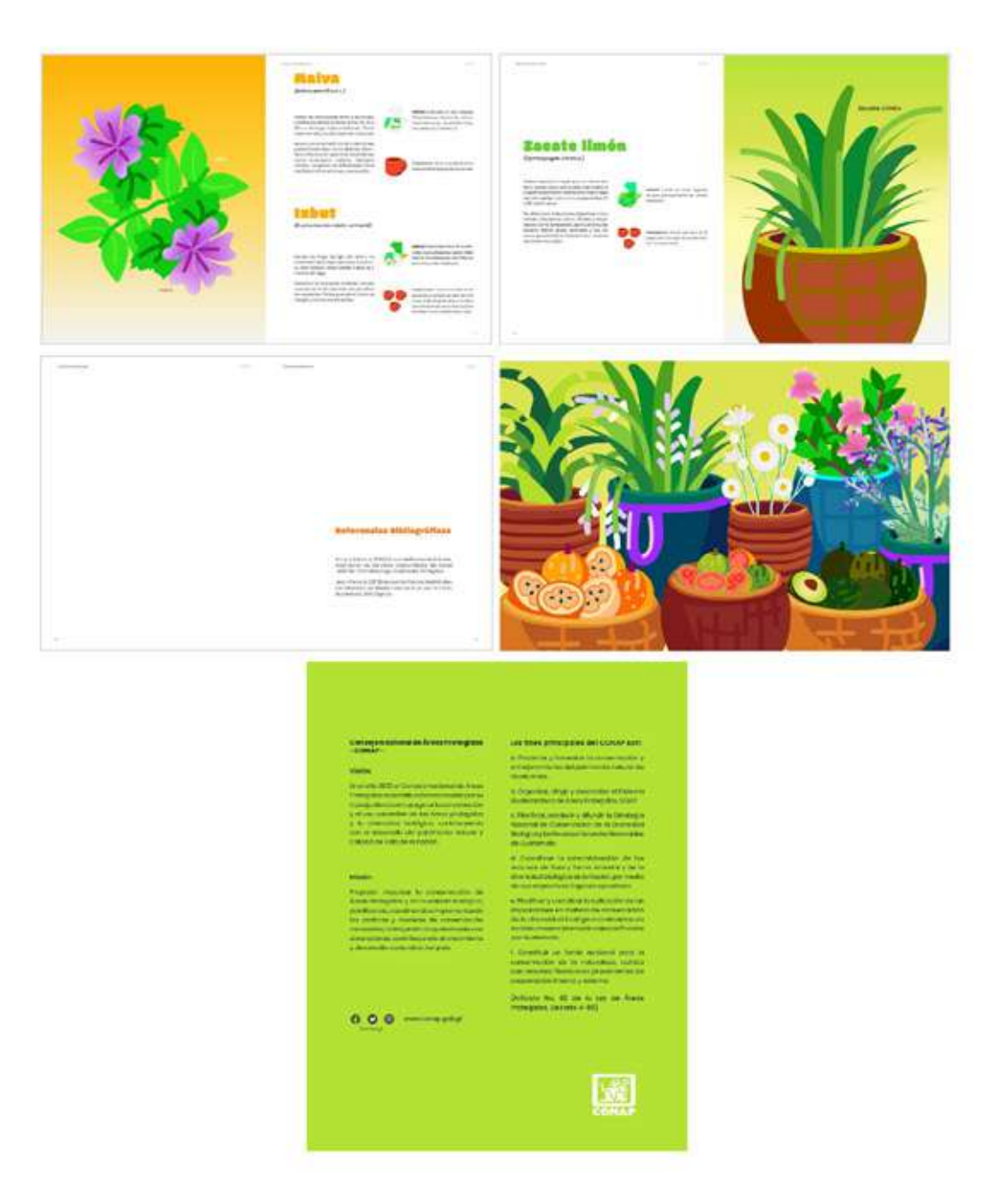

**Figuras 103-107.**<br>Elaboración propia,<br>folleto Plantas<br>Medicinales.

## **Folleto 5 Tillandsias de Guatemala**

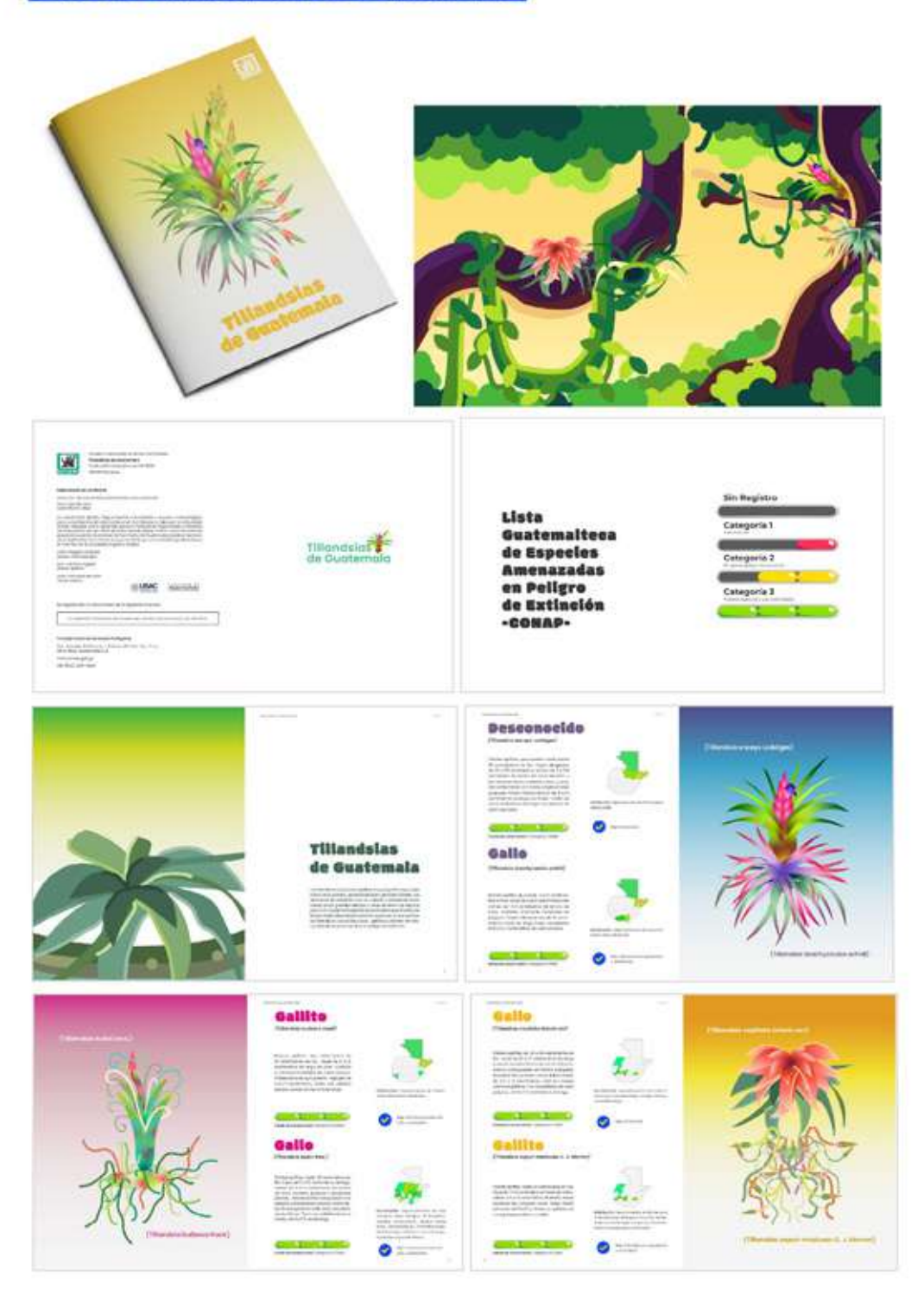

**Figuras 108-115.**<br>Elaboración propia,<br>folleto Tillandsias de Guatemala.

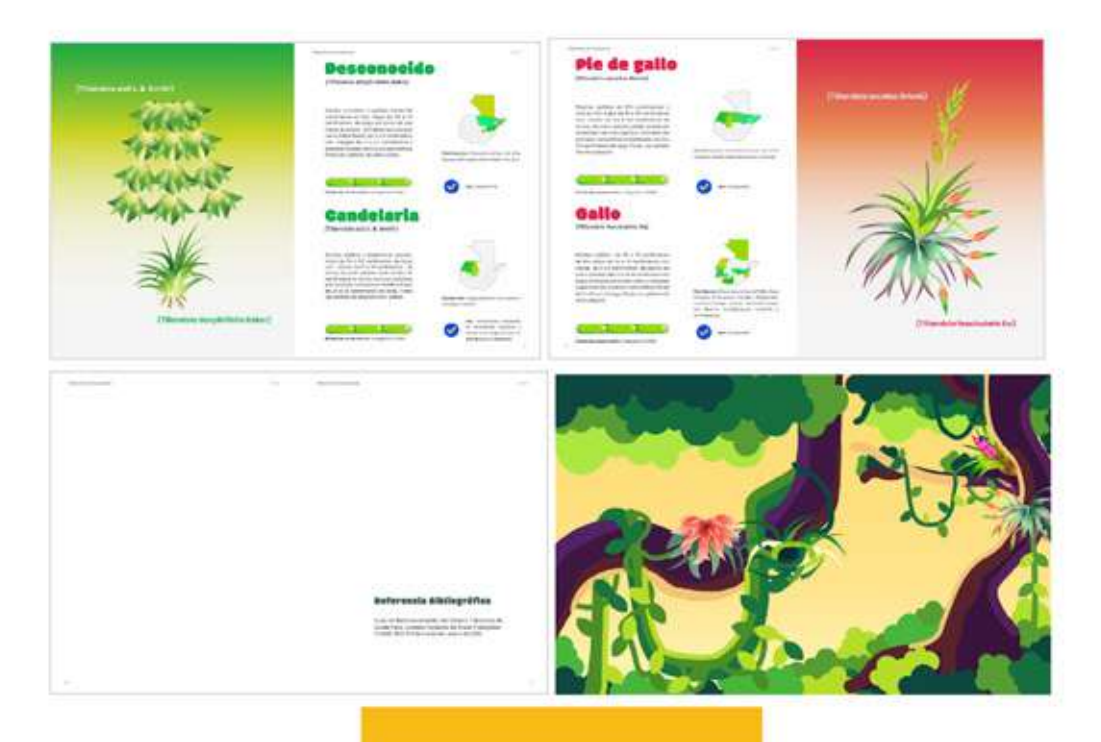

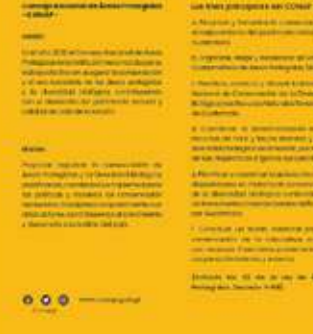

ã

E š

i,

團

**Figuras 116-120.**<br>Elaboración propia,<br>folleto Tillandsias de<br>Guatemala.

## **Recursos Pedagógicos | Pósters**

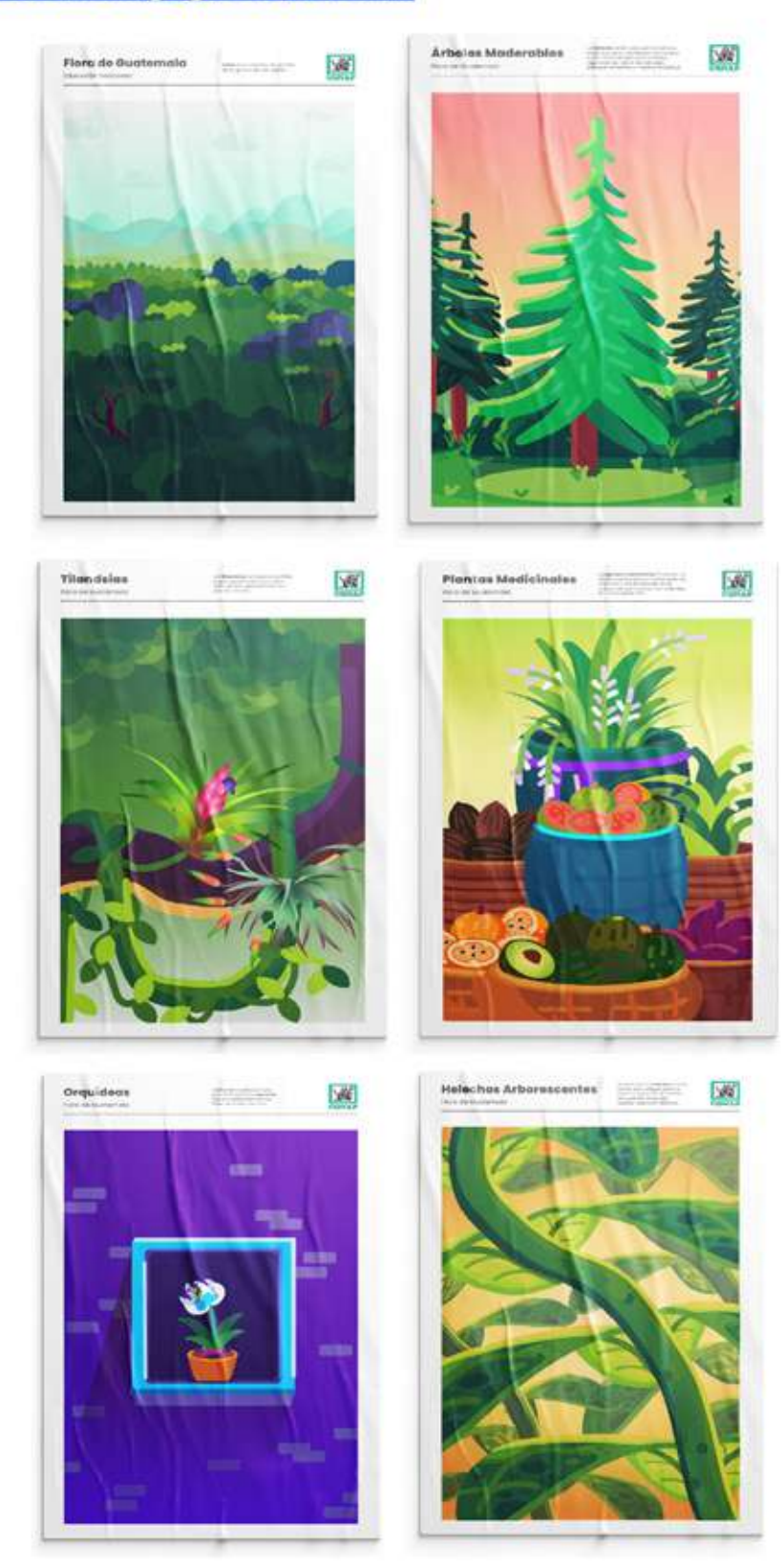

**Figuras 121-126.**<br>Elaboración propia,<br>pósters flora de<br>Guatemala.

# **Recursos Pedagógicos | Video**

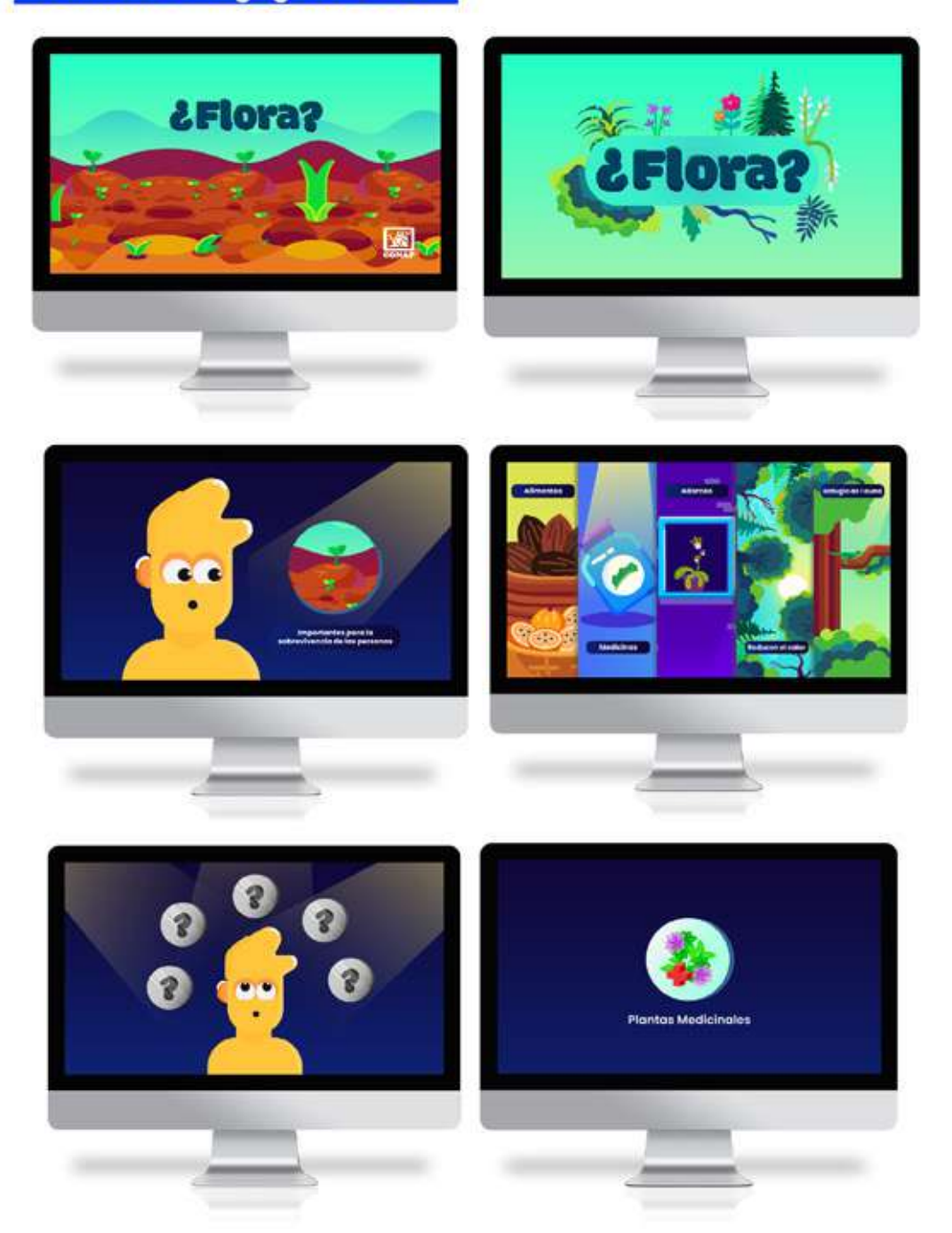

**Figuras 127-132.**  Elaboración propia, *frames* video.

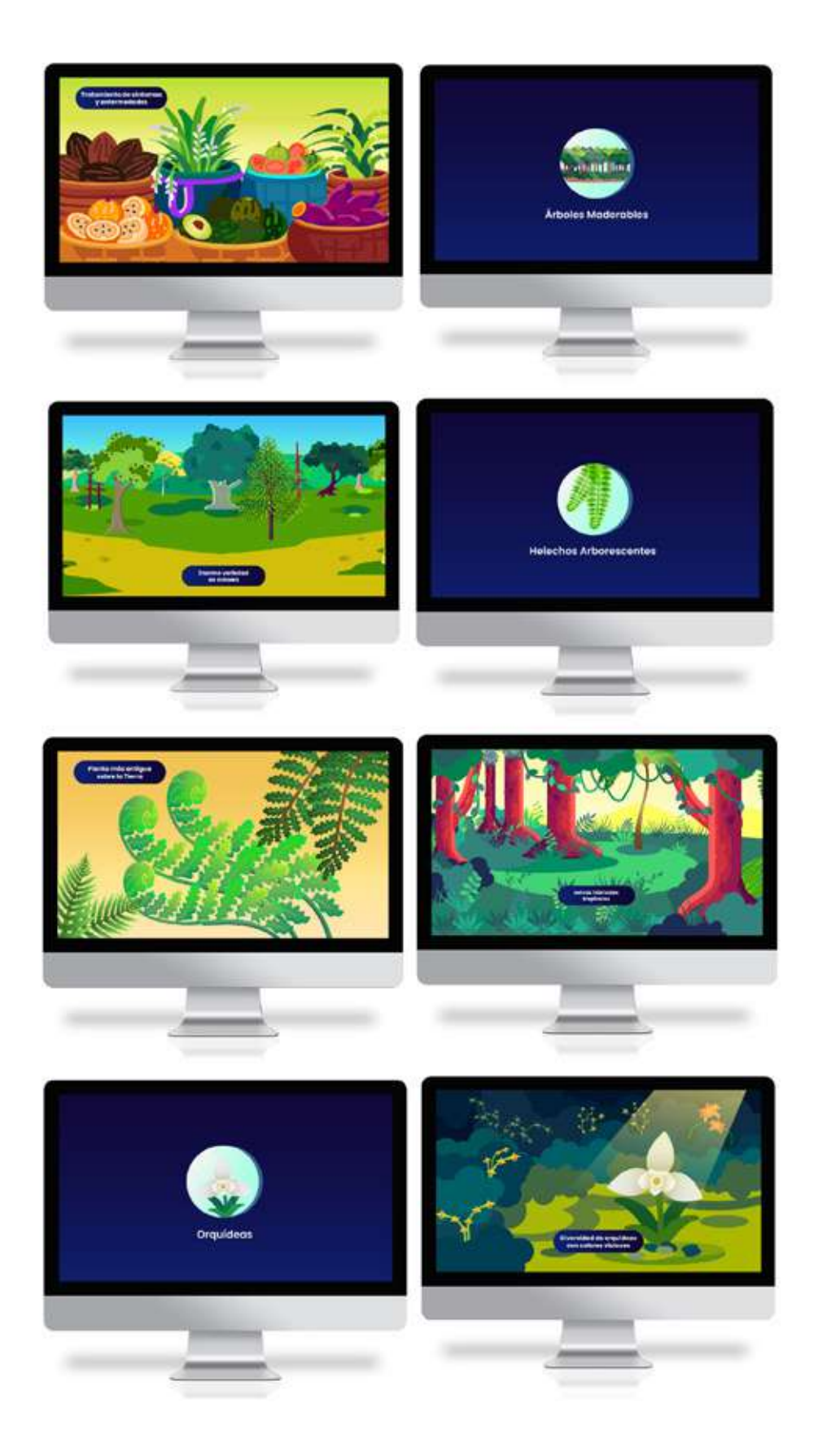

**Figuras 133-140.**  Elaboración propia, *frames* video.

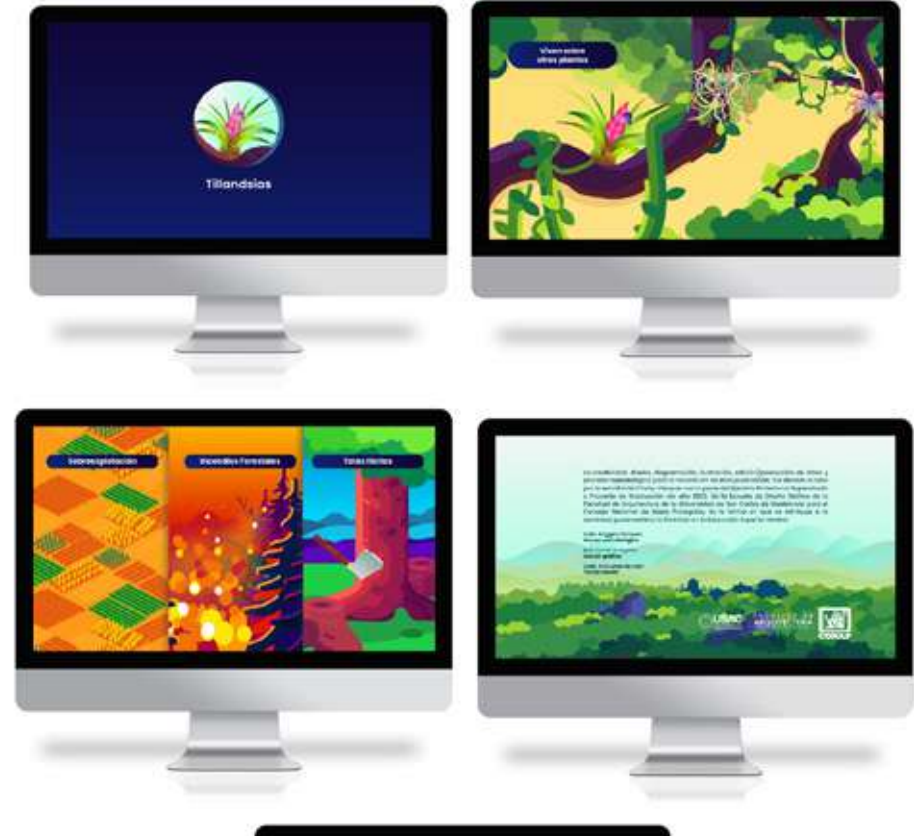

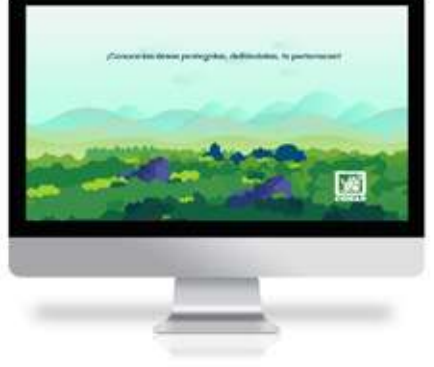

**Figuras 141-145.**  Elaboración propia, *frames* video.

Escanear código QR para<br>visualizar el video.

## **Juego Educativo**

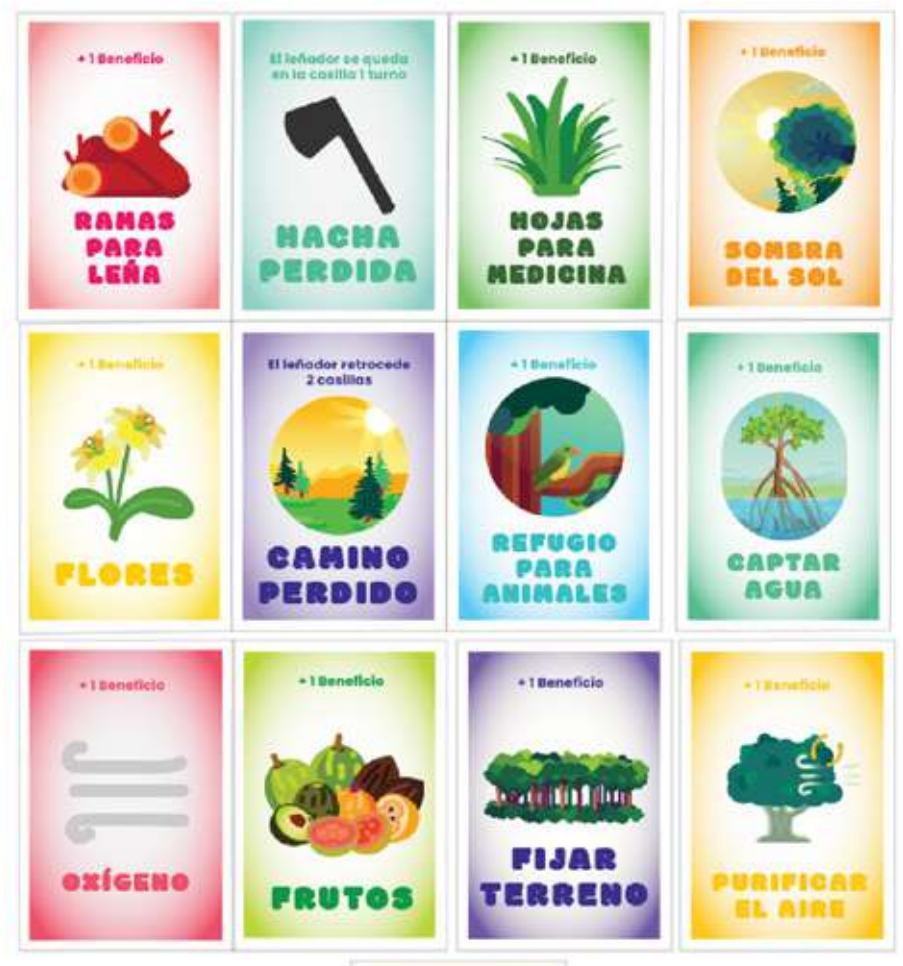

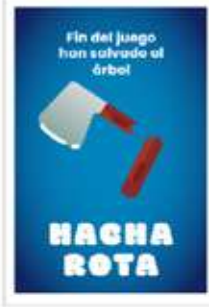

**Figura 146.**<br>Elaboración propia,<br>tarjetas juego educativo.

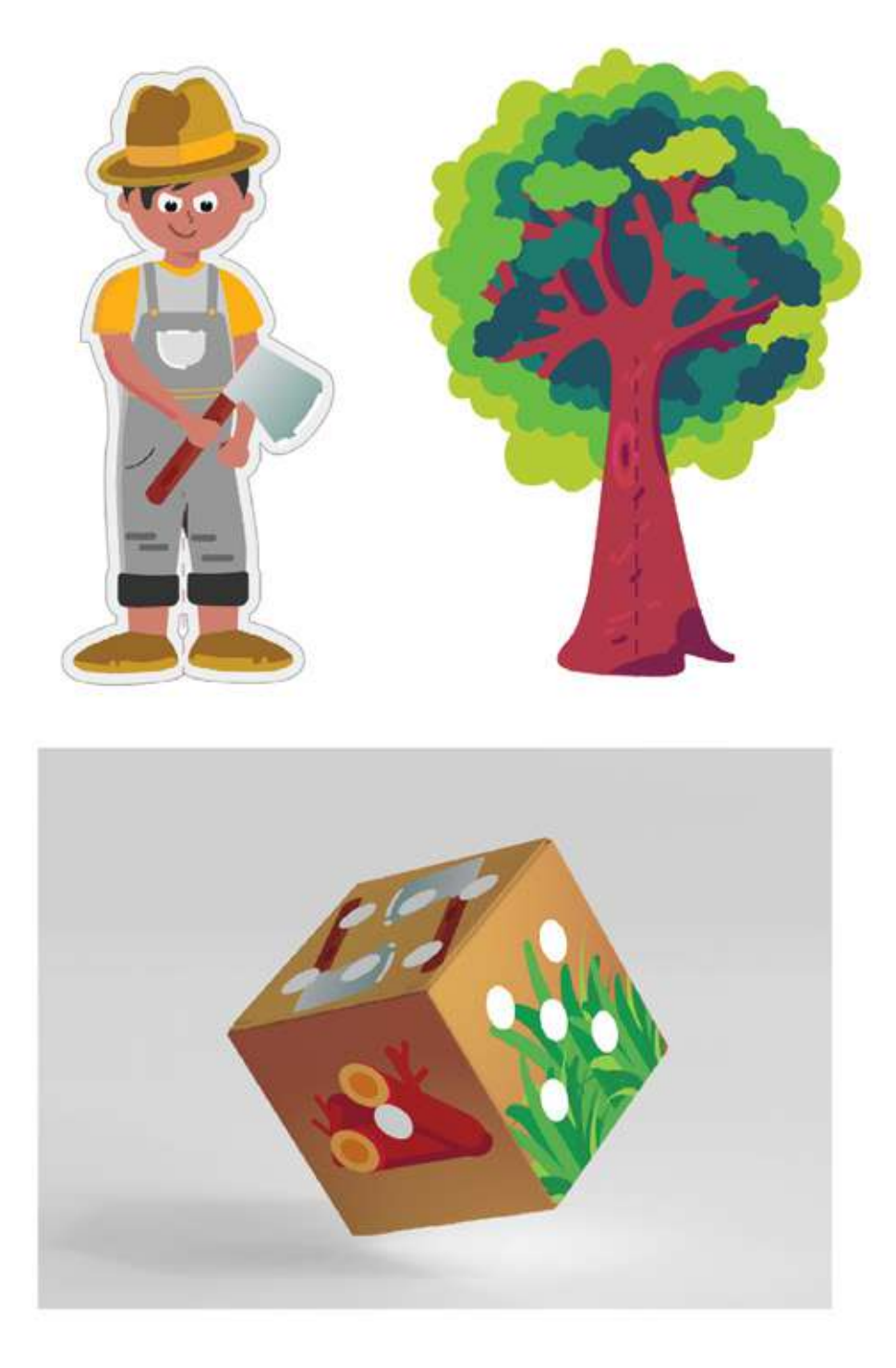

**Figura 147.**<br>Elaboración propia,<br>piezas juego<br>educativo.

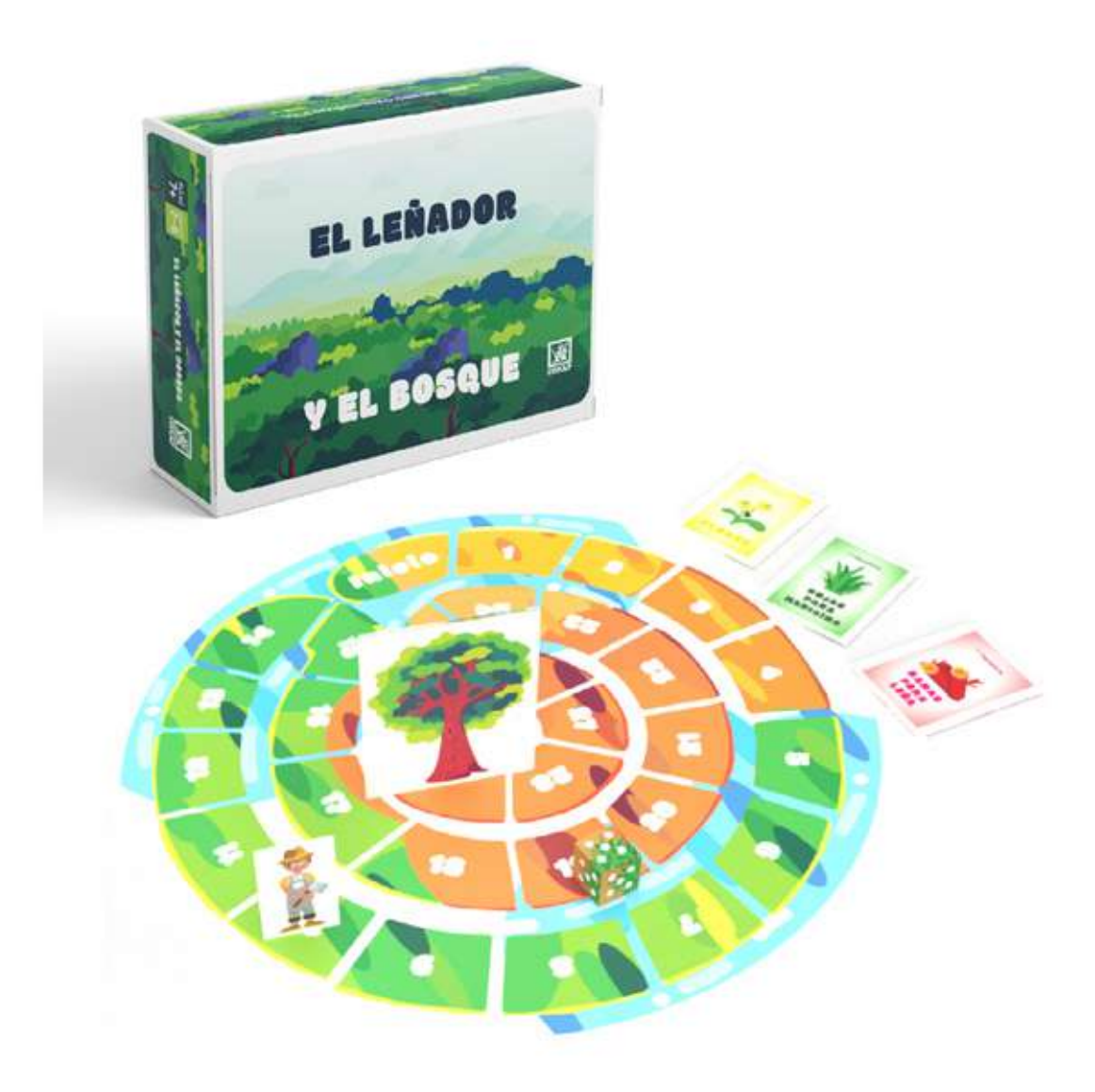

**Figura 148.**Elaboración<br>propia, caja y tablero<br>juego educativo.

**Capítulo 6:** Proceso de Producción Creativa

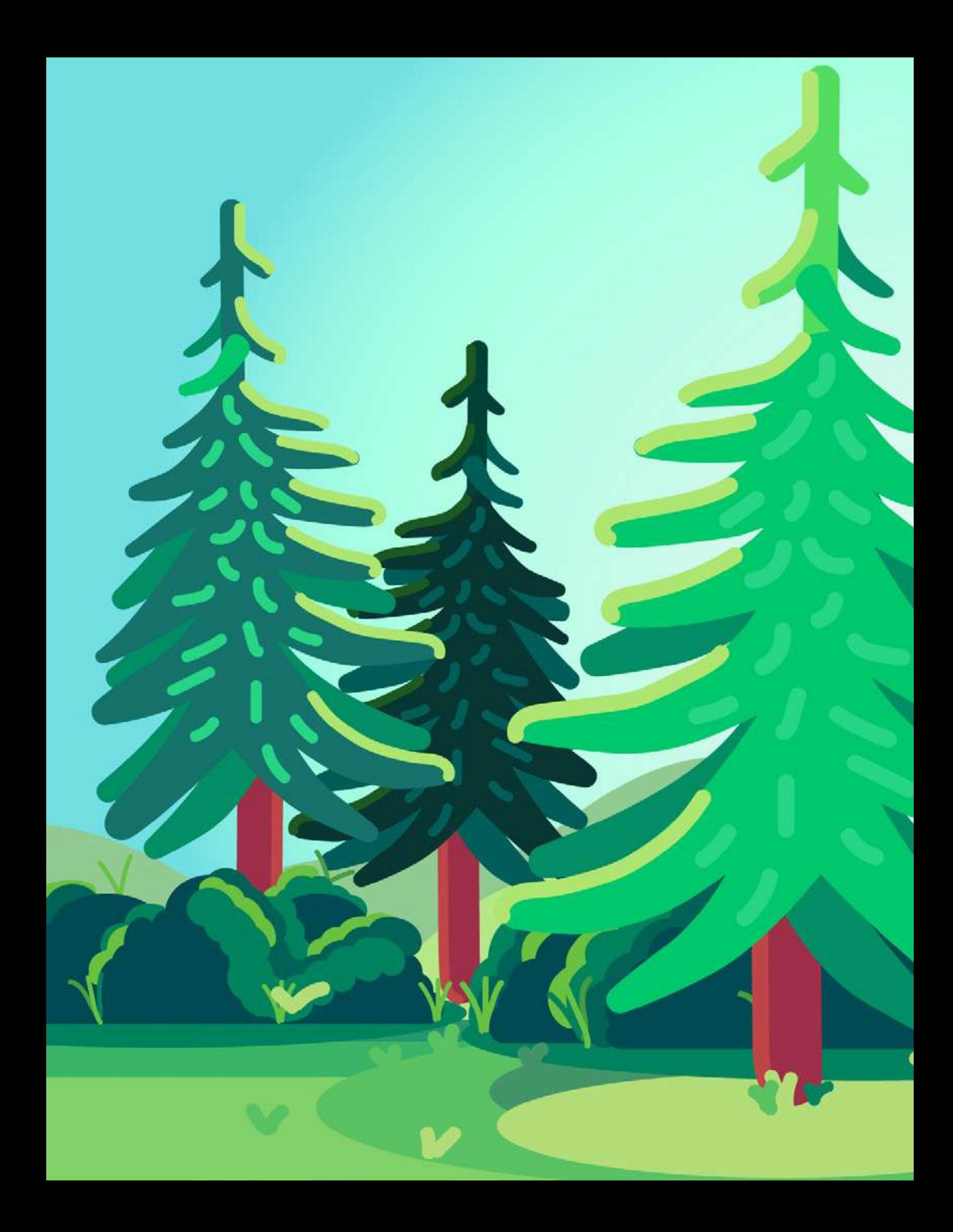

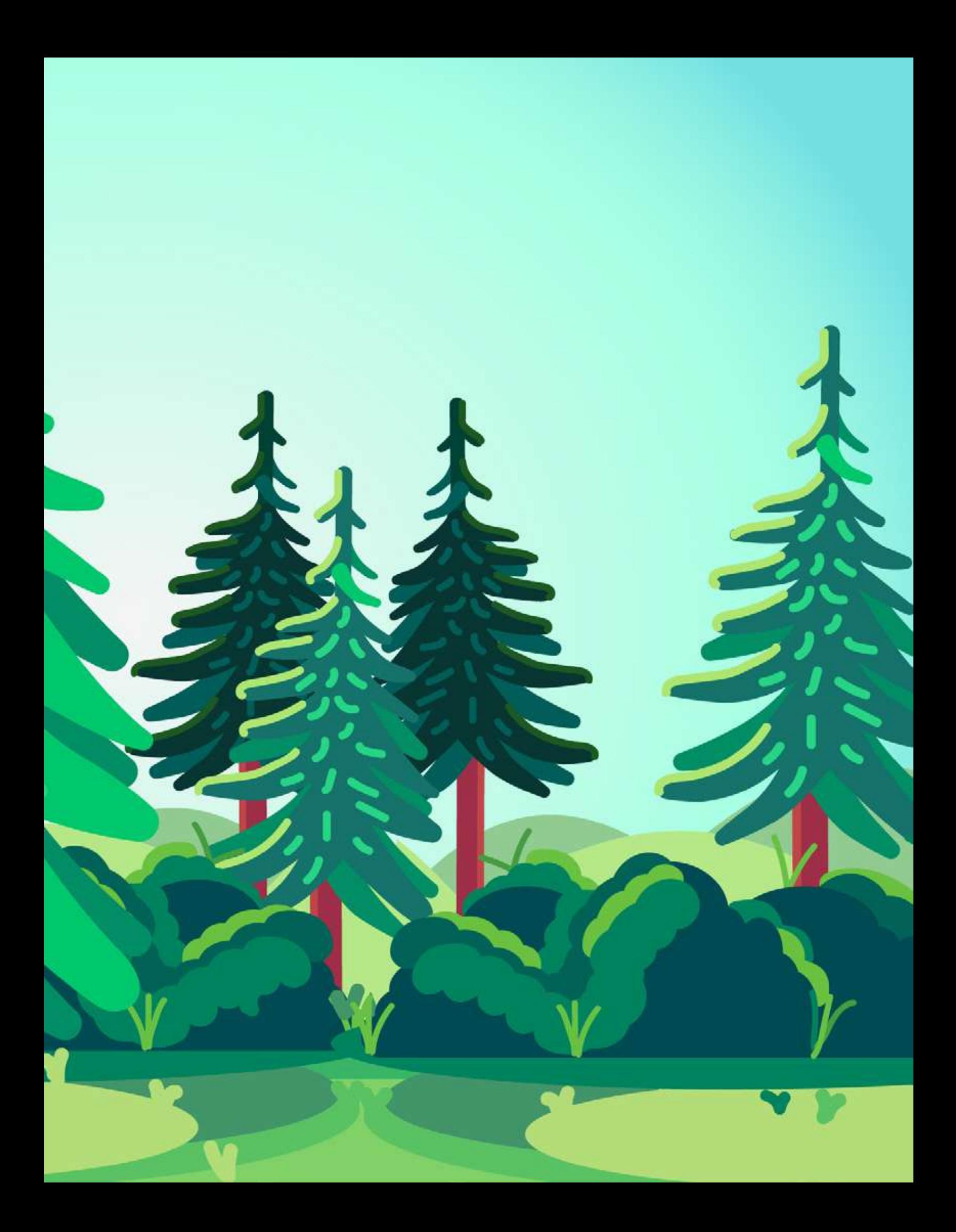

# Lineamientos para la puesta en práctica

### **Instrucciones de Utilización**

#### **Folletos**

Los cinco folletos están diseñados para ser publicados en plataformas digitales y también para ser impresos. Los archivos son exportados en formato PDF en alta calidad con un peso menor a 10 MB para publicarse en su plataforma de Moodle o si se desea distribuir por correo electrónico.

No existe un órden particular para su lectura pero sí se recomienda que sea esta la primera pieza con la que el grupo objetivo interactúe porque es la pieza que contiene la información más completa sobre el tema de flora de Guatemala.

#### Recursos pedagógicos | Pósters

Los 6 pósters están diseñados para ser publicados en plataformas digitales y formatos impresos. Se presentan en dos versiones para cada póster, uno en formato PDF y otro en formato JPG. Esta es una pieza de recreación para que los niños obtengan a manera de recompensa o recordatorio para completar el tema de flora.

#### Recursos pedagógicos | Video

El video está diseñado en formato horizontal con una duración de 4 minutos para ser publicado en YouTube y en su plataforma Moodle. Se exportan 2 versiones de este vídeo uno en calidad 720p para ser distribuido en redes sociales o correo electrónico; y una versión en calidad 1080p para su publicación final en sus canales oficiales. El tema del video es sobre qué es flora, cómo ayuda al ser humano y cuáles son las categorías en las que se divide, finalmente concluye en mencionar algunas de las prácticas que afectan su cuidado. Este es un recurso complementario para sintetizar los temas de flora, se apoya en recursos audiovisuales para procurar la inclusividad.

#### **Juego Educativo**

El video está diseñado en formato horizontal con una duración de 4 minutos para ser publicado en YouTube y en su plataforma Moodle. Se exportan 2 versiones de este vídeo, uno en calidad 720p para ser distribuido en redes sociales o correo electrónico; y una versión en calidad 1080p para su publicación final en sus canales oficiales. El juego consiste en que todos los jugadores lanzan el dado y hacen avanzar al leñador entre las casillas. El objetivo del leñador es llegar al final del camino y botar el árbol del bosque, mientras que los jugadores tratan de ganar todos los beneficios que puedan del árbol.

Al caer en una casilla, los jugadores toman una carta y descubren si han ganado un beneficio del árbol, como: obtener leña para hacer fuego, frutas, hojas medicinales, etc. Pero también pueden obtener cartas que detendrán al leñador. Hay dos maneras de finalizar el juego, si el leñador llega al final del camino y derriba el árbol o si los jugadores sacan una de las cartas para romper el hacha del leñador. Al final, los jugadores cuentan sus cartas y el que haya obtenido más beneficios gana la partida.

Este es el último recurso para consolidar todos los conocimientos. La intención es que este recurso permita a los niños intercambiar entre ellos lo que han aprendido y que en conjunto formen una postura acerca de la educación ambiental, en particular una actitud hacia el cuidado de la flora de Guatemala. Este juego busca enseñar a los niños sobre todos los beneficios que brindan los árboles y la importancia de cuidarlos.

### Proceso de Reproducción y Publicación

#### **Folletos**

Este proyecto forma parte de los recursos del programa EDUCONAP en su plataforma de Moodle. Por lo tanto su publicación principal es en la plataforma en formato PDF para su visualización. En el caso de que los docentes y capacitadores que forman parte del programa deseen imprimirlos, el archivo está exportado en colores CMYK esto es para evitar diferentes versiones debido a que al tratarse de varios folletos podría causar confusiones.

Los folletos al tener menos de 25 hojas no presentan dificultad para imprimirlos en inyección de tinta o tóner en impresora láser, idealmente en papel bond a tamaño tabloide. La encuadernación puede ser con grapas o con espiral. La impresión a color tamaño tabloide actualmente tiene un costo de Q13.80 por hoja en Office Depot.

Los archivos están empaquetados como:

- · Proyecto A
	- o Editables
- · Folleto 1
	- o Fonts
	- o Links
	- o Archivo.imdb
	- o Archivo.id
- Folleto 2
	- o Fonts
	- o Links
	- o Archivo.imdb
	- o Archivo.id
- Folleto 3
	- o Fonts
	- o Links
	- o Archivo.imdb
	- o Archivo.id
- Folleto 4
	- o Fonts
	- o Links
	- o Archivo.imdb
	- o Archivo.id
- Folleto 5
	- o Fonts
	- o Links
	- o Archivo.imdb
	- o Archivo.id
- o Piezas Finales
	- **Folletos** 
		- · Folleto 1 Tillandsias.pdf
		- · Folleto 2 Plantas Medicinales.pdf
		- · Folleto 3 Orquídeas.pdf
		- · Folleto 4 Árboles Maderables.pdf
		- Folleto 5 Helechos Arborescentes.pdf  $\bullet$

#### Recursos pedagógicos | Pósters

Los pósters, además de ser publicados digitalmente en su plataforma de Moodle, pueden ser impresos por la institución para ser entregados después de una de sus visitas a las escuelas. Aunque el medio impreso no es la principal manera de reproducción se puede sugerir que sean impresos en tamaño tabloide en papel couché. Por ejemplo el precio de impresión en estas especificaciones en Office Depot tienen un costo de Q16.50 por hoja.

Los archivos están empaquetados como:

- Proyecto A
	- o Editables
		- Recursos Pedagógicos
			- · Pósters.ai
	- o Piezas Finales
		- Recursos Pedagógicos
			- · Pósters
				- o Pósters.pdf

#### **Juego Educativo**

El tablero está diseñado para ser impreso en 2 hojas tabloides para posteriormente emplasticarlo. La intención es que sea una especie de 2 piezas que se unen al momento de iniciar una partida.

Las piezas como el dado, el árbol y el leñador están diseñadas en un formato ajustado a una hoja carta y poseen sus líneas de corte y área de pegado para ser ensamblados.

Las tarjetas también están diseñadas para ser impresas en hojas tamaño carta. Son 13 tarjetas por lo que se necesita sacar 10 copias para un total de 130 tarjetas. Es importante resaltar que las tarjetas consisten en un tiro con el diseño principal y un retiro con diseño estándar para unificar su apariencia. Por lo tanto, si se imprimen de lado a lado deben hacerse 20 impresiones. Estas pueden ser impresas en papel bond y emplasticadas para una mejor conservación o pueden ser impresas en papel opalina ideal por su rigidez. Las cartas también tienen sus líneas de corte para separarlas fácilmente.

Por último, no se diseñó un troquel para una caja porque se consideró que su reproducción podría resultar compleja para la institución. Además que la institución puede no llegar a necesitar más de 1 copia del juego en el futuro inmediato del programa EDUCONAP. Por lo tanto, se diseñó una serie de stickers con el nombre del juego, las instrucciones y otras especificaciones como el número de jugadores. Esto es para que puedan ser pegados en una caja base para identificar el juego. Se enfatiza que estos stickers serán utilizados sólo si la institución planea generar nuevas copias del juego y su primera reproducción hecha para este proyecto tendrá una caja especial para contener todas las piezas del juego.

Los archivos están empaquetados como:

- · Proyecto A
	- o Editables
		- Juego Didáctico
			- $\bullet$  Caja.ai
			- · Caja.pdf
			- · Tablero.ai
			- · Tablero.pdf
			- · Piezas.ai
			- · Piezas.pdf
			- · Dado.ai
			- Dado.pdf  $\bullet$

Para este no hay archivo final debido a que se imprimió para ser entregado a la institución puesto que la intención es que tenga 1 sola reproducción.

#### **Recursos pedagógicos | Video**

El video será subido a una carpeta de Google Drive donde se le cederán todos los permisos de propiedad a la Dirección de Educación y Desarrollo Sostenible. Adicionalmente se le entregará a la institución una memoria USB con copia del video en sus dos calidades (720p y 1080p).

Los archivos están empaquetados como:

- Proyecto A
	- o Piezas Finales
		- Recursos Pedagógicos
			- · Video
				- o Qué es la flora\_Moodle.mp4 (versión en calidad media para ser publicado en Moodle).
				- o Qué es la flora\_YouTube.mp4 (versión en alta calidad para ser publicado en redes sociales).

### Proceso de medición de resultados

El proyecto fue ideado para llevar una secuencia en el proceso de aprendizaje para alcanzar diferentes metas. Los resultados se mostrarían exitosos si al finalizar la visualización de todas las piezas los niños formarían una postura acerca de su responsabilidad ambiental y comprenden la importancia de su rol en la conservación de la flora.

La primera fase es la visualización de los folletos. Estos presentan la información completa sobre el tema y es la que les introduce a las diferentes categorías de especies y estados de conservación. La medición de usabilidad se medirá mediante la cantidad de visualizaciones de los usuarios por medio de su plataforma de Moodle.

La segunda fase son los recursos pedagógicos cuyas funciones son:

- 1. Recompensar al niño por sus esfuerzos, brindando un recordatorio que pueden conservar.
- 2. Sintetizar los conocimientos de los folletos de una manera audiovisual.

Estos se podrán medir por el número de descargas en el caso de los pósters (también se pueden incluir el número de copias entregadas por la institución en sus visitas a las escuelas) y su número de visualizaciones en las plataformas digitales en el caso del vídeo.

La última fase es el juego didáctico que busca que los niños intercambien conocimiento entre sí y construyan juntos sus posturas sobre el tema. Los resultados podrán ser medidos por el número de niños que se disponen a participar en las rondas de juego organizadas por la institución en sus visitas a las escuelas. Al ser la última fase, su participación podrá evidenciar el interés que las piezas lograron mantener hasta la presentación final de los contenidos. Este proyecto se considerará exitoso si en una visita a una de las escuelas que forman parte del programa al menos el 70% de los niños de 1º a 6º primaria se muestran participativos en la última fase del proyecto; se considerará satisfactorio si al menos un 80% adquiere uno de los recursos de la segunda fase; y se considerará un proyecto cumplido si un 90% accede a los contenidos de la fase 1.

# Cotización y Honorarios

## Total de horas de producción gráfica

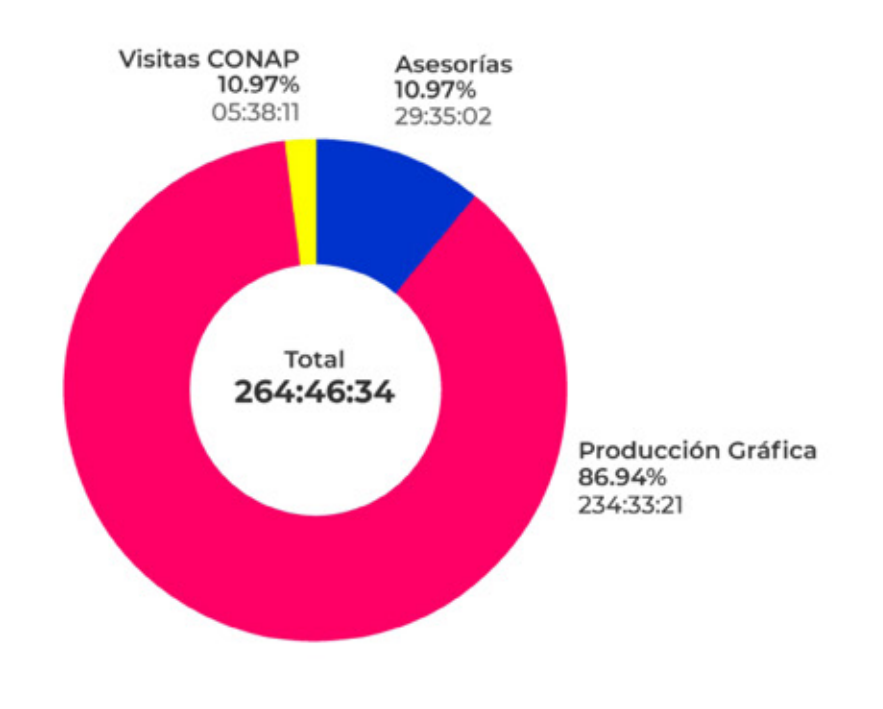

Figura 149. Elaboración<br>propia, gráfica de<br>horas totales de la producción gráfica del proyecto A Flora de Guatemala.

Las horas contabilizadas se dividen de la siguiente manera

- 1. Producción Gráfica
	- a. Conceptualización
	- b. Bocetaje
	- c. Digitalización
- 2. Asesorias
	- a. Procesos de Validación
	- b. Correcciones
- 3. Visitas a CONAP
	- a. Reuniones de avances

Para fines prácticos se aproximará el total de horas a 264.5 para realizar los cálculos de honorarios.

## **Insumos y Costos Reales**

Tabla 11. Tabla de costos de servicios básicos.

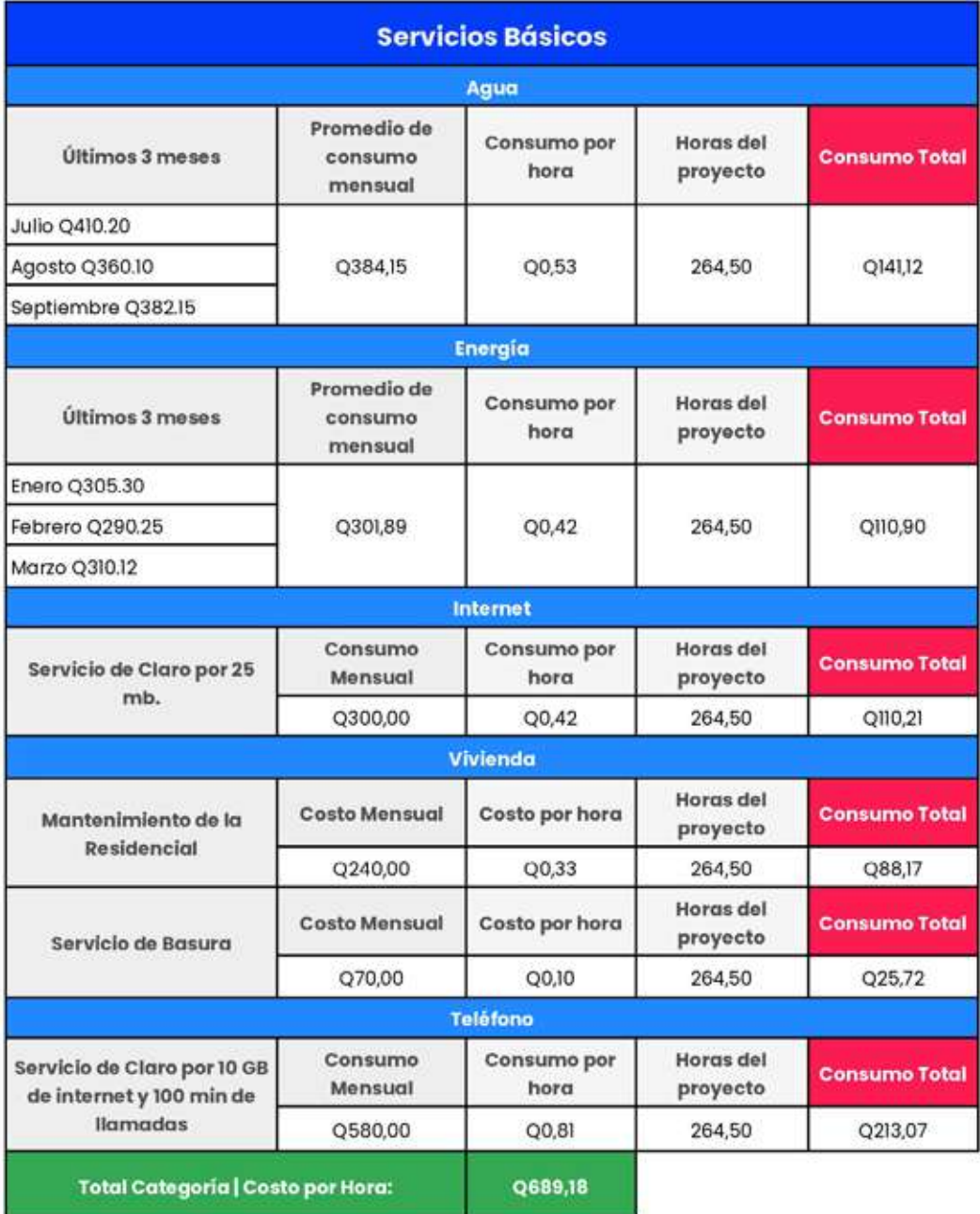

#### Tabla 12. Tabla de costos de depreciación de equipo.

## Depreciación de equipo

Para calcular el valor del activo a la fecha se calcula un 33% por año de depreciación sobre el valor de inversión basado en la clase magistral del licenciado Gustavo Jurado sobre depreciación financiero y depreciación contable fiscol.<sup>18</sup> Cabe destacar que los equipos acá enlistados tienen menos de un año de depreciación a la fecha actual 05 de mayo 2022.

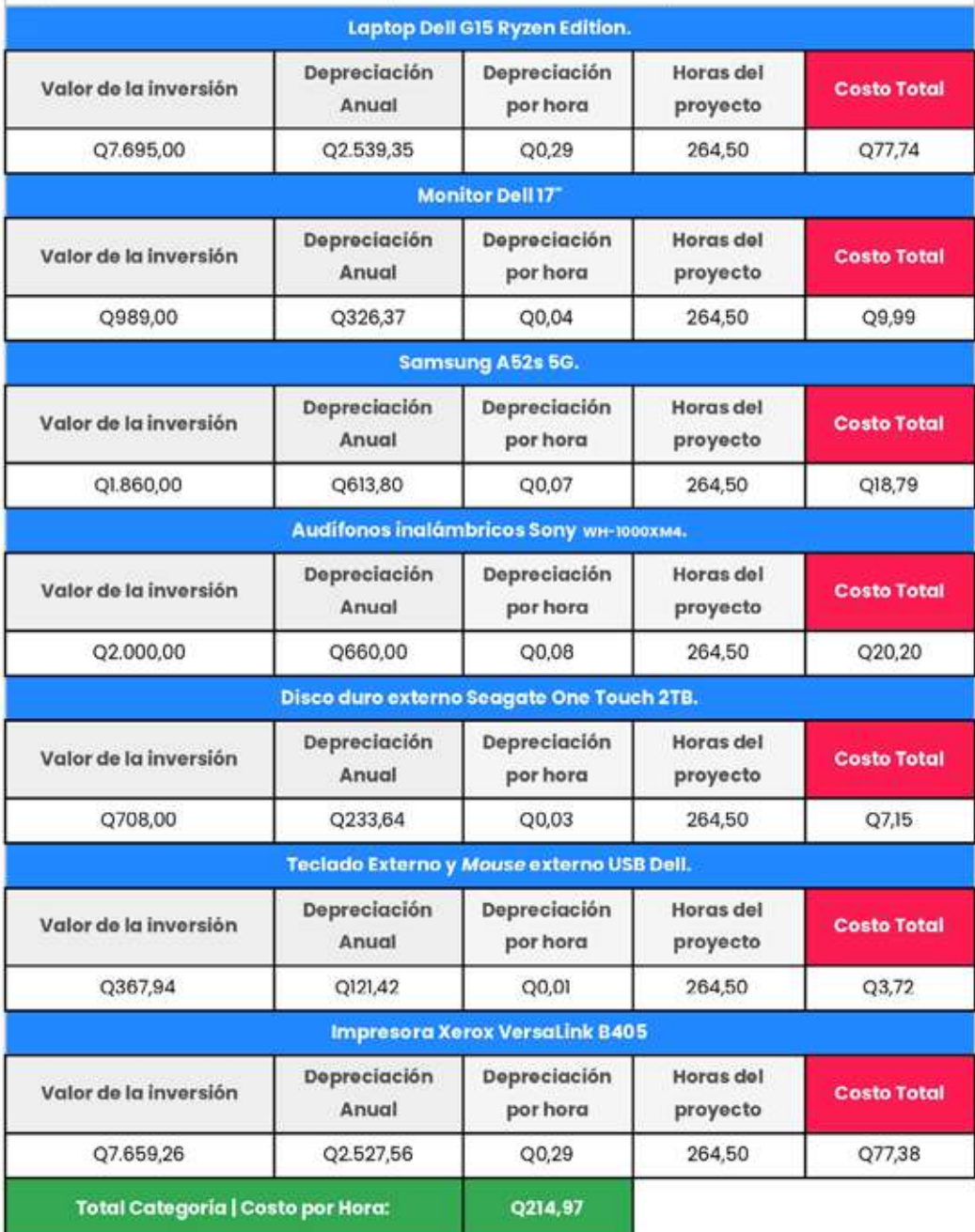

<sup>138</sup> Jurado, «Depreciación financiera y depreciación contable fiscal».

Tabla 13. Tabla de costos membresias de softwares.

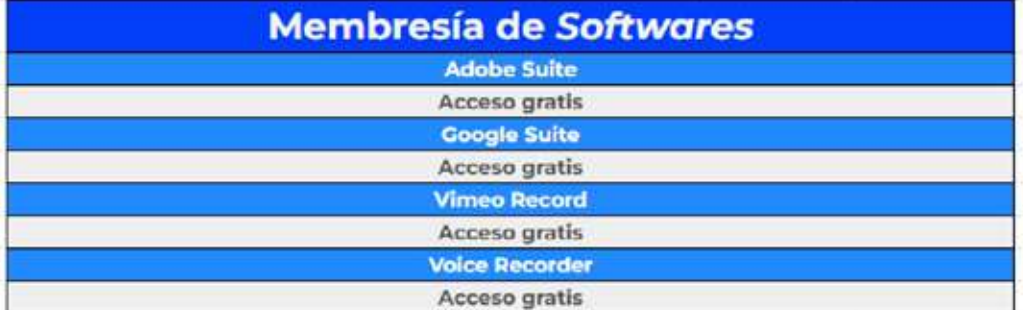

Elaboración propia.

Tabla 14. Tabla de costos de libreria.

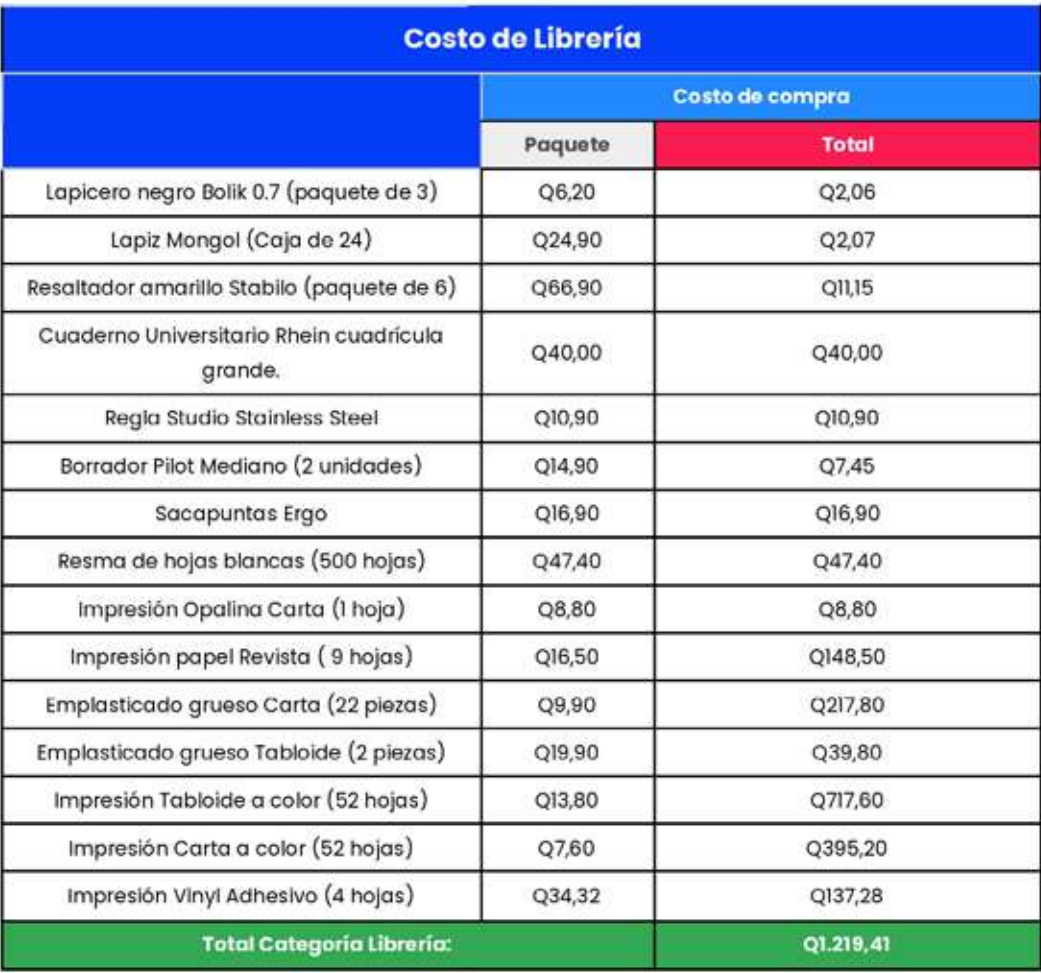

#### Tabla 15. Tabla de costos de transporte.

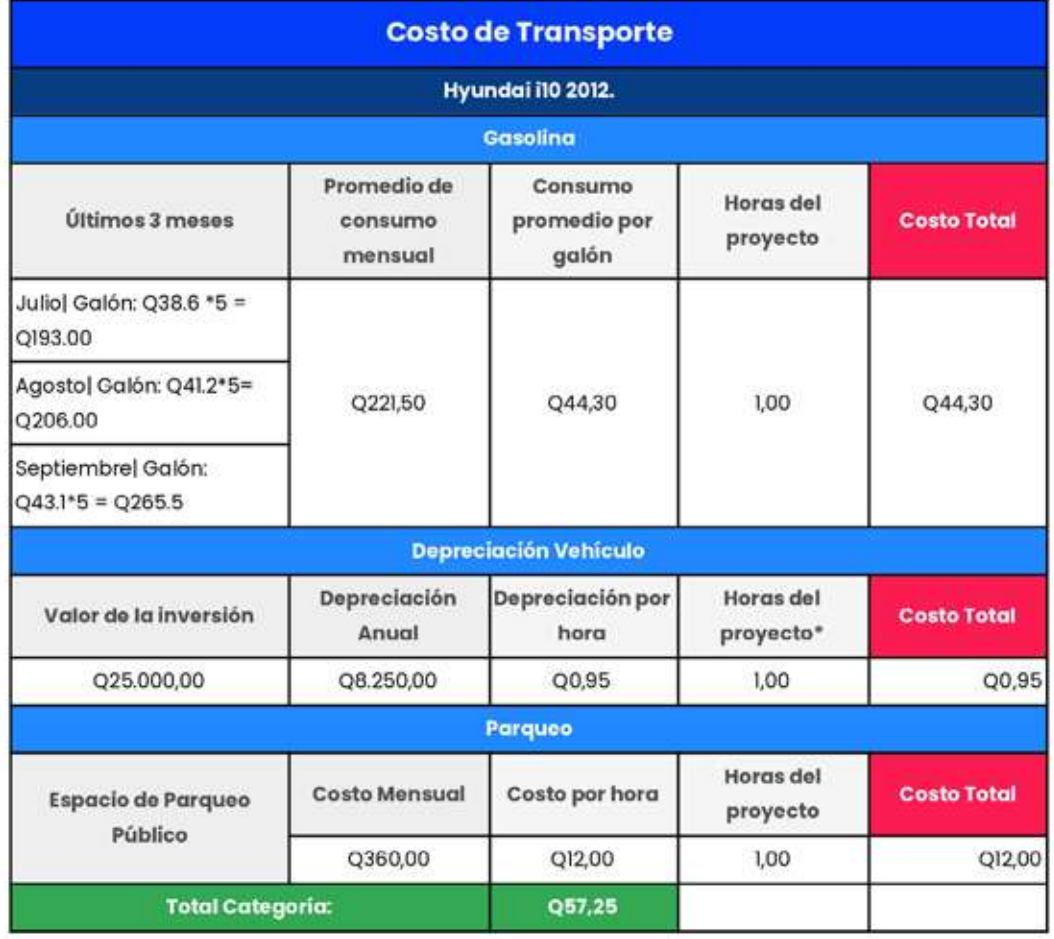

Elaboración propia.

Tabla 16. Tabla de otros costos.

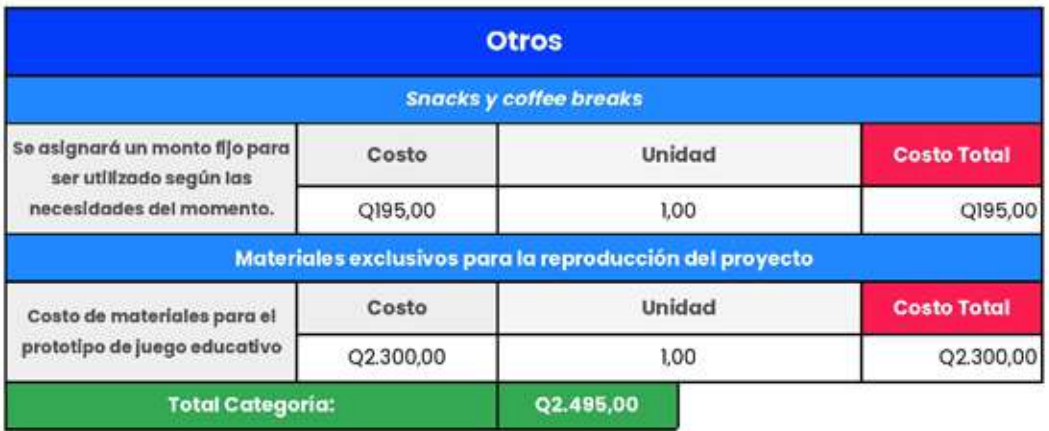

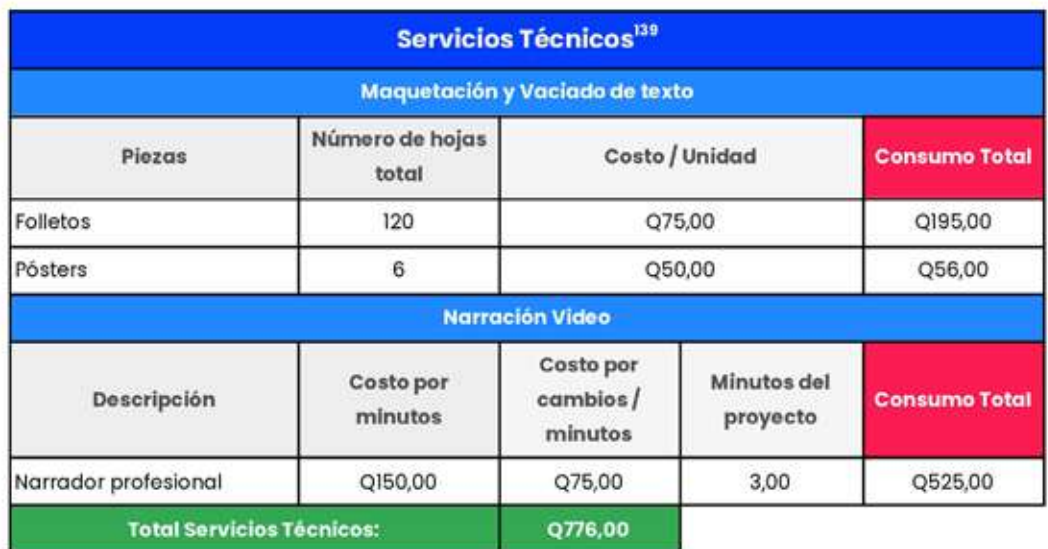

Tabla 17, Tabla de servicios técnicos.

#### Elaboración propia.

Tabla 18: Tabla de servicios profesionales.

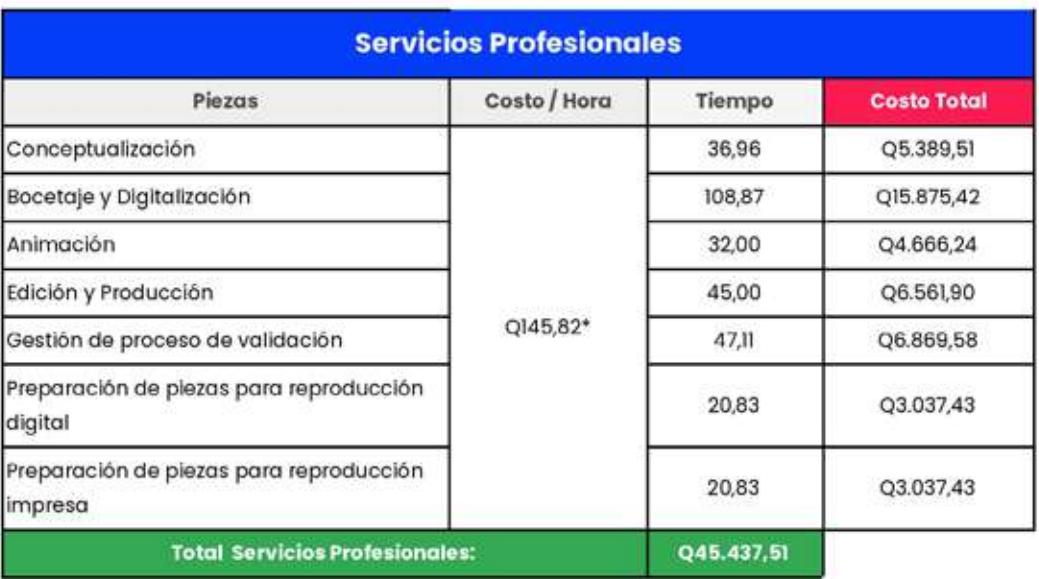

#### Elaboración propia.

\*Para costear los servicios profesionales se tomó de referencia el promedio salarial de un diseñador senior en Guatemala, un diseñador internacional con un estilo de ilustración similar a la línea gráfica utilizada en el proyecto y un diseñador que se especializa en proyectos educacionales como este. El promedio salarial es de Q 23,333.33 al mes, Q 1,666.66 al día y Q 145.83 por hora.

<sup>&</sup>lt;sup>139</sup> Axi Rodas, en conversación por correo electrónico, consulta por costos de servicios técnicos octubre 2022.

#### Tabla 19. Tablo de honorarios totales.

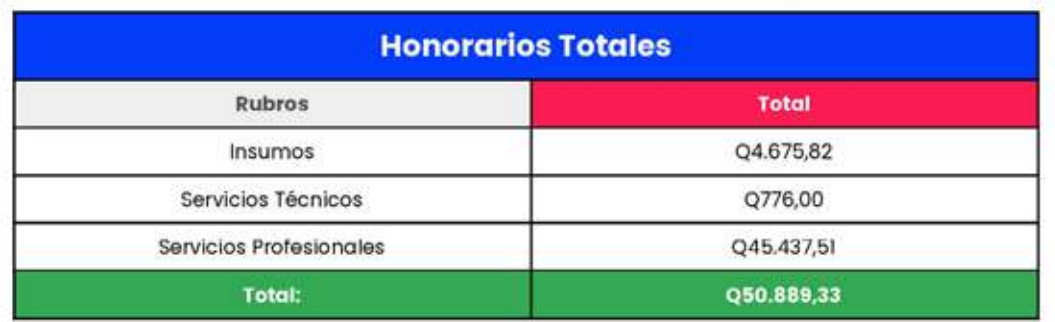

Elaboración propia.

Tabla 20, Tabla IVA.

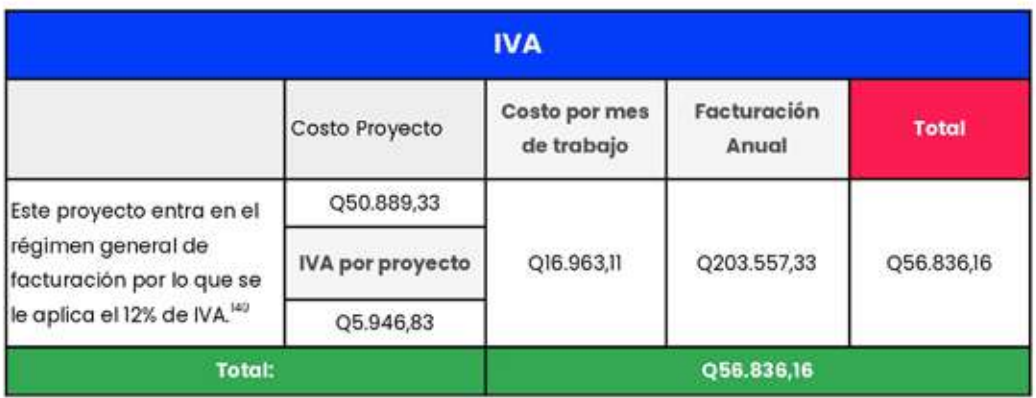

#### Elaboración propia:

Cabe recalcar que estos costos son significativos, ya que es la manera en la que la Escuela de Diseño Gráfico de la Facultad de Arquitectura de la Universidad de San Carlos de Guatemala, única universidad pública del país, reintegra a la población guatemalteca la inversión que realiza en los estudiantes de la carrera. De igual manera se incluye esta categoría dentro de la presentación de los resultados del proyecto para reflejar el valor monetario que tienen los servicios profesionales de un diseñador gráfico y su importancia en el mercado.

<sup>&</sup>lt;sup>140</sup> Vesco Consultores. ¿Cuánto se paga de IVA en Guatemala? 21 de junio 2018. Acceso el 16 de octubre de 2022, https://www.vesco.com.gt/blog/cuanto-se-paga-de-iva-en-guatemala/#:-:text=Ef%20IVA% 20en%20Guatemala%20que,tiene%20ning%C3%BAn%20l%C3%ADmite%20de%20facturaci%C3%B3n

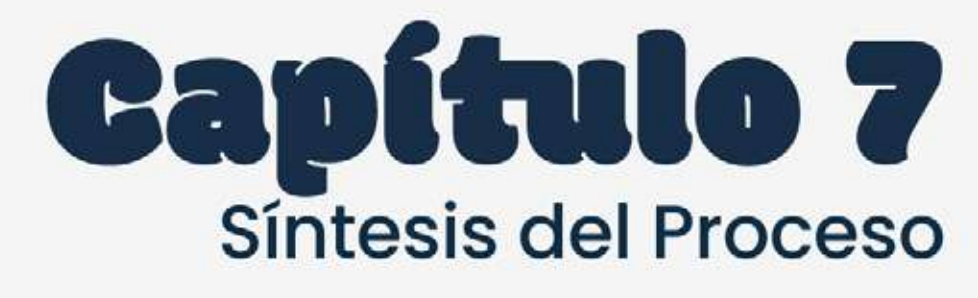

Como parte importante de todo proyecto, en este capítulo se recopilan las lecciones aprendidas durante las diferentes etapas del proyecto. También se presentan las conclusiones enfatizando en logros e impactos. Y finalmente las recomendaciones para profesionales en el área de diseño gráfico, para la Escuela de Diseño Gráfico de la Universidad de San Carlos y la institución para la cual se elaboró este proyecto.
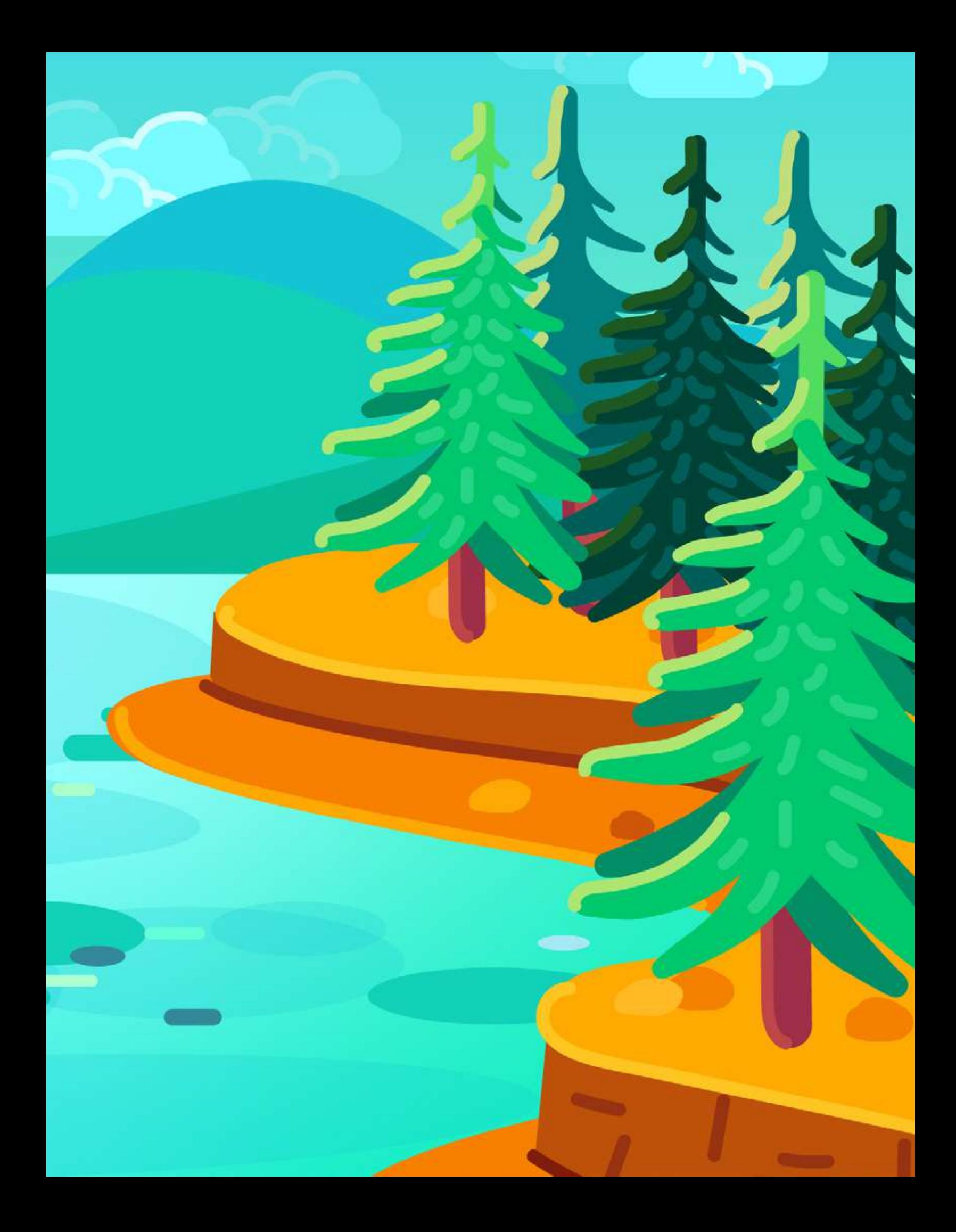

# **Lecciones Aprendidas**

## **Proceso de Gestión del Proyecto**

Durante la redacción de este informe se aprendió sobre la diferencia entre la redacción de los antecedentes y la definición de un problema. Aunque en términos generales es sencillo comprender la diferencia entre cada uno, la redacción de estos se puede convertir en una repetición de la información. Es importante considerar que los antecedentes abarcan el aspecto macro y la definición del problema el aspecto micro. Otra lección aprendida con respecto a este tema, y que también sirve como recomendación, es que en la definición del problema se filtre cada información bajo la lupa de la comunicación visual para que sea más sencillo la orientación de la redacción.

Las instituciones públicas que trabajan con presupuesto del gobierno por ley deben mantener toda su información publicada en los medios oficiales de comunicación. Al trabajar con una institución de este tipo se debe investigar a detalle todo lo que se necesite para la formulación de un proyecto. Esto, con el fin de informarse previamente a las reuniones con el equipo de trabajo y utilizar esas reuniones solo para obtener información que no esté publicada o disponible para todo el público. Esto agilizará los tiempos de trabajo.

El proyecto de graduación tiene por objetivo orientar a los estudiantes con los procesos que involucran el desarrollo de un proyecto de diseño, dejando que sea este el que practique su criterio en la toma de decisiones y el manejo de sus tiempos. Durante la producción gráfica estos dos factores se convierten en definitivos para determinar si el estudiante está capacitado para desenvolverse como profesional. Aunque antes de comenzar la producción gráfica se establezca un cronograma de trabajo y se pongan en práctica los conocimientos teóricos aprendidos durante la carrera, la realidad es que la puesta en práctica desafía estos parámetros. Por lo tanto se reconoció la importancia de sistemas de control para que el factor tiempo y criterio propio no se convirtieran en un impedimento para la conclusión exitosa del proyecto. En el caso del factor tiempo se aprendió el establecimiento de metas semanales y el cumplimiento de objetivos diarios son necesarios para un flujo de trabajo efectivo. Y en el caso del factor de criterio propio, los instrumentos de validación con enfoques específicos para cada grupo enriquecen de mejor manera el desarrollo de piezas y guian al estudiante a considerar diferentes aspectos según las necesidades e intereses del cliente y grupo objetivo.

## **Producción del Diseño Gráfico**

Aunque en sus medios oficiales esté publicado el tipo de público al que atiende la entidad, la información sobre el grupo objetivo debe obtenerse directamente del grupo de trabajo de la institución. Esto quiere decir que se necesita una reunión, presencial o de manera sincrónica en línea, para que sea el personal de la misma el que explique a quién quieren dirigirse y por qué. Los detalles para establecer un perfil se pueden investigar por fuentes bibliográficas pero la información base obtenida por fuentes institucionales garantiza que se está centrando en el grupo que directamente y de manera primaria será beneficiado por el proyecto.

Al recopilar información bibliográfica se debe investigar qué material gráfico ha realizado la institución de manera general para conocer el nivel de producción gráfica utilizada por la institución. Y al momento de reunirse, para hablar sobre el grupo objetivo, se debe solicitar conocer si ya se ha trabajado previamente material gráfico específicamente para este tipo de público. Esto con el fin de conocer la calidad gráfica a nivel institucional y el tipo de esfuerzo que se ha hecho por alcanzar a ese grupo objetivo. También recopilar información general y específica de los recursos gráficos, instruye al diseñador gráfico sobre cómo manejar una línea gráfica o cómo se puede implementar para la institución en caso no cuente con un manual de marca.

En este proyecto el proceso de marco teórico fue de gran impacto en la orientación para definir las premisas de diseño. Cabe recordar que el diseñador gráfico debe estar abierto a diferentes ideas que surjan durante el proceso de investigación y al momento de definir premisas de diseño estas deben responder al proceso de investigación. El marco teórico da un respaldo a las elecciones de diseño.

Durante el proceso de ejecución fue muy importante conocer el contenido del material que se diagramará. Al principio, en la parte de definición del problema, se pueden generar ideas sobre las piezas a diseñar pero es muy importante no bocetar con base en esas primeras concepciones porque muchas veces el contenido puede no responder a esas primeras ideas.

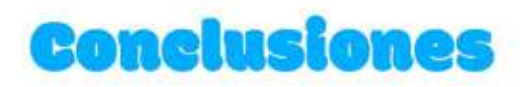

El objetivo general de este proyecto busca promover el conocimiento sobre la biodiversidad y la responsabilidad ambiental, aunque el objetivo específica que se busca lograr en las instituciones que forman parte de EDUCONAP, es importante que también alcance a los involucrados en el proyecto. Como conclusión general del proyecto, la primera en verse influenciada por el cumplimiento de los objetivos es la autora, ya que tuvo un primer acercamiento al problema sin tener idea previa de qué conllevaba y qué representaba. Por lo tanto, este proyecto ha servido para que la autora conozca sobre biodiversidad y responsabilidad ambiental y se asume que, al ser la primera en ser alcanzada por este conocimiento, comprenda las estrategias que mejor logren alcanzar el objetivo.

#### Objetivo General: «Promover el conocimiento sobre la biodiversidad y la responsabilidad ambiental en las instituciones que forman parte del programa EDUCONAP a través del diseño de recursos gráficos editoriales sobre flora de Guatemala».

Los niños que formaron parte de la validación del proyecto mostraron un gran interés en las piezas. Todos mencionaron lo atractivo que les parecían los contenidos pero lo interesante es que al preguntarles si habían aprendido algo, todos mencionaron al menos un dato que apareciera en las piezas demostrando que, aún con una breve exposición al contenido, eran capaces de retener información logrando que aprendieran cosas nuevas sobre el tema de flora. Estos resultados se alinean con el objetivo general del proyecto. Se puede inferir que al tener una mayor exposición a los contenidos, los niños demostrarán un mayor interés en el tema resultando en estudiantes que completan de manera exitosa el programa de EDUCONAP.

#### Objetivo Especifico de Comunicación Visual Institucional: «Establecer líneas estratégicas de educación ambiental para niños de primaria que fortalezcan el programa de educación ambiental EDUCONAP por medio de material didáctico interactivo sobre flora de Guatemala».

Al plantear las piezas de diseño en una secuencia estratégica se logra estimular diferentes aspectos del aprendizaje en los estudiantes. Cada una de estas fases busca consolidar un tipo de conocimiento en particular, desde el conocimiento teórico hasta la puesta en práctica y desarrollo de actitudes sobre la Educación Ambiental que son los objetivos del programa EDUCONAP y también el objetivo de comunicación visual de este proyecto. Ese se alcanzó cuando los estudiantes lograban mencionar:

- 1. Aspectos que les parecieron más atractivos.
- 2. Aspectos que los conmovieron en algún grado.
- 3. Aspectos que mejor recordaron al concluir la validación.

#### Objetivo Específico de Diseño Gráfico: «Diseñar una serie de quias didácticas, por medio de folletos y manuales sobre la diversidad de flora en Guatemala basados en parámetros gráficos orientados a estudiantes de primaria que forman parte del programa EDUCONAP».

El diseño gráfico orientado a un público infantil requiere estrategias específicas para ser funcionales como se indica en el objetivo de diseño gráfico. Un diseñador no puede asumir las premisas de diseño con base en tendencias que considere atractivas sin tener un respaldo o fundamentación de por qué considera que son aptas para el grupo objetivo infantil. El proceso de investigación es un paso clave para la previsualización y el proceso de bocetaje. En este proyecto, el marco teórico orientó claramente los aspectos estéticos para ser utilizados basado en estudios que se han realizado precisamente con grupos similares al grupo objetivo. Estos estudios mostraron en porcentajes la efectividad de la adaptación de algunas premisas de diseño como la tipografía y el color orientado a niños. También al investigar se encontró un referente que justamente se dedica a la presentación de temas científicos con una línea gráfica adaptable al público infantil. Por lo tanto se obtuvieron parámetros específicos que fueron adaptados y contextualizados para los estudiantes de nivel primario en Guatemala como lo demandaba el objetivo de diseño gráfico. Finalmente, durante el proceso de validación estos resultados fueron aprobados por un 88% de la muestra evaluada.

La línea gráfica resultó ser un aspecto positivo para el desarrollo de este proyecto puesto que su diseño logra recopilar el contenido científico y sintetizarlo de una manera simple y atractiva para los estudiantes que fueron parte del objetivo de diseño gráfico de este proyecto. Los niños demostraron un gran interés por las piezas, incluso mostraron interés por quedarse con algunas de ellas.

# Recomendaciones

# A la institución

Es ideal que sea la institución la que proponga el tipo de proyecto que desea trabajar ya que es la que conoce las fortalezas y debilidades que poseen. Sin embargo puede ser beneficioso realizar un diagnóstico FODA con la institución para que salgan a luz temas que pueden pasarse por alto. Al realizar el ejercicio también ayuda a la institución a definir prioridades a la hora de presentar soluciones.

Es recomendable que la institución defina a una persona en particular que pueda dar seguimiento a lo largo de todo el proceso del proyecto. Es entendible que la institución debe atender otras prioridades y que el personal tiene atribuciones específicas pero para tener un método de control más eficiente que sea esta persona la que reciba actualizaciones constantes y que en caso el estudiante o los otros miembros de la institución se atrasen con algún proceso esta persona pueda ser la que demande resultados. Esto es ideal sobre todo cuando no se puedan tener reuniones con todo el equipo ya que una comunicación uno a uno puede resultar ser más efectiva.

Para futuros proyectos de la institución con disenadores gráficos externos es necesario que se brinden todos los contenidos que se utilizarán en las piezas antes de comenzar la fase de previsualización porque el diseño conceptualizado es específico para ese contenido en particular mientras que, si el diseñador conceptualiza solamente basado en la definición de las piezas que resolverán el problema de comunicación pero sin conocer el contenido puede surgir el caso de que no sea adaptable. Por ejemplo si la pieza a diseñar es un manual, el diseñador gráfico puede definir una retícula manuscrita pero resulta que el contenido es más corto y basado en definiciones por lo que una retícula manuscrita provoque que el contenido se vea sin dinamismo y el diseñador deba volver a la fase de bocetaje lo que representaría un retraso en la producción gráfica.

Para los procesos de validación con el grupo objetivo, se sugiere hablar primeramente con la institución para agendar una reunión puesto que estos son los que tienen principal interés en contactar con ellos. Que la institución esté informada de este proceso ayuda a mostrar el compromiso del estudiante con el proyecto y a su vez ayuda a que la institución tenga otro tipo de interacción con el grupo objetivo, que pueda servir para la identificación de nuevas necesidades que ayude a la conceptualización de nuevos proyectos.

## A futuros estudiantes de Proyecto de Graduación

Es indispensable que el estudiante realice al menos una visita presencial al empezar la etapa de diagnóstico. El estudiante debe prepararse con información sobre fechas de entrega, que involucra cada fase del proceso aunque sea a grandes rasgos para saber que involucran y que puede requerir y por último llevar una lista de preguntas para conocer las necesidades y objetivos de la institución. Esto hará que la comunicación con la institución sea más efectiva, también ayudará a la institución para estar informada con lo que el proyecto demandará de ellos. Por último esta preparación previa por parte del estudiante le ayudará a recopilar información para que pueda dedicar el resto de su tiempo a la redacción de sus informes.

Se recomienda aprovechar las asesorias asincrónicas, contemplando el tiempo de realización y el tiempo de respuesta, para obtener mayor retroalimentación sobre la estructura y la asertividad con que se redacta cada sección de un informe. Pero, antes de enviar cualquier extracto para revisión, el autor se debe cuestionar de alguna manera para orientar al asesor sobre cuales pueden estar siendo sus desventajas o desaciertos. Por ejemplo, al leer su extracto puede utilizar alguna de las 6w's para indagar sobre la calidad de su redacción.

Se recomienda utilizar una agenda personal para controlar los tiempos que se dedicarán a las diferentes etapas del proyecto (investigación, recopilación, redacción, etc.) y considerar las fechas de entrega para trabajar sin pausa ni prisa. Para esto puede utilizar Google Calendar para mejor organización. Es preferible hacer avances semanales para la redacción del proyecto. Se pueden llevar a cabo pequeños aportes diarios a la elaboración del informe pero destinar al menos un día a la semana para dedicarse exclusivamente a trabajar de manera puntual y completa.

Es recomendable que el estudiante de diseño gráfico se tome el tiempo de investigar sobre aspectos de autoevaluación. Los criterios que se pueden elegir sin un proceso de investigación pueden presentar una falta de imparcialidad y muchas veces se omiten aspectos que deberían responder a todos los objetivos del proyecto. Por ejemplo, es importante incluir en los criterios de autoevaluación si el diseño responde a las necesidades de la institución. Este indicador puede obviarse puesto que suelen cobrar más importancia los aspectos funcionales para el grupo objetivo o si se aplican correctamente los aspectos del diseño.

# Al gremio de Diseño Gráfico

Para cualquier tipo de reunión, presencial o virtual con el cliente se recomienda grabar las sesiones en vista de que al tomar notas se pueden pasar por alto detalles que resulten beneficiosos durante el desarrollo del proyecto y muchas veces no se puede depender del recuerdo de cómo se desarrollaron esas reuniones debido a que se corre el riesgo de no ser fiable. Recordar que se debe solicitar permiso a los involucrados para grabar una reunión.

El gremio de diseño gráfico es bastante extenso y diverso alrededor del mundo. Se recomienda explorar proyectos de diseño de otros países con aspectos similares al propio para ver cómo han sido resueltos puesto que puede que en otros países han establecido tendencias que responden efectivamente a este tipo de necesidades específicas, fue el caso de este proyecto en el que se descubrió que en Alemania han trabajado proyectos que responden a la necesidad de presentar proyectos científicos orientados a niños y los han desarrollado eficientemente.

Se recomienda buscar referentes de proyectos en plataformas como Behance en vista que es posible encontrar proyectos cuyo enfoque sea similar al proyecto que se esté desarrollando. Estos referentes son solo para evaluar las soluciones que otros diseñadores han realizado pero es recomendable intentar distanciarse al momento de tomar decisiones creativas porque siempre se debe pensar primero en el grupo objetivo con el que se está trabajando y considerar las necesidades de la institución.

Para definir premisas de diseños, una práctica interesante desarrollada para este proyecto fue realizar un moodboard por cada premisa (tipografía, retícula, cromatología, figura, etc.) donde se recopilan estilos que utiliza la competencia, que utiliza la institución actualmente y referentes comunes del grupo objetivo para alejarse de las soluciones evidentes, apegarse a las que responden mejor a la solución y encontrar algún valor distintivo para el proyecto.

En raras ocasiones, cuando una validación demuestra resultados positivos, el diseñador gráfico se puede ver tentado a no explorar nuevas oportunidades de mejora. Se insta a que los profesionales hagan pruebas aunque sea de detalles mínimos solo para confirmar que han encontrado la solución que mejor resuelve el problema de comunicación visual. Esto se recomienda sólo como una buena práctica para estimular el criterio propio.

**Capítulo 7:** Síntesis del Proceso

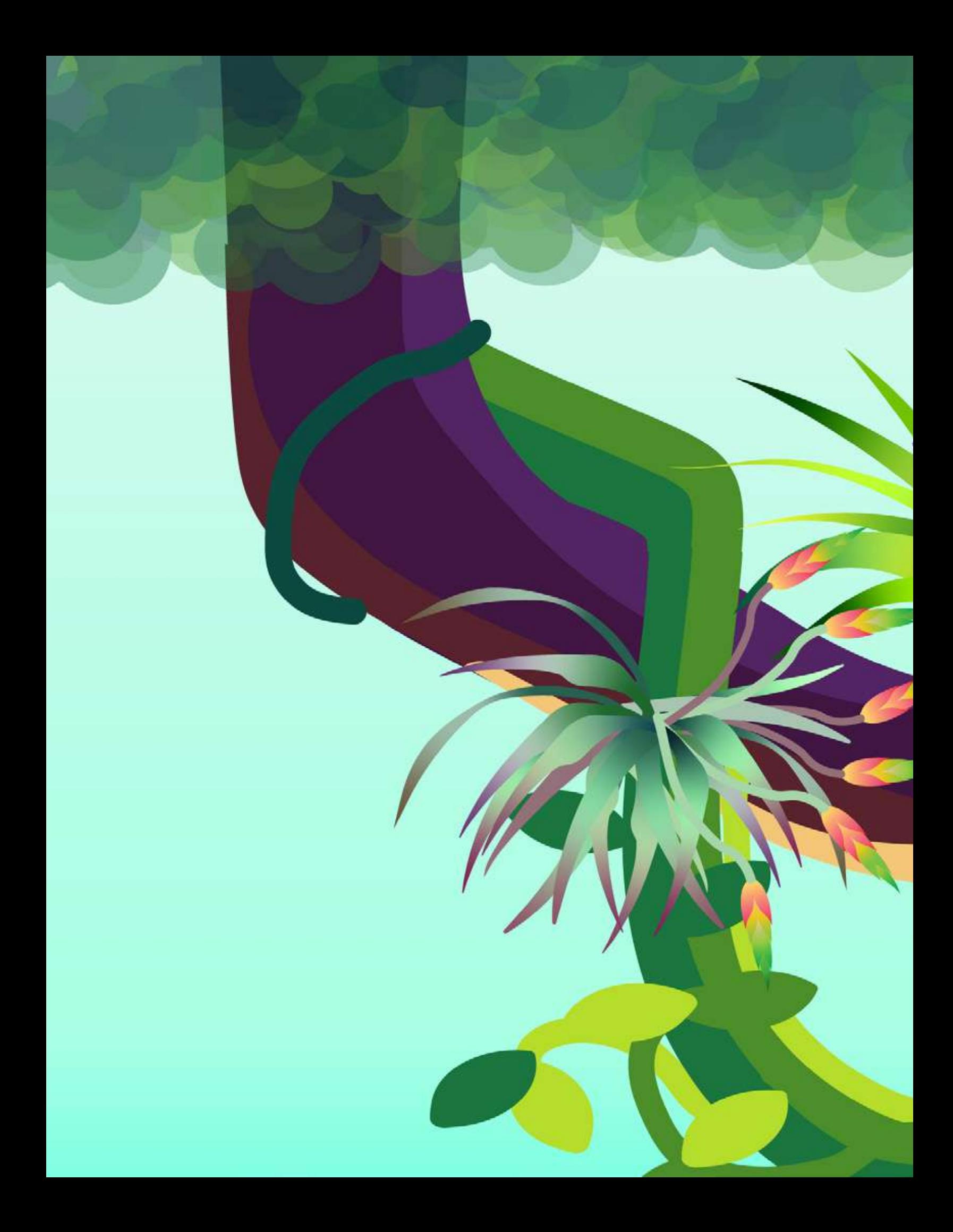

# Referencias

A continuación se presentan todas las fuentes de consulta utilizadas para este proyecto en orden alfabético. Se utilizó el estilo Chicago Deusto 16va. edición.

Aguado Molina, María y María Villalba Salvador. La Ilustración como recurso didáctico. Dedica. Revista de Educação e humanidades No. 17, 2020: 337-359. N.º 17. Universidad de Granada. Acceso el 19 de febrero de 2020, http://dx.doi.org/10.30827/dreh.v0i17.15158

Barros Barrios, Rafael José, John Alexander Rojas Montero y Luz Marina Sánchez Ayala. Diseño de instrumentos didácticos para aprendizaje activo basado en teoría de colores. Revista Educación en Ingeniería 3.5. 2008: 11-18. Acceso el 19 de febrero de 2020, https://doi.org/10.26507/rei.v3n5.148

Batlle Cardona, Meritxell. Los países con mayor biodiversidad del mundo. Revista National Geographic, 29 de diciembre de 2022. Acceso el 19 de febrero de 2020, https://viajes.nationalgeographic.com.es/a/paises-mas -biodiversidad-mun\_153do17

Calderón, Alex. Mk estratégico: 02 Niveles socioeconómicos en Guatemala. YouTube, canal Yo empresa, 6 de marzo de 2018. Acceso el 13 de marzo de 2022, https://www.youtube.com/watch?v=-bxBfmhhmbU

Castañeda Sifuentes, Roxana y Joaquina Albán Castillo. Importancia cultural de la flora silvestre del distrito de Pamparomás, Ancash, Perú. Revista Ecología Aplicada vol. 15, Nº. 2, Lima: julio - diciembre 2016: 151-169. Acceso el 7 de junio de 2022, http://dx.doi.org/10.21704/rea.v15i2.755

CNB. Área de Ciencias Naturales y Tecnología, Nivel Primario. 12 de enero 2020. Acceso el 7 de junio de 2022, https://cnbguatemala.org/wiki/%C3%81rea\_de\_ Ciencias\_Naturales\_y\_Tecnolog%C3%ADa\_-\_Nivel\_Primario

\_\_\_\_\_. Área de Medio Social y Natural, Nivel Primario. S.f. Acceso el 7 de junio de 2022, https://cnbguatemala.org/wiki/%C3%81rea\_de\_Medio\_Social\_y\_Natural-Ni vel\_Primario

\_\_\_\_\_. Caracterización del nivel Primario. 12 de enero del 2020. Acceso el 15 de marzo de 2022, https://cnbguatemala.org/wiki/Caracterizaci%C3%B3n\_del\_nivel\_Primario

CONAP. 33 aniversario del CONAP. 12 de febrero del 2022. Acceso el 19 de febrero de 2022, https://conap.gob.gt/33-aniversario-del-conap/

....... Día mundial de la educación ambiental. 3 de febrero del 2022. Acceso el 12 de marzo de 2022, https://conap.gob.gt/dia-mundial-de-la-educacion-ambiental%EF%BF%BC/

\_\_\_\_\_. Dirección de Educación para el Desarrollo Sostenible. 21 de agosto del 2019. Acceso el 7 de febrero del 2022, https://conap.gob.gt/direccion-de-educacionpara-el-desarrollo-sostenible/

\_\_\_\_\_. Estrategia Nacional de Diversidad Biológica y Plan de Acción 2012-2022. Guatemala: Consejo Nacional de Áreas Protegidas, 2012. Acceso el 07 de febrero del 2022, https://www.grepalma.org/wp-content/uploads/ 2018/07/Estrategia-Nacional-Diversidad-Biologica.pdf

\_\_\_\_\_. Guía de Implementación del Programa "Educación para la Conservación de las Áreas Protegidas y la Diversidad Biológica" -EDUCONAP-. Guatemala: Consejo Nacional de Áreas Protegidas, 2018. Acceso el 07 de febrero del 2022, https://conap.gob.gt/wp-content/uploads/2019/12/Gu%C3%ADa-de-Implem entaci%C3%B3n-del-Programa-EDUCONAP.pdf

\_\_\_\_\_. Inauguración de la jornada de reforestación en la unidad de conservación "Finca San José Buena Vista". S.f. Acceso el 12 de marzo de 2022, http://138.117.140.116/Noticias/ForestacionFSJBV.aspx

\_\_\_\_. Informe de Rendición de Cuentas. Primer cuatrimestre enero-abril 2021. Guatemala: Consejo Nacional de Áreas Protegidas. Acceso el 7 de febrero de 2022, https://conap.gob.gt/wp-content/uploads/2021/05/ Informe-de-Rendicio%CC%8In-de-cuentas.pdf

\_\_\_\_\_. Integración del Consejo Nacional de Áreas Protegidas. 2019. Acceso el 7 de febrero de 2022, https://conap.gob.gt/autoridades/

.\_\_\_\_. Memoria de Labores 2020. Guatemala: Consejo Nacional de Áreas Protegidas -CONAP-, enero 2021. Acceso el 07 de febrero del 2022, https://sip.conap.gob.gt/wp-content/uploads/2021/08/MEMORIA-DE-LABORE

#### S-CONAP-2020-final.pdf

\_\_\_\_\_. Oficinas regionales. 27 de agosto 2019. Acceso el 7 de febrero de 2022, https://conap.gob.gt/oficinas-regionales/

\_\_\_\_\_. Países megadiversos. 24 de julio 2019. Acceso el 19 de febrero de 2022, https://conap.gob.gt/paises-megadiversos/

----- Plan Operativo Anual -POA-2021 y el Plan Operativo Multianual 2021-2025 -POM 21-25-. Guatemala: Consejo Nacional de Áreas Protegidas, 2021. Acceso el 07 de febrero del 2022, https://sip.conap.gob.gt/wp-content /uploads/2021/03/Plan-Operativo\_Anual-2021\_y\_Plan\_Operativo\_Multianu al\_POM-2021-2025.pdf

\_\_\_\_\_. Sobre el CONAP. 24 de agosto del 2019. Acceso el 7 de febrero de 2022, https://conap.gob.gt/category/sobre-conap/

\_\_\_\_\_. Unidad de Información Pública. Estructura orgánica y funciones. 2020. Acceso el 17 de marzo de 2022, https://sip.conap.gob.gt/?p=9356

Criado Hernández, Juan y Melissa Marín Cabrera. Conservación de la biodiversidad y desarrollo humano en bosques montanos de Costa Rica, Revista Tecnología en Marcha 21-1, 2008: 253-263. Acceso el 12 de marzo de 2022, https://dialnet.unirioja.es/descarga/articulo/4835679.pdf

Erro, Ainara, La ilustración en la literatura infantil. Rilce, 16.3, 2000; 501-511. Universidad de Navarra. Acceso el 12 de marzo de 2022, https://doi.org/10.15581/008.16.26774

Eslava-Zapata, Rolando Antonio, Marylin Viviana Zambrano-Vivas, Edixon Javier Chacón-Guerrero, Hilário Alonso González-Júnior y Andersson José Martínez-Nieto. Estrategias didácticas para la promoción de valores ambientales en la educación primaria. AiBi Revista de Investigación, Administración e Ingeniería, Vol. 6 Núm. 1 (2018): enero - junio: 62-69. Acceso el 12 de marzo de 2022, https://doi.org/10.15649/2346030X.476

Fernández, Amparo. Metodologías activas para la formación de competencias. Educatio Siglo XXI, 2006. 24, 35-56. Acceso el 13 de marzo de 2022, https://revistas.um.es/educatio/article/view/152Medrano

Fuertes Andrade, Amparito y Doris Carrillo Toapanta. Aplicación de las metodologías activas con el enfoque constructivista de Piaget para el aprendizaje de las ciencias naturales en los cuartos años de educación básica del sector de la parroquia de San Pablo de Lago en el año lectivo 2009-2010. Tesis de Licenciadas en Ciencias de la Educación, Mención Ciencias Naturales, Ibarra, Ecuador: Universidad Técnica del Norte, 2013. Acceso el 12 de marzo de 2022, http://repositorio.utn.edu.ec/handle/123456789/2278

García Gómez-Heras, José María. El concepto de responsabilidad en ética ambiental: análisis y cautelas. Revista Brocar. Cuadernos de Investigación Histórica Nº 27, junio 2003: 235-260. Acceso el 12 de marzo de 2022, https://doi.org/10.18172/brocar.1877

García, Daniela y Guillermo Priotto. Educación ambiental: Aportes políticos y pedagógicos en la construcción del campo de la Educación Ambiental. Buenos Aires: Secretaría de Ambiente y Desarrollo Sustentable, 2009. Acceso el 12 de marzo de 2022, https://web.ua.es/es/giecryal/documentos /educacion-ambiental.pdf

GESTIÓN. Los tipos de personalidad que existen, según la Psicología Analítica. Sección de Management y Empleo, 10 de mayo del 2019. Acceso el 12 de marzo de 2022, https://gestion.pe/economia/management-empleo/8-tipos-personalidade s-existen-psicologia-analitica-personalidad-psicologia-analitica-carl-jung -extrovertido-introvertido-nnda-nnlt-266176-noticia/

Godínez del Águila, Velveth Magaly. Trabajo social en la formación del grupo gestor de vivienda Ciudad Peronia, zona 8 de Villa Nueva. Guatemala. Tesis de licenciatura en Trabajo Social. Escuela de Trabajo Social, USAC: Guatemala, 2015. Acceso el 12 de marzo de 2022, http://www.biblioteca.usac.edu.gt/tesis/15/15\_1710.pdf

INE. Resultados del Censo 2018. Características generales de la población: Población total por grupos de edad. Datos del municipio de Villa Nueva, Guatemala. Acceso el 12 de marzo de 2022, https://www.censopoblacion.gt/graficas

\_\_\_\_\_. Resultados del Censo 2018. Características generales de la población. Población por relación de parentesco con el jefe(a) del hogar. Datos del municipio de Villa Nueva, Guatemala. Acceso el 12 de marzo de 2022, https://www.censopoblacion.gt/graficas

Jiménez Sierra, Cecilia Leonor; Joaquín Sosa Ramírez; Patricia Cortés-Calva; Aurora Breceda Solís Cámara, Luis Ignacio Íñiguez Dávalos y Alfredo Ortega-Rubio. México país megadiverso y la relevancia de las áreas naturales protegidas. Revista Investigación y Ciencia. Universidad Autónoma de Aguascalientes 60, 2014: 16-22. Redalyc. Acceso el 12 de marzo de 2022, https://www.redalyc.org/articulo.oa?id=67431160003

Jurado, Gustavo. Depreciación financiera y depreciación fiscal. Clase magistral. Facultad de Arquitectura, USAC. Guatemala, 2020.

Kurzgesagt. Kurzgesagt YouTube. S.f. Acceso el 11 de septiembre de 2022, https://kurzgesagt.org/youtube/

Medrano Samaniego, María Concepción. ¿Es posible enseñar y aprender valores en la escuela? Revista de Psicodidáctica Nº. 7, 1999: 67-82. Acceso el 13 de marzo de 2022, https://dialnet.unirioja.es/servlet/articulo?codigo =2002809&orden=1&info=link

Mejía Carrillo, Manuel de Jesús. Ficha psicopedagógica en educación Primaria. En: Praxis Educativa ReDIE, año 5, Nº. 9, noviembre 2013-abril 2014: 53-65. Acceso el 12 de agosto de 2022, http://redie.mx/librosyrevistas/revistas/praxiseduc09.pdf

MINEDUC. Currículum Nacional Base: Nivel Primario. Guatemala: Ministerio de Educación, 2008, Acceso el 12 de marzo de 2022.

> https://www.mineduc.gob.gt/DIGECUR/documents/CNB/CNB\_TODOS\_LOS\_N IVELES/2-PDF\_CNB\_PRIMARIA/CNB-Nivel-de-Educacion-Primaria-CICLO-I/1.% 20CNB\_ler\_grado.pdf

Morales García, Ángel y Jonatan Morales García. Combate efectivo de los delitos contra la biodiversidad en México como una herramienta de conservación de la biodiversidad. Revista Nómadas. Critical Journal of Social and Juridical Sciences 51, 2017: 1-24. Redalyc, Acceso el 13 de marzo de 2022, https://www.redalyc.org/articulo.oa?id=18153284017

Municipalidad de Villa Nueva. Memoria de Labores 2019. En ISSU.com, 13 de enero 2020. Acceso el 13 de marzo de 2022, https://issuu.com/munivillanueva/docs/municipalidad-villanueva-guatema la-memoria-labores

ONU; Secretaría del Convenio sobre la Diversidad Biológica. Convenio sobre la Diversidad Biológica. 2011-2020, Decenio de las Naciones Unidas sobre la biodiversidad. Conferencia del Decenio de las Naciones Unidas sobre la Biodiversidad en Nagoya Japón, junio de 2010. s.f. Acceso el 12 de marzo de 2022, https://www.cbd.int/undb/media/factsheets/undb-factsheets-es-web.pdf

Orihuela, Carlos; Alberto Minava; Waldemar Mercado; Luis Jiménez; Milagros Estrada; Harriet Gómez. Efecto distancia en la disposición a pagar por la conservación de la biodiversidad: el caso de un área protegida megadiversa. Revista Economía Agraria y Recursos Naturales, 20,1. 2020: 169-190. Acceso el 12 de marzo de 2022, https://doi.org/10.7201/earn.2020.01.08

QuestionPro. Calculadora de muestra, portal en línea de QuestionPro. Acceso el 12 de marzo de 2022. https://www.questionpro.com/es/calculadora-de-muestra.html

Restrepo Solarte, Nefiz. Aplicación y comparación de metodologías activas en la enseñanza de un tema de Ciencias Naturales. Maestría en Enseñanza de las Ciencias Exactas y Naturales. Facultad de Ingeniería y Administración, Universidad Nacional de Colombia, Sede Palmira, 2014. Acceso el 12 de marzo de 2022, https://repositorio.unal.edu.co/handle/unal/21895

Ropero Portillo, Sandra. Valores ambientales: qué son y ejemplos. 13 febrero 2020. Acceso el 13 de febrero de 2022, https://www.ecologiaverde.com/valores -ambientales-que-son-y-ejemplos-2523.html

Rosas León, Carol Paola. Reformulación de producto editorial Infantil "Lugar Favorito". Tesis de Licenciatura en Diseño Gráfico, Facultad de Diseño Gráfico, Universidad Santo Tomás Bogotá, 2020. Acceso el 16 de octubre de 2022, https://repository.usta.edu.co/handle/11634/31590

Sánchez, Eugenia y Diana Caldera. La significación del color y su importancia para la divulgación de la ciencia. Un enfoque cualitativo. Opción 32, Nº. 13, 2016: 540-559. Redalyc. Acceso el 16 de octubre de 2022, https://www.redalyc.org/articulo.oa?id=31048483027

Thiessen Myra y Mary Dyson. Clearer and better: preferences of children with reading difficulties for the typography and illustration in literacy materials. The International Journal of Learning 16.12, 2010: 365-384. Acceso el 16 de octubre de 2022, https://centaur.reading.ac.uk/17720/1/L09\_20468\_ Clearerandbetter\_final.pdf

Vesco Consultores. ¿Cuánto se paga de IVA en Guatemala? 21 de junio 2018. Acceso el 16 de octubre de 2022,

https://www.vesco.com.gt/blog/cuanto-se-paga-de-iva-en-guatemala/#: ~:text=El%20IVA%20en%20Guatemala%20que,tiene%20ning%C3%BAn%20I%C3 %ADmite%20de%20facturaci%C3%B3n

Villar, Roberto. El cuento que te lee la mente. Alfabetización visual, interactividad y metaficción: un reclamo literario en la infancia. Catalejos. 7.14, 2022: 189-224. Acceso el 16 de octubre de 2022, https://fh.mdp.edu.ar/revistas/index.php/catalejos/article/view/6184

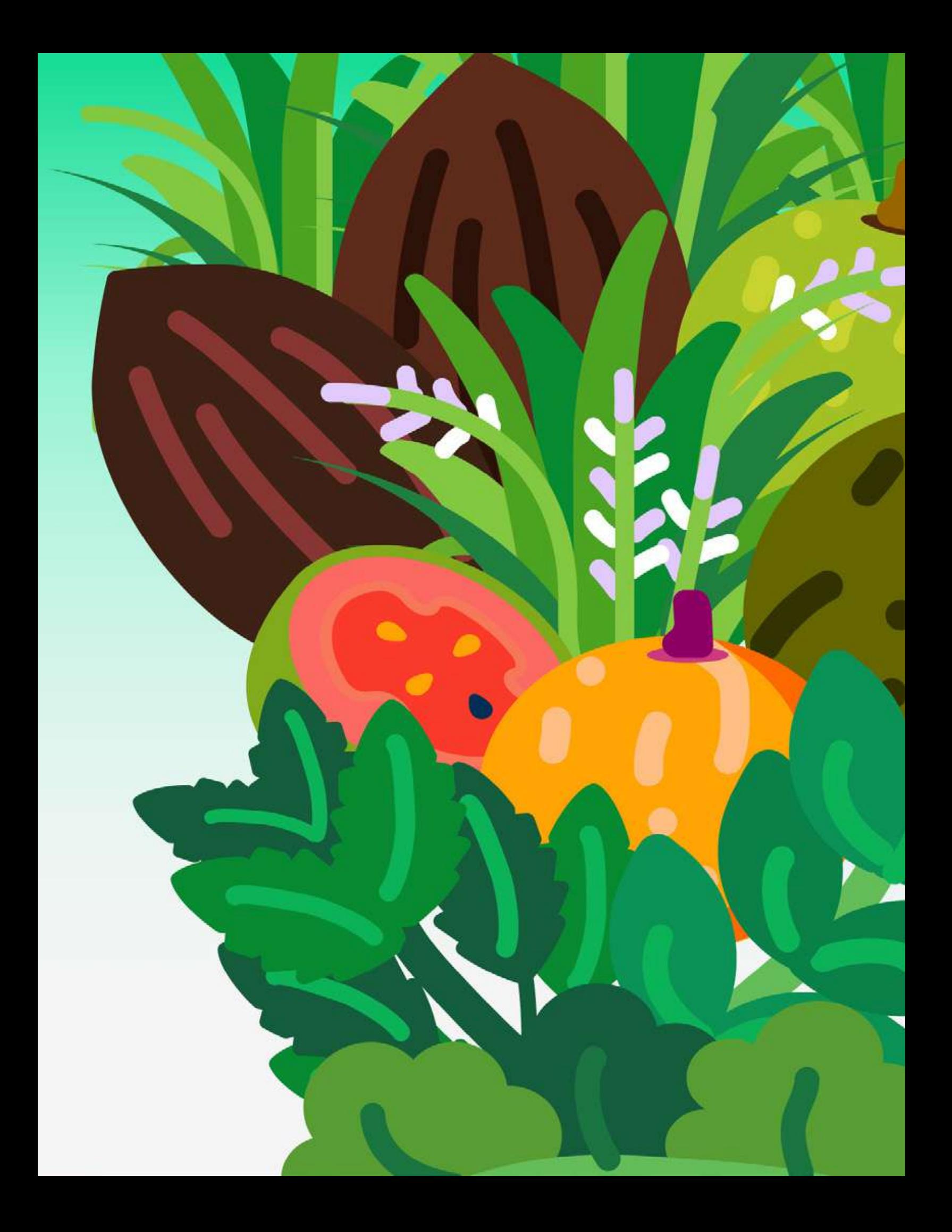

# Anexos

A continuación se presentan anexos del proyecto como complemento de la información presentada.<br>Estos anexos son respaldos de algunos de los<br>procesos desarrollados anteriormente.

ш

# **Anexo 01 Análisis FODA**

#### Tabla 21. Análisis FODA del Consejo Nacional de Áreas Protegidas.

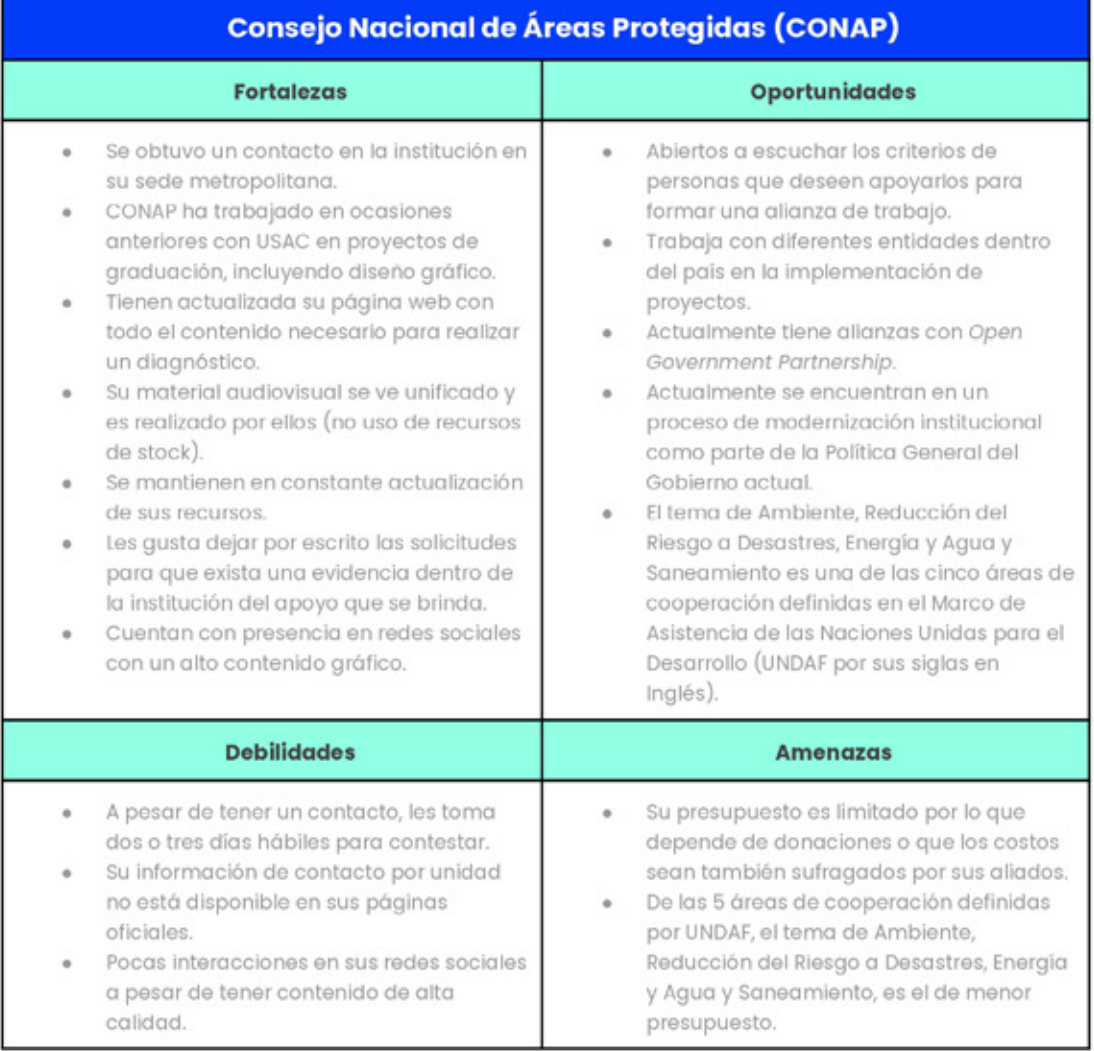

# Anexo 02 Plan de acción 1: Diagnóstico de Necesidades de<br>Comunicación Visual

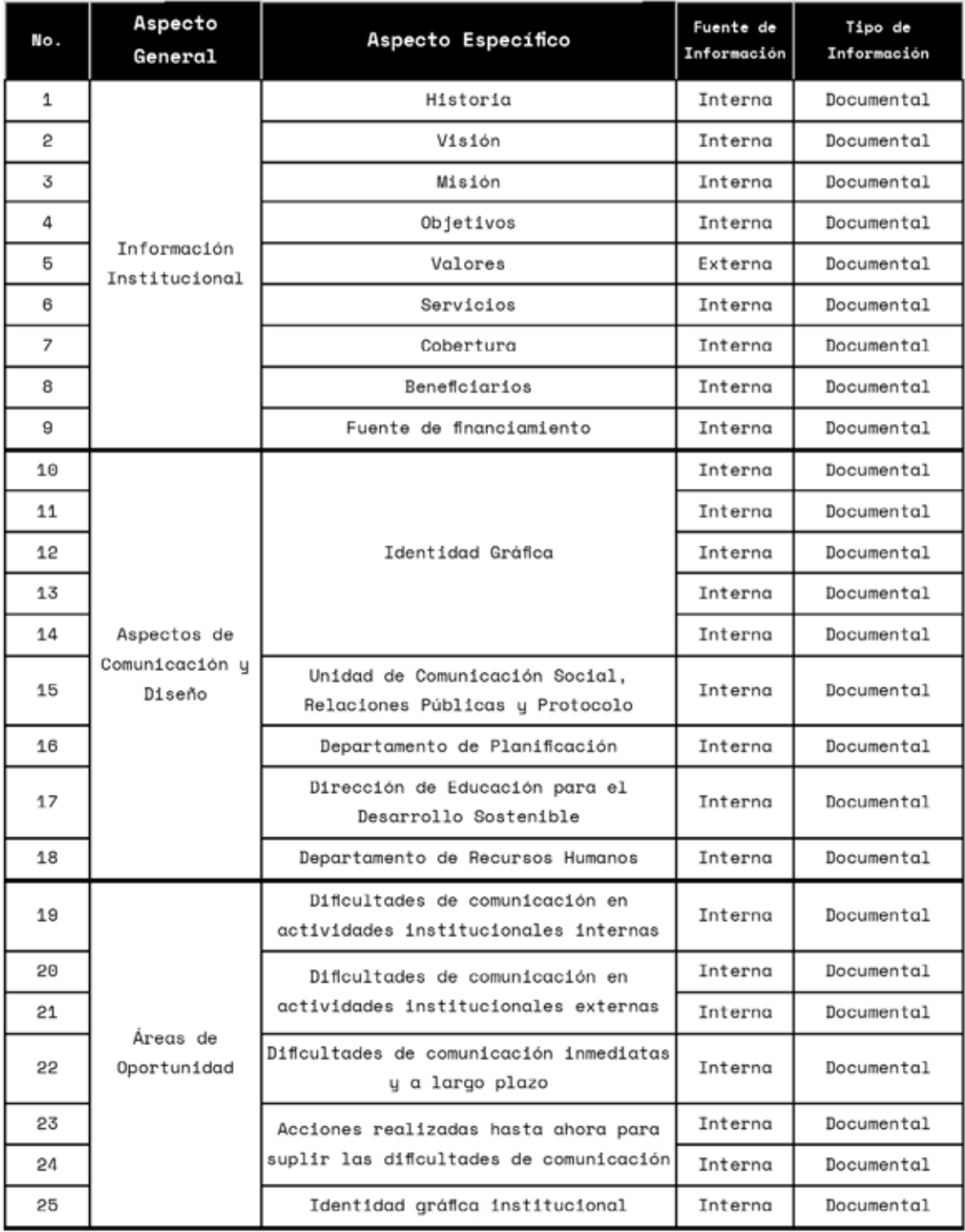

Tabla 22. Plan de Acción para el diagnóstico de necesidades sobre el CONAP.

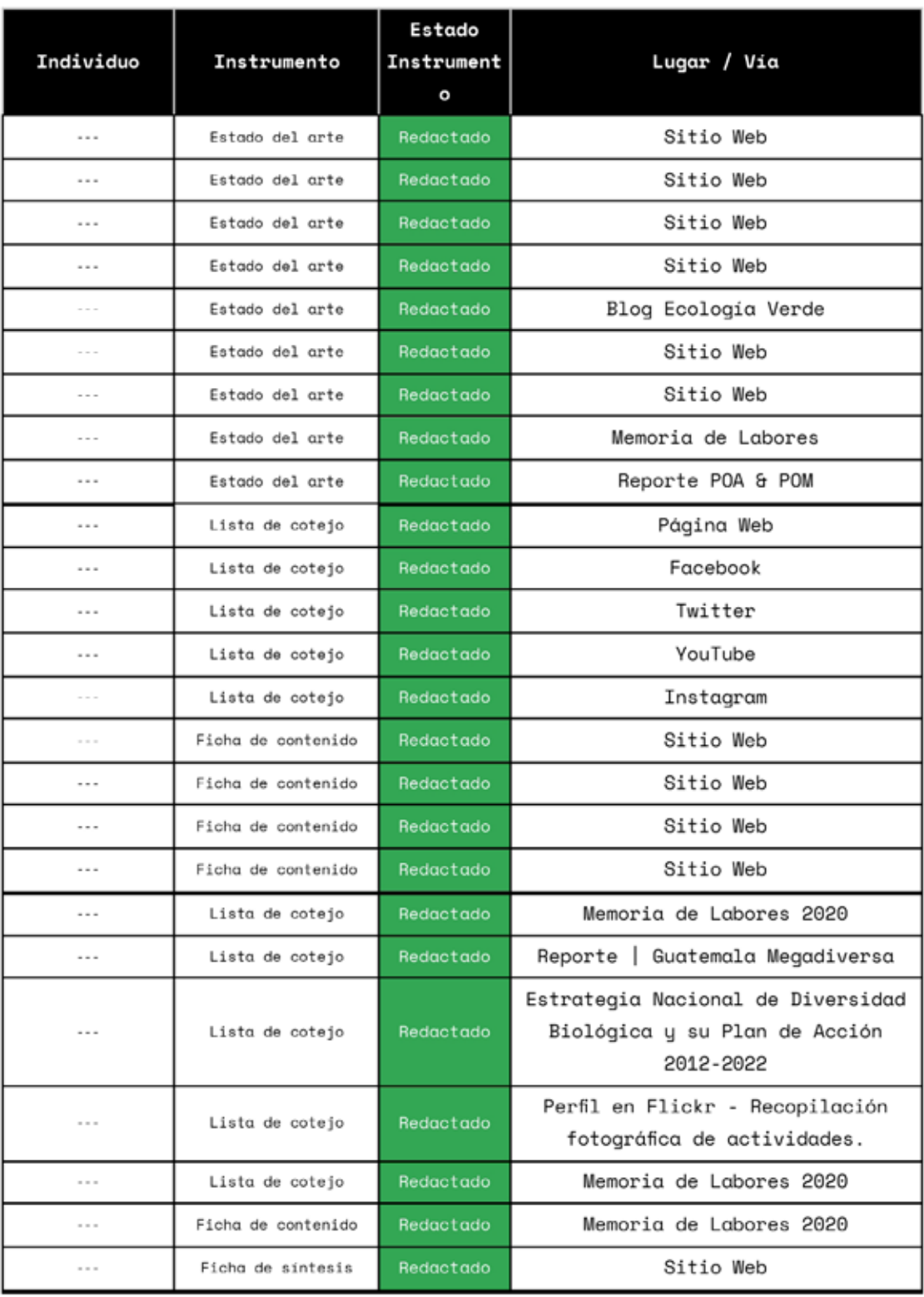

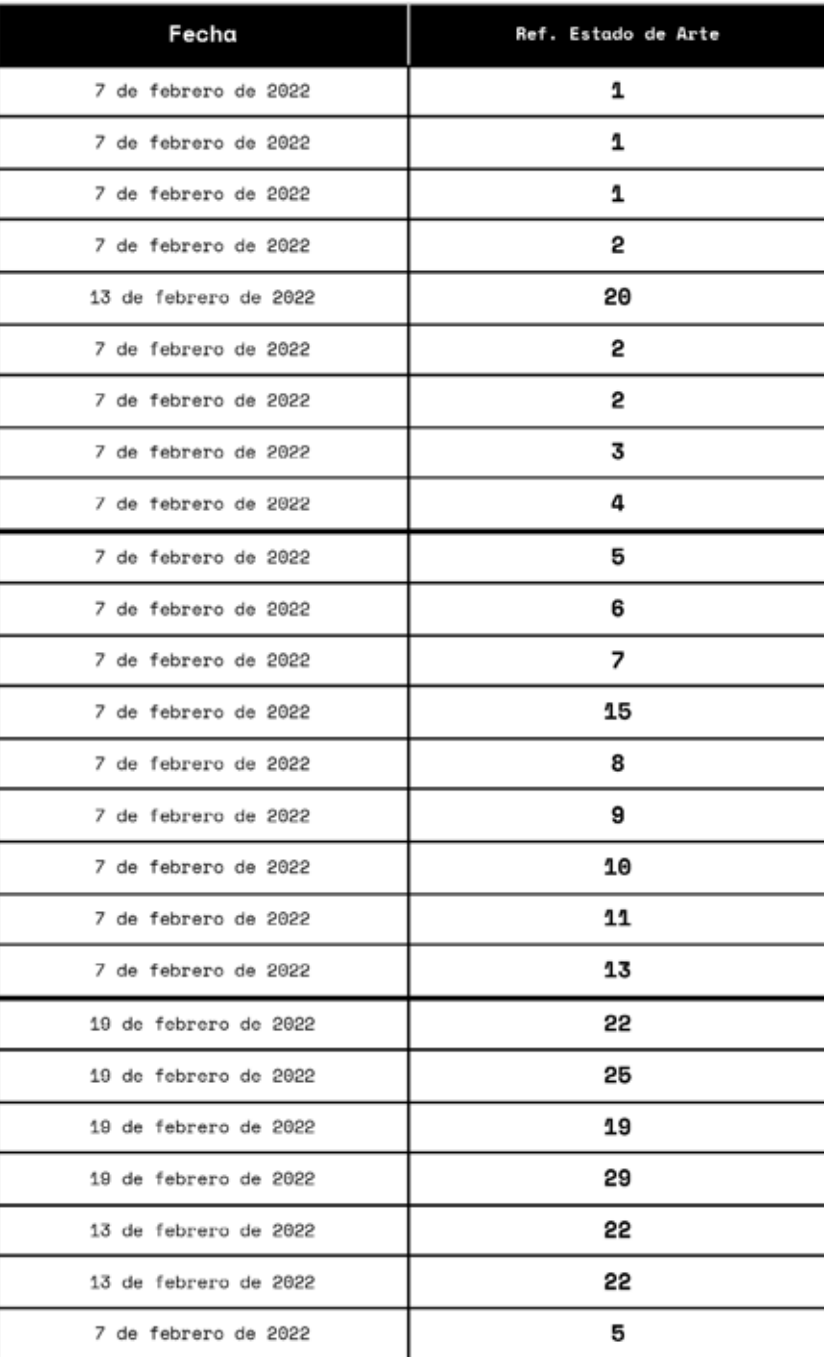

# Anexo 03 Plan de Acción 2: Recopilación de Información para<br>Perfil del Grupo Objetivo

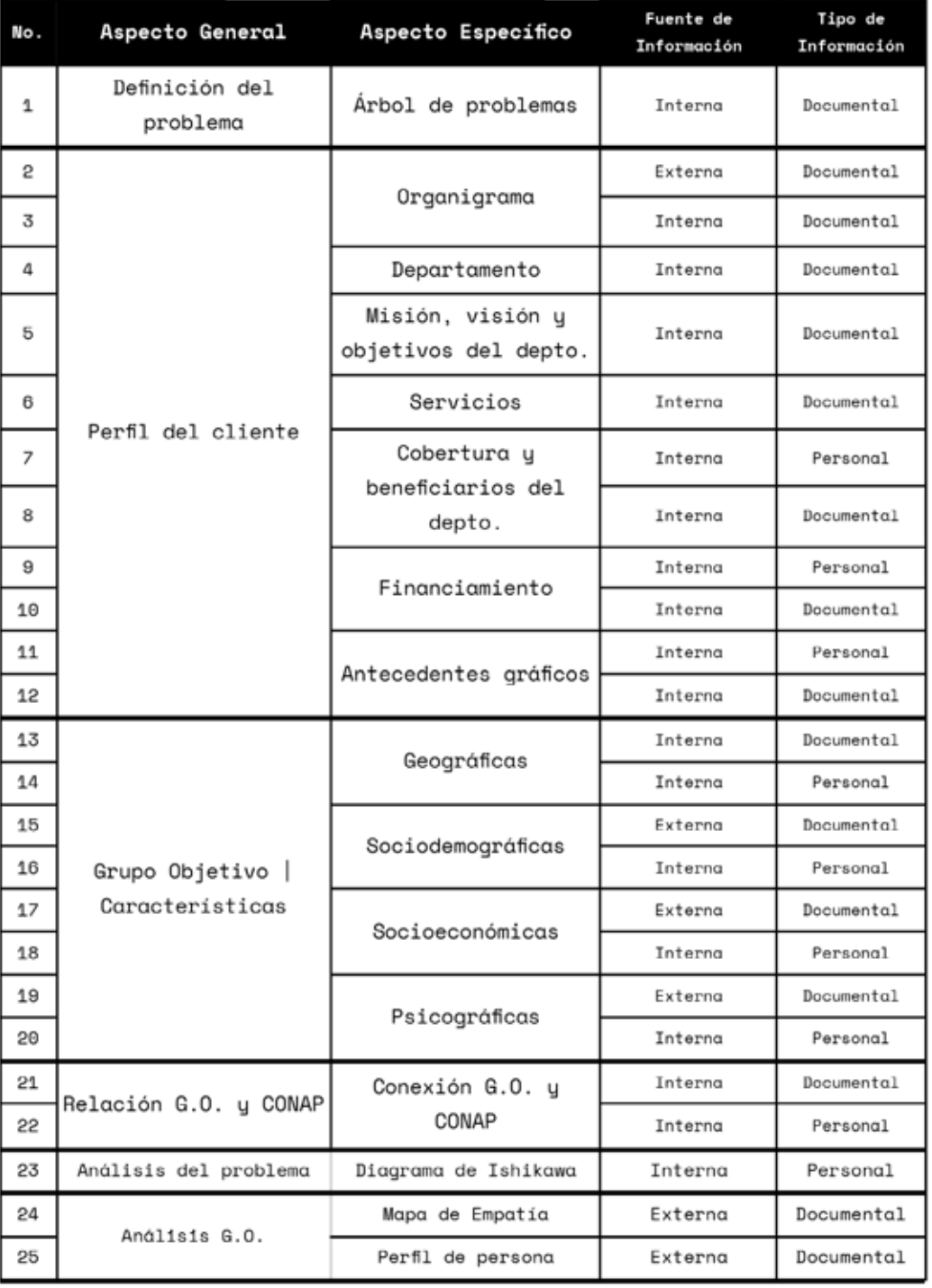

Tabla 23. Plan de acción para definición del problema | Fase 1 sobre el CONAP.

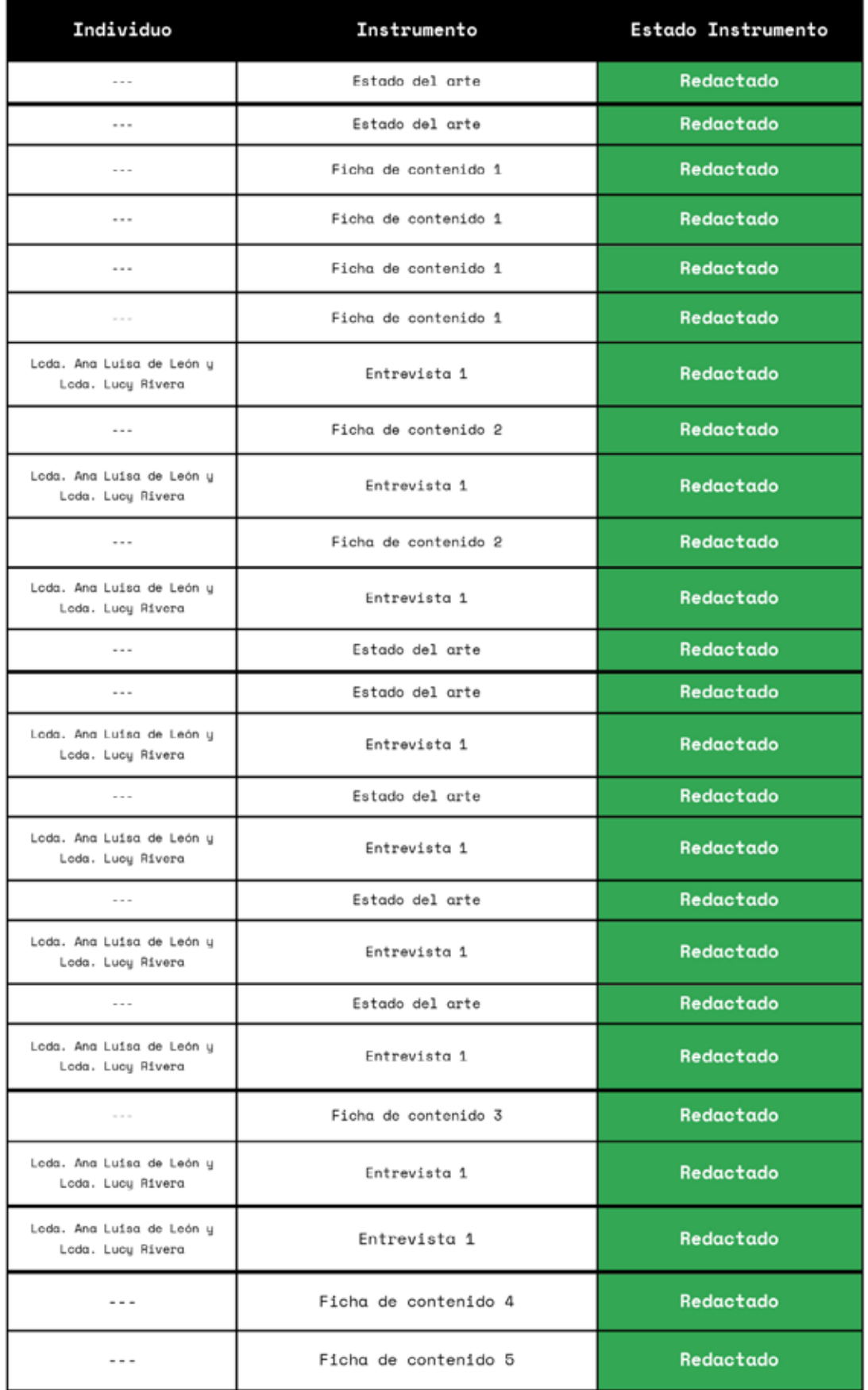

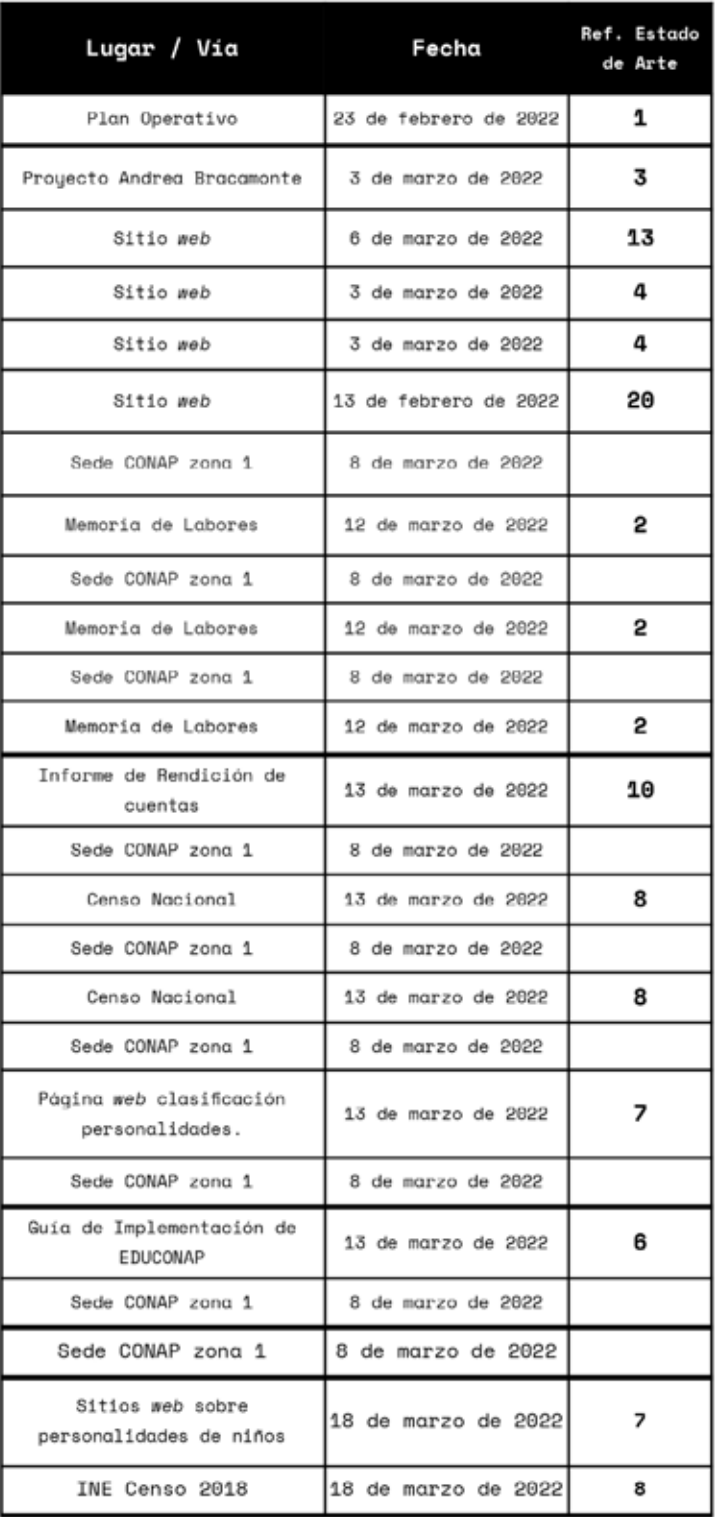

# Anexo 04 Instrumentos de valoración utilizados para<br>diagnóstico

#### **Estado de arte:**

#### Tabla 24. Ejemplo del estado del arte utilizado.

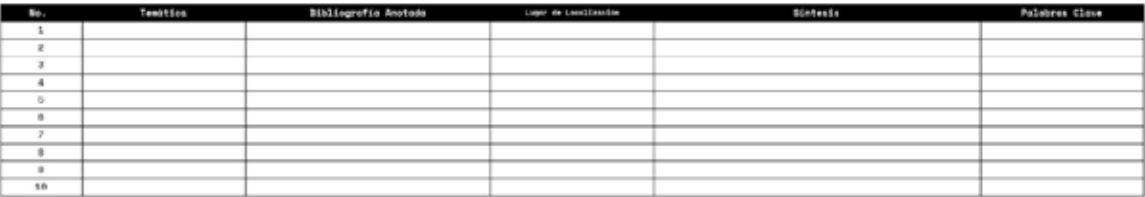

Elaboración propia.

## Listas de cotejo:

#### Tabla 25. Ejemplo lista de cotejo para Instagram.

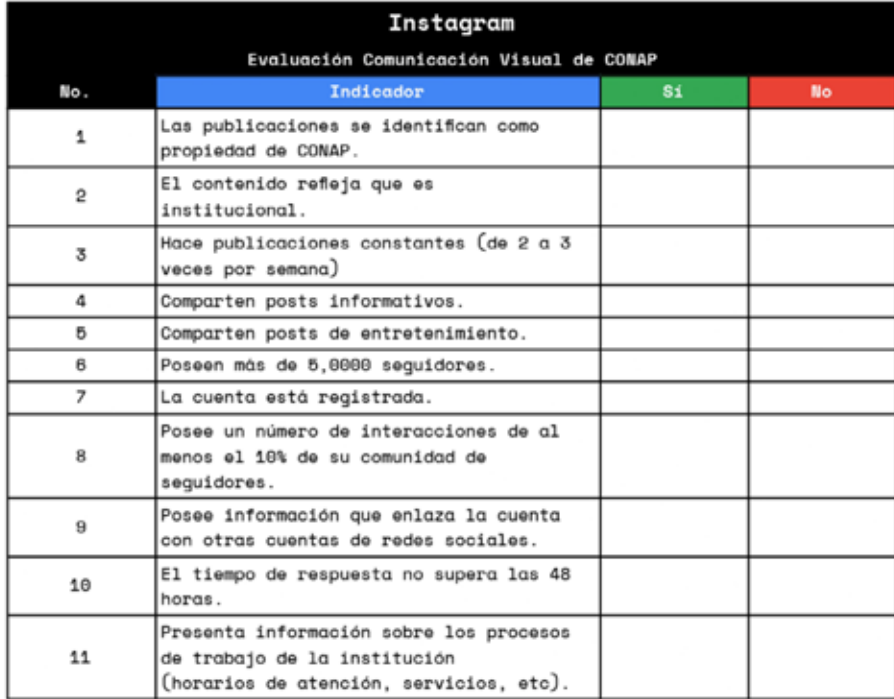

Tabla 26. Ejemplo lista de cotejo para Twitter.

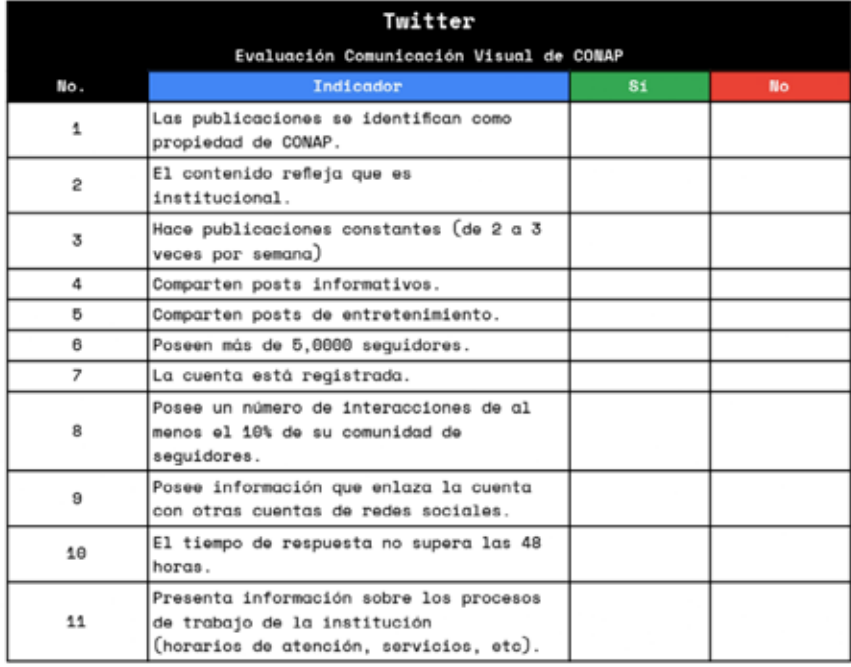

Elaboración propia.

Tabla 27. Ejemplo lista de cotejo para Facebook.

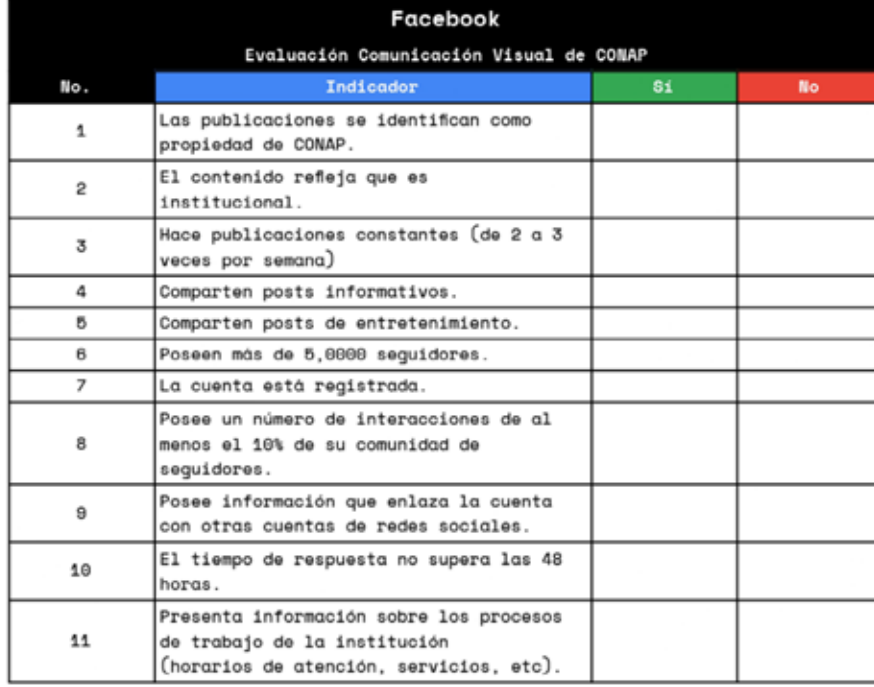

#### Tabla 28. Ejemplo lista de cotejo para YouTube.

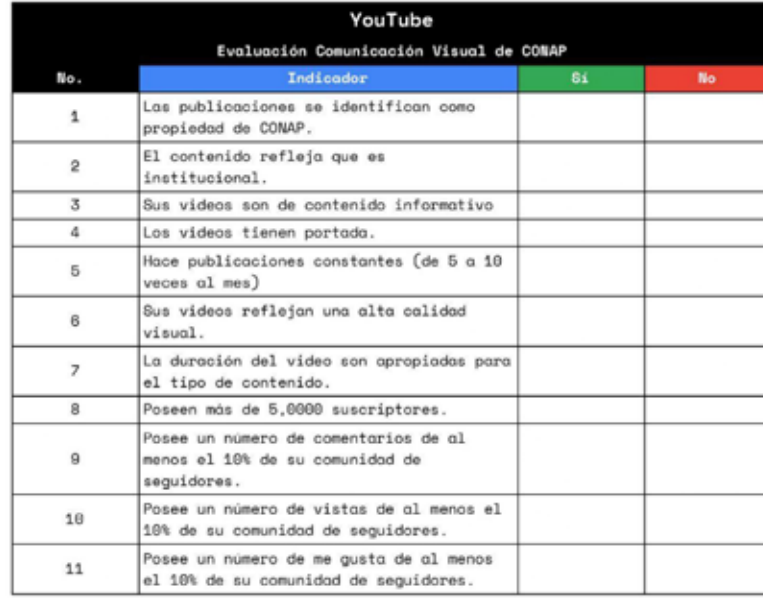

Elaboración propia.

Tabla 29. Ejemplo lista de cotejo para página web

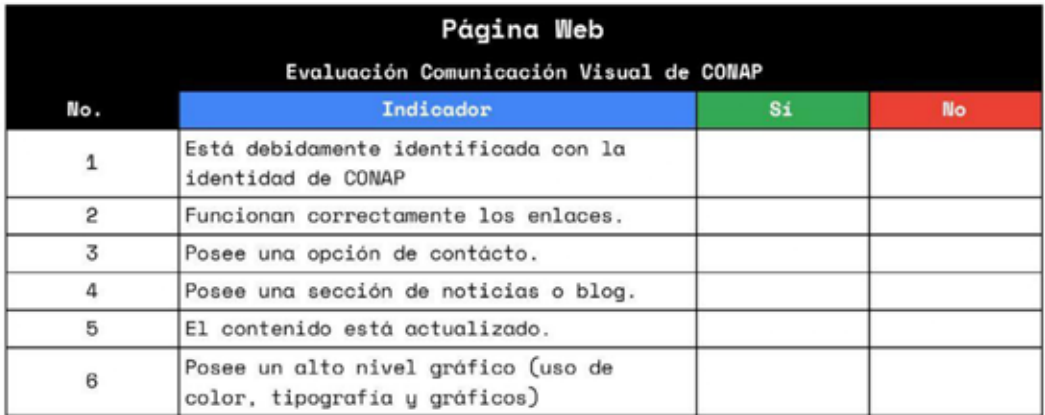

Tabla 30. Ejemplo lista de cotejo para evaluar las acciones realizadas por CONAP para suplir las dificultades de comunicación.

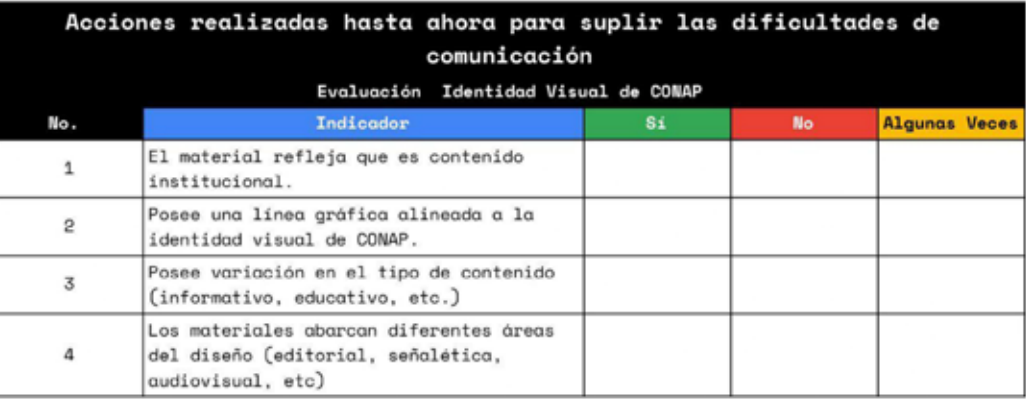

Elaboración propia.

#### **Fichas de contenido:**

Tabla 31. Ejemplo ficha de contenido.

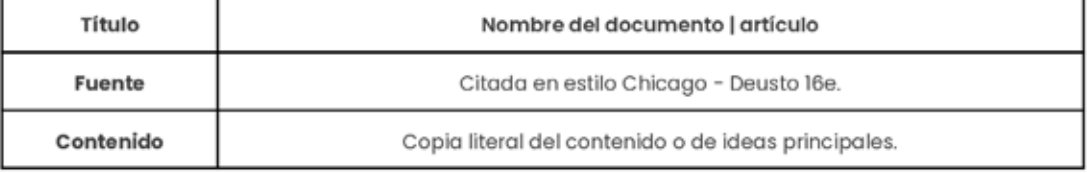

Elaboración propia.

### **Fichas de síntesis:**

Tabla 32. Ejemplo ficha de síntesis.

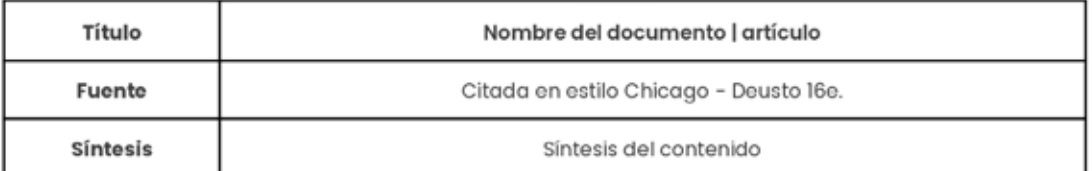

# Anexo 05 Instrumentos de Valoración utilizados para perfil del grupo objetivo

#### **Estado del arte:**

#### Tabla 33. Ejemplo del estado de arte utilizado para definición del Grupo Objetivo.

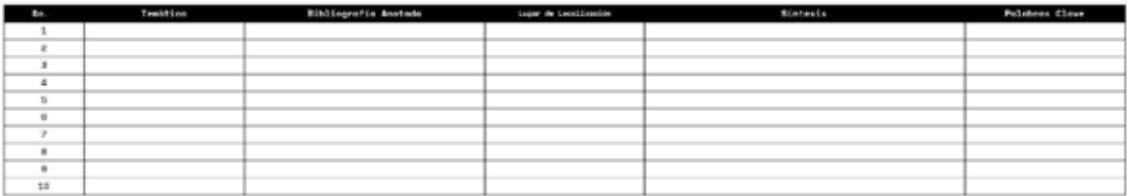

#### Elaboración propia.

#### Fichas de contenido:

#### Tabla 34. Ejemplo ficha de contenido.

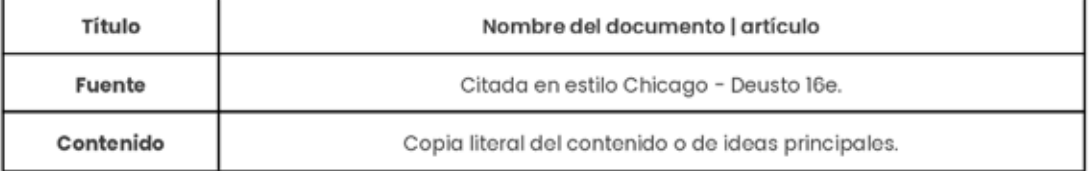

Elaboración propia.

#### **Entrevista:**

#### **PREMISAS DEL PROYECTO**

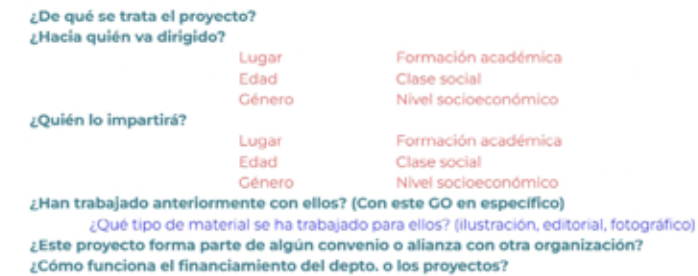

#### RELACIÓN GO Y DEPTO.

Programa de EDUCONAP (programa Educación para la Conservación de las Áreas Protegidas y la Diversidad Biológica)

¿Este proyecto forma parte de EDUCONAP?

¿Quiénes participan en EDUCONAP?

¿Cómo se seleccionan los grupos de interés para cada proyecto o para este en particular?

¿Será de carácter virtual?

¿Cómo ha sido el proceso de elaboración de material para los proyectos de EDUCONAP? (Antecedentes gráficos)

¿Con qué frecuencia o por cuánto tiempo se llevará a cabo la implementación del recurso en el proyecto?

¿Estos recursos quedarán disponibles en la página de CONAP?

Figura 150. Fotografía<br>de la entrevista utilizada en la reunión con las licenciadas Ana Luisa de<br>León y Lucy Rivera en la<br>sede de CONAP el 8 de marzo de 2022.

## Anexo 06 Mapa de Empatía

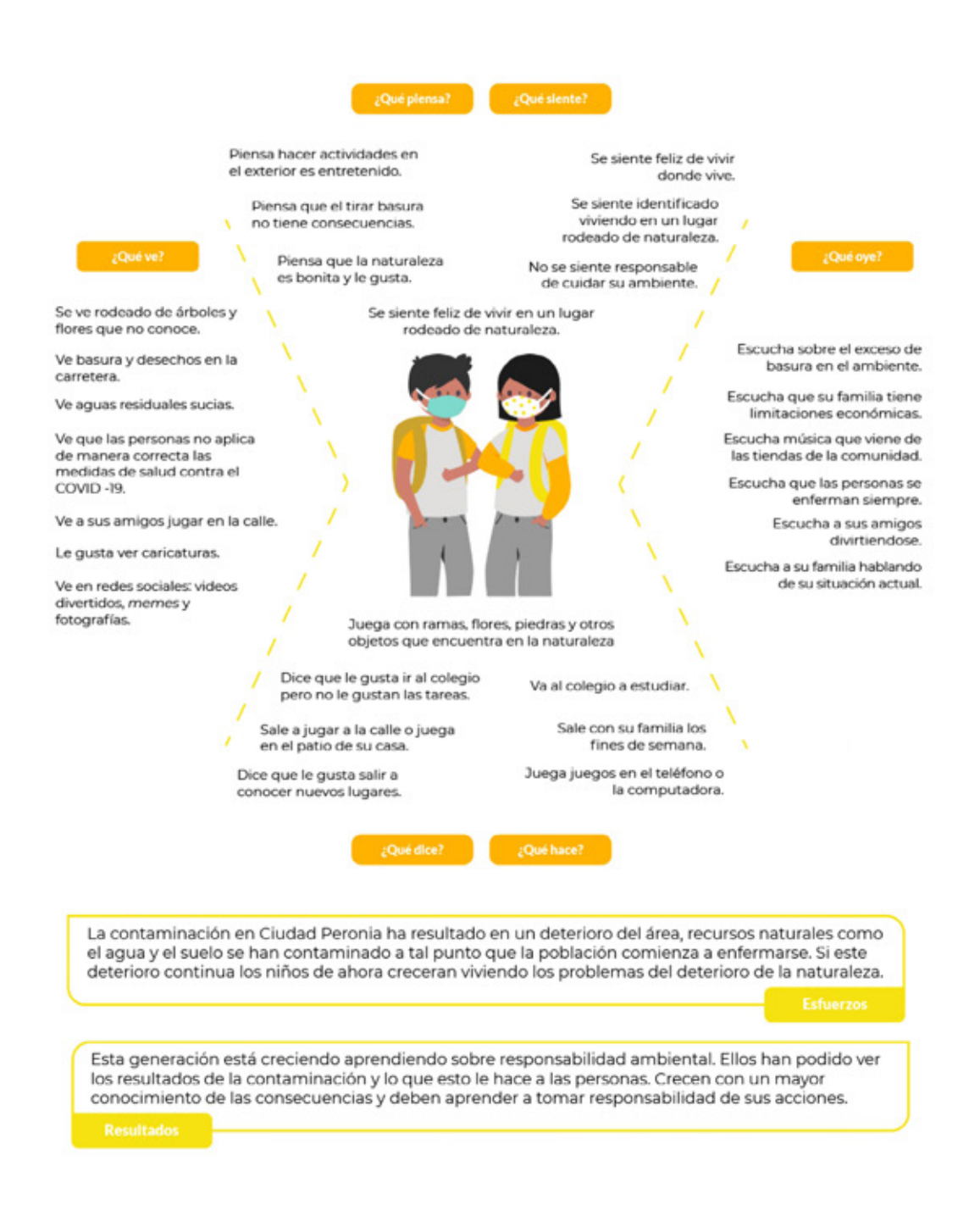

**Figura 151.**  Elaboración propia, mapa de empatía para definir al grupo objetivo.

#### **Ficha de Persona**

#### Demográfico

Tiene 9 años, es el hijo pequeño. Tiene un hermano mayor que está en primero básico. Vive con su mamá, su papá y su abuelita. Tiene un perro. Está en 4to primaria y estudia en la escuela pública.

#### Geográfico

Guatemalteco, vive en Ciudad Peronia, cerca de la Finca San José Buena vista. Su colonia está rodeada de árboles pero hay mucha basura en la calle. Por la parte de atrás de su casa pasa un riachuelo. Sale los fines de semana con su familia y se transportan en carro.

#### Tecnológico

No tiene teléfono, usa el de su mamá o su papá para jugar videojuegos. Ve con su hermano memes en Facebook y videos en YouTube. Le gusta ver caricaturas . Sabe usar muy bien la computadora que comparte con su hermano.

Al ver la basura en el camino hacia su escuela se pregunta: "¿por qué todos tiran basura pero<br>nadie la recoge?"

#### **Expectativas**

Marcos ama ver los árboles y las flores cerca de su casa. Le encantan los animales y desea poder verlos en persona.

#### Conductual

Ha crecido en un hogar católico. Le gusta ir al colegio pero no le gusta hacer tareas. Le gusta salir a pasear con sus papas especialmente ir a los parques para jugar futbol. Junto a sus amigos, les gusta tirar piedras al riachuelo y sale a correr con su perro.

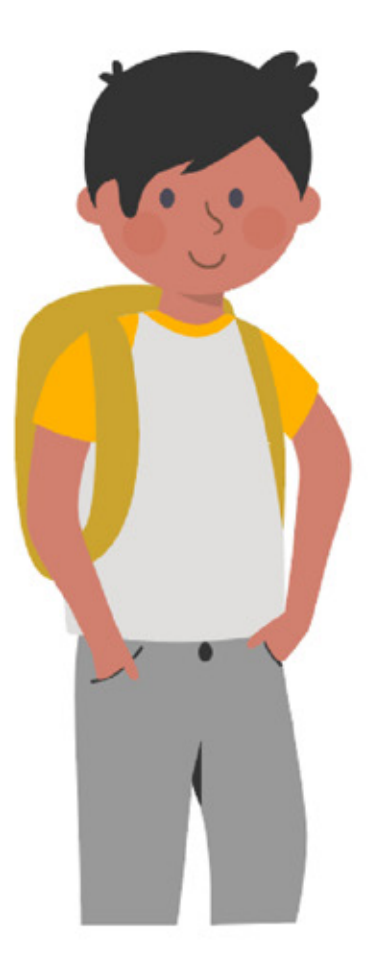

# **Marcos** Rodriguez

#### Figura 152. Elaboración propia, ficha de persona

para definir al grupo objetivo.

## Anexo 07 Identificación del problema de comunicación visual

#### ¿Dónde ocurre?

República de Guatemala.

#### ¿Cómo se presenta?

Deterioro de la diversidad biológica y servicios ecosistêmicos.

#### ¿Cuáles son las causas?

Incendios, usurpación, sobreexplotación, modelos insostenibles, conflictos de áreas protegidas, desconocimiento sobre la conservación de recursos ambientales.

#### ¿Cuáles son las consecuencias?

La población crece sin responsabilidad ambiental.

#### ¿A qué o a quiénes afecta directamente?

A la población de Guatemala y a la biodiversidad del país.

#### ¿Cuántos están afectados y en qué magnitud?

Están afectados los que conviven o tienen contacto directo con la biodiversidad. Son los primeros en enfrentarse a las decadencias o desastres que ocurren por el maltrato al medio ambiente.

#### ¿Desde cuándo y con qué frecuencia?

El desconocimiento ha sido recurrente pero sus efectos comenzaron a ser más notorios con el aumento de la población.

#### Árbol de problemas

Deterioro de la diversidad biológica y servicios ecosistémicos, EFECTOS

- Reducción de bienes y servicios ambientales de los ecosistemas.
	- · Incremento a la vulnerabilidad social ante el cambio climático.
	- · Reducción de los servicios ecosistémicos.
- Pérdida de cobertura de bosques.
	- e Reducción del inventario natural para la utilización de las comunidades aledañas.
	- · Pérdida de diversidad biológica.
- La población crece sin responsabilidad ambiental o desconexión con la biodiversidad del país.
	- c Maltrato al medio ambiente.

#### CAUSAS

- Incendios forestales en áreas protegidas.  $\alpha$ 
	- o Usurpación de Tierras.
	- c Incendios provocados.
- Sobreexplotación de los recursos naturales.
	- o Modelos insostenibles de fabricación de bienes.
	- o Conflictos en áreas protegidas por acceso a recursos.
- Desconocimiento sobre el valor de la conservación de los recursos naturales.
	- » Falta de enseñanza a la población sobre todo a temprana edad.

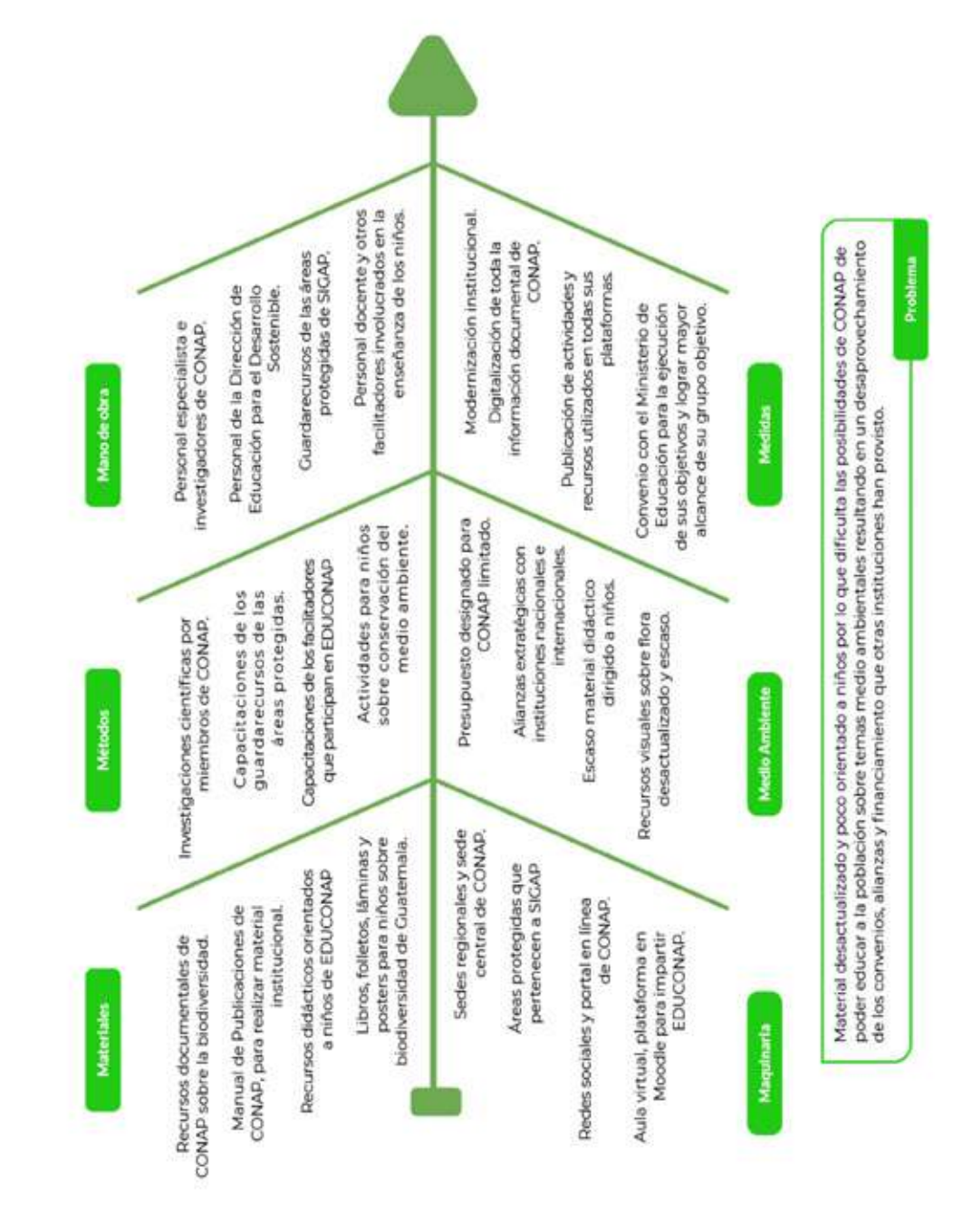

# Anexo 08 Diagrama de Ishikawa

**Figura 153.**  DElaboración propia, diagrama de lshikawa para definir<br>el problema. Anexo 09 Grabación entrevista a institución sobre el grupo objetivo

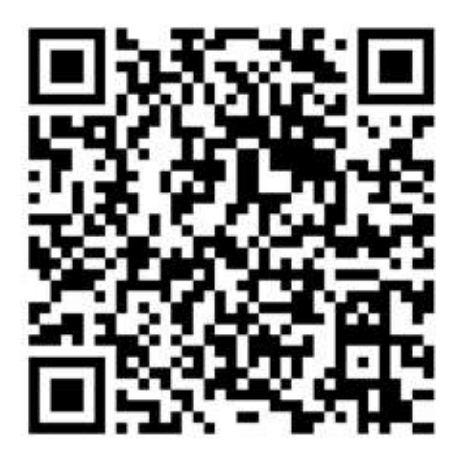

Acceder por medio del siguiente enlace a la grabación de la entrevista o bien escanear el código QR.

**Figura 154.** Código<br>QR grabación<br>entrevista a<br>institución sobre<br>grupo objetivo.
# Anexo 10 Resultados Autoevaluación Producción Gráfica 1

### Tabla 35. Lista de cotejo autoevaluación boceto A Portada.

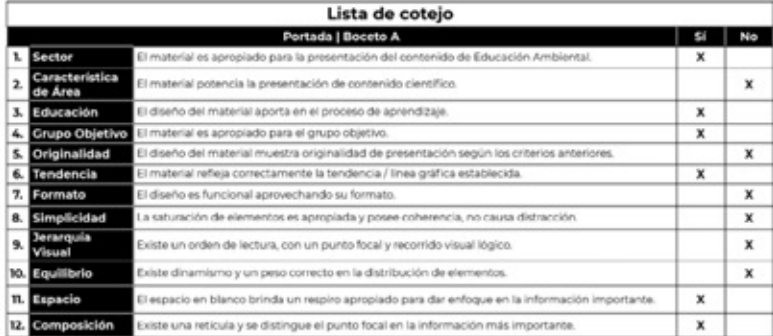

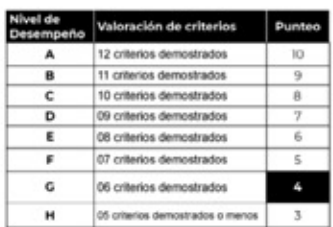

#### Elaboración propia.

### Tabla 36. Lista de cotejo autoevaluación boceto B Portada.

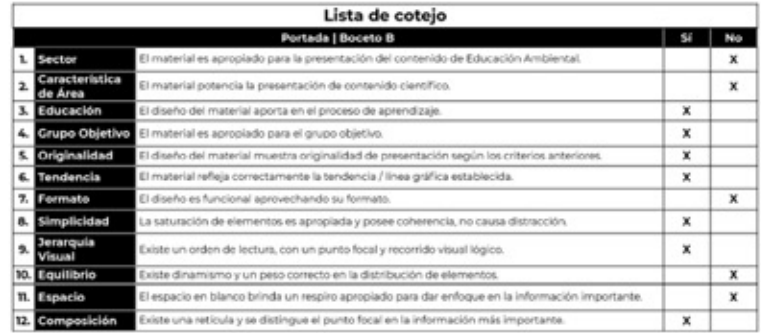

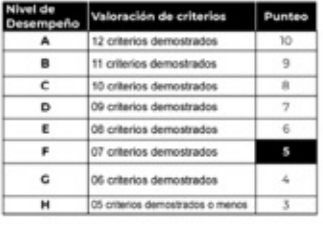

### Elaboración propia.

#### Tabla 37. Lista de cotejo autoevaluación boceto C Portada.

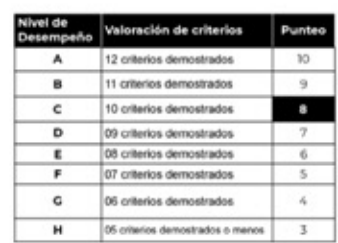

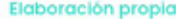

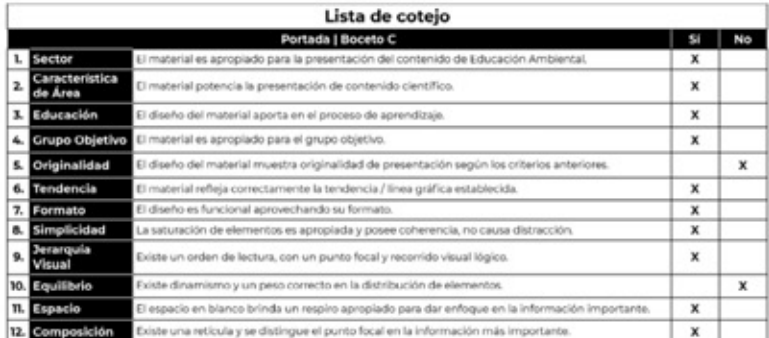

 $\mathbf{I}$ 

### Tabla 38. Lista de cotejo autoevaluación boceto A contenido principal para video.

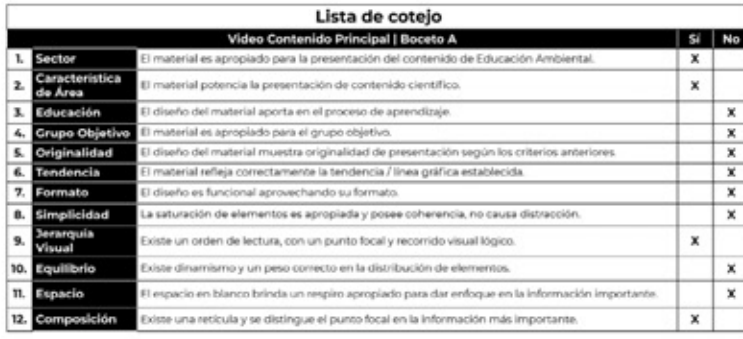

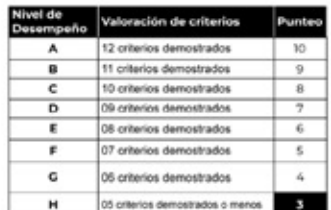

Elaboración propia.

### Tabla 39. Lista de cotejo autoevaluación boceto B contenido principal para video.

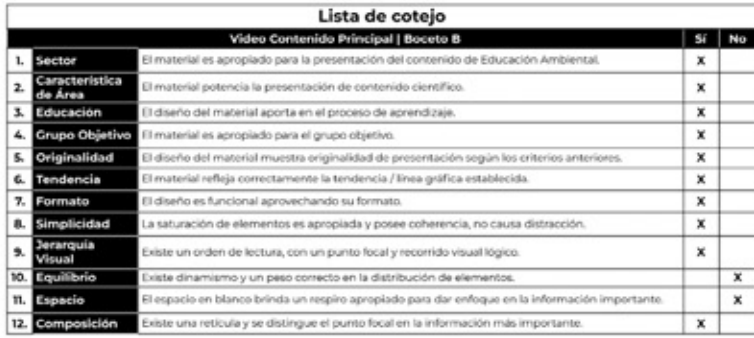

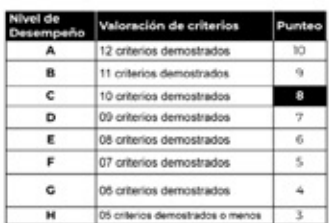

### Elaboración propia.

### Tabla 40. Lista de cotejo autoevaluación boceto C contenido principal para video

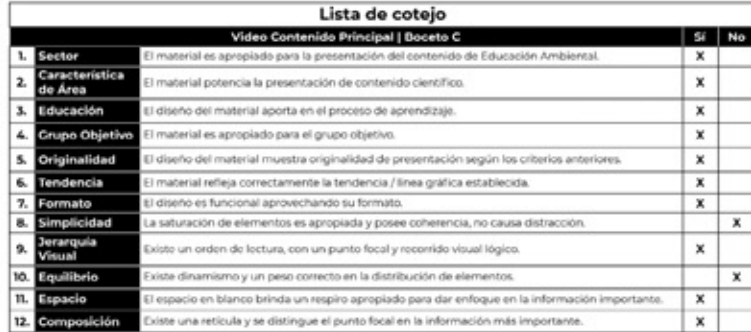

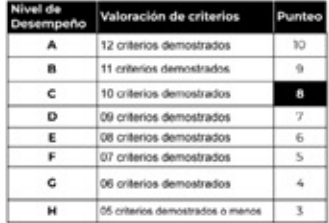

#### Elaboración propia.

### Tabla 41. Lista de cotejo autoevaluación boceto D contenido principal para video.

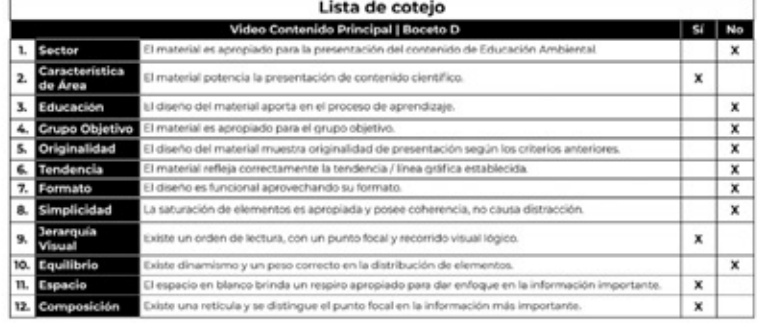

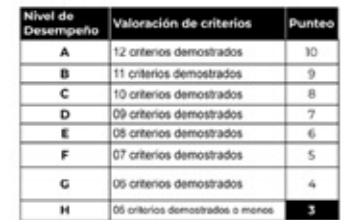

Elaboración propia.

### Tabla 42. Lista de cotejo autoevaluación boceto A póster.

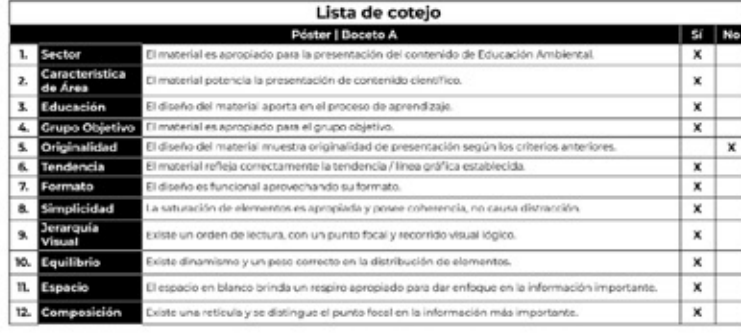

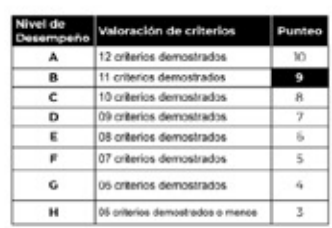

### Elaboración propia.

### Tabla 43. Lista de cotejo autoevaluación boceto B póster.

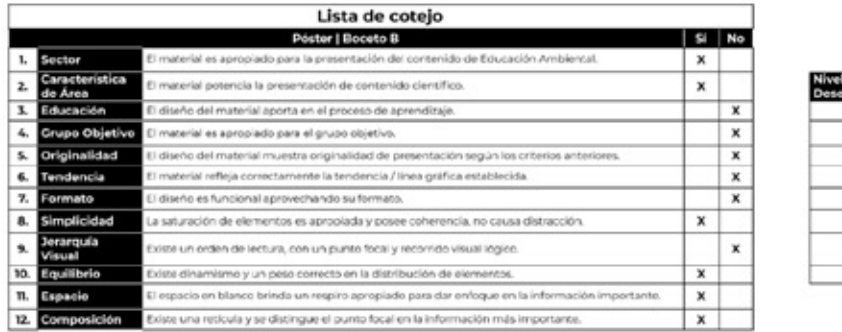

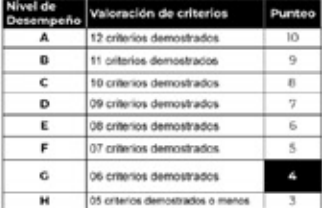

#### Elaboración propia.

### Tabla 44. Lista de cotejo autoevaluación boceto C póster.

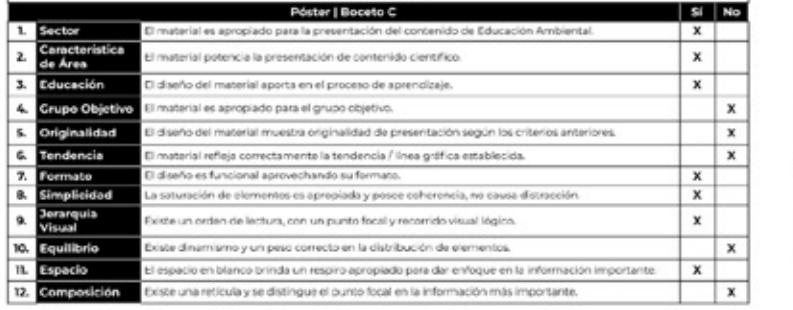

Lista de cotejo

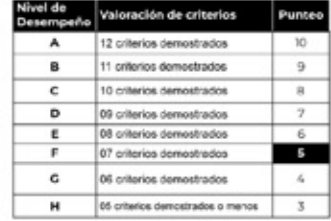

Elaboración propia.

# Anexo 11 Instrumento de validación con diseñadores gráficos

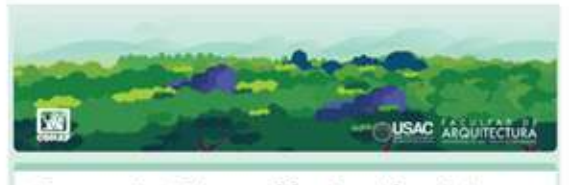

### Proyecto: Educación Ambiental

Cate formulario se utiliza como instrumento de volidación sobre el proyecto de<br>Educación Ambientol supervisado por los asignaturos de Proyecto de Graduación 2 y el Elercicio Profesional Supervisado de la Escuela de Diseña Gráfico de la Universidad de Son Corlos

El proyecto está compuesto por 3 secciones.

- 
- · Sección A sobre Flora de Busternala<br>· Sección II sobre Diversidad Biológica.

· Sección C sobre dicis commemorativos de la Educación Ambiental.

formor en cuento los siguentes aspectos

- El proyecto es una estrategia didáctica para fortalecer y octualizar el contenido<br>del programo de Educación Ambiental FDUCONAP<br>- El grupo objetivo son niños de 7-12 años que estudian en escuelas públicas que
- 
- The company of the program of the care and the method of the process parameters of the company company of the company of the company of the company of the company of the state of the state of the company of the state of th

Por fovor responder a ette cuedionario posteriormente a la reunión explicativa donde<br>se detallan los aspectos del proyecto y se presentan las plezas de diseña

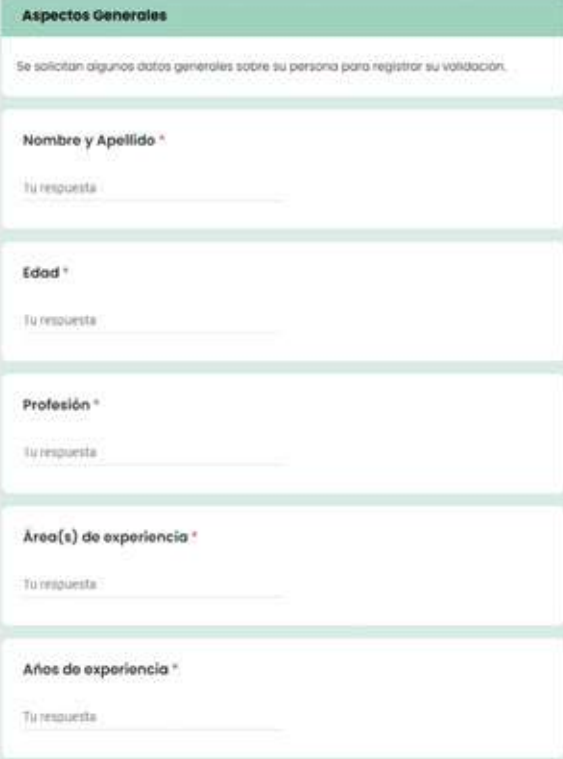

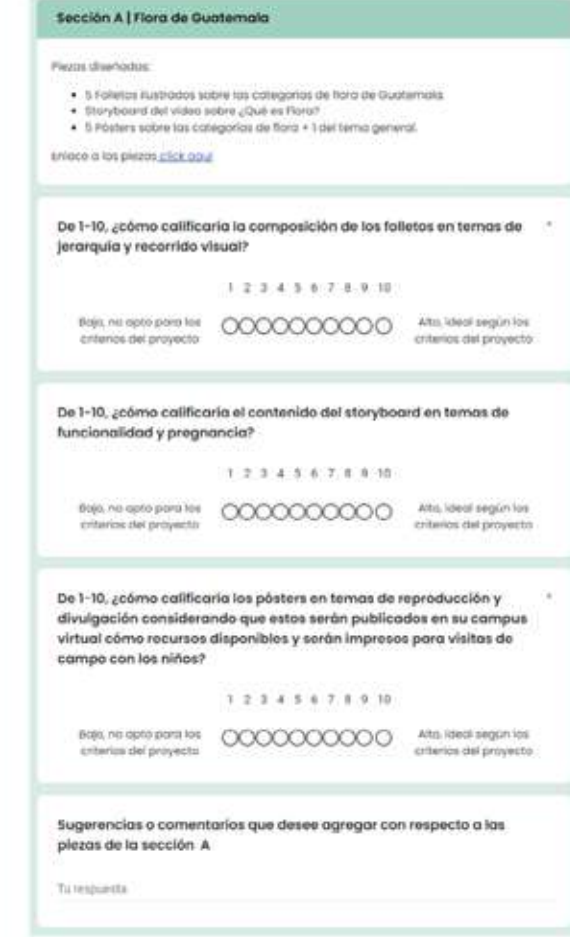

**Figura 155.**<br>Formulario utilizado<br>para el proceso<br>de validación con<br>diseñadores.

### Presentación

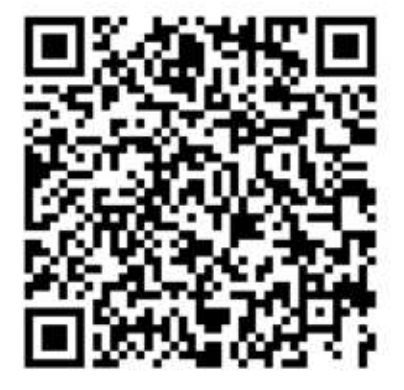

**Figura 156.** Código<br>QR, presentación<br>utilizada en las<br>validaciones con<br>diseñadores.

Escanear el código QR para acceder a la presentación.

### **Grabaciones**

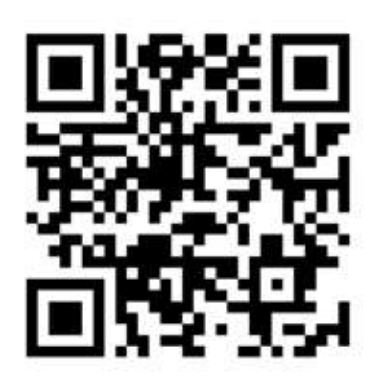

Escanear el código QR para acceder a la grabación 1.

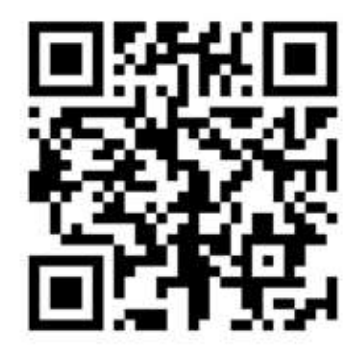

**Figura 158.** Código<br>QR, Grabación sesión<br>2 de validaciones con<br>diseñadores.

**Figura 157.** Código<br>QR, Grabación sesión<br>1 de validaciones con diseñadores.

Escanear el código QR para acceder a la grabación 2.

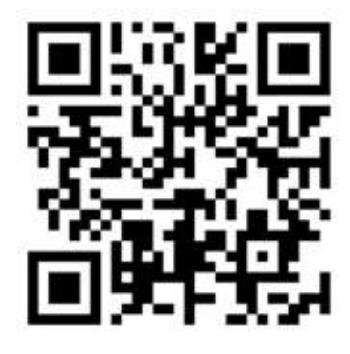

**Figura 159.** Código<br>QR, Grabación sesión<br>3 de validaciones con diseñadores.

Escanear el código QR para acceder a la grabación 3.

# Anexo 12 Instrumento de validación con institución

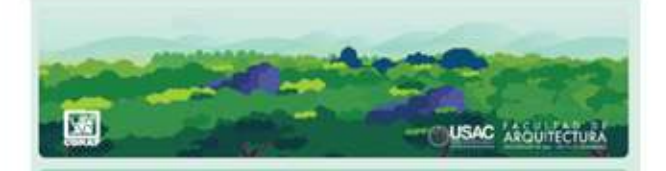

### Proyecto: Educación Ambiental

Éste formularia se utiliza como instrumento de validación sobre el proyecto de<br>Educación Ambiental supervisado por las asignaturas de Proyecto de Graduación 2 y el stercicio implesional supervisodo de la sscuela de Diseño Gráfico de la Universidad de San Carlos

El proyecto está compuesto por 3 secciones.

- · Sección A sobre Flora de Guatemala
- $\bullet$  Sección B sobre Diversidad Rielógica
- · Sección C sobre dias commemorativos de la Educación Ambiental.

Tomar en cuenta los siguientes aspectos:

- · El proyecto es una estrategia didáctica para fortalecer y actualizar el contenido del programa de Educación Ambiental EDUCONAP.<br>• El grupo objetivo son niños de 7-12 años que estudian en escuelas públicas que
- forman parte del programa EDUCONAP.
- · El concepto creativo es **Kurzgesagt** (in a nutshell / en pocas palabras) que se<br>where a la presentación de conceptos científicos complejos de una manera sencita cómo si fuese explicado para niños.

For fovor responder a este cuestionario posteriormente a la reunión explicativa donde se detation los aspectos del proyecto y se presentan los piezas de diseño.

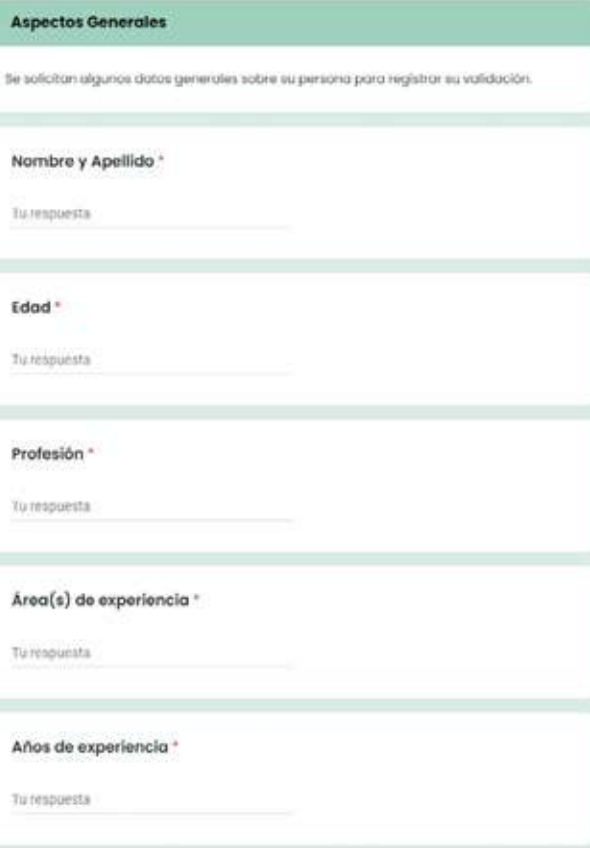

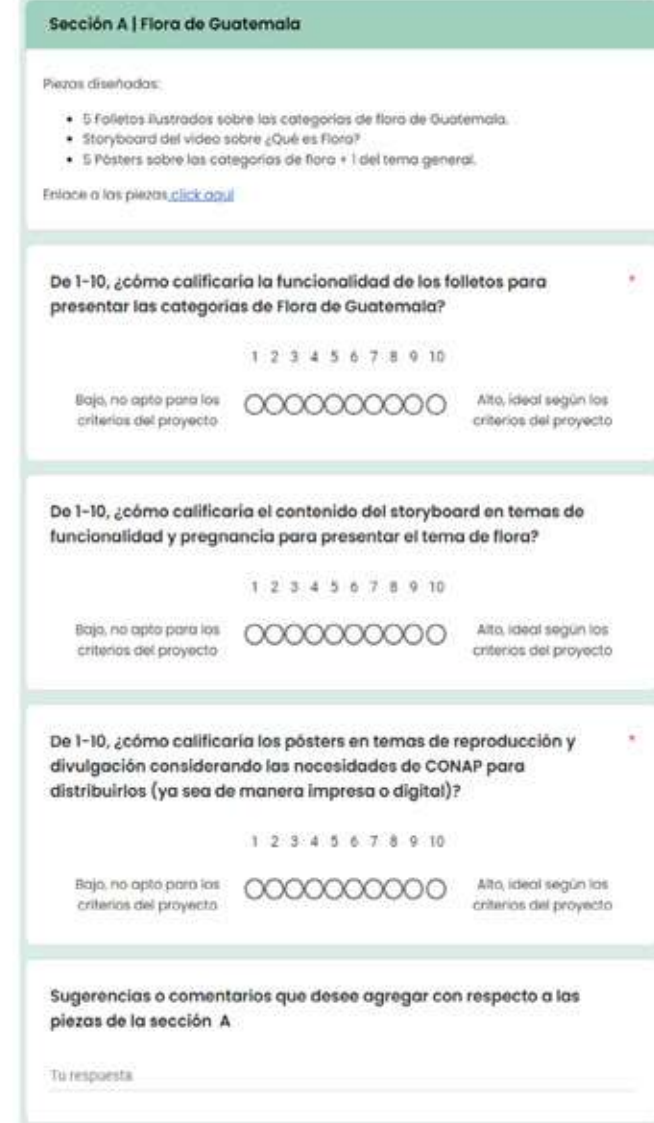

**Figura 160.** Formulario<br>utilizado para el<br>proceso de validación<br>con cliente.

### Presentación

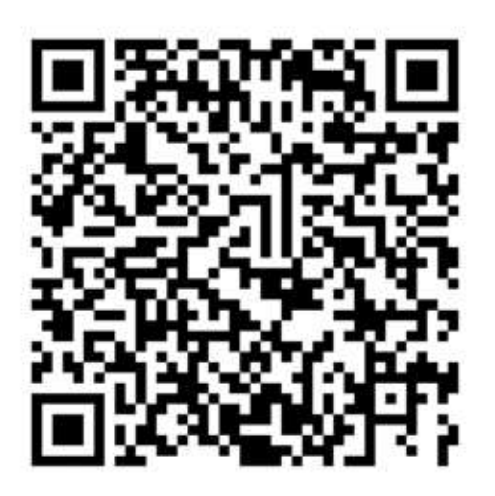

**Figura 161.** Código<br>QR, presentación<br>utilizada en las<br>validaciones con<br>institución.

Escanear el código QR para acceder a la presentación.

### Grabación

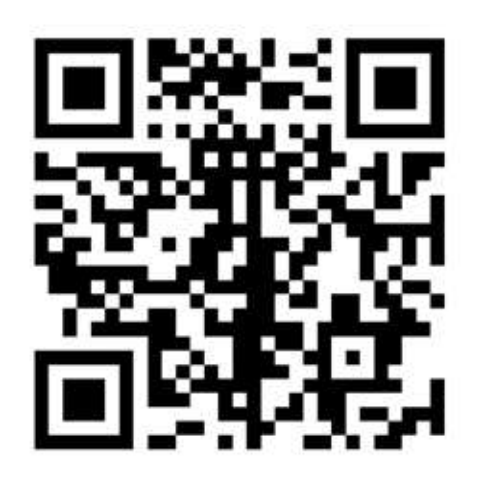

**Figura 162.** Código<br>QR, Grabación de<br>validación con<br>institución.

Escanear el código QR para acceder a la grabación.

# Anexo 13 Instrumento de validación con grupo objetivo

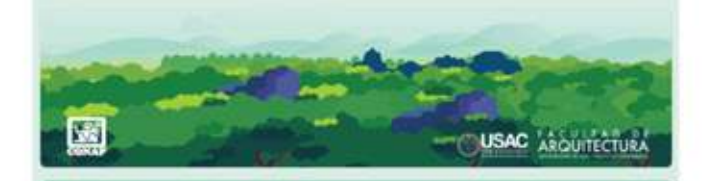

# Proyecto: Educación Ambiental

Este formulario se utiliza como instrumento de validación sobre el proyecto de<br>Educación Ambiental supervisado por las asignaturas de Proyecto de Graduación 2 y el<br>Ejercicio Profesional Supervisado de la Escuela de Diseño san Carlos.

El proyecto está compuesto por 3 secciones.

- · Sección A sobre Flora de Guatemala
- · Sección B sobre Diversidad Blològica.
- · Sección C sobre dias commemorativos de la Educación Ambiental.

Por favor responde a este cuestionario después de ver las piezas de diseño que se encuentran disponibles en el siguiente enlace bac alic aqui,

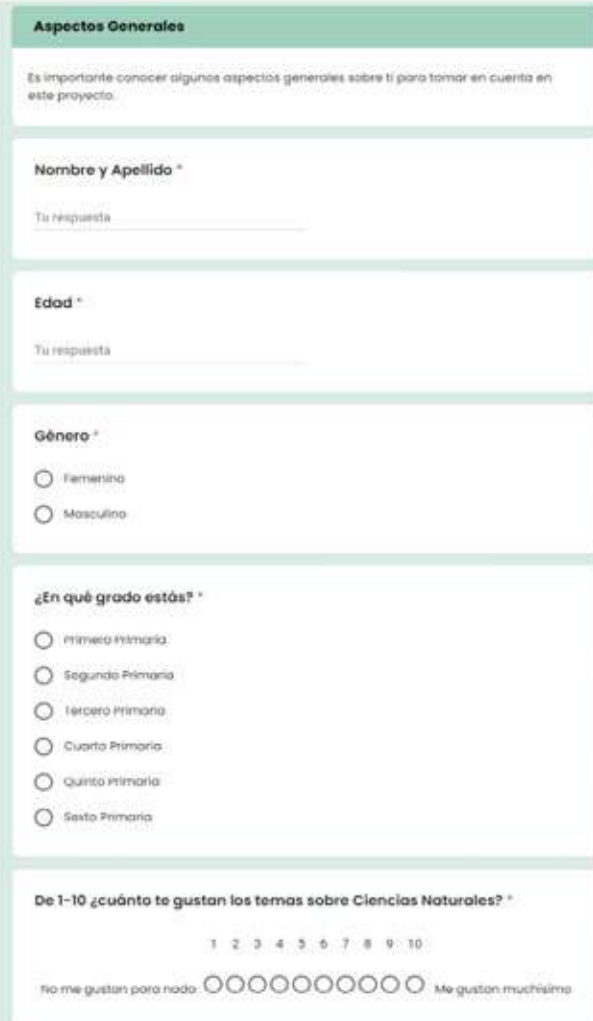

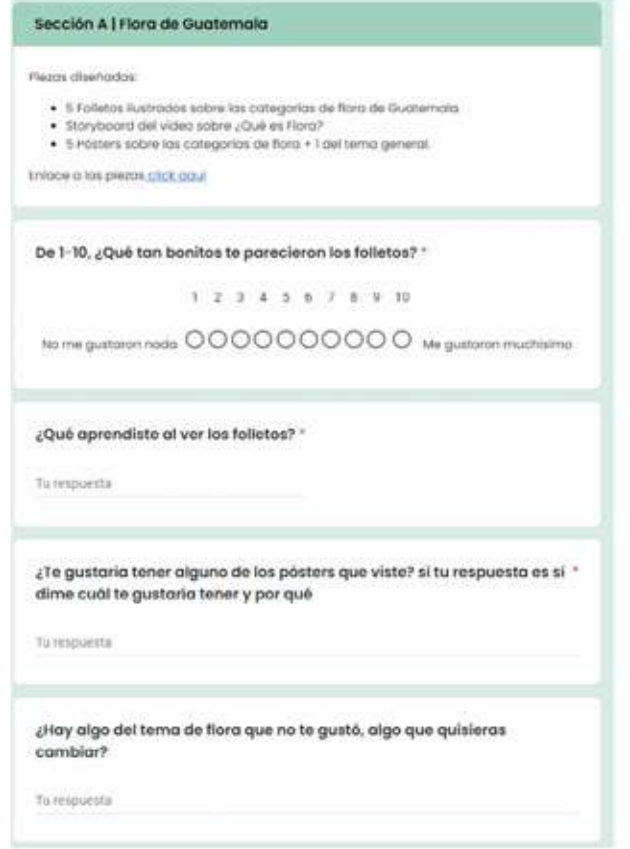

**Figura 163.** Formulario<br>utilizado para el<br>proceso de validación<br>con grupo objetivo.

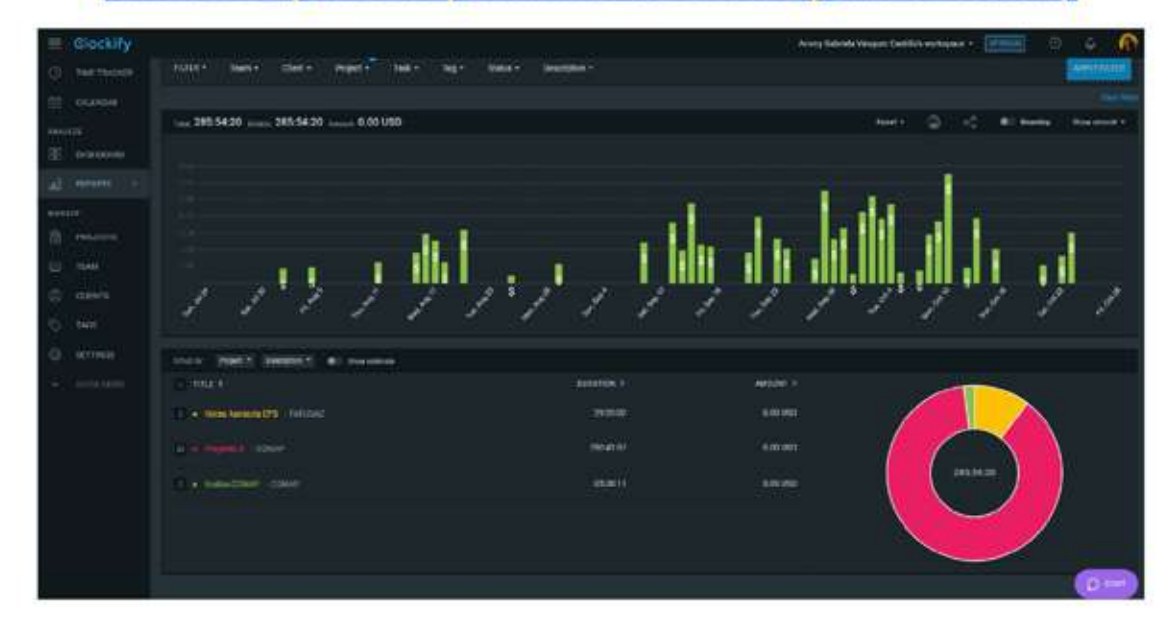

## Anexo 14 Capturas de pantalla de horas trabajadas en Clockify

**Figura 164.** Evidencia de horas reales de trabajo y Producción<br>Gráfica en Clockify.

# Anexo 15 Entrega del material gráfico a la institución

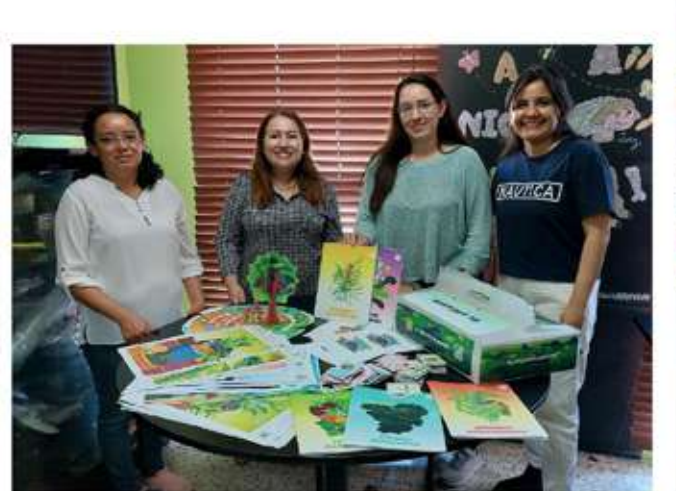

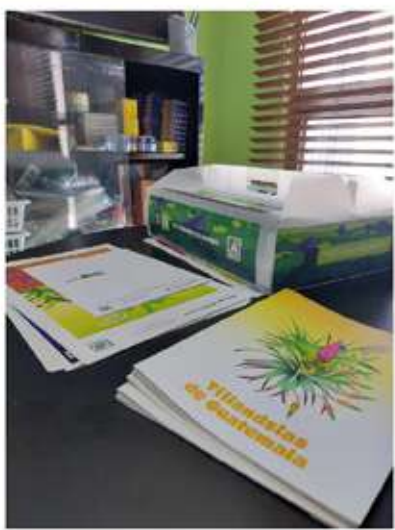

**Figura 165.** Entrega de materiales a la Institución,<br>fotografías propias.

**Anexos** 

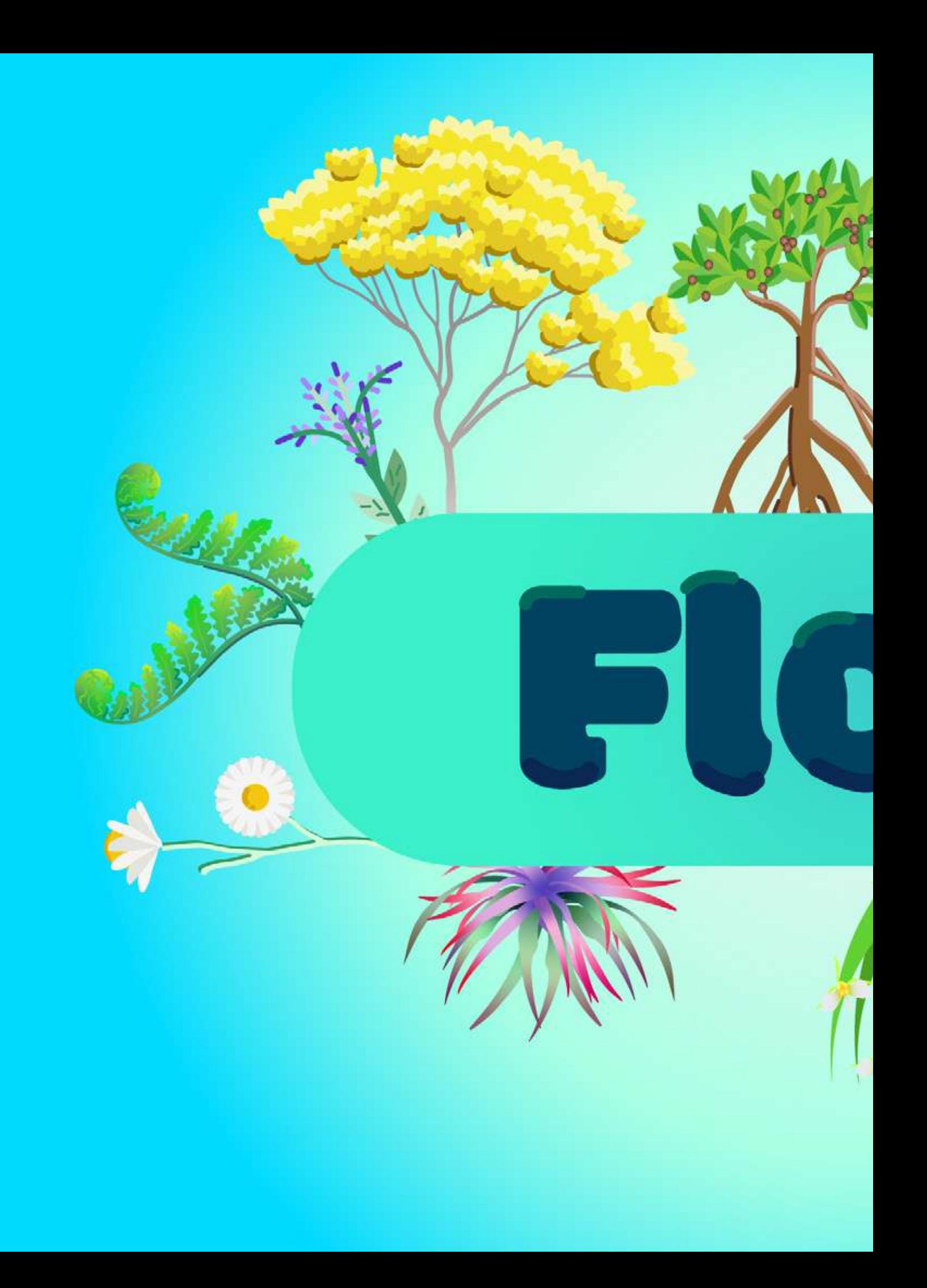

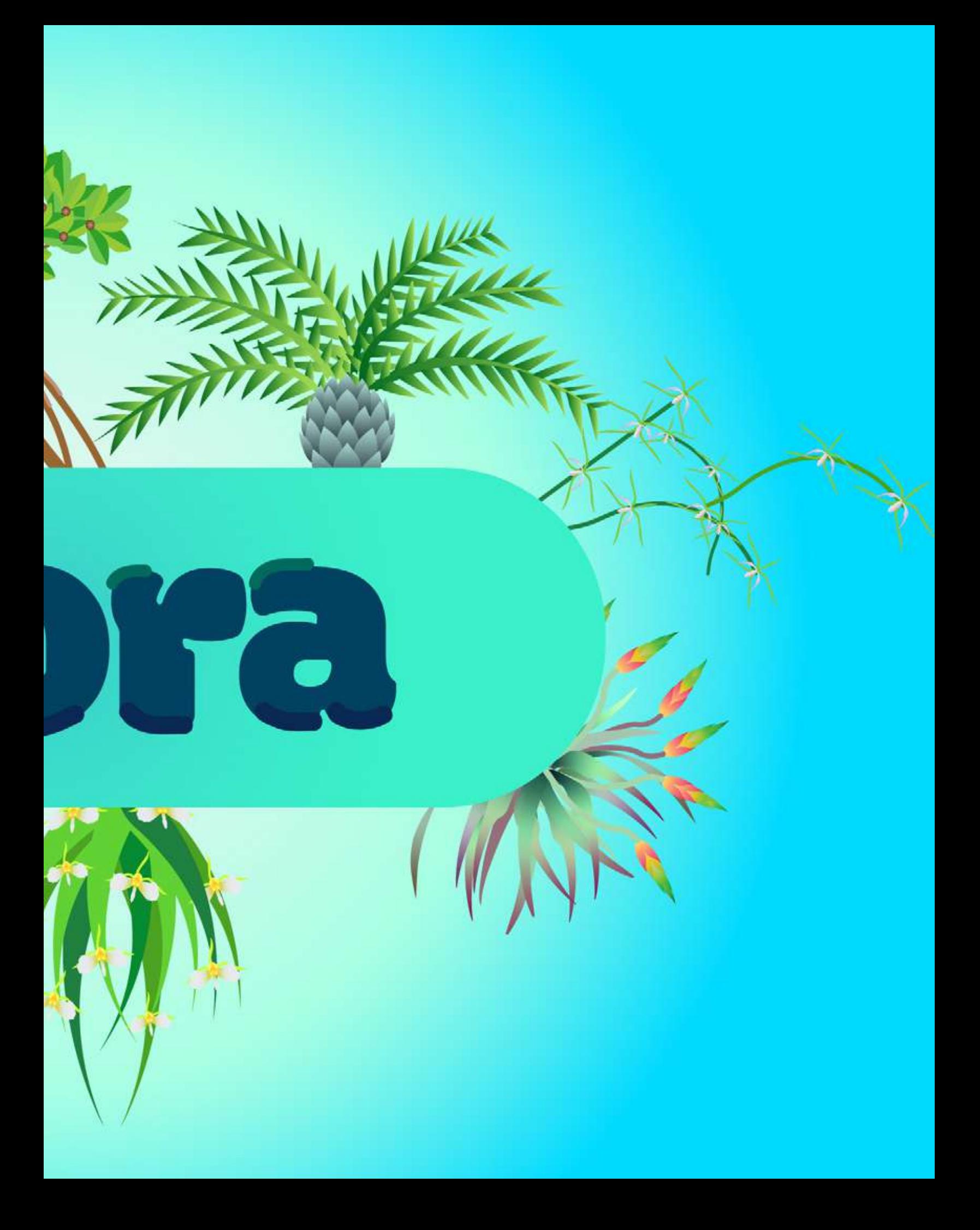

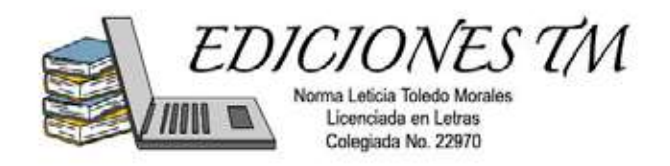

Guatemala, 10 de abril del 2023

**Arquitecto** Sergio Francisco Castillo Bonini Vocal I - Decano en Funciones Facultad de Arquitectura Universidad de San Carlos de Guatemala

Estimado señor Decano:

Atentamente, hago de su conocimiento que llevé a cabo la revisión de estilo y lingüística del proyecto de graduación de la estudiante, **Ammy Gabriela Vásquez Castillo,** carnet **201803348,** de Escuela de Diseño Gráfico, Facultad de Arquitectura, titulado:

> *Diseño de material didáctico editorial sobre flora de Guatemala para el Consejo Nacional de Áreas Protegidas -CONAPpara promover la biodiversidad y la responsabilidad ambiental. Villa Nueva, Guatemala.*

Proyecto de grado, previo a conferírsele el título de Licenciada en Diseño Gráfico.

Luego de las adecuaciones y correcciones pertinentes en el campo lingüístico, considero que el proyecto de graduación que se presenta, cumple con la calidad técnica y científica requerida.

Al agradecer la atención que se sirva brindar a la presente, me suscribo respetuosamente.

ecen.

Norma Leticia Toledo Morales Licenciada en Letras nortolmo2@gmail.com WhatsApp 35498645 y Cel. 59469408

Norma Leticia Joledo Moral Licenciada en Letras

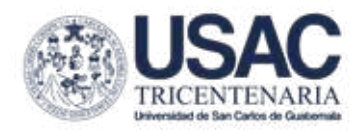

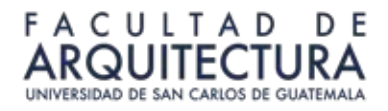

## **Diseño de material didáctico editorial sobre flora de Guatemala para el Consejo Nacional de Áreas Protegidas -CONAP- para promover la biodiversidad y la responsabilidad ambiental**

Proyecto de Graduación desarrollado por:

*Ammy Gabriela Vásquez Castillo*

Asesorado por:

M.A. And Carolina de Flores

**Licda. Anggely María Suceth Enriquez Cabrera** 

*Lcda. Ana Luisa de León*

Imprímase:

**"ID Y ENSEÑAD A TODOS"**

*Arq. Sergio Castillo Bonini*

**Arq.** Sergio Francisco Castillo Bonini Decano

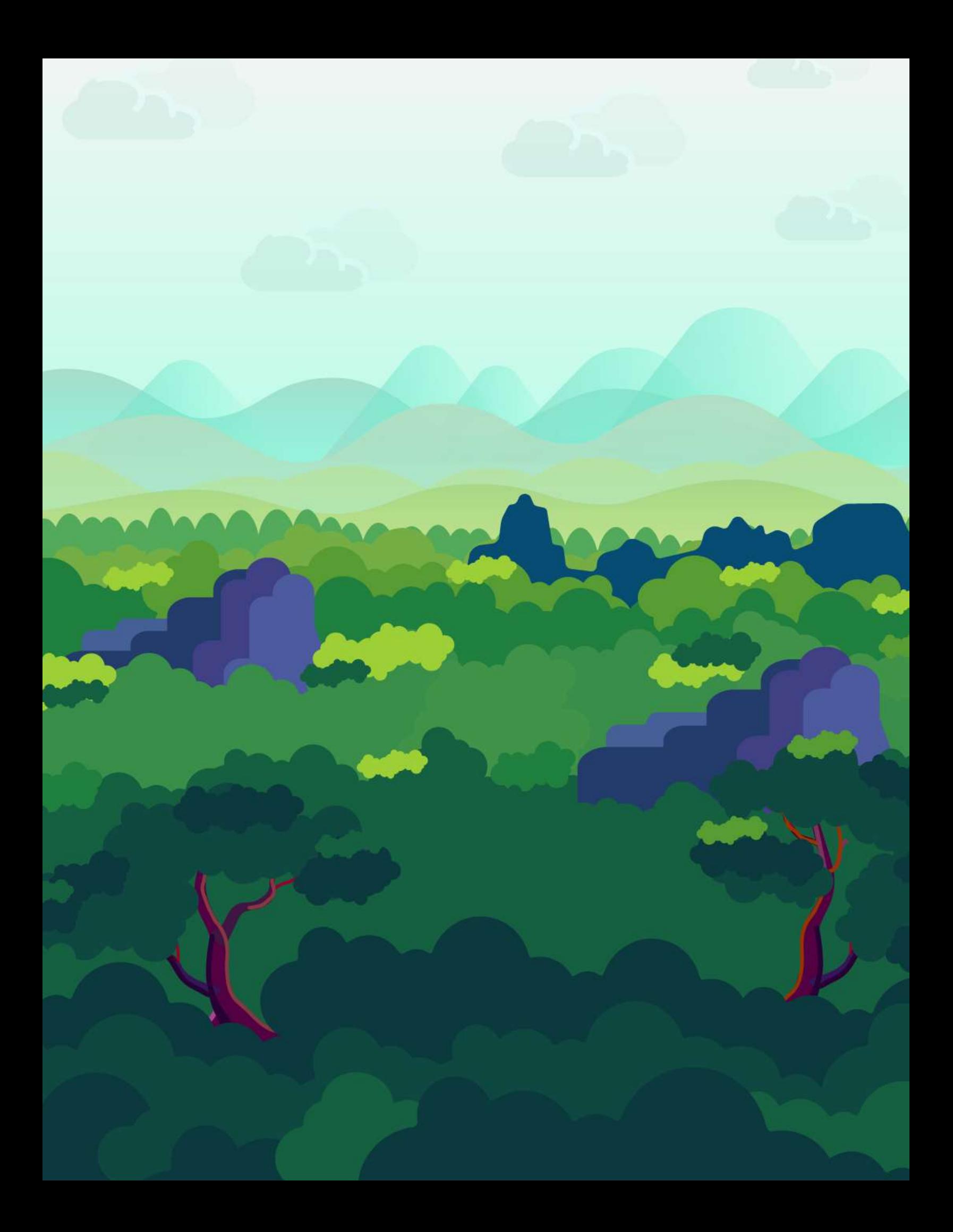